# **Contents**

The *Network Registrar CLI Reference Guide* is written for network and system administrators and is intended to provide information about how to use Cisco Network Registrar's command line program, nrcmd.

Use this online guide after you have installed Network Registrar and have it running. This guide provides the following information:

# • Network [Registrar CLI Introduction](#page-1-0)

Provides instructions about how to use the nrcmd program, including batch and interactive operations, command syntax, command attribute guidelines, and navigation.

# • [Network Registrar CLI Commands](#page-7-0)

Gives a detailed description of all the nrcmd commands and their attributes, including usage guidelines and logging information.

# • [Using the nrcmd Program in](#page-256-0) Scripts

Provides suggestions about how to create batch files to execute nrcmd commands.

\_\_\_\_\_\_\_\_\_\_\_\_\_\_\_\_\_\_\_\_\_\_\_\_\_\_\_\_\_\_\_\_\_\_\_\_\_\_\_\_\_\_\_\_\_\_\_\_\_\_\_\_\_\_\_\_\_\_\_\_\_\_\_\_\_\_\_\_\_\_\_\_\_\_\_\_\_\_\_\_\_\_\_\_\_\_

• [CLI Codes and Formats](#page-258-0)

Describes status and error codes as well as dump and load formats.

This online guide uses the following notational conventions in command syntax:

Square brackets([ ])—Group optional elements.

Vertical bars (|)—Separate alternative mutually exclusive elements.

Angle brackets (< >)—Indicate you must provide a value for an attribute or argument in the command.

Copyright © 1992--2023 Cisco Systems, Inc. All rights reserved.

# <span id="page-1-0"></span>**Network Registrar CLI Introduction**

About the nrcmd Program Invoking\_the\_nrcmd\_Command **Batch Mode Interactive Mode** Environment\_Variables Command\_Organization Command\_Usage Saving\_Your\_Changes Refreshing and Clearing the CLI Cache **Navigation Keys** 

# **About the nrcmd Program**

The **nrcmd** command line interface (CLI) enables you to configure and manage your DNS, DHCP, and TFTP servers. This section describes how to use the **nrcmd** CLI. It specifically describes:

- Invoking the command in batch and interactive modes
- Command organization and syntax
- Special keyboard navigation characters

# **Invoking the nrcmd Command**

You can invoke the **nrcmd** command in batch mode and run scripts that use the commands; or you can invoke the **nrcmd** command in interactive mode and enter commands at the **nrcmd** command prompt. By default, the **nrcmd** command is located in /opt/nwreg2/local/usrbin or /opt/nwreg2/regional/usrbin.

This method prompts for your user name and password. Alternatively, you can invoke the command from the command prompt using the following syntax:

**nrcmd** [**general-options**] [*command*] [**options**]

Table 1-1 describes the general options when invoking from the command prompt.

# **Table 1-1 General Options to nrcmd Command**

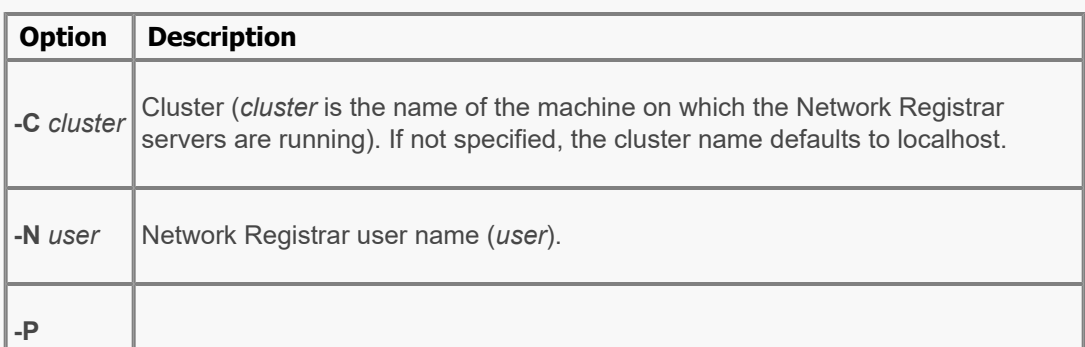

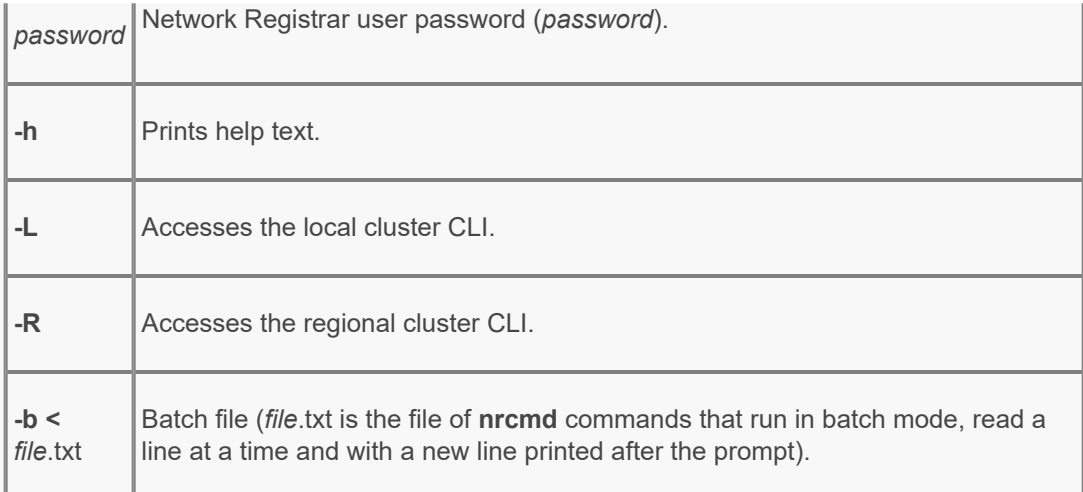

**Note:** The cluster to which you connect determines the CLI attributes that appear and are available for the release of Network Registrar running on the cluster. This CLI Reference describes the attributes for the current release. For the attributes available for an earlier release, see the CLI Reference for that release.

# **Batch Mode**

The program goes into batch mode if you include a functional command or the **-b <** file.txt option on the line. The text file can include any number of **nrcmd** commands, and you can include comment lines preceded by the pound sign  $(\#)$ . In batch mode, you return to the normal system prompt. Note that display in batch mode is intended for parsing by an external program and, therefore, includes only command attributes that have values.

**Note:** The last line of code in the input file must end with an end-of-line character. It is also a good practice to make the last line of code an explicit **exit** command.

# **Interactive Mode**

The program goes into interactive mode if you enter just the **nrcmd** command, or include the cluster, user, or password options. To execute the CLI in interactive mode, enter:

```
nrcmd [-C cluster] [-N user] [-P password]
```
This syntax displays the interactive  $n_{\text{rcmd}}$  prompt, at which you enter a functional command and any optional parameters:

```
nrcmd> command [parameter parameter ...]
system-response
```
To enter a series of attribute values, insert commas (,) between them. Do not add a space after the comma. If the value is a string containing one or more space characters, enclose the value in quotes:

nrcmd> **zone** example.com. **set auth-servers=**192.168.50.1,10.0.0.1 100 Ok auth-servers=192.168.50.1,10.0.0.1

To terminate an interactive session, enter the **exit** command. To view the online help, enter the **help** command.

# **Environment Variables**

If you omit the general options, Network Registrar gets them from environment variables. If Network Registrar cannot find values for these parameters, it prompts you for them. If you omit the cluster name on a system where Network Registrar servers are installed, the **nrcmd** program assumes access to **localhost** and does not prompt you.

The environment variables that you can set that are recognized by the **nrcmd** program are CNR\_NAME for the name, CNR\_PASSWORD for the password, and CNR\_CLUSTER for the cluster name.

# **Command Organization**

The **nrcmd** commands specify a class of objects, which you can create, delete, or list. Each of these objects in turn has attributes, which you can enable, disable, set, get, and unset, depending on data type. These objects may also have common methods, which are specific to the type of object, and that let you perform operations on groups of attributes.

When you use the **nrcmd** commands to configure Network Registrar, you manipulate classes and command attributes.

# **Classes**

When you use the **nrcmd** commands to configure Network Registrar, you manipulate classes of objects, such as scopes, zones, and servers.

- **create--**Creates an entry. If the entry already exists, this command returns an error.
- **delete--**Removes an entry.
- **list--**Displays all the objects of a given type, including all attributes.
- **listnames--**Displays only the names of all objects of a given type.
- **show--**Displays the values of all the attributes.

# **Attributes**

- **enable--**Enables a Boolean type of attribute.
- **disable**--Disables a Boolean type of attribute.
- **set**--Sets the value of an attribute.
- **get**--Displays the value of an explicitly defined attribute.
- **unset**--Makes an attribute have no value. You cannot unset required attributes.

**Note** You cannot use **nrcmd** to **get** the value of implicitly defined attributes, including implicitly defined default values.

There are several ways to set attributes:

**create** command. For example, to create a High-Availability (HA) DNS server pair, you can specify cluster and IP addresses for the main and backup servers during creation:

nrcmd> **ha-dns-pair** ha-pair-11 **create** 192.168.50.1 192.168.60.1 **main=localhost backup=backup**

Use the **set** or **enable** command after creating the object. For example, you can set just the cluster references to the main and backup server for the created HA DNS pair:

nrcmd> **ha-dns-pair** ha-pair-1 **set main=**localhost **backup=**backup

Add attribute**=**value pairs at the end of the **create** command.

If you use both the positional value and the attribute=value pair for the same attribute on the **create** command line, the *attribute=value* pair is the actual value used (because it comes last).

Other custom methods--These are specific operations that you can perform on an object, beyond editing its attributes. Examples are adding a range of IP addresses to a scope, or removing hosts from a zone.

In interactive mode, all the attributes appear. In batch mode, only those attributes having values appear, and no default values appear. The display in batch mode is less user-friendly, but is more easily parsable by a program. These examples show how output compares in interactive and batch modes, respectively:

```
defttl = 12h dynamic = [default=true]
   dynupdate-set =
   expire = 7d
 ...
```
#### \$ **nrcmd -N admin -P changeme zone example.com show** 100 Ok

```
example.com.: defttl=12h; expire=7d; minttl=10m; nameservers={{0 rr2.example.com.}}; ns=rr2.; origin=example.com.; person=rr1.; refresh=3h;
retry=60m; serial=1; update-acl="key myKey";
100 Ok
```
# **Command Usage**

How you specify a series of arguments depends on the type of command you are using. The following subsections describe the differences between using the **create**, **set**, and **enable** commands.

# **Create Keyword**

When you use the **create** keyword and there are required arguments, you must supply them. You can also supply additional arguments. You must supply the required arguments in the specified order; however, you can specify the optional arguments in any order with the syntax attribute=value.

For example, the syntax for creating a scope is:

```
scope name create ipaddress mask [attribute=value]
```
This means that you must supply an IP address and mask when you create a scope, and you can optionally specify other attributes of the scope.

```
nrcmd> scope testScope create 192.168.50.0 255.255.255.0
100 Ok
testScope:
   addr = 192.168.50.0
  bootp = [default = disabled] deactivated =
```
You can also include attribute definitions on the same line. This example creates the same scope, but enables bootp support on it:

nrcmd> **scope testScope create 192.168.50.0 255.255.255.0 bootp=enabled** 100 Ok testScope: addr = 192.168.50.0 bootp = enabled deactivated =

After the **create** keyword creates and assigns all specified parameters to the object, it checks that all required attributes have values (either default or user-specified). If you omit required attributes, Network Registrar returns an error.

# **Set Keyword**

You use the set keyword to set the value of an attribute that is already created. If you want to set a list of values, such as DNS servers or IP addresses, you can separate them with commas.

This example specifies the name of the forward DNS zone to which a DHCP client's host name should be added for the testScope:

nrcmd> **scope-policy** *testScope* **set forward-zone-name=example.com.** 100 Ok forward-zone-name=example.com.

This example specifies the list of IP addresses for zone transfers for a zone:

nrcmd> **zone example.com. set auth-servers=192.168.50.1,10.0.0.1** 100 Ok auth-servers=192.168.50.1,10.0.0.1

This example sets a client's client-class and domain name:

nrcmd> **client 00:d0:ba:d3:bd:3b set client-class-name=internal domain-name=example.com.**

The **unset** keyword places an attribute in the undefined state. The **get** keyword displays the value for an attribute.

# **Enable Keyword**

You use the **enable** keyword to enable a Boolean attribute. After you enable one Boolean attribute, you may need to set its associated attributes. Use the **disable** keyword to disable a Boolean attribute. You can use the **unset** keyword to remove the enabled or disabled state of the Boolean attribute.

This example enables incremental transfer processing for the DNS server:

```
nrcmd> dns enable ixfr-enable
100 Ok
ixfr-enable=enabled
```
Once incremental transfer is enabled, this example changes its expiration interval:

nrcmd> **dns set ixfr-expire-interval=10d** 100 Ok ixfr-expire-interval=1w3d

**Note:** You cannot use **set** and **enable** on the same command line.

# **Attribute Flags**

Command are described as:

- Required--The attribute is required for the object, and usually syntactically positional on the **create** command line. You must set the attribute or accept its default, and you can modify the value. You cannot use the **unset** keyword to set a required attribute to undefined. Trying to do so returns the error message 386 - Required attribute cannot be deleted.
- Optional--The attribute is optional and does not require a value. You can set and reset the attribute, and you can use the **unset** keyword to make it undefined.
- Read-only--The attribute is immutable and read-only. You can use the **gett** keyword with the attribute, but you cannot set or unset it. Trying to set or unset a read-only attribute returns the error message 385 - Readonly attribute cannot be modified.

# **Saving Your Changes**

With new commands introduced in Network Registrar 6.2, **nrcmd** applies the changes you make immediately. (Commands introduced in Network Registrar 6.2 are listed in Release Notes). With the commands from prior releases, the CLI waits for one of these events to occur before it saves your changes to the database:

- Invoking the **save** command
- Exiting from **nrcmd**
- Reloading a server
- Adding a resource record or host to a zone

# **Refreshing and Clearing the CLI Cache**

The CLI caches many configuration objects that it reads. If multiple users are making changes simultaneously, one CLI instance might have cached an out of date version of an object. The **session cache refresh** command causes the CLI to clear its local cache of all unmodified objects, forcing it to reread objects from the configuration database. The **session cache clear** command forces the CLI to clear all cached data, whether or not unsaved changes were made.

# **Navigation Keys**

Table 1-2 lists keyboard navigation key combinations that are useful when entering **nrcmd** commands.

# **Table 1-2 nrcmd Navigation Key Combinations**

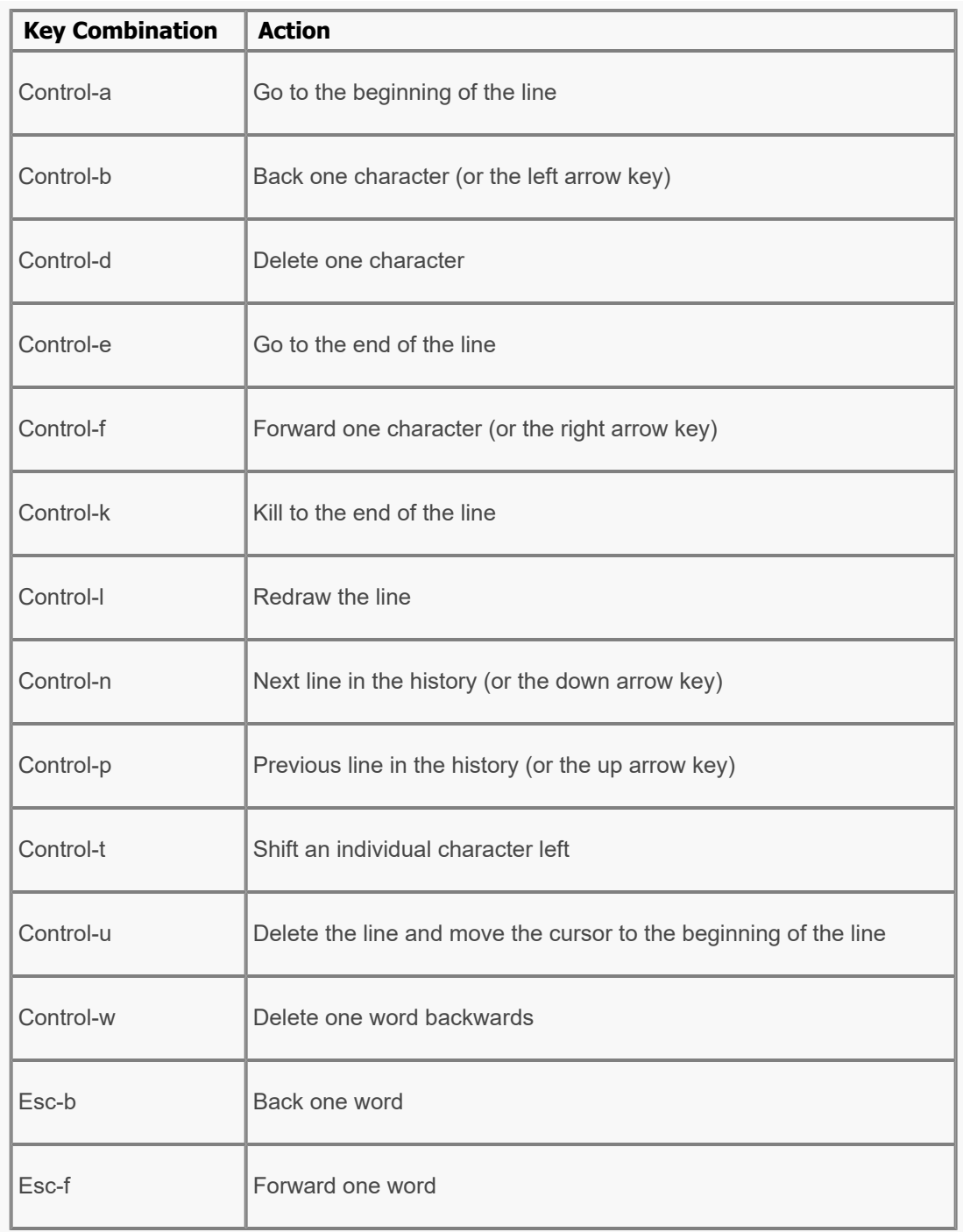

All contents are Copyright © 1992--2023 Cisco Systems, Inc. All rights reserved.

<span id="page-7-0"></span>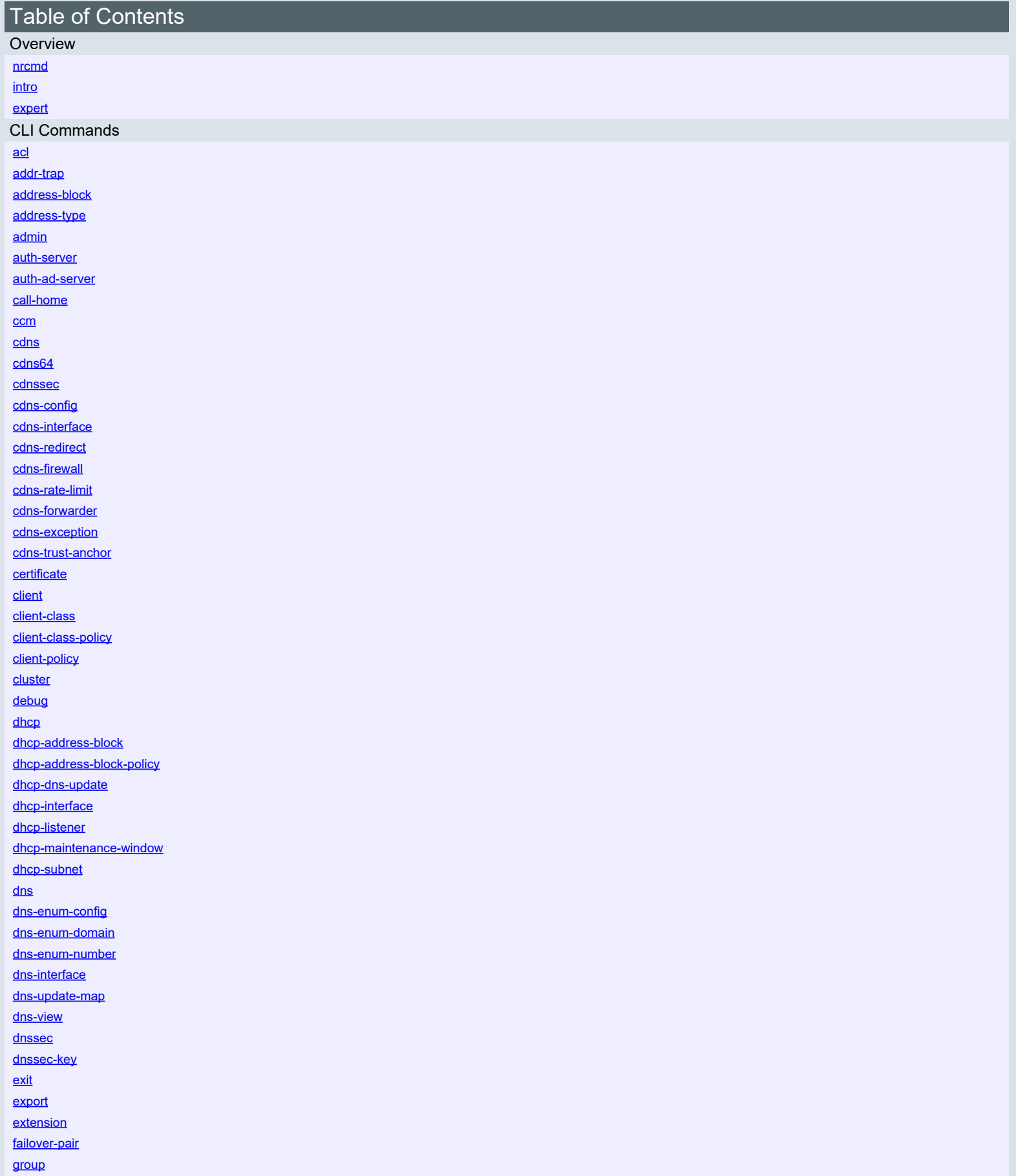

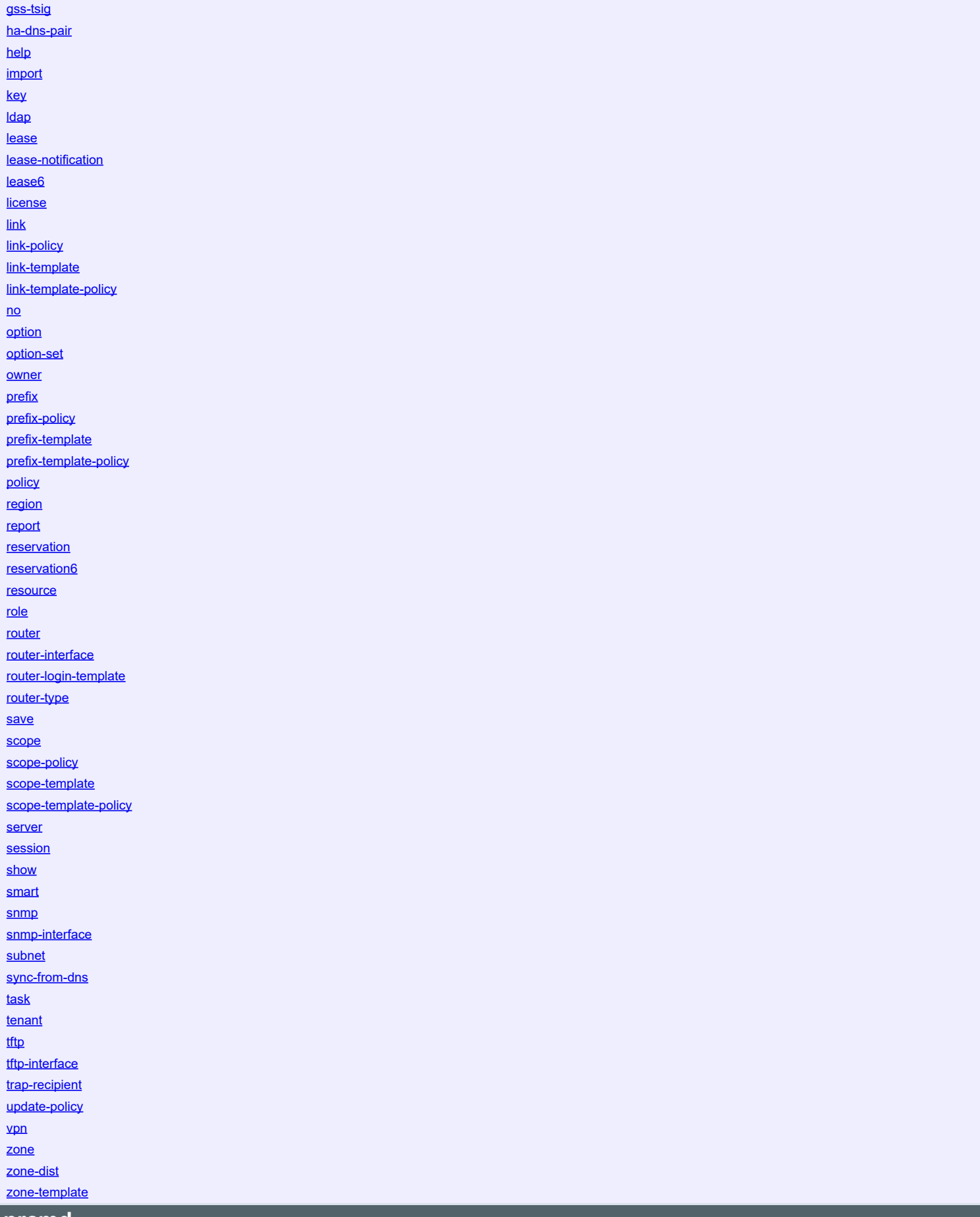

<span id="page-8-0"></span>**nrcmd**

# **Synopsis**

**nrcmd** [flags] [<command>]

# **Description**

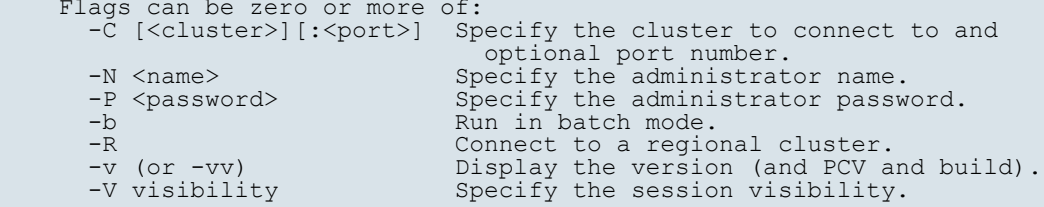

 <cluster> can be a host name, IPv4 address, or IPv6 address enclosed in brackets (i.e., [2001:DB8::1]). Default is localhost.

 In batch mode, input is performed a line at a time rather than a character at a time, and the prompt is terminated with a newline character rather than a space.

 The visibility level controls which properties and features are visible to the session. A lower visibility level makes more properties visible. The default visibility level is 5, and should not be changed without guidance from Cisco technical support.

# **Examples**

 % **nrcmd -N admin -P changeme -C localhost** % **nrcmd -N admin -P changeme -C [::1]:1234**

# <span id="page-9-0"></span>**intro**

intro - Introduction to nrcmd commands

# **Synopsis**

# **Description**

```
 The nrcmd commands fall into two basic groups: regular and irregular.
    The regular commands manipulate configuration objects such as DHCP
    Scopes and DNS Zones in a standard fashion. The irregular commands
    do everything else that is useful. This page will describe the
 general pattern of the regular commands. The behavior of the
 irregular commands will be described in their individual man pages.
  Regular Command Form
    Regular commands provide common functions for creating, deleting,
    viewing and editing objects of a given class.
    Create 
     <cmd> <name> create [<required args>] [<prop>=<val>]
    Delete
     <cmd> <name> delete
    List
      <cmd> list
        The list command lists full details on each object.
      <cmd> listnames
        The listnames command lists only the names each object.
      <cmd> listbrief
The listbrief command lists brief details on each
 object (see the conf/nrcmd-listbrief-defaults.conf file
        for more details).
      <cmd> listcsv
        This listcsv command outputs the objects in CSV format.
```
Note that for most list operations, <prop> =<val> clauses may be specified to filter the list of returned objects to those where that property has that value. In addition, the following can be used:

- For string, string (non-null terminated), case-insensitive strings, and named references, <prop>=<val> does a case-blind match whereas <prop>=|<val> does a case exact match.
- For IPv6 addresses and prefixes, <prop>=<val> does an exact match, whereas <prop>=|<val> will do a containment match (i.e., is the object's property value contained by the specified value).
	- For flags, <prop>=<val> will match if the flag is set, whereas <prop>=|<val> will be an exact (binary value) match.
- For <prop>=~<val>, <val> is a regular expression and is used to match against the string representation of the object's property value. Note that specifying complex expressions may be difficult due to the limited character set possible for TCL strings.

 There are also three special properties available: -count-only may be specified to return only the count of the number of (matching) objects (no objects are printed). -vpn=<val> can be specified for objects with a vpn-id property where <val> can be global, all, or a vpn name. -view=<val> can be specified for objects with a view-id property where <val> can be default, all, or a view name.

 And, -format="<format-string>" may be specified for listbrief to override the listbrief format definition for the command. See the conf/nrcmd-listbrief-defaults.conf file for more details on the syntax of the format-string.

 For example, the following command will list all leases across all VPNs that are in the leased state: lease listbrief -vpn=all state=leased

 The listbrief operation can also be combined with the session log command (or copy & paste) and the CLI's batch processing capabilities to perform operations. For example, to force available all of the unavailable leases on the prefix named "testing", one could use: session log force.txt lease6 listbrief prefix-name=testing state=unavailable \ -format="lease6 <ip6address> force-available" session log exit nrcmd ... -b <force.txt

 Note: The above filter syntax is experimental and subject to change.

#### Modify

```
 <cmd> <name> set <prop>=<value> [<prop>=<value> ...]
 The set command takes two forms: 'set <prop> <value>' for setting
 a single property value, and 'set <prop>=<value> ...' for
       setting multiple property values in a single command.
```
For flag properties (AT FLAGSINT), <prop> = +<value> may be used to set the flag bits and  $\langle \overline{p} r \circ p \rangle = -\langle \overline{v} \circ q \circ p \rangle$  be used to clear the flag bits.

 Errors include: unknown property  $-$  if  $\langle \text{prop} \rangle$  is not an property name for the object invalid format - if <value> is not in a valid format invalid value - if <value> is not semantically valid <cmd> <name> get <prop> The get command returns the value of the named property. <cmd> <name> unset <prop> [<prop> ...] The unset command makes the named properties have no value. <cmd> <name> enable <feature> The enable command sets the value of the named feature to true. <cmd> <name> disable <feature>

The enable command sets the value of the named feature to false.

<cmd> <name> show The show command displays the value of the object.  The configuration behavior of some objects may be enhanced by the addition of class specific commands to perform a useful action such as modifying complex properties, or controlling the objects behavior.

 For example, DHCP Scope objects contain lists of address ranges from which leases may be offered. To manipulate this list of ranges, the scope command provides the commands: addRange, removeRange, and listRanges.

 Another example is the force-available command provided by the lease command to tell the DHCP server that a given lease should be forced into the available state.

#### Regional Commands

 When connected to a regional cluster, many object types support push, pull, and reclaim. Push distributes an object or all objects to a list of local clusters. Pull merges a local cluster object or all objects from its Replica data into the central configuration. Reclaim removes the object or all objects from a local cluster. Many of these commands require specifying one of the data synchronization modes:

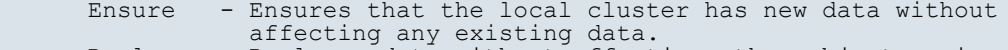

- Replace Replaces data without affecting other objects unique to the local cluster.<br>Exact - Available for all obj
	- Available for all object operations only. Use this with caution, because it overwrites the data and deletes any other objects unique to the local cluster (for push) and regional (for pull).

#### Licensing

 nrcmd requires the current cluster to have a valid license. If the license is invalid or has expired, only the 'license' command will be operational; it may be used to establish a new license key.

#### Return Codes

 All nrcmd commands will return a status code as the first line of output. The status codes are heavily influenced by SMTP and other line oriented protocols. The first word of the line is a three digit status code, and the remaining words on the line are descriptive text that may or may not be constant for a given status code. The first digit of the status code determines the class of the status: 1xx - the command completed successfully, possibly with warnings 3xx there was some error in processing the command 4xx errors in communicating with the cluster database server

 Note that it is unwise to check for only 100 as 101 and other return codes still mean the operation was generally successful.

5xx there is was an internal error in the program

# Property Types

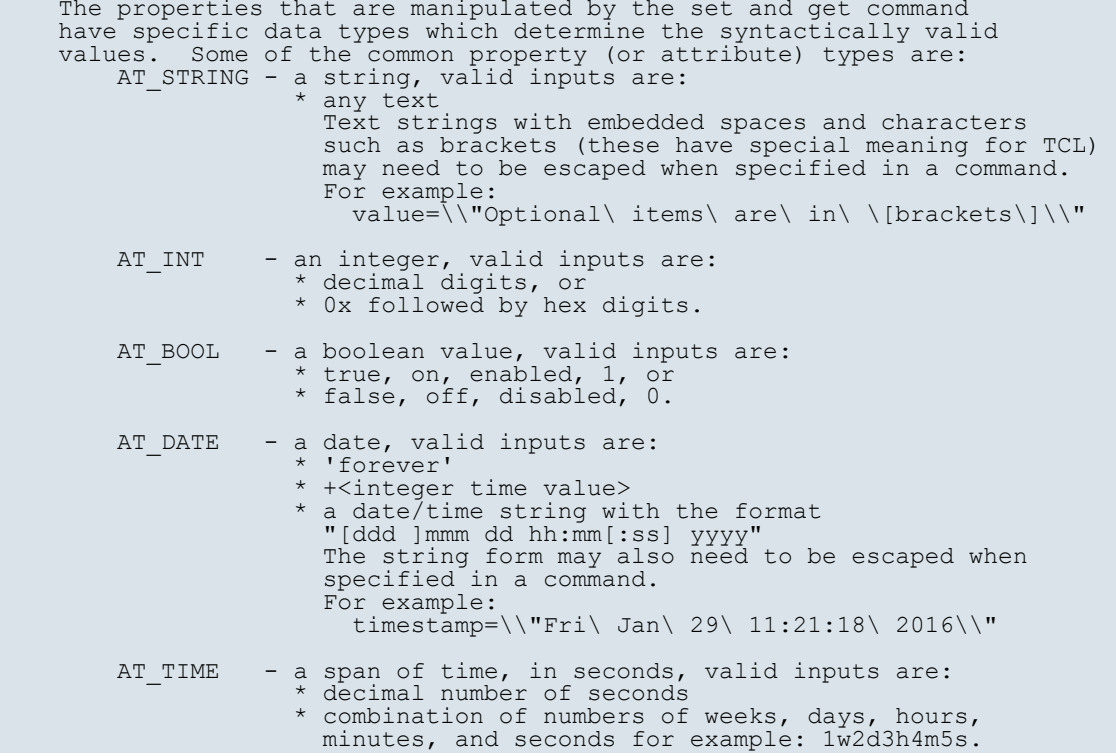

- AT\_IPADDR an IP address, valid inputs are:  $\star$  dotted quad format, for example:  $10.24.1.2$ AT SUBNET - a subnet, valid inputs are an IP address followed
- by a slash (/) and a subnet length, for example:  $10.24.0.0/16$ .
- AT\_IP6ADDR an IPv6 address, valid inputs are: \* x:x:x:x:x:x:x:x:x; where the 'x's are one to four hexadecimal digits of the eight 16-bit pieces of the address, for example: 2001:DB8:0:0:8:800:200C:417A
	- \* or its compressed form where one or more sets of runs of zeros is replaced by ::, for example: 2001:DB8::8:800:200C:417A
- AT\_PREFIX an IPv6 prefix, valid inputs are an IPv6 address followed by a slash (/) and a prefix length, for example: 2001:DB8::/32
	- AT IP6 either an IPv6 address or IPv6 prefix (see above).

AT\_MACADDR - a MAC address, valid inputs are: \* raw hex digits, for example: 010203040506 \* hex digits separated by ':', '.', or '-', for example: 01:02:03:04:05:06, 01-02-03-04-05-06, 01.02.03.04.05.06  $\star$  type and length, followed by hex digits, for example: 1,6,ab:01:cd:02:ef:03

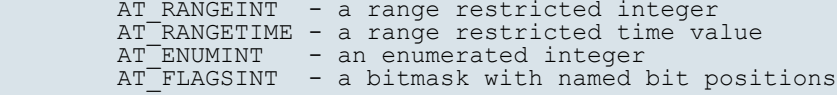

 AT\_EXPR - Expressions (see the User Guide for more details). Note that expressions may be difficult to enter directly via nrcmd because of TCL character set limitations. Therefore, it is recommended to define the expression in a text file and then use the <attribute>=@<filename> syntax to set the expression from the contents of the file.

Validation

 Data validation will be done at configuration creation and property modification time. The CLI will check for required valid values when a configuration object is created, and it will check the validity of property values when they are set.

 Dangling references that are created by deleting a referred-to object, such as the policy for a scope, or the client class for a client will not be caught by the CLI.

# **Examples**

# **Limitations**

```
 NRCMD commands are parsed using TCL and this can restrict the
 character set available for use, mostly for data values. Sometimes one
 can work around this limitation by using the \ before the special
 character, but this may not always work. It may be necessary to use
 the web UI or, in some cases, special support (such as for AT_EXPR
 properties as mentioned above).
```
# <span id="page-12-0"></span>**expert**

Expert mode commands

# **Synopsis**

```
 ccm sync-from-dhcp [AddressSpace] ccm sync-from-dns [ZoneData|Hosts]
 ccm trimChangeSets <delete-age> [<db-max-records>]
ccm killConnection <id>
```

```
cdns execute dump-cache <filename><br>
cdns execute load-cache <filename><br>
cdns execute dump-reqlist <filename><br>
cdns execute flush-reqlist <filename><br>
cdns execute flush-reqlist <filename><br>
cdns execute flush-ns-cache <ip-ad
 cluster <local-cluster> delete
dhcp setFailoverState <state>
object list -class=<classname><br>object listbrief -class=<classname><br>object listnames -class=<classname><br>object <oid> [show] [-class=<classname>] [-db=<dbid>]<br>object <oid> delete [-class=<classname>] [-db=<dbid>] [-force]
server-agent <name> create [<attribute>=<value> ...]<br>server-agent <name> delete<br>server-agent list<br>server-agent list<br>server-agent list<br>server-agent listnames<br>server-agent <name> show<br>server-agent <name> set <attribute>=<val
server-agent <name> get <attribute> server-agent <name> unset <attribute>
server-agent <name> enable <attribute> server-agent <name> disable <attribute>
```
**sync-from-dns**

**dns ha-sync-all-rrs main-to-backup** | **backup-to-main**

**zone** <name> **ha-sync-all-rrs main-to-backup** | **backup-to-main zone** <name> **listRR**

**zone** <name> **signZone zone** <name> **removeSignature**

# **Description**

 These commands are available only in expert mode and must be used with care. To enter expert mode, use:

#### nrcmd> **session set visibility=3**

 The **ccm sync-from-dhcp** command can be used to synchronize CCM address space data from the DHCP server scope data.

 The **ccm sync-from-dns** command can be used to synchronize CCM DNS zone and RR data or hosts from RR data from DNS. The sync-from-dns, which is retained for backwards compatibility, is the same as ccm sync-from-dns ZoneData.

 The **ccm trimChangeSets** command can be used to initiate a trim of the change sets (change log) using the specified arguments. **Warning:** This operation is usually NOT necessary and uses the values specified, which may be different than the periodic trimming done by CCM. This command should be used with extreme caution as it can delete data that should be retained.

 Superuser admin can use **ccm killConnection** command to shutdown existing connection to CCM Server. Id should be same as returned by **ccm listConnections full** command.

 The **cdns execute** command can only be run from the localhost that is running the cdns server. The commands supported are as follows:

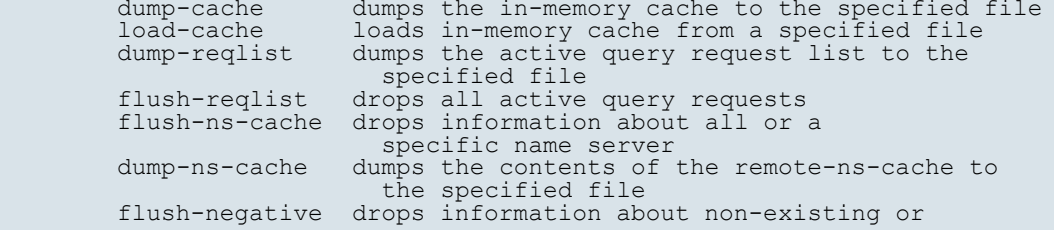

The local cluster can only be deleted while in expert mode.

 The **dhcp setFailoverState** command can be used to force failover state changes. This must be used with extreme care and is not recommended.

 The **object** command can be used to display (or delete) the object with a specified oid. If -class=<classname> is specified, the DB for that class is used (the classname must be specified using the correct case). If -db=<dbid> is specified, the specified DB is used (the dbid must be specified in uppercase). If neither -class or -db is specified, the CCM DB is assumed. If -force is specified for a delete, some checks and actions normally performed when deleting the object are bypassed.

 The **object** command can also be used to list objects of a particular class; the -class=<classname> must be specified.

 The **server-agent** command can be used to manipulate how the cnrservagt starts servers. Note that once changes are made, Network Registrar must be restarted before these changes will take effect.

 Note: When setting server-agent attributes that contain TCL special characters (such as \$), create a file that contains the desired string and then set the attribute using: server-agent <name> set <attribute>=@<file-name>

 The **dns ha-sync-all-rrs** and **zone ha-sync-all-rrs** commands can be used to manually schedule HA zone sync for all zones, or a single zone, respectively. All RRs in the target zone will be overwritten by the source zone RRs. For example, specifying main-to-backup causes all RRs on the backup zone to be overwritten by RRs from the main zone.

zone <name> listRR command will include the RR order and weight preceding the RR information when executed in expert mode. The RR list will display each RR using the following format: <order> <weight> <name> [<ttl>] <class> <type> <data>

 **zone** <name> **signZone** command can be used to enable DNSSEC for the zone and add signatures for all RRs of the zone, when executed in expert mode.

 **zone** <name> **removeSignature** command can be used to remove signatures for all RRs of the zone and disable DNSSEC for the zone, when executed in expert mode.

# **Examples**

# **Limitations**

# <span id="page-14-0"></span>**acl**

 acl - Manages DNS access control lists which are used to control zone access for DNS updates, zone transfers and queries

### **Synopsis**

```
acl list<br>acl listnames<br>acl <name> show<br>acl <name> create "<match-list>"<br>acl <name> delete<br>acl <name> get <attribute><br>acl <name> get <attribute><br>acl <name> set <attribute><br>acl <name> unset <attribute><br>acl <name> unset <attr
 acl < <name> | all > pull < ensure | replace | exact > <cluster-name>
 [-report-only | -report] acl < <name> | all > push < ensure | replace | exact > <cluster-list>
 [-report-only | -report] acl <name> reclaim <cluster-list> [-report-only | -report]
```
### **Description**

 The acl command is used to manage DNS ACLs which are used to restrict dynamic DNS updates, zone transfers and queries. Once you have created the acl object, it can be used with the update-acl, restrict-xfer-acl and restrict-query-acl on the DNS server or a zone object.

 You can specify the match-list as a comma-separated list of values, enclosed in quotes, or you can use the add and remove commands to edit the match list. The add command will add elements to the end of the list. The remove command will remove the first matching element in the match-list.

 Match list entries can consist of IP node or subnet addresses, TSIG keys, or ACLs. A TSIG key must also be preceded by the keyword "key". The "!" notation can be used to negate an entry in the list.

 Note: While match lists are displayed with spaces, spaces should not be specified in entered lists.

 The pull, push and reclaim commands are only available when connected to a regional cluster. Push and reclaim allow a list of clusters or "all".

# **Examples**

 nrcmd> **acl my-acl create "key my-key, 10.1.0.0/16"** nrcmd> **acl my-acl set match-list="10.1.1.1/32,other-acl"** nrcmd> **acl my-acl add "!10.2.0.0/16"**

# **Status**

### **See Also**

[key](#page-133-0)

#### **Attributes**

**description** [string](#page-271-0)

An optional description for this ACL configuration.

**match-list** amelist

```
Displays a comma-separated list of match elements, which can consist
of IP node or subnet addresses, TSIG keys, or ACLs. You can also use
the following reserved words as elements in a match list:
any<br>none
localhets<br>localhets<br>of specify more than one element in the match list, enclose the list<br>in quotation marks; for example:<br>"192.168.2.1, localhost"<br>Use the object name to reference another ACL or TSIG key or GSS ACL<br>Use the
```
### <span id="page-15-0"></span>**tenant-id [short](#page-270-0)** default = 0, immutable

Identifies the tenant owner of this object.

# **Synopsis**

```
addr-trap <name> create<br>
addr-trap <name> delete<br>
addr-trap <name> delete<br>
addr-trap enable <attribute><br>
addr-trap <name> disable <attribute><br>
addr-trap <name> set <attribute>=<value> [<attribute>=<value> ...]<br>
addr-trap <
 addr-trap < <name> | all > pull < ensure | replace | exact >
 <cluster-name> [-report-only | -report] addr-trap < <name> | all > push < ensure | replace | exact>
\text{addr-trap} <name> \text{recall} \text{recall} <cluster-list> [\text{-report-only} | \text{-report}]
```
# **Description**

 The addr-trap command configures values that the DHCP server uses to monitor free-address levels. Use this command with the SNMP server to provide SNMP notification trap messages as free-address levels change within the DHCP server.

 The pull, push, and reclaim commands are only available when connected to a regional cluster. For push and reclaim, a list of clusters or "all" may be specified.

### **Examples**

### **Status**

#### **See Also**

[scope](#page-208-1), [trap-recipient](#page-240-0)

#### **Attributes**

**enable bool** default = on

Indicates whether this configuration is active, causing scopes to track their free-address levels and possibly send trap events.

#### **high-threshold** [percent](#page-270-1) default = 25%

```
Sets the level at which the 'low' threshold will be re-enabled,
and the high-threshold trap will be generated.
See the low-threshold for details on how the free-address level
is calculated.
```
#### **low-threshold [percent](#page-270-1) default = 20%**

Sets the free-address level at which a low-threshold trap will be<br>generated, and the 'high' threshold will be re-enabled.<br>For scopes, the free-address level is calculated as follows:<br>available non-reserved leases<br>100 \* -- total configured leases where the counts are the sum across all of the scopes included in the aggregation. For prefixes, the free-address level is calculated as follows: max-leases - dynamic leases 100 \* -------------------------- max-leases where the counts are the sum across all of the prefixes included in the aggregation.

**mode** [enumint](#page-267-0)(scope=1, network=2, selection-tags=3, prefix=4, link=5, v6-selection-tags=6, countonly=7, v6-countonly=8) default = scope

Indicates how scopes should aggregate their free address levels.<br>The 'scope' mode causes each scope to track its own free-address<br>level independently. This is an IPv4 only mode.<br>The 'network' mode causes all of the scopes

and if their lists of selection tags match exactly. This is an IPv4<br>only mode.<br>The 'prefix' mode causes each prefix to track its own free-address only mode.<br>The "prefix" mode causes each prefix to track its own free-address<br>level independently. This is an IPv6 only mode:<br>The "link" mode causes all of the prefixes configured by this<br>cobject to aggregate their free-ad

#### **name** [string](#page-271-0) required,unique

Gives a unique name to the configuration object.

#### **tenant-id [short](#page-270-0)** default = 0, immutable

Identifies the tenant owner of this object.

# <span id="page-17-0"></span>**address-block**

address-block - Defines a contiguous block of IP address space

### **Synopsis**

```
 address-block [<vpn-name>/]<address/mask> create
address-block [<vpn-name>/]<address/mask> delete<br>address-block list<br>address-block listnames<br>address-block listnames<br>address-block <br/>isthrief<br>address-block <ame> show<br>address-block <ame> show<br>address-block <ame> set <att
 address-block <name> delegate <cluster-name> address-block < <name> | all > push < ensure | replace | exact>
 <cluster-name> [-report-only | -report] address-block <name> reclaim
```
### **Description**

 An address block is an aggregate of IP addresses based on a power-of-two address space. For example, the 192.168.0.0/16 address block includes 65536 (2^16) addresses.

 Address blocks can be further divided into child address blocks and subnets. For example, you might want to divide the 192.168.0.0/16 address block further into four child address blocks: 192.168.0.0/17, 192.168.64.0/17, 192.168.128.0/17, and 192.168.192.0/17. A subnet is used to designate a leaf node of the address space that will not be further subdivided.

 Address blocks are used as a management tool to group and report on address space usage. The owner and region properties on an address block or its parent can be used to constrain user access to address space reports.

 The delegate, push, and reclaim commands are only available when connected to a regional cluster.

# **Examples**

nrcmd> **address-block 192.168.0.0/16 create**

**Status**

**See Also** [subnet,](#page-232-0) [owner](#page-169-0), [region](#page-193-0)

**Attributes**

#### **address** [subnet](#page-271-1) required,immutable

Specifies the IP address and mask of the CCM address block, which was set at creation. This defines the address range of the block. Use the set command to redefine the address.

### **description** [string](#page-271-0)

Describes how this address block is used.

#### **forward-zone-name** [dname](#page-267-1)

Names the forward zone associated with this block.

#### **owner** [oid](#page-269-0)

Names the owner of this address block. Use the owner field to group similarly owned address blocks; to limit administrative access; and to track allocation or delegation for ARIN reporting purposes.

#### **parent** [oid](#page-269-0)

Identifies the parent address block.

#### **region** [oid](#page-269-0)

Names the region associated with this address block. Use the region field to group similarly located address blocks and to limit administrative access.

#### **report-state** [enumint](#page-267-0)(available=0, internal=1, reallocated=2, reassigned=3) transient

Transient report state of the CCM address block, provided to make it easier for ARIN reporting and for clients to filter the list of address blocks they display. 0 available 1 internal 2 reallocated 3 reassigned

#### **reverse-zone-name** [dname](#page-267-1)

Names the reverse zone associated with this block.

#### **sink** [oid](#page-269-0)

```
Points to either the CCMOwner or CCMCluster for a
a leaf block delegated to a lower-level sink.
Delegated AddrBlocks (those with a non-null sink attribute)
cannot be further split into child address blocks or subnets.
```
#### **source** [oid](#page-269-0)

Points to the CCMOwner configuration object representing the source for a top-level block allocated from a higher-level source.

#### **tenant-id [short](#page-270-0)** default = 0, immutable

Identifies the tenant owner of this object.

#### **type** [nameref\(](#page-269-1)0)

```
Defines an address-block type, enabling you to group
address blocks that share common properties, such as their
associated scope template. This attribute names a
CCMAddrSpaceType object that contains more information about
the type.
```
#### **vpn-id** [int](#page-268-0) default = 0, immutable

Identifies the ID the VPN object used to support multiple address spaces, such as in a managed VPN environment.

# <span id="page-18-0"></span>**address-type**

address-type - Configures a address space type

# **Synopsis**

```
address-type <name> create [<attribute>=<value>]<br>address-type <name> delete<br>address-type list<br>address-type list<br>address-type listnames<br>address-type listnames<br>address-type <name> show<br>address-type <name> set <attribute>=<va
```

```
 address-type <name> enable <attribute> address-type <name> disable <attribute>
address-type < <name> | all > pull < ensure | replace | exact > <cluster-name> [-report-only | -report]
address-type < <name> | all > push < ensure | replace | exact >
 <cluster-list> [-report-only | -report] address-type <name> reclaim <cluster-list> [-report-only | -report]
```
**address-type** <name> **unset** <attribute>

# **Description**

 The address-type command configures objects representing an address space type. These objects can be used to group similar address blocks or subnets that share common properties, such as their associated scope template.

 The pull, push, and reclaim commands are only available when connected to a regional cluster. For push and reclaim, a list of clusters or "all" may be specified.

# **Examples**

#### **Status**

# **See Also**

#### **Attributes**

#### **client-class** [nameref](#page-269-1)(0)

Identifies the client class associated with clients using this address space type.

#### **description** [string](#page-271-0)

Provides a description of the address space type.

#### **name** [string](#page-271-0) required,unique

Sets the name of the address space type.

#### **scopetemplate** [oid](#page-269-0)

Defines a scope template to use when creating Scope objects from subnets allocated from address blocks of this type.

#### selection-tags **[nlist](#page-269-2)**(obj(0))

Identifies the selection tags for Scopes of this address type.

#### **tenant-id [short](#page-270-0)** default = 0, immutable

Identifies the tenant owner of this object.

# <span id="page-19-0"></span>**admin**

admin - Creates administrators and assigns them groups and passwords

### **Synopsis**

```
admin <name> create [<attribute>=<value>]<br>admin <name> delete<br>admin list<br>admin list<br>admin list<br>admin list<br>admin shames<br>admin <name> set <attribute>=<value> [<attribute>=<value> ...]<br>admin <name> get <attribute><br>admin <name
```

```
 admin <name> disable <attribute> admin <name> show admin <name> enterPassword
 admin <name> suspend admin <name> reinstate
 admin enterPassword
admin < <name> | all > pull < ensure | replace | exact > <cluster-name> [-report-only | -report]
 [-report-only | -report] admin < <name> | all > push < ensure | replace | exact > <cluster-list>
\text{admin} <name> \text{recall} \text{recall} <cluster-list> [-report-only ] -report]
```
# **Description**

The admin command configures administrators for the cluster.

You can choose any string for the name of the administrator. Names are not case-sensitive. Network Registrar uses a password to authenticate each administrator. Passwords are case-sensitive.

 Because the password is sensitive information, Network Registrar prints its value as '\*\*\*\*\*\*\*\*'.

admin <name> enterPassword

 If you want to enter a password and not have Network Registrar display the password on your screen, create an administrator but do not supply a password. Then use the enterPassword command to have Network Registrar prompt you twice for the password. If both entries match, Network Registrar will set the password value.

admin enterPassword

 This is the only admin command available to admins without the ccm-admin subrole and can be used to change the current admin's password. It requires the admin to enter their current password and the desired new password (twice).

 The pull, push, and reclaim commands are only available when connected to a regional cluster. For push and reclaim, a list of clusters or "all" may be specified. For push, unless -omitrelated is specified, associated roles and groups are also pushed (using replace mode).

### **Examples**

**Status**

# **See Also**

[group](#page-127-0), [role](#page-202-0)

### **Attributes**

#### **groups [nlist](#page-269-2)**(obj(0))

Lists the names of groups to which this administrator belongs.

password clrtxt

Temporarily stores the cleartext password for this administrator that is used to create the password-secret. The maximum length is 255 characters.

### **superuser** bool

Indicates whether this administrator is a superuser.

#### **tenant-id [short](#page-270-0)** default = 0, immutable

Identifies the tenant owner associated with this admin.

### **unlimited-sessions** bool

Indicates this administrator is permitted an unlimited

# <span id="page-21-0"></span>**auth-server**

auth-server - configures a External authentication server

### **Synopsis**

```
auth-server <name> create <address|ip6address><br>
[<attribute>=<value> ...]
       auth-server <name> delete<br>auth-server list<br>auth-server listnames<br>auth-server listbrief<br>auth-server <name> show<br>auth-server <name> get <attribute>=<value><br>auth-server <name> set <attribute>=<value><br>[<attribute>=<value>
       auth-server <name> unset <attribute>
       auth-server < <name> | all > pull < ensure | replace | exact > <cluster-name> [-report-only | -report]
 <cluster-name> [-report-only | -report] auth-server < <name> | all > push < ensure | replace | exact>
 <cluster-list> [-report-only | -report] auth-server <name> reclaim <cluster-list> [-report-only | -report]
```
### **Description**

The auth-server command configures External Authentication servers.

For External Authentication using RADIUS feature:

1. Set the CCM auth-type attribute to Radius.

2. Configure one or more external auth-server objects.

3. Restart CPNR.

 Note: Once enabled, if misconfigured, logins may fail. Refer to the local.superusers file information in the Administration Guide to be able to login and modify or disable the configuration.

 If at least one external authentication server is enabled, external authentication will be used to authorize subsequent logins.

 The pull, push and reclaim commands are only available when connected to a regional cluster. Push and reclaim allow a list of clusters or "all".

# **Examples**

**Status**

# **See Also**

# **Attributes**

#### **address** [ipaddr](#page-268-1)

Specifies the address for this remote authentication server.

#### **ext-auth bool** default = enabled

Enables this external authentication service.

# **ip6address** [ip6addr](#page-268-2)

Specifies the IPv6 address for this remote authentication server.

### **key** clrtxt

Specifies the key used to communicate with this remote authentication server.

#### **key-secret** [secret](#page-270-2)

Identifies the secret containing the key used to communicate with this remote authentication server.

#### **name** [string](#page-271-0) required,unique

Identifies this remote authentication server.

# **port** [rangeint](#page-270-3)(1-65535) default = 1812

Specifies the port for this remote authentication server.

# <span id="page-22-0"></span>**auth-ad-server**

 auth-ad-server - Configures an external authentication active directory (AD) server

### **Synopsis**

```
 auth-ad-server <name> create <addr> <domain>
                                 [<base-dn> <ad-group-name> <ad-user-attr-map>]<br>[<attribute>=<value> ...]
       auth-ad-server <name> delete<br>auth-ad-server list<br>auth-ad-server listnames<br>auth-ad-server listnames<br>auth-ad-server <name> show<br>auth-ad-server <name> set<br>auth-ad-server <name> set<br><attribute>=<value> ...]<br><attribute>=<value>
       auth-ad-server <name> unset <attribute><br>
auth-ad-server <name> addhost <host><br>
[<a>addr>=<i>value</i>><i>opt</i>=<i>value</i>]<author-ad-server \n<del>name</del> \n1isthost(s)<br>
author-ad-server \n<del>name</del> \n2envert \n<del>condost</del> \n<del>const</del> [<addr>=<value> <port>=<value>]
        auth-ad-server < <name> | all > pull < ensure | replace | exact >
 <cluster-name> [-report-only | -report] auth-ad-server < <name> | all > push < ensure | replace | exact>
 <cluster-list> [-report-only | -report] auth-ad-server <name> reclaim <cluster-list> [-report-only | -report]
```
#### **Description**

 The auth-ad-server command configures External Authentication Active Directory servers.

 For auth-ad-server create command, the <addr> value format should be: <host>:[<ip addr>@port],[<host>:[<ip addr>@port]],... Where the <host> and <ip addr> are separated by a colon  $(:)$ , the  $\langle$ ip addr> and  $\langle$ port> are separated using @, and the  $\langle$ host> is mandatory, and multiple objects can be separated by a comma  $($ ,  $)$ .

 The addhost command can be used to add a HostIPnPort object to an existing AD server object.

For External Authentication using AD feature:

- 1. Set the CCM auth-type attribute to Active-Directory. 2. Configure an AD server object with <addr> <domain> <br/> <br/>ase-dn>
	- <ad-group-name> <ad-user-attr-map> attributes. 3. Restart CPNR.

 Note: Once enabled, if misconfigured, logins may fail. Refer to the local.superusers file information in the Administration Guide to be able to login and modify or disable the configuration.

The pull, push, and reclaim commands are only available when connected to a regional cluster. For push and reclaim, a list of clusters or "all" may be specified.

### **Examples**

 nrcmd> **auth-ad-server authad create WIN-7NHA0SICRBC example.com** nrcmd> **auth-ad-server authad create WIN-7NHA0SICRBC-1 example.com "CN=users" cpnr info** nrcmd> **auth-ad-server authad addhost WIN-7NHA0SICRBC-2 addr=10.106.200.207**

# **Status**

### **See Also**

#### **Attributes**

#### **ad-group-name** [string](#page-271-0)

```
Specifies the Active Directory group name.
Only users belonging to this group will be granted access to
the Network Registrar application.
```
#### **ad-user-attr-map** [string](#page-271-0)

Specifies the User object attribute to be used to get one or more Network Registrar groups.

#### **addr** [nlist](#page-269-2)(obj(0)) required

Specifies the host name and Ports of the AD servers.

#### **base-dn** [string](#page-271-0)

Specifies the distinguished name at which to start the search. User object will be searched in the base-dn and all entries in the tree below the base.

#### domain [rdname](#page-270-4) required

Specifies the domain name to be used.

#### **name** [string](#page-271-0) required,unique

Identifies this Active Directory remote authentication server.

#### **query-[time](#page-271-2)out time** default = 3s

Specifies the number of seconds the CCM server waits for a response to the search request. Default timeout is 3 seconds.

# <span id="page-23-0"></span>**call-home**

call-home - Views and updates call-home configuration

### **Synopsis**

```
 [no] call-home destination address http <url>
[no] call-home http-proxy <addr> port <port-number>
     [no] call-home data-privacy hostname
     [no] call-home debug <error|trace|detail|all>
```
**show call-home detail**

# **Description**

 The **call-home** commands allows you to configure callhome transport for smart licensing on a regional cluster.

 **call-home destination** command can be used to specify the URL for CSSM or satellite.

 The **call-home debug** command allows you to set the call home debug level.

 Any call-home configuration command, when executed with 'no' as prefix, unsets the specific configuration.

#### **Examples**

# **See Also**

[smart,](#page-229-1) [license](#page-151-0)

# <span id="page-24-0"></span>**ccm**

ccm - Configures and controls the CCM server

# **Synopsis**

```
ccm get <attribute><br>
ccm set <attribute>=<value> [<attribute>=<value> ...]<br>
ccm unset <attribute><br>
ccm show
 ccm serverLogs show ccm serverLogs nlogs=<nlogs> logsize=<logsize> 
 ccm listConnections [full]
 ccm pullAddressSpace < update | complete | exact >
 [-omitreservations] [-report-only | -report] ccm pullIPv6AddressSpace < update | complete | exact>
 [-report-only | -report] ccm pullZoneData < update | complete | exact > [-omitrrs]
                                [-report-only | -report]
```
### **Description**

The **ccm** command manages the CCM server in the cluster.

 The **ccm listConnections** command displays details on the current connections to the CCM server.

 The **ccm pullAddressSpace**, **ccm pullIPv6AddressSpace**, and **ccm pullZoneData** commands are only available when connected to a regional cluster.

To export the change log, see the **export changeLog** command.

# **Examples**

**Status**

#### **See Also**

[export](#page-121-1) changeLog, [server](#page-225-0)

#### **Attributes**

**addrutil-poll-interval [rangetime](#page-270-5)(0-1y)** default = 60m

Specifies how often to collect subnet and prefix utilization data from all the DHCP servers. If set to 0, polling is disabled.

### **addrutil-poll-offset** [rangetime](#page-270-5)(0-24h)

Provides a fixed time of day for subset utilization polling.<br>This time is interpreted as a time of day offset, with 0 being<br>12 midnight, provided the polling interval is less than 24 hours,<br>nad the offset value is less tha

#### **addrutil-poll-retry** [rangeint](#page-270-3)(0-4) default = 1

Specifies the number retries for a given polling interval, if polling fails.

#### **addrutil-trim-age** [rangetime](#page-270-5)(24h-1y) default = 24w

Specifies the maximum age for subnet and prefix utilization data. Old data that exceeds this age will be trimmed at the next addrutil-trim-interval. Changes to this setting will take effect on the next server restart.

#### **addrutil-trim-interval [rangetime](#page-270-5)(0-1y)** default = 24h

Specifies how often to trim old subnet and prefix utilization data. If set to 0 no automatic trimming occurs. Changes to this setting will take effect on the next server restart.

#### **admin-failed-login-limit [rangeint](#page-270-3)(0-10)** default = 0

Specifies the maximum number of failed user or token login attempts<br>that are allowed before an administrator account is suspended.<br>If set to 0, no limit is applied. A value of 1 or 2 is<br>not recommended. Changes to this setting will take effect the next time the server is restarted.

#### **admin-suspended-timeout** [rangetime](#page-270-5)(0-2w) default = 24h

Specifies the length of time an administrator account should<br>remain suspended if it has not been administratively reinstated.<br>If set to 0, administrative action is required to reinstate<br>the account. After this duration, th

#### **admin-token-session-limit [rangeint](#page-270-3)(0-100)** default = 0

Specifies the maximum number of concurrent token sessions<br>for a single administrator. Single sign-on connections are<br>the most common token sessions. The web UI may also open token<br>sessions for resource monitoring and dashb changes to this sett<br>server is restarted.

# **admin-user-session-limit** [rangeint](#page-270-3)(0-100) default = 0

Specifies the maximum number of concurrent user sessions for a single administrator. If set to 0, no limit is applied. Changes to this setting will take effect the next time the server is restarted.

#### **auth-type** [enumint](#page-267-0)(Local=0, RADIUS=1, Active-Directory=2) default = Local

Sets the external authentication type to be used:<br>
0 Local<br>
1 RADIUS<br>
2 Active-Directory<br>
Changes to this setting will take effect the next time the product Changes to th

### **idle-[time](#page-271-2)out** time default = 4h

Sets the maximum amount of time CCM will wait for a request over an incoming SCP connection. If set to 0, there is no idle timeout and CCM will wait forever. Also, see unauth-idle-timeout.

#### **is-rest-enabled bool** default = true

Controls whether the rest api is enabled. If the value is true, the rest api is enabled else disabled.

#### **lease-hist-compression bool** default = disabled

Specifies whether regional lease history records are written as<br>compressed (enabled) or uncompressed (disabled) records. Compressing<br>the records reduces the database size requirements, but slightly<br>increases the processing databases.<br>Note: Enabling this feature on an existing database will not result in<br>Note: Enabling this decreasing, but may slow or prevent<br>their growth. See above for compacting recommendations.<br>Changes to this setting will

#### **lease-hist-poll-interval [rangetime](#page-270-5)(0-1y) default = 4h**

This interval specifies how often to collect the lease history information from all the DHCP servers. If set to 0, polling is disabled.

Provides a fixed time of day for lease history polling.<br>This time is interpreted as a time of day offset, with 0 being<br>12 midnight, provided the polling interval is less than 24 hours,<br>12 midnight, provided the polling int

#### **lease-hist-poll-retry** [rangeint](#page-270-3)(0-4) default = 1

The number of retries for a given polling interval, if polling fails.

#### **lease-hist-trim-age** [time](#page-271-2) default = 24w

The minimum length of time to retain lease history records in the lease history database. Any lease history record older than this time will be deleted when the next lease history database trimming operation occurs. If set to 0, no records will be trimmed.

#### **lease-hist-trim-interval [rangetime](#page-270-5)(0-1y) default = 24h**

This interval specifies how often to trim the old lease history data. If set to 0 no automatic lease history trimming occurs.<br>If lease history collection and polling are enabled and this parameter<br>is set to 0, the lease history database will continue to grow without<br>bound. Changes to this se restart.

#### **lease-hist-txnseq-index bool** default = enabled

Specifies that CCM should maintain an index by transaction sequence<br>number when polling DHCP lease history. This index is used with<br>Java SDK methods to periodically export lease history data to an<br>external process, server,

#### **local-edit-mode** [flags](#page-268-3)(dhcp=2, dns=3) default = dhcp,dns

Indicates the default mode that web UI and CLI clients use for local edits: 2 dhcp If set, scope and reservation edits are forwarded to the DHCP server after being saved to the configuration database. If unset, a DHCP reload is required before the changes will take effect. 3 dns<br>If set, zone and RR edits are forwarded to the DNS server<br>If set, zone and RR edits are forwarded to the DNS server If set, zone and RR edits are forwarded to the DNS server<br>after being saved to the configuration database. If unset, a<br>'Zone Distribution Sync' function is required to update the<br>DNS server; a DNS server reload is also req

**log-settings** [flags](#page-268-3)(database=1, authentication=2, scp-details=3, scheduled-tasks=4, licensing=5, server-events=6, replica=7, utilization=8, dnssec=9, lease-history=10, scp-request-detail=11, scp-response-detail=12) default = database,authentication,scp-details,scheduled-tasks,licensing,server-events,replica,utilization,dnssec,leasehistory

Determines which events to log in the log files. By default, all but the scp-request-detail and scp-response-detail events are enabled. Possible flags are: database This setting causes the server to log messages during local database processing. authentication This setting causes the server to log messages during user<br>or session authentication.<br>Sco-details<br>This setting causes the server to log messages when sco<br>request is received, processed and sco response is sent out.<br>schedul This setting causes the server to log messages when tasks are scheduled or executed. are scheduled or executed.<br>
licensing<br>
This setting causes the server to log messages when local<br>
Cluster is registered and licensed with regional.<br>
server-events<br>
This setting causes the server to log messages during serv replica This setting causes the server to log messages during replica database processing. utilization This setting causes the server to log messages during utilization database processing. dnssec This setting causes the server to log messages during dnssec key configuration, rollover processing and zone signing. lease-history This setting causes the server to log messages during<br>lease history processing.<br>Scop-request-detail<br>This setting causes the server to log a message about the<br>details of received requests (see note below).<br>Scop-response-det Note: This attribute can be updated dynamically and does not require the CCM server reload.

#### **poll-replica-rrs** [enumint](#page-267-0)(none=0, all=1, protected=2) default = 1

Specifies the server default setting when replicating RRs on primary zones. If set to none, no RR data will be replicated.

#### **poller-event-threads [rangeint](#page-270-3)(1-5) default = 2**

This specifies how many threads that the poller will create. Changes to this setting will take effect on the next server restart.

### **purge-userpreference-interval [time](#page-271-2) default = 6w**

Specifies the length of time, after which, user preferences of an inactive administrator will be purged from DB. If set to 0, administrative action is required to clean up these.<br>Changes to this setting will take effect th

### **regional-edit-mode** [flags](#page-268-3)(admin=1, dhcp=2, dns=3) default =

- Indicates the default mode that web UI and CLI clients use for<br>regional edits:<br>1 admin<br>1 admin<br>password changes made by individual users, will be<br>password changes made by individual users, will be<br>automatically synchronize
	-
- 2 dhcp<br>
If set, reservation edits are forwarded to the local cluster<br>
or failover pair after being saved to the configuration<br>
database. If unset, push operations are required to update the<br>
3 dns<br>
If set, zone and RR edit

#### **replica-poll-interval [rangetime](#page-270-5)(0-1y)** default = 4h

Specifies the server default value for how often to poll for configuration changes when replicating data from a local cluster.

#### **replica-poll-offset** [rangetime](#page-270-5)(0-24h) default = 0

Provides a fixed time of day for replica polling.<br>This time is interpreted as a time of day offset, with 0 being<br>12 midnight, provided the polling interval is less than 24 hours,<br>12 midnight, provided the polling interval

#### subscription-mode **bool** default = true

Controls whether the Software Innovation Access (SIA) license mode is enabled. This configuration is applicable for regional server running with Smart License.

#### **trim-changeset-age** [rangetime](#page-270-5)(24h-3y) default = 24w

Sets the minimum age for a change log entry to be eligible for trimming.

#### **unauth-idle-timeout** [int](#page-268-0) default = 300

Sets the maximum amount of time CCM will wait for a request over an<br>incoming SCP connection before the user has been authenticated (see<br>idle-timeout for the time used after a user has authenticated). If<br>set to 0, the idle-

### webui-mode **[enumint](#page-267-0)**(Basic=0, Advanced=1, Expert=2) default = Basic

```
Sets the mode for the web UI at session startup:
 0 basic
 1 advanced
```
expert

# <span id="page-27-0"></span>**cdns**

cdns - Configures and controls the DNS Caching server

# **Synopsis**

```
cdns disable <attribute><br>
cdns enable <attribute><br>
cdns get <attribute>
```

```
cdns set <attribute> =<value> [<attribute> =<value> ...]
```

```
 cdns unset <attribute> cdns show 
     cdns addForwarder <domain> [tls=on|off] [tls-auth-name=<name>] <addr><br>cdns removeForwarder <domain> [<addr> ...]<br>cdns listForwarders
      cdns addException <domain> [prime=on|off] [views=on|off] [tls=on|off] [tls-auth-name=<name>] 
[<addr>
      cdns removeException <domain> [<addr> ...] cdns listExceptions 
     cdns addRootHint <name> <addr> [<addr> ...]<br>
cdns removeRootHint <name><br>
cdns listRootHints
      cdns flushCache [<domain>]
     cdns flushName <name> [<type>|*] [<view>] [<dns64>]
      cdns serverLogs show cdns serverLogs nlogs=<nlogs> logsize=<logsize>
      cdns getStats [ <server | top-names | rate-limit | all> [total | sample] ] cdns resetStats
```
### **Description**

 The cdns command lets you configure the DNS Caching server in the cluster.

**cdns addForwarder** <domain> [**tls=on**|**off**] [**tls-auth-name=<name>**] <addr> cdns removeForwarder <domain> [<addr> ...]

 Use the Forwarder commands to specify the addresses of any DNS servers that you want your Network Registrar DNS Caching server to use as forwarders for a specified domain. Network Registrar DNS Caching server forwards recursive queries to these servers and the receiving server should be prepared to resolve the query to completion. Typically forwarders are other DNS Caching servers that have access to internet or external DNS resources.

 The addForwarder command adds the address of a forwarding server for the specified domain. <name> is the domain that this forwarder will apply to, and  $\langle \text{addr} \rangle$  can be an ipv4 or ipv6 address followed by an optional port number (i.e. <addr>[@<port>]) or the name of a server (it must be possible to resolve the server name before it is used). If the tls flag is on, the server will connect to the name server using tls. By default, these flag are off. If tls-auth-name is provided server will verify this name in the tls certificate provided by name server.

The removeForwarder command removes the forwarder.

 The listForwarders command lists the forwarders for this DNS server.

 **cdns addException** <domain> [**prime=on**|**off**] [**views=on**|**off**] [**tls=on**|**off**] [**tls-auth-name=<name>**]  $\lceil$  <addr> ...

**cdns removeException** <domain> [<addr> ...] **cdns listExceptions**

 Use the exception commands only if you do not want your DNS Caching server to use the standard name resolution for querying root name servers for names outside the domain. Network Registrar sends non-recursive queries to these servers and the receiving server should be authoritative for the exception domain. Typically exceptions are used to access local DNS authoritative resources (i.e. a company's internal zones).

 The addException command lets you specify the resolution exception domains and the IP addresses of the associated servers. The addresses can be ipv4 or ipv6 with an optional port number (i.e. <addr>[@<port>]) or the name of a server (it must be possible to resolve the server name before it is used). If the prime flag is on, the server will query the name server for an updated list of name servers for the domain. If the views flag is on, the server will forward view information to the name server. The server will send non-recursive queries to the exception servers. This command may also be used to change the prime and views flags of an existing exception. By default, these flags are off. If the tls flag is on, the server will connect to the name server using tls. By default, these flag are  off. If tls-auth-name is provided server will verify this name in the tls certificate provided by name server.

 The removeException command removes an entry for exceptional resolution of addresses within a domain.

 The listExceptions command lists the domains that are configured to have exceptional resolution of their names.

 NOTE: If you have a forwarder and exception for the exact same domain, the DNS Caching server will use the forwarder for queries on that domain rather than the exception.

**cdns addRootHint** <name> <addr> [<addr> ...]<br> **cdns removeRootHint** <name><br> **cdns listRootHints** 

 Use the RootHint commands to add or remove the names and addresses of the root servers. After you specify the root servers, Network Registrar queries them for their root name server records. These records are in turn used to resolve other names. As such, these values need not be exact, but must be accurate enough for the Network Registrar DNS Caching server to retrieve the correct information.

 The addRootHint command adds the name of a root server and the root name server address(es). Addresses can be either ipv4 or ipv6 with an optional port number (i.e. <addr>[@<port>]).

The removeRootHint command removes a root server from the list.

The listRootHints command lists the root server information.

#### **cdns flushCache** [<domain>]

 The flushCache command deletes cached RRs at or below the specified domain. If no domain is provided, deletes all RRs from the cache.

 **cdns flushName** <name> [<type>|\*] [<view>] [<dns64>] The flushName command will delete RRs from the cache with the given name and optional type in the specified view and dns64. If no type or \* is provided, removes RRs of type A, AAAA, PTR, CNAME, MX, SOA, NS, NAPTR, SRV and DNAME. If no view or dns64 is specified, the default view and no dns64 is used.

 **cdns serverLogs show cdns serverLogs nlogs=**<nlogs> **logsize=**<logsize> The serverLogs show command displays the number of log files and the maximum size for each file.

 The serverLogs command allows setting the two server logging parameters, nlogs and logsize. Either or both may be specified in the command, and changes will only occur to the one(s) specified. When setting logsize, a suffix of K or M indicates units of thousands or millions.

> cdns serverLogs nlogs=6 logsize=500K cdns serverLogs logsize=5M

 Note: For these changes to take effect you must save the changes and restart the server Agent.

# **cdns getStats** [<statistics-category> [**total** | **sample**]]

 The getStats command displays the requested DNS Caching server statistics, either since the last reload or for the last sample period. One of the following categories may be supplied: all, server, top-names, or rate-limit.

#### **cdns resetStats**

The resetStats commands returns the DNS Caching server activity counters (statistics) to zero.

# **Examples**

**Status**

# **See Also**

[server](#page-225-0)

#### **acl-blocklist** amelist

Sets the access block list for the server. Packets from clients on this list will be ignored.

#### **acl-do-not-query** amelist

Specifies IP addresses or subnets that may not be queried. Can be IP4 or IP6. Append /num to indicate a classless delegation netblock, for example like 10.2.3.4/24 or 2001::11/64.

#### **acl-query** amelist default = any

Sets the access control lists for the server.

**activity-summary-interval [rangetime](#page-270-5)(60s-24h) default = 60s** 

Specifies the interval at which to log activity-summary information. Note that activity-summary must be specified in the log settings in order for this interval to take effect.

**activity-summary-settings** [flags](#page-268-3)(query=1, query-type=2, cache=3, resol-queue=4, responses=5, memory=6, firewall=8, top-names=9, system=10, rate-limiting=11, security=12, upstream=13) default = query,cache,resol-queue,memory,system,security

```
Determines the category of statistics that is logged as part 
of activity summary. Note, activity-summary must be specified 
in the log-settings in order for this setting to take effect.
The possible settings are:<br>cache
 cache
 Logs statistics on the RR cache.
 firewall
 Logs statistics on DNS Firewall usage.
    memory
   Logs statistics on memory usage.<br>query
 query
 Logs statistics related to incoming queries.
 query-type
 Logs statistics on the RR types that are being queried.
 resol-queue
 Logs statistics on the resolution queue.
 responses
 Logs statistics about query responses.
 security
 Logs statistics related to security events.
    system 
 Logs statistics on system usage.
 top-names
 Logs the top names queried and hit count.
    rate-limiting
```
Logs the number of rate limiting events.

upstream

Logs the numbers of upstream queries.

# **activity-summary-type** [flags](#page-268-3)(sample=1, total=2) default = sample

Determines whether the CDNS server logs sample and/or total statistics<br>when it logs activity-summary information. Note, activity-summary must<br>be specified in the log-settings in order for this setting to take effect.

#### **allow-any-query-acl** amelist default = none

Allows ANY query requests from clients listed in this access control<br>list. This list can contain hosts, network addresses and/or other<br>ACLs. Request from clients matching this acl will be allowed ANY query.

### **cache-max-negative-ttl [time](#page-271-2) default = 60m**

Limits the time negative responses are stored in the cache beyond the limit specified in its SOA record in the authority section.

# **cache-max-ttl** [time](#page-271-2) default = 24h

Sets the time to live maximum for RRsets and messages in the cache. If the maximum kicks in, responses to clients still get decrementing<br>TTLs based on the original (larger) values. When the internal TTL<br>expires, the cache item has expired. Can be set lower to force the<br>resolver to query fo values.

### **cache-min-ttl**  $time$  default = 0

Sets the time to live minimum for RRsets and messages in the cache.<br>If the minimum kicks in, the data is cached for longer than the<br>domain owner intended, and thus less queries are made to look up the<br>data. Zero makes sure

Specifies the percentage of the firewall connection tracking<br>usage that will trigger a warning. Warnings are logged at the<br>activity-summary-interval whenever the number of connections<br>is at or above the specified percentag

It is highly recommended that connection tracking not be used for DNS related activity as this can block legitimate traffic (incoming or outgoing) and result in resolution failures for clients or other DNS servers.

It is also strongly recommended that the firewall be completely disabled when using the DNS server as this can cause significant performance impact to DNS services especially for high query loads.

### **ecs-always-forward bool** default = off

If on, specifies that all incoming queries should be resolved using the EDNS0 Client Subnet feature, even if the query does not specify the ECS option.

#### **ecs-destination [nlist](#page-269-2)()** default =  $0.0.0.0/0$ ,::/0

Specifies to which IP addresses, subnets, prefixes or DNS zones EDNS0 Client Subnet information will be sent. Default is all addresses.

#### **ecs-enable** bool default = disabled

Enables the EDNS0 Client Subnet feature.

#### **harden-glue bool** default = on

Specified if glue should only be trusted if it is within the servers authority.

#### **https bool** default = disabled

Enables or disables HTTPS support for CDNS.<br>DoH is supported only for incoming queries.<br>DoH is supports GET and POST methods as specified in RFC8484.<br>Before enabling HTTPS, the private and public key files<br>must be placed i attributes set.<br>If using managed CDNS certificates, the<br>certificate settings will be automatically<br>set. Otherwise, the public certificate file<br>must be placed in the CDNS data directory<br>under cdns/tls and the service-pem<br>at

#### **https-port** [rangeint](#page-270-3)(1-65535) default = 443

The port number on which to provide HTTPS service. The CDNS server will not serve non-https queries on this port.

#### **immediate-response-stats bool** default = disabled

Enables collecting response time statistics when queries are replied to immediately. If this feature is disabled, the related statistics will show zero.

### **listen-ip-version [flags](#page-268-3)(ipv4=1, ipv6=2) default = ipv4,ipv6**

Controls which ip packets to accept and issue, IPv4, IPv6, or both.

#### **listen-protocol [flags](#page-268-3)**(udp=1, tcp=2) default = udp,tcp

Controls which packet protocol to answer and issue, UDP, TCP, or both.

**log-settings** [flags](#page-268-3)(config=1, server-ops=2, server-detailed-ops=3, scp=4, activity-summary=5, query=6, name-servers=7) default = config,server-ops,activity-summary

Determines which detailed events the Caching DNS server logs,<br>as set using a bit mask. Logging these additional details can<br>help analyze a problem. Leaving detailed logging enable for a<br>long period, however, can fill the l scp Controls logging pertaining to SCP Message processing. server-detailed-ops Controls logging of detailed logging of server operations. server-ops Controls logging of high level logging of server operations. activity-summary This setting will cause a summary message to appear at an interval specified by activity-summary-interval. The summary provides detailed statistics about the servers operation. query This setting will cause logging of all DNS queries to the server. Note that query log entries are written to a separate cdns\_query\_log file. name-servers This setting enables logging when name servers for exceptions

#### **minimal-responses bool** default = true

Controls whether the DNS Caching server omits records from the<br>authority and additional sections of query responses when<br>these records are not required. When enabled (default) this<br>may improve query performance, reduce que

#### **msg-cache-size** [int](#page-268-0) default = 1073741824

Sets the size of the message cache in bytes.

**packet-log-settings** [flags](#page-268-3)(query-in=1, query-out=2, response-in=3, response-out=4) default = query-in,response-out

Determines the type of packets to log when packet logging is enabled. Packet logging can be enabled by configuring the packet-logging attribute. query-in This setting enables logging of incoming query packets. These are packets coming in from DNS clients. query-out This setting enables logging of outgoing query packets. These are queries going to upstream DNS servers. response-in This setting enables logging of incoming query response packets. These are responses coming from upstream DNS servers. response-out This setting enables logging of outgoing query response packets. These are responses going to DNS clients.

**packet-logging** [enumint](#page-267-0)(disabled=0, summary=1, detail=2) default = disabled

```
Determines the type packet logging that is logged to the
CDNS logs. The type packets logged can be controlled
with the packet-log-settings attribute.
    disabled
         This settings disables packet logging.
 summary
 This setting enables one line summary packet logging.
    detail
 This setting enables detailed packet tracing.
 NOTE: This setting may significantly increase the amount 
 of information that is logged and should only be used on 
 a temporary basis for debugging purposes.
```
Note that while packet logging can be helpful for debugging<br>and troubleshooting, it does have an impact on DNS server<br>performance. Therefore, Cisco does not recommend leaving<br>packet logging enabled in production environmen

#### **packet-logging-file** [enumint\(](#page-267-0)none=0, cdns=1, packet=2, all=3) default = packet

Determines the destination log of packet log messages when packet logging is enabled. cdns Packet logging messages are logged to the standard CDNS<br>log file (cdns\_log\*).<br>packet ... Packet logging messages are logged to a separate CDNS packet log file (cdns\_query\_log\*).

#### **port** [rangeint](#page-270-3)(1-65535) default =  $53$

Specifies the UDP and TCP port number that the DNS caching server uses to listen for queries.

#### **prefetch bool** default = off

Sets whether message cache elements should be prefetched before they expire to keep the cache up to date. Turning it on gives about 10 percent more traffic and load on the machine, but popular items do not expire from the cache.<br>When prefect is enabled, records are assigned a prefetch time that<br>is within 10 percent of the expiration time. As the server processes<br>client queries and looks up the records, it checks the prefetch

#### **query-name-minimisation bool** default = disabled

Enables query name minimisation. This limits the amount of query name information that is sent to servers that don't need it.

#### **randomize-query-case bool** default = disabled

Enables the use of 0x20-encoded random bits in the query to foil spoof attempts. This perturbs the lowercase and uppercase of query names sent to authority servers and checks if the reply still has the correct casing.

#### randomize-query-case-exclusion [nlist\(](#page-269-2)obj(0))

Allows to create an exclusion list for randomization of upstream queries. This attribute will be used when randomize-query-case

#### **remote-ns-cache-numhosts** [int](#page-268-0) default = 100000

Sets the number of hosts for which information is cached.

#### **remote-ns-host-ttl** [time](#page-271-2) default = 15m

Sets the time to live (ttl) for entries in the remote name server cache. The remote name server cache contains<br>roundtrip timing (rtt), lameness and EDNS support information.<br>Once an entry expires, it is removed from the remote name<br>server cache and the next time the server is

Note that the rti is used to decide which name server to query.<br>If a timeout starts, the rti value of that server is doubled.<br>If a server starts to become unresponsive, a probing scheme is<br>applied in which a few queries ar

#### **round-robin bool** default = true

Specifies whether you want round-robin cycling of equivalent records in responses to queries. Equivalent records are records<br>of the same name and type. Since clients often only look at the<br>first record of a set, enabling this features can help balance<br>loads and keep clients from for

#### **rrset-cache-size** [int](#page-268-0) default = 1073741824

Sets the size of the RRset cache in bytes.

**security-event-alarm-settings** [flags](#page-268-3)(configuration=1, dnssec=2, packet-inspection=3, rate-limit=4, cisco-umbrella=5) default = packet-inspection,rate-limit

Specifies the DNS security event triggers that will be counted towards<br>resource limit alarming. This allows the user to still be able to<br>get statistics and log messages for all security events, but limits<br>the events that w cisco-umbrella<br>
A security event log message will be generated when<br>
Cisco Umbrella forwarders respond with redirected addresses.<br>
Note that Cisco Umbrella forwarders must be<br>
configured in order for this security event to A security event log message will be generated based on DNS server configuration settings (i.e. ACL failures). dnssec A security event log message will be generated is the CDNS server fails to validate DNSSEC data. DNSSEC validation failures may an indicate a cache poisoning attempt. packet-inspection A security event log message will be generated based<br>on DNS server detecting issues in the request packet.<br>These issues may be detected by basic packet inspection<br>(i.e. packet-inspection setting) or during packet processin rate-limit A security event log message will be generated if the CDNS server r eaches configured IP and/or domain rate limits. Excessive DNS traffic requiring rate limiting may indicate an amplification attack.

**security-event-log-settings** [flags](#page-268-3)(configuration=1, dnssec=2, packet-inspection=3, rate-limit=4, cisco-umbrella=5) default = configuration,dnssec,packet-inspection,ratelimit,cisco-umbrella

Specifies the DNS security events that should be logged. When<br>the CDNS server detects a security event and the related security<br>event log setting is enabled, a log message will be written to<br>the dos security log file. In o A security event log message will be generated based on DNS server configuration settings (i.e. ACL failures). dnssec A security event log message will be generated is the CDNS server fails to validate DNSSEC data. DNSSEC validation failures may an indicate a cache poisoning attempt. packet-inspection<br>
A security event log message will be generated based<br>
on DNS server detecting issues in the request packet.<br>
These issues may be detected by basic packet inspection<br>
(i.e. packet-inspection setting) or d

 rate-limit A security event log message will be generated if the CDNS server reaches configured IP and/or domain rate limits. Excessive DNS traffic requiring rate limiting may indicate an amplification attack.

#### **security-event-logging** [enumint](#page-267-0)(disabled=0, enabled=1) default = disabled

Enables DNS security event logging based on settings<br>configured in security-event-log-settings.<br>Security event log messages are written to the<br>cdns security log file. Note that security-event-logging<br>and Security-Event-log

#### **security-event-max-qname-size** [rangeint](#page-270-3)(0-255) default = 0

Specifies the maximum size of a query name (QNAME) allowed.<br>If a longer hostname is detected, the server will trigger<br>a packet inspection DNS security event for the DNS tunneling<br>category and the query will be refused.<br>A s

### **security-event-max-qps** [int](#page-268-0) default = 0

Specifies the maximum size of a queries per second (QPS) allowed.<br>If the QPS exceeds this value, the server will trigger a<br>rate-limit DNS security event for the DNS amplification category.<br>This will be a report-only event

#### **smart-cache** bool default = enabled

Specifies if the Caching DNS Server should use Smart Caching.<br>When smart-cache is enabled, the Caching DNS server continues<br>to use it's last best known answer when cached responses have<br>expired and it cannot reach the auth The RRS in smart cache responses will have a 0 TTL.<br>Smart Caching is useful to mitigate network outages and<br>possible DDoS attacks that make the authoritative name servers<br>unavailable.<br>When smart-cache is enabled, prefetch

#### **smart-cache-expiration [time](#page-271-2) default = 0**

When smart-cache is enabled, specifies a time limit for<br>responding with expired RRs.<br>The default is 0, which allows the server to respond with<br>expired answers as long as they remain in the cache.

#### **smart-cache-expiration-reset** bool default = disabled

When smart-cache is enabled and smart-cache-expiration is<br>greater than 0, will reset the expiration time on active<br>queries. This allows active queries to return expired answers,<br>while allowing others to return SERVFAIL res

#### **smart-cache-expired-reply-ttl** [int](#page-268-0) default = 30

When smart-cache is enabled, specifies the TTL value to use when replying with expired data.

#### **tls** bool default = disabled

```
Enables or disables TLS support for CDNS.<br>Before enabling TLS, the private key files<br>must be placed in the CDNS data directory<br>must be placed in the CDNS data directory<br>attribute set.<br>If using managed CDNS certificates, th
```
#### **tls-certificate** [nameref](#page-269-1)(0)

Specifies the name of the managed certificate to be used for DNS over TLS (DoT) or DNS over HTTPS (DoH).

#### $tls$ -port [rangeint](#page-270-3)(1-65535) default = 853

The port number on which to provide TCP TLS service. The CDNS server will not serve non-TLS queries on this port.

#### **tls-system-cert-bundle** [string](#page-271-0) default = /etc/pki/tls/certs/ca-bundle.crt

Specifies the file path to the system certificate bundle<br>(i.e. /etc/pki/tls/certs/ca-bundle.crt). When TLS is<br>enabled, CDNS will read this certificate bundle during<br>configuration and append it to the tls-upstream-cert-bund

#### **tls-upstream-cert-bundle [string](#page-271-0) default = cdns\_tls\_upstream\_cert\_bundle.crt**

Defines the file name which contains the certificate bundle<br>(i.e. cdns tls upstream cert bundle.crt).These certificates<br>are used for TLS connections made to outside peers and will<br>be used to authenticate connections made t servers.<br>When TLS is enabled and tls-upstream-cert-bundle is unset<br>(default), the CDNS server will generate this file during<br>server configuration and add entries for all managed<br>certificates. If tls-system-cert-bundle is n See the tls-system-cert-bundle setting for more details on<br>system certificates.<br>If tls-upstream-cert-bundle is explicitly set, the CDNS<br>server will only use the specified certificate file<br>for upstream TLS connections.<br>File

#### **top-names** bool default = disabled

Specifies whether to collect top names data. When enabled, a snapshot<br>of the cache hits for the top names that are queried is collected<br>for each interval set by the top-names-max-age value. The list of<br>top names that is re

# top-names-max-age [rangetime](#page-270-5)(10s-5m) default = 60s

Specifies the maximum age (based on last access time) of a queried name allowed in the list of top names.

#### **top-names-max-count [rangeint](#page-270-3)**(5-1000) default = 10

Specifies the maximum number of entries in the list of top names queried. This limit is applied to the lists of top names that are logged or returned as part of activity summary.

#### **traps-enabled** [flags](#page-268-3)(all=1, server-start=2, server-stop=3) default =

Determines the traps that this server is configured to send.

- 1 all Sends notifications for all server events. 2 server-start
- Sends notifications whenever the server is started or<br>contractive contractions of the server is started or
- 3 server-stop Sends notifications whenever the server is stopped.

# <span id="page-35-0"></span>**cdns64**

 cdns64 - Controls and configures DNS64 processing in the DNS Caching server

### **Synopsis**

```
cdns64 <name> create <attribute>=<value><br>cdns64 <name> delete<br>cdns64 <name> delete<br>cdns64 <name> show<br>cdns64 <name> get <attribute><br>cdns64 <name> get <attribute><br>cdns64 <name> set <attribute>=<value><br>cdns64 <name> unset <a
 cdns64 < <name> | all > pull < ensure | replace | exact >
\langle \text{cluster-name}\rangle [-report-only | -report]<br>
cdns64 < <name> | all > push < ensure | replace | exact ><br>
\langle \text{cluster-list}\rangle [-report-only | -report]
cdns64 <name> reclaim <cluster-list> [-report-only | -report]
```
# **Description**

 The cdns64 command lets you create and edit DNS64 objects. The dns64 attribute would be enable by-default on DNS64 object creation. The DNS Caching servers must be reloaded for changes to take effect.

 The pull, push and reclaim commands are only available when connected to a regional cluster. Push and reclaim allow a list of clusters or "all".

#### **Examples**
```
 nrcmd> cdns64 dns64 create
    nrcmd> cdns64 dns64 set acl-match-clients=baaa::56ff:febd:3d6
 nrcmd> cdns64 dns64 set prefix=64:ff9b::/96
 nrcmd> cdns64 dns64 show
    nrcmd> cdns64 dns64 delete
```
# **Status**

**See Also**

### **Attributes**

### **acl-match-clients** amelist default = any

Specifies the ACL that maps clients to this DNS64 object based on the client's source address.

#### **description** [string](#page-271-0)

An optional description for this DNS64 configuration.

### **dns64** bool default = true

Determines whether or not to enable DNS64 processing. DNS64 synthesizes AAAA records from A records, when a client queries for AAAA records, but none are found.

#### **name** [string](#page-271-0) required,unique

The name of the DNS64 configuration instance.

#### **prefix** [prefix](#page-270-0) default = 64:ff9b::/96

Specifies the IPv6 prefix to use for synthesizing AAAA records. The prefix length must be 32, 40, 48, 56, 64, or 96, and bits 64-71 of the prefix must be zero.

#### **priority** [priority](#page-270-1)

Specifies the DNS64 priority relative to other DNS64 objects. The lowest non-zero value has the highest priority, zero priority object will have least priority. Each DNS64 should be assigned a unique priority to ensure consistent behavior.

If unset when added, the next non-zero value will be assigned.

# **cdnssec**

 cdnssec - Controls and configures DNSSEC processing in the DNS Caching server

# **Synopsis**

```
cdnssec create <attribute>=<value><br>
cdnssec delete<br>
cdnssec show<br>
cdnssec get <attribute><br>
cdnssec get <attribute>=<value><br>
cdnssec set <attribute>=<value>
```
# **Description**

 The cdnssec command is used to control and manage DNSSEC processing in the DNS Caching server. Creating the cdnssec object does not enable DNSSEC in the server. In order to enable DNSSEC, the dnssec attribute must be explicitly enabled and the DNS Caching server must be reloaded.

# **Examples**

nrcmd> **cdnssec create**

# **Status**

# **See Also**

#### **Attributes**

### **aggressive-nsec bool** default = enabled

Controls the aggressive NSEC feature, which uses past DNSSEC denials of existence to limit queries to other DNS server.

#### **dnssec** bool default = disabled

Enables validation of DNS information using DNSSEC.

#### **domain-insecure [nlist](#page-269-0)(obj(0))**

Defines domain names to be insecure, DNSSEC chain of trust is<br>ignored towards the domain names. So a trust anchor above the<br>domain name can not make the domain secure with a DS record,<br>such a DS record is then ignored. Als A DS record externally can create validation failures for that internal domain.

#### **key-cache-size** [int](#page-268-0) default = 4194304

Sets the size of the key cache in bytes.

#### **neg-cache-size** [int](#page-268-0) default = 10485760

Sets the size of the aggressive negative cache in bytes.

#### **prefetch-key bool** default = off

Sets whether the DNS caching server should fetch the DNSKEYs<br>earlier in the validation process, when a DS record is encountered.<br>This lowers the latency of requests. It does use a little more CPU.<br>Also if the cache is set

#### **trust-anchor-list** [nlist\(](#page-269-0)obj(0)) default = root.anchor

Defines a list of one ore more trust-anchors used for DNSSEC<br>validation. Trust anchors must first be configured in order<br>to be referenced in this list.<br>The Caching DNS server will read the corresponding list of<br>trust ancho

# **cdns-config**

cdns-config - Manage common CDNS server configuration

# **Synopsis**

```
cdns-config <name> set <attribute>=<value>
 [<attribute>=<value>...] cdns-config <name> unset <attribute> cdns-config <name> get <attribute>
```
**cdns-config** <name> **show**

# **Description**

 The cdns-config command lets you manage common CDNS server configuration on regional. This common configuration can

be used by CDNS server on local cluster to configure itself.

# **Examples**

## **Status**

**See Also**

# **Attributes**

#### **acl-blocklist** amelist

Sets the access block list for the server. Packets from clients on this list will be ignored.

#### **acl-do-not-query** amelist

Specifies IP addresses or subnets that may not be queried. Can be IP4 or IP6. Append /num to indicate a classless delegation netblock, for example like 10.2.3.4/24 or 2001::11/64.

#### **acl-query amelist** default = any

Sets the access control lists for the server.

### **activity-summary-interval** [rangetime](#page-270-2)(60s-24h) default = 60s

Specifies the interval at which to log activity-summary information. Note that activity-summary must be specified in the log settings in order for this interval to take effect.

**activity-summary-settings** [flags](#page-268-1)(query=1, query-type=2, cache=3, resol-queue=4, responses=5, memory=6, firewall=8, top-names=9, system=10, rate-limiting=11, security=12, upstream=13) default = query,cache,resol-queue,memory,system,security

Determines the category of statistics that is logged as part of activity summary. Note, activity-summary must be specified in the log-settings in order for this setting to take effect. The possible settings are: cache Logs statistics on the RR cache. firewall Logs statistics on DNS Firewall usage. memory Logs statistics on memory usage. query Logs statistics related to incoming queries. query-type Logs statistics on the RR types that are being queried. resol-queue Logs statistics on the resolution queue. responses Logs statistics about query responses. security Logs statistics related to security events. system Logs statistics on system usage. top-names Logs the top names queried and hit count. rate-limiting Logs the number of rate limiting events. upstream Logs the numbers of upstream queries.

### **activity-summary-type** [flags](#page-268-1)(sample=1, total=2) default = sample

Determines whether the CDNS server logs sample and/or total statistics when it logs activity-summary information. Note, activity-summary must be specified in the log-settings in order for this setting to take effect.

## **allow-any-query-acl amelist default = none**

Allows ANY query requests from clients listed in this access control list. This list can contain hosts, network addresses and/or other ACLs. Request from clients matching this acl will be allowed ANY query.

### cache-max-negative-ttl [time](#page-271-1) default = 60m

Limits the time negative responses are stored in the cache beyond the limit specified in its SOA record in the authority section.

Sets the time to live maximum for RRsets and messages in the cache. If the maximum kicks in, responses to clients still get decrementing<br>TTLs based on the original (larger) values. When the internal TTL<br>expires, the cache item has expired. Can be set lower to force the<br>resolver to query fo values.

### **cache-min-ttl** [time](#page-271-1) default = 0

Sets the time to live minimum for RRsets and messages in the cache.<br>If the minimum kicks in, the data is cached for longer than the<br>domain owner intended, and thus less queries are made to look up the<br>data. Zero makes sure

#### **conntrack-usage-warning [percent](#page-270-3)** default = 50%

Specifies the percentage of the firewall connection tracking<br>usage that will trigger a warning. Warnings are logged at the<br>activity-summary-interval whenever the number of connections<br>is at or above the specified percentag

It is highly recommended that connection tracking not be used for DNS related activity as this can block legitimate traffic (incoming or outgoing) and result in resolution failures for clients or other DNS servers.

It is also strongly recommended that the firewall be completely disabled when using the DNS server as this can cause significant performance impact to DNS services especially for high query loads.

#### **ecs-always-forward bool** default = off

If on, specifies that all incoming queries should be resolved using the EDNS0 Client Subnet feature, even if the query does not specify the ECS option.

#### **ecs-destination** [nlist](#page-269-0)() default = 0.0.0.0/0,::/0

Specifies to which IP addresses, subnets, prefixes or DNS zones EDNS0 Client Subnet information will be sent. Default is all addresses.

#### **ecs-enable** bool default = disabled

Enables the EDNS0 Client Subnet feature.

#### **harden-glue bool** default = on

Specified if glue should only be trusted if it is within the servers authority.

#### **https bool** default = disabled

Enables or disables HTTPS support for CDNS.<br>DoH is supported only for incoming queries.<br>DoH supports GET and POST methods as specified in RFC8484.<br>Before enabling HTTPS, the private and public key files<br>must be placed in t If using managed CDNS certificates, the certificate settings will be automatically set. Otherwise, the public certificate file must be placed in the CDNS data directory under cdns/tls and the service-pem attribute set.

#### **https-port** [rangeint](#page-270-4)(1-65535) default =  $443$

The port number on which to provide HTTPS service. The CDNS server will not serve non-https queries on this port.

### **immediate-response-stats bool default = disabled**

Enables collecting response time statistics when queries are replied to immediately. If this feature is disabled, the related statistics will show zero.

# **listen-ip-version [flags](#page-268-1)(ipv4=1, ipv6=2) default = ipv4,ipv6**

Controls which ip packets to accept and issue, IPv4, IPv6, or both.

### **listen-protocol [flags](#page-268-1)**(udp=1, tcp=2) default = udp,tcp

Controls which packet protocol to answer and issue, UDP, TCP, or both.

**log-settings** [flags](#page-268-1)(config=1, server-ops=2, server-detailed-ops=3, scp=4, activity-summary=5, query=6, name-servers=7) default = config,server-ops,activity-summary

Determines which detailed events the Caching DNS server logs,<br>as set using a bit mask. Logging these additional details can<br>help analyze a problem. Leaving detailed logging enable for a<br>long period, however, can fill the l

 config Controls logging pertaining to server configuration and server de-initialization (unconfiguration). scp Controls logging pertaining to SCP Message processing. server-detailed-ops Controls logging of detailed logging of server operations. server-ops Controls logging of high level logging of server operations. activity-summary This setting will cause a summary message to appear at an interval specified by activity-summary-interval. The summary provides detailed statistics about the servers operation. query This setting will cause logging of all DNS queries to the server. Note that query log entries are written to a separate cdns\_query\_log file. name-servers This setting enables logging when name servers for exceptions and forwarders become unresponsive or again become responsive. **minimal-responses bool** default = true Controls whether the DNS Caching server omits records from the<br>authority and additional sections of query responses when<br>these records are not required. When enabled (default) this<br>may improve query performance, reduce que **msg-cache-size** [int](#page-268-0) default = 1073741824 Sets the size of the message cache in bytes. **packet-log-settings** [flags](#page-268-1)(query-in=1, query-out=2, response-in=3, response-out=4) default = query-in,response-out Determines the type of packets to log when packet logging is enabled. Packet logging can be enabled by configuring the packet-logging attribute. query-in This setting enables logging of incoming query packets. These are packets coming in from DNS clients. query-out This setting enables logging of outgoing query packets. These are queries going to upstream DNS .<br>servers response-in This setting enables logging of incoming query response packets. These are responses coming from upstream DNS servers. response-out This setting enables logging of outgoing query response packets. These are responses going to DNS clients. **packet-logging** [enumint](#page-267-0)(disabled=0, summary=1, detail=2) default = disabled Determines the type packet logging that is logged to the CDNS logs. The type packets logged can be controlled with the packet-log-settings attribute. disabled This settings disables packet logging. summary This setting enables one line summary packet logging. detail This setting enables detailed packet tracing. NOTE: This setting may significantly increase the amount of information that is logged and should only be used on a temporary basis for debugging purposes. Note that while packet logging can be helpful for debugging<br>and troubleshooting, it does have an impact on DNS server<br>performance. Therefore, Cisco does not recommend leaving<br>packet logging enabled in production environmen

#### packet-logging-file **enumint**(none=0, cdns=1, packet=2, all=3) default = packet

Determines the destination log of packet log messages when packet logging is enabled. cdns Packet logging messages are logged to the standard CDNS<br>
log file (cdns\_log\*).<br>
packet ... Packet logging messages are logged to a separate CDNS packet log file (cdns\_query\_log\*).

### **port** [rangeint](#page-270-4)(1-65535) default =  $53$

Specifies the UDP and TCP port number that the DNS caching server uses to listen for queries.

# **prefetch bool default = off**

Sets whether message cache elements should be prefetched before they<br>expire to keep the cache up to date. Turning it on gives about 10<br>percent more traffic and load on the machine, but popular items do not<br>expire from the

is within 10 percent of the expiration time. As the server processes<br>client queries and looks up the records, it checks the prefetch time.<br>Once the record is within 10 percent of its expiration, the server<br>will issue a que

### **query-name-minimisation** bool default = disabled

Enables query name minimisation. This limits the amount of query name information that is sent to servers that don't need it.

#### **randomize-query-case bool default = disabled**

Enables the use of 0x20-encoded random bits in the query to foil spoof attempts. This perturbs the lowercase and uppercase of query names sent to authority servers and checks if the reply still has the correct casing.

#### randomize-query-case-exclusion **[nlist\(](#page-269-0)obj(0))**

Allows to create an exclusion list for randomization of upstream queries. This attribute will be used when randomize-query-case queries. T<br>is enabled.

#### **remote-ns-cache-numhosts** [int](#page-268-0) default = 100000

Sets the number of hosts for which information is cached.

#### **remote-ns-host-ttl** [time](#page-271-1) default = 15m

Sets the time to live (ttl) for entries in the remote<br>name server cache. The remote name server cache contains<br>roundtrip timing (rtt), lameness and EDNS support information.<br>Once an entry expires, it is removed from the re

Note that the rtt is used to decide which name server to query.<br>If a timeout occurs, the rtt value of that server is doubled.<br>If a server starts to become unresponsive, a probing scheme is<br>applied in which a few queries ar

#### **round-robin** bool default = true

Specifies whether you want round-robin cycling of equivalent<br>records in responses to queries. Equivalent records are records<br>of the same name and type. Since clients often only look at the<br>first record of a set, enabling t

#### **rrset-cache-size** [int](#page-268-0) default = 1073741824

Sets the size of the RRset cache in bytes.

**security-event-alarm-settings** [flags](#page-268-1)(configuration=1, dnssec=2, packet-inspection=3, rate-limit=4, cisco-umbrella=5) default = packet-inspection,rate-limit

Specifies the DNS security event triggers that will be counted towards<br>resource limit alarming. This allows the user to still be able to<br>get statistics and log messages for all security events, but limits<br>the events that w A security event log message will be generated when<br>Cisco Umbrella forwarders respond with redirected addresses.<br>Note that Cisco Umbrella forwarders must be<br>configured in order for this security event to be caught.<br>Note th A security event log message will be generated based on DNS server configuration settings (i.e. ACL failures). dnssec A security event log message will be generated is the<br>CDNS server fails to validate DNSSEC data.<br>DNSSEC validation failures may an indicate a cache poisoning attempt. packet-inspection<br>A security event log message will be generated based<br>on DNS server detecting issues in the request packet.<br>These issues may be detected by basic packet inspection<br>(i.e. packet-inspection setting) or durin rate-limit A security event log message will be generated if the CDNS server r eaches configured IP and/or domain rate limits. Excessive DNS traffic requiring rate limiting may indicate an amplification attack.

**security-event-log-settings** [flags](#page-268-1)(configuration=1, dnssec=2, packet-inspection=3, rate-limit=4, cisco-umbrella=5) default = configuration,dnssec,packet-inspection,ratelimit,cisco-umbrella

Specifies the DNS security events that should be logged. When<br>the CDNS server detects a security event and the related security<br>event log setting is enabled, a log message will be written to<br>the cdns security log file. In

Note that security-event-logging and security-event-log-settings configuration changes take effect immediately without requiring a CDNS server reload. cisco-umbrella A security event log message will be generated when<br>Cisco Umbrella forwarders respond with redirected addresses.<br>Note that Cisco Umbrella forwarders must be<br>configured in order for this security event to be caught.<br>Note th A security event log message will be generated based on DNS server configuration settings (i.e. ACL failures). dnssec A security event log message will be generated is the CDNS server fails to validate DNSSEC data. DNSSEC validation failures may an indicate a cache poisoning attempt. packet-inspection A security event log message will be generated based<br>on DNS server detecting issues in the request packet.<br>These issues may be detected by basic packet inspection<br>(i.e. packet-inspection setting) or during packet processin rate-limit A security event log message will be generated if the CDNS server reaches configured IP and/or domain rate limits. Excessive DNS traffic requiring rate limiting may indicate an amplification attack.

### security-event-logging **[enumint](#page-267-0)**(disabled=0, enabled=1) default = disabled

Enables DNS security event logging based on settings<br>configured in security-event-logging based on settings<br>Security event log messages are written to the<br>cdns security log file. Note that security-event-logging<br>and Securi

#### **security-event-max-qname-size** [rangeint](#page-270-4)(0-255) default = 0

Specifies the maximum size of a query name (QNAME) allowed.<br>If a longer hostname is detected, the server will trigger<br>a packet inspection DNS security event for the DNS tunneling<br>category and the query will be refused.<br>A s

# **security-event-max-qps** [int](#page-268-0) default = 0

Specifies the maximum size of a queries per second (QPS) allowed.<br>If the QPS exceeds this value, the server will trigger a<br>rate-limit DNS security event for the DNS amplification category.<br>This will be a report-only event

#### smart-cache bool default = enabled

Specifies if the Caching DNS Server should use Smart Caching.<br>When smart-cache is enabled, the Caching DNS server continues<br>to use it's last best known answer when cached responses have<br>expired and it cannot reach the auth Smart Caching is useful to mitigate network outages and possible DDoS attacks that make the authoritative name servers unavailable.<br>When smart-c smart-cache is enabled, prefetch is also automatically enabled.

#### **smart-cache-expiration [time](#page-271-1) default = 0**

When smart-cache is enabled, specifies a time limit for<br>responding with expired RRs.<br>The default is 0, which allows the server to respond with<br>expired answers as long as they remain in the cache.

### smart-cache-expiration-reset **bool** default = disabled

When smart-cache is enabled and smart-cache-expiration is<br>greater than 0, will reset the expiration time on active<br>queries. This allows active queries to return expired answers,<br>while allowing others to return SERVFAIL res

#### smart-cache-expired-reply-ttl [int](#page-268-0) default = 30

When smart-cache is enabled, specifies the TTL value to use when replying with expired data.

#### **tls** bool default = disabled

Enables or disables TLS support for CDNS. Before enabling TLS, the private key files must be placed in the CDNS data directory under cdns/tls and the service-key<br>attribute set.<br>If using managed CDNS certificates, the<br>certificate settings will be automatically<br>set. Otherwise, the public certificate file<br>must be placed in the CDNS data directory<br>und Specifies the name of the managed certificate to be used for DNS over TLS (DoT) or DNS over HTTPS (DoH).

#### $tls-port rangeint(1-65535) default = 853$  $tls-port rangeint(1-65535) default = 853$  $tls-port rangeint(1-65535) default = 853$

The port number on which to provide TCP TLS service. The CDNS server will not serve non-TLS queries on this port.

#### **tls-system-cert-bundle** [string](#page-271-0) default = /etc/pki/tls/certs/ca-bundle.crt

Specifies the file path to the system certificate bundle<br>(i.e./etc/pki/tls/certs/ca-bundle.crt). When TLS is<br>enabled, CDNS will read this certificate bundle during<br>configuration and append it to the tls-upstream-cert-bundl

#### **tls-upstream-cert-bundle** [string](#page-271-0) default = cdns\_tls\_upstream\_cert\_bundle.crt

Defines the file name which contains the certificate bundle<br>(i.e. cdns tls upstream cert bundle.crt).These certificates<br>are used for TLS connections made to outside peers and will<br>be used to authenticate connections made t servers.<br>When TLS is enabled and tls-upstream-cert-bundle is unset<br>(default), the CDNS server will generate this file during<br>cerver configuration and add entries for all managed<br>certificates. If tls-system-cert-bundle is n

#### **top-names** bool default = disabled

Specifies whether to collect top names data. When enabled, a snapshot<br>of the cache hits for the top names that are queried is collected<br>for each interval set by the top-names-max-age value. The list of<br>top names that is re most current snapshot.

### **top-names-max-age** [rangetime](#page-270-2)(10s-5m) default = 60s

Specifies the maximum age (based on last access time) of a queried name allowed in the list of top names.

#### **top-names-max-count** [rangeint](#page-270-4)(5-1000) default = 10

Specifies the maximum number of entries in the list of top names queried. This limit is applied to the lists of top names that are logged or returned as part of activity summary.

### **traps-enabled** [flags](#page-268-1)(all=1, server-start=2, server-stop=3) default =

Determines the traps that this server is configured to send.

- 1 all Sends notifications for all server events.
- 2 server-start Sends notifications whenever the server is started or reinitialized.
	-
- 3 server-stop Sends notifications whenever the server is stopped.

# **cdns-interface**

cdns-interface - Configures the DNS Caching server's network interfaces

## **Synopsis**

```
cdns-interface <name> create [<attribute>=<value>]<br>cdns-interface <name> delete<br>cdns-interface list<br>cdns-interface list<br>cdns-interface list<br>cdns-interface list<br>cdns-interface <name> sbow<br>cdns-interface <name> set <attribut
cdns-interface <name> enable <attribute> cdns-interface <name> disable <attribute>
```
 The cdns-interface command configures network interfaces for use by the Network Registrar DNS Caching server. If there are no defined interfaces, the server discovers and uses all available interfaces on the system. When this list is present, the server uses only the available interfaces, if any, that match this list.

# **Examples**

# **Status**

# **See Also**

### **Attributes**

#### **address** [subnet](#page-271-2)

Specifies the IP address and subnet mask of the DNS interface.

### **ip6address** [prefix](#page-270-0)

Specifies the IPv6 address and prefix length for one or more DNS interfaces.

#### **name** [string](#page-271-0) required,unique

Specifies the user-assigned name of the DNS caching server interface.

### **port** [rangeint](#page-270-4)(1-65535)

Specifies the UDP and TCP port number the DNS server listens on.<br>If no port is specified, will use the port configured on the<br>Caching DNS Server.

# **cdns-redirect**

 cdns-redirect - Controls and configures DNS redirect processing in the DNS Caching server

# **Synopsis**

```
cdns-redirect <name> create <attribute>=<value><br>cdns-redirect <name> delete<br>cdns-redirect <name> show<br>cdns-redirect <name> show<br>cdns-redirect <name> set <attribute><br>cdns-redirect <name> set <attribute>=<value><br>cdns-redirec
 cdns-redirect < <name> | all > pull < ensure | replace | exact >
 <cluster-name> [-report-only | -report] cdns-redirect < <name> | all > push < ensure | replace | exact>
 <cluster-list> [-report-only | -report] cdns-redirect <name> reclaim <cluster-list> [-report-only | -report]
```
# **Description**

 The cdns-redirect command is used to control and manage DNS redirect processing in the DNS Caching server. The DNS Caching server must be reloaded for changes to take effect. The -priority option sorts lists by the priority instead of the name, which is the default.

 The pull, push and reclaim commands are only available when connected to a regional cluster. Push and reclaim allow a list of clusters or "all".

### **Status**

## **See Also**

#### **Attributes**

#### **a-response** [ipaddr](#page-268-2)

Specifies the IPv4 address to use as a response to a query for an A resource record. Only applies to redirect and redirect-nxdomain actions.

#### **aaaa-response** [ip6addr](#page-268-3)

```
Specifies the IPv6 address to use as a response to a query for
a AAAA resource record. Only applies to redirect and
redirect-nxdomain actions.
```
**action** [enumint](#page-267-0)(refuse=1, redirect=2, drop=4, redirect-nxdomain=5, rpz=6) default = drop

Specifies what kind of action to take when this rule is executed.<br>
drop - Ignore/drop this query completely.<br>
refuse - Respond with no data and the REFUSED status.<br>
redirect - Redirect A/AAAA queries to the specified IP ad

### **client-acl** amelist default = any

Lists the clients that will be redirected by this rule.

#### **description** [string](#page-271-0)

An optional description for this DNS firewall rule.

### **domains [nlist](#page-269-0)**(obj(0))

Lists the domains that will be redirected by this rule. Sub-domains of the listed domains are also redirected. If the list is empty, all domains will match this rule. Does not apply to the nxdomain action.

#### **name** [tag](#page-271-3) required,unique

Specifies the name of a redirect rule. The allowed characters include a-z, A-Z, 0-9, ., -, \_, and +.

#### **[priority](#page-270-1)** priority default = 0

Specifies the rule priority relative to other rules. The lowest non-zero value has the highest priority. A priority of 0 (the default) has the lowest possible priority.

**rpz-override** [enumint](#page-267-0)(none=0, drop=1, no-op=2, nodata=3, nxdomain=4, redirect=5) default = none

Specifies an override clause for responses matching RPZ rules.<br>Overrides cause the response to differ from that stated in the<br>RPZ zone. zone.<br>none – No override (default).<br>drop – Overrides all RPZ rule matches by dropping the drop - Overrides all RPZ rule matches by dropping the<br>no-op - request.<br>The present of the state of the state of the present processing (allow listing RPZ<br>nodata - overrides all RPZ rule matches to return NODATA.<br>Inxdomain

# **rpz-override-redirect** [dname](#page-267-1)

Specifies an FQDN to use in conjunction with rpz-override when the redirect override is selected. All RPZ rule matches will be redirected to this FQDN.

#### **rpz-server-addrs** [nlist\(](#page-269-0)obj(0))

Specifies a list of one or more IP addresses (v4 and/or v6) of the Response Policy Zone Authoritative DNS server(s). This attribute only applies to rpz actions.

### **rpz-tls** bool default = false

Enables TLS transport for this RPZ. If you enable this,

also configure a tls-cert-bundle to load CA certs, otherwise the connections cannot be authenticated. Default is disabled.

### **rpz-tls-auth-name** [string](#page-271-0)

Defines the auth name for the RPZ server. If TLS is enabled, the cdns server will check the TLS authentication certificates with that name sent by the RPZ server.

#### **rpz-zone-name** [dname](#page-267-1)

Specifies the zone name to use for Response Policy Zone rule processing. Only applies to rpz actions.

# **cdns-firewall**

 cdns-firewall - Controls and configures DNS firewall processing in the DNS Caching server

# **Synopsis**

```
cdns-firewall <name> create <attribute>=<value><br>cdns-firewall <name> delete<br>cdns-firewall <name> show<br>cdns-firewall <name> show<br>cdns-firewall <name> set <attribute><br>cdns-firewall <name> set <attribute>=<value><br>cdns-firewal
       cdns-firewall < <name> | all > pull
                                                         < ensure | replace | exact > <cluster-name>
       [-report-only | -report] cdns-firewall < <name> | all > push
                                                         < ensure | replace | exact > <cluster-list>
       [-report-only | -report] cdns-firewall <name> reclaim <cluster-list> [-report-only | -report]
```
# **Description**

 The cdns-firewall command is used to control and manage DNS firewall processing in the DNS Caching server. The DNS Caching server must be reloaded for changes to take effect.

# **Examples**

```
 nrcmd> cdns-firewall HandleMissing create
 nrcmd> cdns-firewall HandleMissing set action=drop aaaa-response=64:ff9b::10
```
# **Status**

# **See Also**

#### **Attributes**

#### **a-response** [ipaddr](#page-268-2)

Specifies the IPv4 address to use as a response to a query for an A resource record. Only applies to redirect and redirect-nxdomain actions.

### **aaaa-response** [ip6addr](#page-268-3)

Specifies the IPv6 address to use as a response to a query for a AAAA resource record. Only applies to redirect and redirect-nxdomain actions.

**action [enumint](#page-267-0)**(refuse=1, redirect=2, drop=4, redirect-nxdomain=5, rpz=6) default = drop

Specifies what kind of action to take when this rule is executed.<br>drop - Ignore/drop this query completely.<br>refuse - Respond with no data and the REFUSED status.<br>redirect - Redirect A/AAAA queries to the specified IP addre

### **client-acl** amelist default = any

Lists the clients that will be redirected by this rule.

#### **description** [string](#page-271-0)

An optional description for this DNS firewall rule.

#### **domains [nlist](#page-269-0)**(obj(0))

Lists the domains that will be redirected by this rule. Sub-domains of the listed domains are also redirected. If the list is empty, all domains will match this rule. Does not apply to the nxdomain action.

#### **name** [tag](#page-271-3) required,unique

Specifies the name of a redirect rule. The allowed characters include a-z, A-Z, 0-9, ., -, \_, and +.

# **[priority](#page-270-1)** priority default = 0

Specifies the rule priority relative to other rules. The lowest non-zero value has the highest priority. A priority of 0 (the default) has the lowest possible priority.

**rpz-override** [enumint](#page-267-0)(none=0, drop=1, no-op=2, nodata=3, nxdomain=4, redirect=5) default = none

Specifies an override clause for responses matching RPZ rules. Overrides cause the response to differ from that stated in the RPZ zone. none - No override (default).<br>drop - Overrides all RPZ rule matches by dropping the drop - Overrides all RPZ rule matches by dropping the<br>no-op - request.<br>Overrides all RPZ rule matches by following normal<br>nodata - overrides all RPZ rule matches to return NODATA.<br>nxdomain - Overrides all RPZ rule matches

### **rpz-override-redirect** [dname](#page-267-1)

Specifies an FQDN to use in conjunction with rpz-override when the redirect override is selected. All RPZ rule matches will be redirected to this FQDN.

#### **rpz-server-addrs [nlist\(](#page-269-0)obj(0))**

Specifies a list of one or more IP addresses (v4 and/or v6) of the Response Policy Zone Authoritative DNS server(s). This attribute only applies to rpz actions.

# **rpz-tls bool** default = false

Enables TLS transport for this RPZ. If you enable this, also configure a tls-cert-bundle to load CA certs, otherwise the connections cannot be authenticated. Default is disabled.

### **rpz-tls-auth-name** [string](#page-271-0)

Defines the auth name for the RPZ server. If TLS is enabled, the cdns server will check the TLS authentication certificates with that name sent by the RPZ server.

### **rpz-zone-name** [dname](#page-267-1)

Specifies the zone name to use for Response Policy Zone rule processing. Only applies to rpz actions.

# **cdns-rate-limit**

 cdns-rate-limit - Controls and configures DNS rate limiting in the DNS Caching server

[[**rate-limit=**]<rate-limit>]

### **Synopsis**

```
 cdns-rate-limit show
```

```
cdns-rate-limit get <attribute><br>cdns-rate-limit set <attribute>=<value><br>cdns-rate-limit unset <attribute><br>cdns-rate-limit enable <attribute><br>cdns-rate-limit disable <attribute>
 cdns-rate-limit add [domain=]<domain>
                                                   [[applies-to=]domain|subdomain|both]
```

```
 cdns-rate-limit mod[ify] <index> [domain=<domain>]
                                      [applies-to=domain|subdomain|both]
 [rate-limit=<rate-limit>] cdns-rate-limit rem[ove] <index> cdns-rate-limit list
```
# **Description**

 The cdns-rate-limit command is used to control and manage DNS rate limiting in the DNS Caching server. The DNS Caching server must be reloaded for changes to take effect.

 The **get**, **set**, **unset**, **enable** and **disable** subcommands affect the general settings of this object.

 The **add**, **modify**, **remove** and **list** subcommands manipulate the domain-rate-limiting-list attribute. The <index> refers to an entry's position in the list.

 Note that domains entered in a **cdns-rate-limit add** subcommand must refer to a zone delegation point.

# **Examples**

```
 nrcmd> cdns-rate-limit enable domain-rate-limiting
 nrcmd> cdns-rate-limit set client-rate-limiting-qps=1000
 nrcmd> cdns-rate-limit add example.com both 500
 nrcmd> cdns-rate-limit modify 0 rate-limit=750
```
### **Attributes**

#### **client-rate-limiting** bool default = off

Enables ip based client rate limiting.

### **client-rate-limiting-factor** [rangeint](#page-270-4)(0-100) default = 10

When client-rate-limiting is enabled and a client is being rate limited, specifies that one out of this number of queries from that client will be allowed to complete.

**client-rate-limiting-qps** [rangeint](#page-270-4)(1-2147483647) default = 1000

```
Specifies the rate limit for incoming DNS clients.
```
**client-report-max-count** [rangeint](#page-270-4)(10-1000) default = 10

```
Specifies the maximum number of entries in the list of rate
limited clients. This limit is applied to the lists of clients
that are logged, returned as part of activity summary or included
in statistics.
```
#### **description** [string](#page-271-0)

A description of the DNS rate limit configuration.

#### **domain-rate-limiting <u>bool</u>** default = off

Enables rate limiting for name server zones.

**domain-rate-limiting-factor** [rangeint](#page-270-4)(0-100) default = 10

When domain-rate-limiting is enabled and a zone is being rate limited, specifies that one out of this number of queries to the specified zone will be allowed to complete.

### **domain-rate-limiting-list** [nlist](#page-269-0)(obj(0))

Specifies a list of domains that use a rate limit other<br>than domain-rate-limiting-qps.<br>The list entries have the following attributes;<br>domain - The name of the zone delegation point to which<br>this entry applies.<br>applies-to

#### **domain-rate-limiting-qps** [rangeint](#page-270-4)(1-2147483647) default = 1000

Specifies the rate limit for name server zones.

**domain-report-max-count** [rangeint](#page-270-4)(10-1000) default = 10

# <span id="page-49-0"></span>**cdns-forwarder**

 cdns-forwarder - Controls and configures DNS Forwarders in the DNS Caching server

# **Synopsis**

```
cdns-forwarder <name> create <attribute>=<value><br>cdns-forwarder <name> delete<br>cdns-forwarder <name> show<br>cdns-forwarder <name> show<br>cdns-forwarder <name> get <attribute><br>cdns-forwarder <name> set <attribute>=<value><br>cdns-f
     cdns-forwarder < <name> | all > pull
                                                < ensure | replace | exact > <cluster-name>
     cdns-forwarder < <name> | all > push<br>< ensure | replace | exact > <cluster-list>
 < ensure | replace | exact > <cluster-list>
 [-report-only | -report] cdns-forwarder <name> reclaim <cluster-list> [-report-only | -report]
```
# **Description**

 The cdns-forwarder command lets you create and edit DNS Forwarder objects. Typically forwarders are other DNS Caching servers that have access to internet or external DNS resources. The DNS Caching server must be reloaded for changes to take effect.

The <name> specifies the domain that this forwarder will apply to (i.e. example.com). In order to forward recursive queries for all domains, create a forwarder object with <name> ".".

The forwarder <addr> or <host> must also be specified in order for the forwarders to be properly configured. Network Registrar recommends using the <addr> which can be set to one more (separated by commas) ipv4 or ipv6 addresses followed by an optional port number  $(i.e. [@]$ .

# **Examples**

```
 nrcmd> cdns-forwarder example.com create
 nrcmd> cdns-forwarder example.com set addr=10.10.10.1
 nrcmd> cdns-forwarder example.com set addr=10.10.10.1,10.10.10.2
 nrcmd> cdns-forwarder example.com show
 nrcmd> cdns-forwarder example.com delete
```
# **Status**

## **See Also**

[cdns-exception](#page-50-0)

### **Attributes**

**addr** [nlist](#page-269-0)(obj(0))

Specifies the IP addresses and ports of the name servers. Can be IP v4 or IP v6.

**cisco-umbrella** bool default = false

Specifies that this forwarder definition is for Cisco Umbrella DNS servers. Cisco Umbrella IP addresses:

# 208.67.222.222 + 208.67.220.220 2620:119:35::35 + 2620:119:53::53

#### **description** [string](#page-271-0)

An optional description for this forwarder configuration.

### **host** <u>[nlist](#page-269-0)</u>(obj(0))

Specifies the host names of the name servers for this set. They are resolved before they are used.

#### **name** [dname](#page-267-1) required,unique

Specifies which domain of queries that should be forwarded for to this DNS server for resolution. To forward queries for all domains, specify the root domain '.'.

### **tls bool** default = disabled

Enables TLS transport for this forwarder. If you enable this, also configure a tls-cert-bundle to load CA certs, otherwise the connections cannot be authenticated. Default is disabled.

#### **tls-auth-name** [string](#page-271-0)

Defines the auth name for the forwarder server. If TLS is enabled, the cdns server will check the TLS authentication certificates with that name sent by the forwarder server.

# <span id="page-50-0"></span>**cdns-exception**

 cdns-exception - Controls and configures DNS Exceptions in the DNS Caching server

# **Synopsis**

```
cdns-exception <name> create <attribute>=<value><br>cdns-exception <name> delete<br>cdns-exception <name> show<br>cdns-exception <name> show<br>cdns-exception <name> get <attribute><br>cdns-exception <name> set <attribute>=<value><br>cdns-e
      cdns-exception < <name> | all > pull
                                                < ensure | replace | exact > <cluster-name>
     cdns-exception < <name> | all > push<br>
< ensure | replace | exact > <cluster-list>
 < ensure | replace | exact > <cluster-list>
 [-report-only | -report] cdns-exception <name> reclaim <cluster-list> [-report-only | -report]
```
# **Description**

 The cdns-exception command lets you create and edit DNS Exception objects. Exceptions refer to other DNS name servers that are authoritative for the exception domain(s). Typically exceptions are required when accessing internal DNS name servers.

The <name> specifies the domain that this exception will apply to (i.e. example.com).

The exception <addr> or <host> must also be specified in order for the exceptions to be properly configured. Network Registrar recommends using the <addr> which can be set to one more (separated by commas) ipv4 or ipv6 addresses followed by an optional port number (i.e. <addr>[@<port>]).

The DNS Caching server must be reloaded for changes to take effect.

# **Examples**

```
 nrcmd> cdns-exception example.com create
 nrcmd> cdns-exception example.com set addr=10.10.10.1
 nrcmd> cdns-exception example.com set addr=10.10.10.1,10.10.10.2
 nrcmd> cdns-exception example.com show
```
## **Status**

### **See Also**

# [cdns-forwarder](#page-49-0)

#### **Attributes**

### addr <u>[nlist](#page-269-0)(</u>obj(0))

Specifies the IP addresses and ports of the name servers. Can be IP v4 or IP v6.

#### **description** [string](#page-271-0)

An optional description for this exception.

### **host** <u>[nlist](#page-269-0)</u>(obj(0))

Specifies the host names of the name servers for this set. They are resolved before they are used.

#### **name** [dname](#page-267-1) required,unique

Specifies the domain of queries that should be sent to this exception DNS server for resolution.

### **prime bool** default = off

Specifies if the DNS caching server performs NS set priming, which is<br>similar to root hints, where it starts using the list of name servers<br>currently published by the zone. Thus, if the hint list is slightly<br>outdated, the

# **tls** bool default = disabled

Enables TLS transport for this exception. If you enable this,<br>also configure a tls-cert-bundle to load CA certs, otherwise<br>the connections cannot be authenticated. Default is disabled.<br>-

#### **tls-auth-name** [string](#page-271-0)

Defines the auth name for the exception server. If TLS is enabled, the cdns server will check the TLS authentication certificates with that name sent by the exception server.

#### **uses-views** bool default = false

Indicates whether or not the exception server uses zone views.

# **cdns-trust-anchor**

```
 cdns-trust-anchor - Manages CDNS trust anchor lists used for DNSSEC
                     validation.
```
# **Synopsis**

```
cdns-trust-anchor list<br>cdns-trust-anchor listnames<br>cdns-trust-anchor <name> show<br>cdns-trust-anchor <name> create<br>cdns-trust-anchor <name> delete<br>cdns-trust-anchor <name> delete<br>cdns-trust-anchor <name> set <<tttribute><br>cdn
 cdns-trust-anchor < <name> | all > pull < ensure | replace | exact > <cluster-name>
 [-report-only | -report] cdns-trust-anchor < <name> | all > push < ensure | replace | exact > <cluster-list>
 [-report-only | -report] cdns-trust-anchor <name> reclaim <cluster-list> [-report-only | -report]
```
 The cdns-trust-anchor command is used to manage CDNS trust anchors which are used for DNSSEC validation. Once you have created the cdns-trust-anchor object, it can be used with the trust-anchor-list on the CDNS server object.

 Note: Ensure that auto-update is enabled for trust anchors that should be kept up to date with periodic RFC 5011 probes.

 The pull, push and reclaim commands are only available when connected to a regional cluster. Push and reclaim allow a list of clusters or "all".

# **Examples**

```
 nrcmd> cdns-trust-anchor anchor create
    nrcmd> cdns-trust-anchor anchor set description="CDNS trust anchor"
 nrcmd> cdns-trust-anchor anchor set trusted-key-rrs=". IN DS 20326 8 2 
E06D44B80B8F1D39A95C0B0D7C65D08458E880409BBC683457104237C7F8EC8D"
    nrcmd> cdns-trust-anchor anchor enable auto-update
```
# **Status**

#### **See Also**

[cdns](#page-27-0)

#### **Attributes**

### **auto-update bool** default = false

Indicates whether or not this trust anchor is automatically updated with periodic RFC 5011 probes.

#### **description** [string](#page-271-0)

The description of the trust anchor configuration instance.

#### **name** [string](#page-271-0) required,unique

The name of the trust anchor configuration instance.

#### **timestamp** date immutable

Specifies the date when the trust anchor was created. This setting is automatically populated when the trust anchor is created.

#### **trusted-key-rrs** [string](#page-271-0) required

Specifies a list of DS and/or DNSKEY RRs that represent trusted keys used for DNSSEC validation.

# **certificate**

certificate - Controls and configures Certificates

# **Synopsis**

**certificate** <name> **create** <type> **file=**<certificate-file> [<attribute>=<value>...]<br>**certificate** <name> **delete** 

```
certificate <name> show<br>certificate <name> get <attribute><br>certificate <name> set <attribute>=<value><br>certificate <name> unset <attribute><br>certificate list<br>certificate list<br>names<br>certificate list<br>names<br>certificate list<br>bri
 certificate <name> setKey <key-file> 
certificate < <name> | all > pull < ensure | replace | exact > <cluster-name> [-report-only | -report]
 <cluster-name> [-report-only | -report] certificate < <name> | all > push < ensure | replace | exact>
 <cluster-list> [-report-only | -report] certificate <name> reclaim <cluster-list> [-report-only | -report]
```
### **Description**

 The certificate command lets you create and manage Certificate objects. Certificate objects can be used in conjuction with DNS over TLS (DoT), DNS over HTTPS, DHCP LDAP over TLS or securing a CNR Web UI connection. Certificate objects are monitored for expiration.

 The <type> specifies the component the certificate will apply to. Valid values are webui, dhcp, ccm, adns or cdns.

The <certificate-file> is the path to a certificate file. This file should be unencrypted if it is to be used with the Authoritive or Caching DNS servers.

The <key-file> is the path to an certificate key file. This file should be unencrypted if it is to be used with the Authoritive or Caching DNS servers.

 Most of the attributes on the certificate object are automatically populated from the certificate contents and cannot be set or modified.

 The pull, push, and reclaim commands are only available when connected to a regional cluster. For push and reclaim, a list of clusters or "all" may be specified.

# **Examples**

```
 nrcmd> certificate example create webui file=cert.pem
    nrcmd> certificate example set description=example
    nrcmd> certificate example setKey cert.key
 nrcmd> certificate example get subject
 nrcmd> certificate example show
    nrcmd> certificate example delete
```
# **Status**

# **See Also**

#### **Attributes**

#### **certificate-contents** [string](#page-271-0) immutable

Specifies the base64 encoded certificate contents read from the certificate file.

**configured-by** [enumint](#page-267-0)(user-configured=1, auto-configured=2) default = user-configured, immutable

```
Specifies if this certificate object was created via<br>user configuration (user-configured) or auto-configured<br>by CPNR.<br>CPNR will automatically configure certificate objects<br>for CCM and Web UI certificates (where applicable)
```
#### **description** [string](#page-271-0)

A description of the certificate being managed.

#### **issuer** [string](#page-271-0) immutable

Specifies information about the entity that issued the certificate.

### **key-contents** [string](#page-271-0) immutable

Specifies the base64 encoded private key contents read from the key file. The key must NOT be encrypted with a passcode, unless key-encryption-allowed is enabled.

### **name** [string](#page-271-0) required,unique,immutable

The name of the certificate being managed.

### public-key-algorithm [string](#page-271-0) immutable

Specifies the algorithm and size of the public key.

### serial-number **blob** immutable

Specifies the serial number of the certificate.

## **signature-algorithm** [string](#page-271-0) immutable

Specifies the algorithm and size of the signature.

### subject **[string](#page-271-0)** immutable

Specifies information about the entity receiving the certificate.

**type** [enumint\(](#page-267-0)none=0, webui=1, adns=2, cdns=3, dhcp=4, ccm=5, other=6) required,immutable

Specifies the Cisco Network Registrar component that that will use the certificate.

### **validity-not-after** date immutable

Specifies the date and time marking the end of the certificate validity period. The certificate is considered expired after this time.

### validity-not-before date immutable

Specifies the date and time marking the start of the certificate validity period. The certificate is not valid before this time.

#### **validity-period [time](#page-271-1)** immutable

Specifies the amount of time the certificate is valid for. See validity-not-before and validity-not-after for the start and end dates of the validity period.

#### **version** [int](#page-268-0) immutable

Specifies the SSL version for the certificate.

# **client**

client - Creates clients and assigns them to client-classes

## **Synopsis**

```
client <name> create [<attribute>=<value>]<br>client <name> delete<br>client list<br>client list<br>client list<br>client list<br>client list<br>client <name> s<br>client <name> spet <attribute><br>client <name> set <attribute><br>client <name> set <at
```
# **Description**

 The client command assigns attributes to a specific client entry. These attributes determine what type of IP address, policy, or both that Network Registrar assigns to the requesting host. Network Registrar always stores the client identifier (MAC address or default) in lowercase characters.

 Because the DHCP server reads the client-specific configuration information each time a request comes in, you do not have to reload the server after modifying it. However, you must reload the server if you modify the default client configuration.

 The attributes you can assign include such things as a class of client, a policy, an action, and the inclusion or exclusion of scope selection tags. The DHCP server looks up these properties to determine how it should process a host request for an IP address.

 If you have common client attributes to configure, such as selection criteria, use the client-class so that multiple client configurations can reference the attributes.

```
 You can specify the client by using the MAC address or some
    other unique client identifier related to the client-lookup-id
    that is specified in the client's associated client-class.
    A sample Ethernet MAC address might be 1,6,00:a0:24:2e:9c:20
    client name create [attribute=value...]
 client default create [attribute=value...]
 Creates the client identifier as a MAC address or the word
       default (and optionally defines its attributes). The default
 client configuration applies to all clients that do not have
 an explicit configuration. If an entry for the client already
       exists, the command overwrites it.
       If using a MAC address, it should be in the form hardware,
       length, address (without spaces and including the commas):
          hardware
          Usually 1 (Ethernet) or 6 (Token Ring), but can be any number
          from 1 through 255.
          length
          Octets in the MAC address (usually 6, but can be any number
          from 1 through 16).
          address
MAC address itself, with octets separated by colons, and each
 octet having a two-character hex value from 00 through FF
          (not case-sensitive).
```
# **Examples**

nrcmd> **client 1,6,00:d0:ba:d3:bd:3b create client-class-name=external**

### **Status**

## **See Also**

[client-class](#page-57-0)

#### **Attributes**

**action** [flags](#page-268-1)(exclude=1, deprecated-one-shot=2, deprecated-use-release-grace-period=3, none=32)

Describes the action the DHCP server takes for this client.<br>
1 exclude - causes the server to ignore all<br>
communication from this client. <sup>2</sup> deprecated-one-shot - now deprecated.<br>
<sup>3</sup> deprecated-use-release-grace-period - now deprecated.<br>
<sup>32</sup> none<br>
If you specify the exclude action in the default client<br>
entry, then any client not specifically registered t release-grace-period.

### **add-to-environment-dictionary** [string](#page-271-0)

Lists attribute-value pairs that are added to the environment<br>dictionary whenever this client-class is associated with an<br>incoming DHCP request. You can use these attribute-value pairs<br>to configure extensions or expression

#### **authenticate-until** date

```
Sets an authentication expiration date, using date format or the
forever keyword. Dates can be in the 2h (two hours ago, for
example) or month day hour:minute[:second] year format.
Formats for the date are:
 +
Time in the future, where num is a decimal number and unit<br>is s, m, h, d, or w for seconds, minutes, hours, days or<br>weeks, respectively.
 :[:] 
 Month, day, 24-hour time, and 2-or-4-digit-year.
 For example: Jun 30 20:00:00 2007. Enter the time that is
 local to the nrcmd process.
 forever
 Does not expire the authentication for this client.
```
Identifies the client-class to which a client belongs. If the client is not a member of a client-class, then the DHCP server uses the default client-class properties.

#### **default-vpn** [nameref](#page-269-1)(0)

Names the VPN to assign to clients that do not already have a vpn-id or vrf-name value.

#### **domain-name** [string](#page-271-0)

Gives the domain name (which must be a zone) to use when performing<br>DNS updates. Places the client's A record in this DNS domain.<br>This feature is maintained for compatibility with prior versions.<br>Additional options to spec

### **embedded-policy** [obj\(](#page-269-2)0)

Specifies the embedded policy object for this client.

### **host-name** [string](#page-271-0)

- Specifies the hostname. Use this string to replace any hostname<br>DHCP option that the DHCP client sends. The two forms for<br>specifying the hostname are:<br>1. A string that does not start with an at (@) sign. This form<br>of host-
- -
	-
- nco mos.<br>Guse-macaddress<br>Causes the server to synthesize a hostname for the
- client that is derived from its MAC address, and is<br>thus unique. This token is used to ensure that a<br>client has a valid name in DNS.<br>This feature is maintained for compatibility with earlier versions.<br>Additional options fo

## **over-limit-client-class-name** [string](#page-271-0)

Identifies which client-class to use if this client is over the limit allowed for the number of simultaneous active leases with a common limitation-id.

#### **override-vpn** [nameref\(](#page-269-1)0)

Names the VPN to assign to clients, no matter what values clients present as VPN-IDs or vrf-names.

#### **policy-name** [nameref](#page-269-1)(0)

Identifies the policy to add to Network Registrar's DHCP policy search list for this client.

#### reserved-addresses **[nlist](#page-269-0)(obj(0))**

Specifies the list of addresses reserved for the client. The first available address to match a usable Scope (which must have restrict-to-reservations enabled) will be assigned to the client.

## **reserved-ip6addresses** [nlist\(](#page-269-0)obj(0))

Specifies the list of addresses reserved for the client. All available addresses to match a usable Prefix (which must have restrict-to-reservations enabled) will be assigned to the client.

### reserved-prefixes  $nlist(obj(0))$  $nlist(obj(0))$

Specifies the list of prefixes reserved for the client. All available prefixes to match a usable Prefix (which must have restrict-to-reservations enabled) will be assigned to the client.

### selection-criteria **nlist**(obj(0))

Lists selection tags for this client. All the criteria in this list must appear in the scope/prefix selection tags for a scope/prefix to be considered acceptable to this client.

### **tenant-id [short](#page-270-5) default = 0, immutable**

Identifies the tenant owner of this object.

# **unauthenticated-client-class-name** [string](#page-271-0)

Identifies the client-class to use if this client is no longer authenticated.

# **user-defined** [string](#page-271-0)

Contains an opaque user-defined string that can be set and queried. This attribute has no effect on the operation of the DHCP server.

# **userid** [string](#page-271-0)

Contains the username owning the device. This attribute has no effect on the operation of the DHCP server.

# <span id="page-57-0"></span>**client-class**

client-class - Creates client-classes

## **Synopsis**

```
client-class <name> create [<attribute>=<value>]<br>client-class <name> delete<br>client-class list<br>client-class list<br>client-class list<br>client-class list<br>client-class is three show<br>client-class <name> set <attribute>=<value> [<a
 client-class < <name> | all > pull < ensure | replace | exact >
cluster-name> [-report-only | -report]<br>client-class < <name> | all > push < ensure | replace | exact ><br><cluster-list> [-report-only | -report]
 <cluster-list> [-report-only | -report] client-class <name> reclaim <cluster-list> [-report-only | -report]
```
# **Description**

 The client-class command applies a set of attributes to a group or class of DHCP client configurations. Unlike most client configurations, the DHCP server reads the client-class configurations at server startup time. Therefore, you must reload the server for changes to take effect.

 You must enable client-class processing for the server for Network Registrar to recognize client-classes, as the examples show.

 The pull, push and reclaim commands are only available when connected to a regional cluster. Push and reclaim allow a list of clusters or "all".

# **Examples**

 nrcmd> **dhcp enable client-class** nrcmd> **client-class internal create** nrcmd> **dhcp reload**

### **Status**

# **See Also**

### **Attributes**

**action** [flags](#page-268-1)(exclude=1, deprecated-one-shot=2, deprecated-use-release-grace-period=3, none=32)

Specifies what action to take with this client-class. You can<br>specify exclude, causing the server to ignore all communication<br>from this client.<br>If you specify the exclude action in the default client entry,<br>then any client

The one-shot and use-release-grace-period actions are now<br>deprecated and ignored; these are available through the policy<br>inhibit-all-renews and release-grace-period attributes.

#### **add-to-environment-dictionary** [string](#page-271-0)

This string contains attribute-value pairs that are added to the<br>environment dictionary whenever this client-class is associated<br>with an incoming DHCP request. You can use these attribute-value<br>pairs to configure extension

#### **client-lookup-id** [expr](#page-268-4)

Specifies the key value used to lookup the specified client in the<br>client database, using an expression that evaluates to a string<br>or a blob that is a valid string. The lookup can be local or through LDAP.

### **default-vpn** [nameref](#page-269-1)(0)

Determines the VPN to which a client is assigned if the client does not supply a VPN-ID (or vrf-name) value.

### **domain-name** [string](#page-271-0)

Sets the domain name, which must be a zone, for performing DNS<br>sets the domain name, which must be a zone, for performing DNS<br>This feature is maintained for compatibility with prior versions.<br>Additional options to specify

### **embedded-policy** [obj\(](#page-269-2)0)

Specifies the embedded policy object for this client-class.

#### **host-name** [string](#page-271-0)

Specifies the hostname for clients in this client-class.<br>Network Registrar uses this form of hostname value to signal the<br>following special handling:<br>(host-name-option<br>Causes the server to use whatever hostname option the<br> Causes the server to drop the hostname option that the client sent, and not replace it. If you have disabled DNS name synthesis, then the client will have no name placed into DNS.<br>
Cuse-macaddress<br>
Causes the server to synthesize a host-name for the<br>
client that is derived from its MAC address, and is thus<br>
unique. This token is used to ensure that a client has a<br>
valid name in DNS.

Additional options for host-name synthesis are provided on the DNSUpdateConfig object referenced by the policy hierarchy.

### **limitation-id** [expr](#page-268-4)

Specifies an expression that evaluates to a binary large object<br>(blob), or a string that can be used as a blob. The resulting<br>value groups leases that have a maximum limit on the number of<br>simultaneous active leases allowe

#### **over-limit-client-class-name** [string](#page-271-0)

Designates the client-class used if this client is over the limit allowed for the specified limitation-id.

### **override-client-id** [expr](#page-268-4)

Specifies the client-identity value for the specified client, using<br>an expression that evaluates to a binary large object (blob). The<br>value that is derived from the expression evaluation replaces any<br>client-id option value

### **override-vpn** [nameref\(](#page-269-1)0)

Determines the VPN to which a client is assigned regardless of what the client provides for a VPN-ID (or vrf-name) value.

#### **policy-name** [nameref](#page-269-1)(0)

Names the policy that should be used for this client-class.

### selection-criteria nlist(obi(0))

Lists the selection tags for this client-class. All the criteria in this list must appear in the scope/prefix selection tags for a scope/prefix to be considered acceptable to this client-class.

### **unauthenticated-client-class-name** [string](#page-271-0)

Names the client-class used if this client is no longer authenticated.

### **user-defined** [string](#page-271-0)

Provides an opaque user-defined string that can be set and queried. This property has no effect on the operation of the DHCP server.

### **v6-client-lookup-id** [expr](#page-268-4)

Specifies the key value used to lookup the DHCPv6 client in the client database, using an expression that evaluates to a string or a blob that is a valid string. The lookup can be local or through LDAP.

#### **v6-override-client-id** [expr](#page-268-4)

An expression which evaluates to a blob which is used for the<br>client-identity value for the current DHCPv6 client. Conceptually<br>this value derived from the expression evaluation will replace any<br>client-id option value in t

# <span id="page-59-0"></span>**client-class-policy**

client-class-policy - Adds DHCP policy information to a client-class

## **Synopsis**

```
 client-class-policy <name> delete client-class-policy <name> set <attribute>=<value>
                                             [<attribute>=<value> ...]
      client-class-policy <name> get <attribute> 
      client-class-policy <name> disable <attribute> client-class-policy <name> enable <attribute> client-class-policy <name> show 
     client-class-policy <name> setLeaseTime <time-val> client-class-policy <name> getLeaseTime 
     client-class-policy <name> setOption <opt-name | id> <value>
    [-blob | -expression] [-roundrobin]<br>client-class-policy <name> getOption <opt-name | id><br>client-class-policy <name> unsetOption <opt-name | id><br>client-class-policy <name> listOptions
     client-class-policy <name> setV6Option <opt-name | id>[.<instance>]<br>value> [-blob | -expression] [-roundrobin]
      <value> [-blob | -expression] [-roundrobin] client-class-policy <name> addV6Option <opt-name | id>[.<instance>]
     client-class-policy <name> getV60ption <opt-name | id>[.<instance>]<br>client-class-policy <name> unsetV60ption <opt-name | id>[.<instance>]<br>client-class-policy <name> listV60ptions
 client-class-policy <name> setVendorOption <opt-name | id>
 <opt-set-name> <value> [-blob | -expression] client-class-policy <name> getVendorOption <opt-name | id>
<opt-set-name>
 client-class-policy <name> unsetVendorOption <opt-name | id>
<opt-set-name>
 client-class-policy <name> listVendorOptions
     client-class-policy <name> setV6VendorOption <opt-name | id><br><opt-set-name> <value> [-blob | -expression]
     client-class-policy <name> getV6VendorOption <opt-name | id><br> <opt-set-name>
 <opt-set-name>
 client-class-policy <name> unsetV6VendorOption <opt-name | id>
                                             <opt-set-name>
      client-class-policy <name> listV6VendorOptions
```
# **Description**

 The client-class-policy command configures embedded policies for client-classes. Each client-class can contain option data in its embedded policy and can refer to a named policy with more option data; for example, a router IP address.

 An embedded policy is a collection of DHCP option values and settings associated with (and named by) a client-class. Network Registrar implicitly creates and deletes an embedded client-class policy when you create and delete the corresponding client-class. You manipulate the client-class policy using the name of the client-class to which the embedded policy is attached.

See the help file for the policy command for more information.

### **Examples**

## **Status**

#### **See Also**

[policy](#page-187-0), [client-policy](#page-64-0), [dhcp-address-block-policy](#page-89-0), [link-policy](#page-153-0), [link-template-policy](#page-160-0), [prefix-policy](#page-173-0), [prefix-template-policy](#page-181-0), [scope-policy](#page-212-0), [scope](#page-220-0)[template-policy](#page-220-0)

#### **Attributes**

#### affinity-period [time](#page-271-1)

Associates a lease in the AVAILABLE state with the client that last held the lease. If the client requests a lease during the affinity period, it is granted the same lease; that is, unless remewals are prohibited, then it

### allow-client-a-record-update **bool** default = disabled

Determines if a client is allowed to update A records.<br>If the client sets the flags in the FQDN option to indicate that<br>it wants to do the A record update in the request, and if this<br>value is TRUE, the server allows the cl

#### **allow-dual-zone-dns-update** bool default = disabled

Enables DHCP clients to perform DNS updates into two DNS zones. To support these clients, you can configure the DHCP server to allow the client to perform an update, but also to perform a DNS update on the client's behalf.

#### allow-lease-time-override **bool** default = disabled

Gives the server control over the lease period. Although a client<br>can request a specific lease time, the server need not honor the<br>request if this attribute is set to false (the default).<br>Even if set to true, clients can r

### **allow-non-temporary-addresses bool** default = true

Determines whether DHCPv6 clients can request non-temporary (IA\_NA) addresses. The default is to allow clients to request non-temporary addresses.

#### **allow-rapid-commit** bool default = false

Determines whether DHCP clients can use a Discover/Solicit with<br>the Rapid Commit option to obtain configuration information with<br>fewer messages. To permit this, make sure that a single DHCP<br>server is servicing clients.<br>For checked:

- If any of the prefix policies has this attribute set to FALSE, Rapid Commit is not allowed. If at least one has it set to TRUE, Rapid Commit is allowed.
	- Otherwise, the remaining policies in the hierarchy are

checked. The default is not to allow clients to use Rapid Commit.

#### **allow-temporary-addresses** bool default = true

Determines whether DHCPv6 clients can request temporary (IA\_TA) addresses. The default is to allow clients to request temporary addresses. For delegation, specifies the default length of the delegated prefix,<br>if a router (client) does not explicitly request it.<br>The default length must always be greater than or equal to the prefix<br>length of the prefix range.

#### **excluded-prefix** [prefix](#page-270-0)

Specifies the excluded prefix (bits and prefix-length) to be sent<br>to DHCPv6 clients that requested the PD Exclude Option (see RFC<br>6603).<br>Note that only the bits between the actual delegated prefix's<br>prefix length and the e

#### **forward-dnsupdate** [nameref](#page-269-1)(0)

Specifies the name of the update configuration that determines which forward zones to include in updates.

#### **forward-zone-name** [dname](#page-267-1)

Designates an optional forward zone for DNS updates that overrides<br>the forward-zone-name configured in the forward (or reverse)<br>DNS Update Configuration object.<br>Note that a forward zone name is required for any DNS updates

#### **giaddr-as-server-id** bool default = false

Enables the DHCP server to set the server-id option on a DHCPOFFER<br>andles the DHCP server to set the sicoming packet, instead of the<br>IP address all unicast renews to be sent to the pical<br>This causes all unicast renews to b

#### grace-period [time](#page-271-1) default = 5m

Defines the length of time between the expiration of a lease and the time it is made available for reassignment.

#### **inhibit-all-renews** bool default = false

Causes the server to reject all renewal requests, forcing the client to obtain a different address any time it contacts the DHCP server.

#### **inhibit-renews-at-reboot** bool default = false

Permits clients to renew their leases, but the server forces them to obtain new addresses each time they reboot.

#### **lease-retention-limit bool** default = disabled

If enabled and the DHCP server's lease-retention-max-age is<br>configured to a non-zero value, times in leases subject to this<br>policy will not be allowed to grow older than<br>lease-retention-max-age. As they progress toward<br>lea

#### **limitation-count** [int](#page-268-0)

Specifies the maximum number of clients with the same limitation-id that are allowed to have currently active and valid leases.

# **longest-prefix-length** [rangeint](#page-270-4)(0-128)

For prefix delegation, specifies the longest prefix length allowed<br>for delegated prefixes. If the requesting router (client) requests a<br>prefix length that is longer than this, this length is used.<br>The default is the value

## max-client-lease-time [rangetime](#page-270-2)(60s-2y)

Specifies the maximum client lease time that the server is allowed to the client. If the calculated lease time is greater than this value, the client is sent this value.<br>Value, the client is sent this value. This value is

Specifies the maximum client rebinding time (T2) that the server is<br>allowed to send to the client. If the rebinding time is greater than<br>this value, the client is sent this value.<br>This attribute limits the time sent to the time.

### max-client-renewal-time [rangetime](#page-270-2)(30s-2y)

Specifies the maximum client renewal time (T1) that the server is<br>allowed to send to the client. If the renewal time is greater than<br>this value, the client is sent this value.<br>This attribute limits the time sent to the cli

#### max-leases-per-binding [rangeint](#page-270-4)(0-65535)

Specifies the maximum number of leases that a client may use per<br>binding from an allocation group. This applies to DHCPv6 only.<br>Explicit or implicit allocations of a binding. They do not limit the werver<br>leases a client ma

#### **offer-[time](#page-271-1)out** time default = 2m

Instructs the server to wait a specified amount of time when it has offered a lease to a client, but the offer is not yet accepted. At the end of the specified time interval, the server makes the lease available again.

#### **packet-file-name** [string](#page-271-0)

Identifies the boot-file to use in the boot process of a client.<br>The server returns this file name in the 'file' field of its replies.<br>The packet-file-name cannot be longer than 128 characters.

#### **packet-server-name** [string](#page-271-0)

Identifies the host-name of the server to use in a client's boot process. The server returns this file name in the 'sname' field of its replies. The packet-server-name field cannot be longer than 64 characters.

#### **packet-siaddr** [ipaddr](#page-268-2)

Identifies the IP address of the next server in the client boot process. For example, this might be the address of a TFTP server used by BOOTP clients. The server returns this address in the 'siaddr' field of its replies.

#### **permanent-leases** bool default = disabled

Indicates whether leases using this policy are permanently granted to requesting clients. If leases are permanently granted, the dhcp-lease-time will be infinite.

#### **preferred-life[time](#page-271-1) time** default = 1w

Assigns the default and maximum preferred lifetime for leases to<br>DBCPV6 client interfaces. Expressed in seconds and relative to<br>the time the server sent the packet, this attribute sets the<br>length of time that the address i

#### **reconfigure** [enumint](#page-267-0)(allow=1, disallow=2, require=3) default = allow

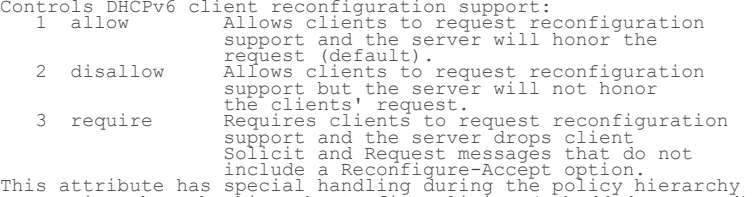

This attribute has special handling during the policy hierarchy<br>processing when checking the Prefix policies (embedded or named)<br>for the Prefixes on a Link. The Prefixes for the Link are<br>processed in alphabetic (case blind

the client has access (based on selection tags, etc.) are checked<br>as follows:<br>- If any of the prefix policies has this attribute set to<br>disallow or require, that setting is used.<br>- Otherwise, if at least one has it set to

### **reconfigure-via-relay bool** default = false

Controls whether the server should prefer unicasting or<br>relaying DHCPv6 Reconfigure messages.<br>If false (the default), the server prefers to unicast<br>Reconfigure messages if the client has one or more valid<br>statefully assign

- 
- 
- 
- In networks where the DHCPv6 server cannot communicate<br>directly with its client devices, for example, where<br>firewalls or VPNs are in use, set this value to true.<br>- The DHCPv6 server does not use embedded and named<br>polici

#### **reverse-dnsupdate** [nameref](#page-269-1)(0)

Specifies the name of the update configuration that determines which reverse zones to include in a DNS update.

#### **server-lease-time** [time](#page-271-1)

Tells the server how long a lease is valid. For more frequent<br>communication with a client, you might have the server consider<br>leases as leased for a longer period than the client considers them.<br>This also provides more lea

#### **shortest-prefix-length** [rangeint](#page-270-4)(0-128)

For prefix delegation, specifies the shortest prefix length allowed<br>for delegated prefixes. If the requesting router (client) requests a<br>prefix length that is shorter than this, this length is used.<br>The default is the valu length of the prefix range.

#### **split-lease-times** bool default = disabled

Specifies a value that the DHCP server might use internally to<br>affect lease times.<br>If enabled, the DHCP server still offers clients lease times that<br>reflect the configured lease-time option from the appropriate<br>policy, but

#### **tenant-id [short](#page-270-5)** default = 0, immutable

Identifies the tenant owner of this object.

#### **unavailable-timeout** [time](#page-271-1) default = 24h

Permits the server to make a lease unavailable for the time specified<br>and then to return the lease to available state. If there is no value<br>configured in the system default\_policy, then the default is<br>86400 seconds (or 24

#### **use-client-id-for-reservations** bool default = off

Controls how the server database checks for reserved IP subsect has been added to head the reserved in addresses.<br>By default, the server uses the MAC address of the DHCP client as the By default, the server uses the MAC address of the DHCP client as the MaC address lookup. If this attribute is set to true (enabled), then the server does the check for reserved<br>(enabled), then the server does the check fo

#### **v4-bootp-reply-options** [nlist](#page-269-0)(obj(0))

Lists the options the server returns to all BOOTP clients.

#### **v4-reply-options [nlist](#page-269-0)(obj(0))**

Lists the options the server returns to all DHCPv4 clients, whether or not the client specifically asks for the option data.

### v6-max-client-preferred-lifetime [rangetime](#page-270-2)(60s-2y)

Specifies the maximum client preferred lifetime that the server is<br>allowed to send to the client. If the calculated preferred lifetime<br>is greater than this value, the client is sent this value.<br>This attribute limits the pr

#### **v6-max-client-rebinding-time** [rangetime](#page-270-2)(30s-2y)

Specifies the maximum client rebinding time (T2) that the server is allowed to send to the client. If the rebinding time is greater than

this value, the client is sent this value.<br>This attribute limits the time sent to the client, it does not impact<br>any of the lease time calculations made by the server.<br>The actual value sent to the client may be further lim

### **v6-max-client-renewal-time** [rangetime](#page-270-2)(30s-2y)

Specifies the maximum client renewal time (T1) that the server is<br>allowed to send to the client. If the renewal time is greater than<br>this value, the client is sent this value.<br>This attribute limits the time sent to the cli v6-max-client-rebinding-time or v6-max-client-preferred-lifetime as T1 must be less than or equal to T2 (and the preferred lifetime).

## v6-max-client-valid-lifetime [rangetime](#page-270-2)(60s-2y)

Specifies the maximum client valid lifetime that the server is<br>allowed to send to the client. If the calculated valid lifetime is<br>greater than this value, the client is sent this value.<br>This attribute limits the valid life

#### **v6-reply-options**  $nlist(obj(0))$  $nlist(obj(0))$

Lists the options that should be returned in any<br>Lists the options that should be returned in any<br>This attribute has special handling during the policicy hierarchy<br>processing when checking the Prefix policies (embedded or

### **v6-rsoo-allowed-options** [nlist](#page-269-0)(obj(0))

Lists the RSOO-enabled options that server will process, if<br>provided by a relay and no option is otherwise available. See<br>RFC 6422 for more details on RSOO (Relay Supplied Options Option).<br>This attribute has special handli

#### **valid-life[time](#page-271-1) time** default = 2w

Assigns the default and maximum valid lifetime for leases to<br>DHCPv6 client interfaces. Expressed in seconds and relative<br>to the time the server sent the packet, this attribute sets<br>to the length of time that an address rem

### **view-id** [int](#page-268-0)

Designates the optional view associated with zones used for DNS update that overrides the view-id configuration in forward (reverse) DNS Update configuration object.

# <span id="page-64-0"></span>**client-policy**

client-policy - Adds DHCP policy information to a client object

# **Synopsis**

```
 client-policy <name> delete client-policy <name> set <attribute>=<value>
client-policy <name> get <attribute><br>client-policy <name> disable <attribute>
 client-policy <name> disable <attribute> client-policy <name> enable <attribute> client-policy <name> show 
 client-policy <name> setLeaseTime <time-val> client-policy <name> getLeaseTime
client-policy <name> setOption <opt-name | id> <value> [-blob | -expression] [-roundrobin]
client-policy <name> getOption <opt-name | id><br>client-policy <name> unsetOption <opt-name | id><br>client-policy <name> listOptions
client-policy <name> setV6Option <opt-name | id>[.<instance>]<br>client-policy <name> setV6Option <opt-name | id>[.<instance>]<br>client-policy <name> addV6Option <opt-name | id>[.<instance>]
```

```
<value> [-blob | -expression] [-roundrobin]<br>client-policy <name> getV60ption <opt-name | id>[.<instance>]<br>client-policy <name> unsetV60ption <opt-name | id>[.<instance>]<br>client-policy <name> listV60ptions
    client-policy <name> setVendorOption <opt-name | id><br><<br/>set-name> <value> [-blob | -expression]
    client-policy <name> getVendorOption <opt-name | id><br> <opt-set-name>
<opt-set-name>
 client-policy <name> unsetVendorOption <opt-name | id>
                                         <opt-set-name>
     client-policy <name> listVendorOptions
    client-policy <name> setV6VendorOption <opt-name | id><br>
<opt-set-name> <value> [-blob | -expression]
    client-policy <name> getV6VendorOption <opt-name | id><br> <opt-set-name>
<opt-set-name>
 client-policy <name> unsetV6VendorOption <opt-name | id>
                                         <opt-set-name>
     client-policy <name> listV6VendorOptions
                                         <value> [-blob | -expression] [-roundrobin]
```
# **Description**

 The client-policy command configures embedded policies for clients. Each client can contain option data in its embedded policy and might refer to a named policy with more option data - for example, a router IP address. Network Registrar implicitly creates and deletes an embedded client policy when you create or delete the corresponding client. You manipulate the client policy using the name of the client to which the embedded policy is attached.

See the help file for the policy command for more information.

# **Examples**

### **Status**

# **See Also**

[policy](#page-187-0), [client-class-policy](#page-59-0), [dhcp-address-block-policy](#page-89-0), [link-policy](#page-153-0), [link-template-policy](#page-160-0), [prefix-policy,](#page-173-0) [prefix-template-policy](#page-181-0), [scope-policy](#page-212-0), [scope-template-policy](#page-220-0)

# **Attributes**

#### affinity-period **[time](#page-271-1)**

Associates a lease in the NVAILABLE state with the client that last held the lease. If the client requests a lease during the affinity period, it is granted the same lease; that is, unless remewals are prohibited, then it

#### **allow-client-a-record-update** bool default = disabled

Determines if a client is allowed to update A records.<br>If the client sets the flags in the FQDN option to indicate that<br>it wants to do the A record update in the request, and if this<br>value is TRUE, the server allows the cl

#### **allow-dual-zone-dns-update** bool default = disabled

Enables DHCP clients to perform DNS updates into two DNS zones. To support these clients, you can configure the DHCP server to allow the client to perform an update, but also to perform a DNS update on the client's behalf.

### **allow-lease-time-override** bool default = disabled

Gives the server control over the lease period. Although a client<br>can request a specific lease time, the server need not honor the<br>request if this attribute is set to false (the default).<br>Even if set to true, clients can r

Determines whether DHCPv6 clients can request non-temporary (IA\_NA) addresses. The default is to allow clients to request non-temporary addresses.

### **allow-rapid-commit** bool default = false

Determines whether DHCP clients can use a Discover/Solicit with<br>the Rapid Commit option to obtain configuration information with<br>fewer messages. To permit this, make sure that a single DHCP<br>server is servicing clients.<br>For - If any of the prefix policies has this attribute set to FALSE, Rapid Commit is not allowed. - If at least one has it set to TRUE, Rapid Commit is allowed. - Otherwise, the remaining policies in the hierarchy are checked. The default is not to allow clients to use Rapid Commit.

#### **allow-temporary-addresses** bool default = true

Determines whether DHCPv6 clients can request temporary (IA\_TA) addresses. The default is to allow clients to request temporary addresses.

### **default-prefix-length** [rangeint](#page-270-4)(0-128) default = 64

For delegation, specifies the default length of the delegated prefix,<br>if a router (client) does not explicitly request it.<br>The default length must always be greater than or equal to the prefix<br>length of the prefix range.

#### **excluded-prefix** [prefix](#page-270-0)

Specifies the excluded prefix (bits and prefix-length) to be sent<br>to DHCPV6 clients that requested the PD Exclude Option (see RFC<br>6603).<br>Note that only the bits between the actual delegated prefix's<br>prefix length and the e Using the example in RFC 6603, this attribute would be set to<br>0:0:0:f::/64.<br>If configured, the server will determine the excluded prefix<br>when a lease is assigned to a client; but it is only sent to the<br>client if the client

#### **forward-dnsupdate** [nameref](#page-269-1)(0)

Specifies the name of the update configuration that determines which forward zones to include in updates.

#### **forward-zone-name** [dname](#page-267-1)

Designates an optional forward zone for DNS updates that overrides<br>the forward-zone-name configured in the forward (or reverse)<br>DNS Update Configuration object.<br>Note that a forward zone name is required for any DNS updates

#### giaddr-as-server-id **bool** default = false

Enables the DHCP server to set the server-id option on a DHCPOFFER<br>and a DHCPACK to the giaddr of the incoming packet, instead of the<br>IP address of the server (the default action).<br>This causes all unicast renews to be sent

#### grace-period [time](#page-271-1) default = 5m

Defines the length of time between the expiration of a lease and the time it is made available for reassignment.

#### **inhibit-all-renews bool** default = false

Causes the server to reject all renewal requests, forcing the client to obtain a different address any time it contacts the DHCP server.

#### **inhibit-renews-at-reboot** bool default = false

Permits clients to renew their leases, but the server forces them to obtain new addresses each time they reboot.

#### **lease-retention-limit bool** default = disabled

If enabled and the DHCP server's lease-retention-max-age is configured to a non-zero value, times in leases subject to this policy will not be allowed to grow older than

lease-retention-max-age. As they progress toward lease-retention-max-age, they will periodically be reset to lease-retention-min-age in the past.

#### **limitation-count** [int](#page-268-0)

Specifies the maximum number of clients with the same limitation-id that are allowed to have currently active and valid leases.

### **longest-prefix-length** [rangeint](#page-270-4)(0-128)

For prefix delegation, specifies the longest prefix length allowed<br>for delegated prefixes. If the requesting router (client) requests a<br>prefix length that is longer than this, this length is used.<br>The default is the value

#### **max-client-lease-time** [rangetime](#page-270-2)(60s-2y)

Specifies the maximum client lease time that the server is allowed to see<br>in the the maximum client is send to the client. If the calculated lease time is greater than this<br>value, the client is sent this value.<br>This attrib

#### max-client-rebinding-time [rangetime](#page-270-2)(30s-2y)

Specifies the maximum client rebinding time (T2) that the server is<br>allowed to send to the client. If the rebinding time is greater than<br>this value, the client is sent this value.<br>This attribute limits the time sent to the time.

#### max-client-renewal-time [rangetime](#page-270-2)(30s-2y)

Specifies the maximum client renewal time (T1) that the server is<br>allowed to send to the client. If the renewal time is greater than<br>this value, the client is sent this value.<br>This attribute limits the time sent to the cli

## **max-leases-per-binding** [rangeint](#page-270-4)(0-65535)

Specifies the maximum number of leases that a client may use per<br>binding from an allocation group. This applies to DHCPv6 only.<br>Explicit or implicit allocation groups only limit new server<br>liantitated allocations to a bind The server only applies a configured limit for client Solicit,<br>Request, Renew, and Rebind requests and the server will prefer the<br>leases that were most recently provided to the client. However,<br>when leases have the same ti

#### **offer-[time](#page-271-1)out** time default = 2m

Instructs the server to wait a specified amount of time when it has offered a lease to a client, but the offer is not yet accepted. At the end of the specified time interval, the server makes the lease available again.

#### **packet-file-name** [string](#page-271-0)

Identifies the boot-file to use in the boot process of a client.<br>The server returns this file name in the 'file' field of its replies.<br>The packet-file-name cannot be longer than 128 characters.

### **packet-server-name** [string](#page-271-0)

Identifies the host-name of the server to use in a client's boot process. The server returns this file name in the 'sname' field of its replies. The packet-server-name field cannot be longer than 64 characters.

#### **packet-siaddr** [ipaddr](#page-268-2)

Identifies the IP address of the next server in the client boot process. For example, this might be the address of a TFTP server used by BOOTP clients. The server returns this address in the 'siaddr' field of its replies.

#### **permanent-leases** bool default = disabled

Indicates whether leases using this policy are permanently granted to requesting clients. If leases are permanently granted, the dhcp-lease-time will be infinite.

Assigns the default and maximum preferred lifetime for leases to<br>DHCPv6 client interfaces. Expressed in seconds and relative to<br>the time the server sent the packet, this attribute sets the<br>length of time that the address i

#### **reconfigure [enumint](#page-267-0)**(allow=1, disallow=2, require=3) default = allow

Controls DHCPv6 client reconfiguration support:<br>
1 allow Allows clients to request reconfiguration<br>
2 disallow Request (default).<br>
2 disallow Request (default) and the server will honor the<br>
2 disallow Allows clients to re - If no prefix policies have this attribute set, the remaining policies in the hierarchy are checked.

### **reconfigure-via-relay bool** default = false

Controls whether the server should prefer unicasting or<br>controls whether the server should prefer unicasting or<br>If false (the default), the server prefers to unicast<br>Reconfigure messages if the client has one or more valid directly with its client devices, for example, where<br>firewalls or VPNs are in use, set this value to true.<br>The DHCPv6 server does not use embedded and named<br>policies configured on a client when it evaluates<br>this attribute.

#### reverse-dnsupdate [nameref](#page-269-1)(0)

Specifies the name of the update configuration that determines which reverse zones to include in a DNS update.

#### **server-lease-time** [time](#page-271-1)

Tells the server how long a lease is valid. For more frequent<br>communication with a client, you might have the server consider<br>leases as leased for a longer period than the client considers them.<br>This also provides more lea

#### shortest-prefix-length [rangeint](#page-270-4)(0-128)

For prefix delegation, specifies the shortest prefix length allowed<br>for delegated prefixes. If the requesting router (client) requests a<br>prefix length that is shorter than this, this length is used.<br>The default is the valu

#### split-lease-times **bool** default = disabled

Specifies a value that the DHCP server might use internally to affect lease times.<br>If enabled, the DHCP server still offers clients lease times that<br>reflect the configured lease-time option from the appropriate<br>policy; but the server bases its decisions regarding expiration<br>on the 'se

### **tenant-id [short](#page-270-5)** default = 0, immutable

Identifies the tenant owner of this object.

#### **unavailable-timeout** [time](#page-271-1) default = 24h

Permits the server to make a lease unavailable for the time specified<br>and then to return the lease to available state. If there is no value<br>configured in the system default\_policy, then the default is<br>86400 seconds (or 24

#### **use-client-id-for-reservations** bool default = off

Controls how the server database checks for reserved IP

addresses.<br>By default, the server uses the MAC address of the DHCP client as the<br>Rey for its database lookup. If this attribute is set to true<br>(enabled), then the server does the check for reserved<br>addresses using the DHCP server synthesizes it, and uses that value

### **v4-bootp-reply-options**  $\frac{mlist(obj(0))}{m}$

Lists the options the server returns to all BOOTP clients.

#### **v4-reply-options** [nlist](#page-269-0)(obj(0))

Lists the options the server returns to all DHCPv4 clients, whether or not the client specifically asks for the option data.

### v6-max-client-preferred-lifetime [rangetime](#page-270-2)(60s-2y)

Specifies the maximum client preferred lifetime that the server is<br>allowed to send to the client. If the calculated preferred lifetime<br>is greater than this value, the client is sent this value.<br>This attribute limits the pr

#### v6-max-client-rebinding-time [rangetime](#page-270-2)(30s-2y)

Specifies the maximum client rebinding time (T2) that the server is<br>allowed to send to the client. If the rebinding time is greater than<br>this value, the client is sent this value.<br>This attribute limits the time sent to the

### **v6-max-client-renewal-time** [rangetime](#page-270-2)(30s-2y)

Specifies the maximum client renewal time (T1) that the server is<br>allowed to send to the client. If the renewal time is greater than<br>this value, the client is sent this value.<br>This attribute limits the time sent to the cli

#### v6-max-client-valid-lifetime [rangetime](#page-270-2)(60s-2y)

Specifies the maximum client valid lifetime that the server is<br>allowed to send to the client. If the calculated valid lifetime is<br>greater than this value, the client is sent this value.<br>This attribute limits the valid life

#### **v6-reply-options** [nlist](#page-269-0)(obj(0))

Lists the options that should be returned in any<br>Lists the options that should be returned in any<br>This attribute has special handling during the policicy hierarchy<br>processing when checking the Prefix policies (embedded or

### **v6-rsoo-allowed-options**  $nlist(obj(0))$  $nlist(obj(0))$

Lists the RSOO-enabled options that server will process, if<br>provided by a relay and no option is otherwise available. See<br>RFC 6422 for more details on RSOO (Relay Supplied Options Option).<br>This attribute has special handli

### **valid-life[time](#page-271-1)** time default = 2w

Assigns the default and maximum valid lifetime for leases to<br>DHCPv6 client interfaces. Expressed in seconds and relative<br>to the time the server sent the packet, this attribute sets<br>to the length of time that an address rem

### view-id [int](#page-268-0)

Designates the optional view associated with zones used for DNS update that overrides the view-id configuration in forward (reverse) DNS Update configuration object.

# **cluster**

# **Synopsis**

```
cluster <name> create <address | ipv6-address> [<attribute>=<value> ...]<br>cluster <name> delete<br>cluster list<br>cluster list<br>cluster list<br>cluster list<br>cluster <name> show<br>cluster <name> set <attribute>=<value> [<attribute>=<va
 cluster <name> enable <attribute> cluster <name> disable <attribute>
cluster <name> activate<br>cluster <name> deactivate<br>cluster <name> resynchronize<br>cluster <name> resynchronize<br>cluster <name> sync<br>cluster <name> updateReplicaData<br>cluster <name> recoveReplicaData<br>cluster <name> recoveReplica
                                              [-listbrief | -listcsv]
```
# **Description**

 The cluster command configures the specified local or remote cluster, primarily providing connection and polling information; for example, IP address, fully qualified domain name, and HTTP port. This information provides reference points for objects related to the cluster.

 Activate, deactivate, resynchronize, sync, updateReplicaData, removeReplicaData, recoverData, pollLeaseHistory, getLeaseHistoryState, pollSubnetUtilization, and viewReplicaData are only available when connected to a regional cluster.

# **Examples**

**Status**

**See Also**

# **Attributes**

**addrutil-poll-interval** [rangetime](#page-270-2)(0-1y)

Specifies how often to collect subnet utilization data from the DHCP server for this cluster. If set to 0, polling does not occur.

**addrutil-poll-offset** [rangetime](#page-270-2)(0-24h)

Provides a fixed time of day for subset utilization polling.<br>This time is interpreted as a time of day offset, with 0 being<br>12 midnight, provided the polling interval is less than 24 hours,<br>nad the offset value is less tha

### **addrutil-poll-retry** [rangeint](#page-270-4)(0-4)

Controls how often to retry if subnet utilization polling fails.

#### **admin** [string](#page-271-0)

Sets the administrator identity to use to contact this cluster.

### **cluster-id** [short](#page-270-5) unique,immutable

Identifies the local cluster that is the authoritative source for this object. This attribute is set by the CCM server.

### **fqdn** [dname](#page-267-1)

Provides the fully qualified domain name of this server. This attribute is not used to contact the cluster.

#### **http-port** [int](#page-268-0)

Specifies the http-port to use for non-SSL-secured connections to the web server for this cluster.

### **https-port** [int](#page-268-0)

Controls the https-port to use for SSL-secured connections to the webserver for this cluster. This port is only used if the value of the use-https-port attribute is true.

#### **ip6address** [ip6addr](#page-268-3)

Provides the IPv6 address of this server. This attribute, rather than the fqdn is used to connect to the cluster.

#### **ipaddr** [ipaddr](#page-268-2)

Provides the IP address of this server. This attribute, rather than the fqdn is used to connect to the cluster.

#### **lease-hist-poll-interval [rangetime](#page-270-2)(0-1y)**

Specifies how often to collect the lease history from the DHCP server for this cluster. If set to 0, polling does not occur.

# **lease-hist-poll-offset** [rangetime](#page-270-2)(0-24h)

Provides a fixed time of day for lease history polling.<br>This time is interpreted as a time of day offset, with 0 being<br>This time is interpreted as a time of day offset, with 0 being<br>12 midnight, provided the polling interv 10am, 2pm, 6pm and 10pm.

# **lease-hist-poll-retry** [rangeint](#page-270-4)(0-4)

Controls how often to retry if lease history polling fails.

#### **licensed-services** [flags](#page-268-1)(dhcp=17, dns=18, cdns=19)

Identifies the component services that are licensed for this local cluster.

### **local-servers nlist**(obj(0)) transient

Lists the servers associated with this cluster. This transient attribute makes it easier for clients that want to show a tree of clusters with their child servers to get all the information in a single request.

#### **name** [string](#page-271-0) required,unique

Names the cluster.

## password **clrtxt**

Sets the password that authenticates the identity stored in the admin attribute. Do not use this clear-text value except within process memory. Use the corresponding password-secret instead.

#### **password-secret** [secret](#page-270-6)

Sets the identifier of the secret representing the password that authenticates the identity stored in the admin attribute.

### **poll-replica-rrs** [enumint](#page-267-0)(none=0, all=1, protected=2)

Specifies the RRs to replicate for primary zones. If set to none, no RR data will be replicated for this cluster. If unset, the CCM server setting will apply.

### **product-version** [pcv](#page-270-7)

Displays the cluster product version number in major, minor, rev form. This value is updated when the cluster is resynchronized.
Sets the ID on the remote cluster that refers back to the<br>local cluster. If there are two cluster objects on two servers<br>that share a secret and refer to each other, then the local ID =<br>the remote-id, the local remote ID =

### **replica-poll-interval [time](#page-271-0) default = 4h**

Set the automatic replication interval; that is, how often Network Registrar polls this server for replica data.

### **replica-poll-offset** [time](#page-271-0) default = 4h

Sets a fixed time of day for replica polling.<br>This time is interpreted as a time of day offset, with 0 being<br>12 midnight, provided that:<br>the polling interval is less than 24 hours, and<br>the polling interval is less than the

### replication-initialized **bool** default = false

Indicates whether data replication has already been initialized on this cluster.

#### **restore-state** [enumshort](#page-267-0) default = active, transient

Indicates whether the cluster has been deactivated or is in the process of being restored from the replica db.

#### **scp-port** [int](#page-268-0)

Controls the port number used for SCP communications.

### scp-read-[time](#page-271-0)out time default = 20m

Specifies the time limit to wait for a response when reading an SCP message from this cluster.

#### **shared-secret** [secret](#page-270-1)

Specifies the identifier for the secret shared between the server storing this object and the cluster it represents. This shared secret is used to generate single-sign-on authentication tokens.

### **tenant-id [short](#page-270-0)** default = 0, immutable

Identifies the tenant owner of this object.

### **use-https-port bool** default = false

Controls whether the https-port is used to make single sign-on connections to the cluster. If the value is false, or the https-port attribute is not set, then the http-port is used.

### use-ssl **[enumstr](#page-267-1)**(disabled=1, optional=2, required=3) default = optional

Specifies the security mode should we use when connecting to this cluster. If optional, and the security library is installed, we will try to secure the connection. If required, we will not make the connection unless we ca

## **debug**

debug - Sets debug level

### **Synopsis**

[**no**] **debug smart\_lic** <**error**|**trace**|**debug**|**all**>

### **Description**

 The **debug smart\_lic** command allows you to set the smart license debug level. When executed with 'no' as prefix, unsets the specific debug level.

This command is available in smart license configuration mode.

### **Status**

### **See Also**

[smart](#page-229-0)

## **dhcp**

dhcp - Configures and controls the DHCP server

### **Synopsis**

```
 dhcp disable <attribute> dhcp enable <attribute> 
 dhcp get <attribute> dhcp set <attribute>=<value> [<attribute>=<value> ...] dhcp unset <attribute> dhcp show
 dhcp getStats [ <all | server [,] failover [,] dhcpv6 [,] top-utilized>
 [total | sample] ] dhcp resetStats dhcp getScopeCount [vpn <name> | all] dhcp getPrefixCount [vpn <name> | all]
dhcp attachExtension <extension-point> <extension-name> [<sequence-number>] dhcp detachExtension <extension-point> [<sequence-number>]
 dhcp getRelatedServers [column-separator=<string> | full] dhcp getRelayState [all] [full]
 dhcp getRenewalData [<max-buckets>]
 dhcp updateSms [all] dhcp serverLogs show dhcp serverLogs nlogs=<nlogs> logsize=<logsize>
 dhcp limitationList <ipaddr> [<limitation-id>] show
```
### **Description**

The dhcp command lets you configure the DHCP server in a cluster.

 **dhcp getStats** [<statistics-categories> [**total** | **sample**]] **dhcp resetStats** The getStats command retrieves statistics from a running DHCP server. You can supply one or more specific categories of statistics counters (server, failover, dhcpv6, top-utilized), or the keyword all to retrieve all supported categories. If collection of sample counters is enabled in the server, you can retrieve the most recent sample counters instead of the running totals by specifying sample after the categories. The resetStats command resets the running totals counters.

dhcp attachExtension <extension-point> <extension-name> <sequence-number> **dhcp detachExtension** <extension-point> <sequence-number> **dhcp listExtensions** 

 Use the commands attachExtension, detachExtension, and listExtensions to configure the extensions points in the server. You can associate multiple extensions with each extension

 point, and each executes in the order specified by the sequence number used when the attachment was made. If no sequence number is used with attachExtension and detachExtension, it defaults to 1. If multiple extensions are configured for a given point, listExtensions shows the sequence numbers associated with each. Sequence numbers must be in the range 1-32.

```
 The available extension points are:
```
 The attachExtension command sets the specified extension point (and optional sequence position) to call the named extension. If the extension point is already configured (for a given sequence position) to call an extension, Network Registrar overwrites it with the new value.

 The detachExtension command removes any extension configuration from the specified extension point and sequence number.

 The listExtensions command shows the current configurations for each extension point.

 You can put the DHCP server into import mode by enabling the import-mode feature and then restarting the server. You take the server out of import-mode by disabling the feature and restarting the server. You can use import mode to exclude all DHCP lease requests except for the specially tagged ones that come from the CLI during lease import (see the import command).

### **dhcp getRelatedServers** [**column-separator=**<string>]

 The dhcp getRelatedServers command displays a table with the following information for each associated failover, DNS or LDAP server:

Type

Main, Backup, DNS or LDAP

Name

DNS host name

 Address IP Address in dotted octet format

 Communications OK or INTERRUPTED

 Requests .<br>Number of outstanding requests

 <cluster-name> State Failover state of this server

 Partner State Failover state of partner

## **dhcp getRelatedServers full**

 The full list of related servers objects is displayed (rather than a table).

### **dhcp getRelayState** [**all**] [**full**]

 Only useful if failover is being used and the health-checking feature has been enabled. Reports on the state of communications between the failover partner and each relay agent. If **all** is not specified, only the relays that appear to be having communications issues with the failover partner are reported (i.e., those in the interrupted state). If **full** is specified, the objects are displayed (rather than a table).

### **dhcp getRenewalData** [<max-buckets>]

 Reports information related to the distributed renewals feature. By default, the expected number of client renewals over time is shown in at most 20 buckets but this can be overriden by specifying the number desired.

### **dhcp updateSms** [all]

 The dhcp updateSms command initiates SMS processing. To send all leases to SMS, use the argument all; otherwise, only the new leases activated since the last time the command ran successfully are sent. To run this command, turn on sms-network-discovery and set sms-library-path. The command returns an error if sms-network-discovery is not turned on or if it is unable to load SMS library or if the optional argument string is invalid, otherwise it returns success to indicate SMS processing started successfully.

### **dhcp serverLogs show**

 The serverLogs show command displays the number of log files and the maximum size for each file.

 The serverLogs command allows setting the two server logging parameters, nlogs and logsize. Either or both may be specified in the command, and changes will only occur to the one(s) specified. When setting logsize, the value may be suffixed with K or M to signify units of thousands or millions. Note that in

 order for these changes to take effect you must save the changes and restart the server Agent.

 dhcp serverLogs nlogs=6 logsize=500K dhcp serverLogs logsize=5M

# **dhcp getScopeCount** [**vpn** <name> | **all**] **dhcp getPrefixCount** [**vpn** <name> | **all**]

 The getScopeCount command displays the scopes, networks, and VPNs for the current VPN, all VPNs, or a specific VPN. The getPrefixCount command displays the prefixes, links, and VPNs for the current VPN, all VPNs, or a specific VPN.

### **dhcp limitationList** <ipaddr> [<limitation-id>] **show**

Lists DHCP clients and leases that are associated by a common limitation-id for the client (see the client command). Use this command when a DHCP client is denied service because the number of existing clients with a common limitation-id equals the allowed limitation-count, as set for a policy (see the policy command). It then determines which existing clients with that limitation-id have active leases.

 If you specify both the ipaddr and limitation-id arguments, the ipaddr determines the network in which to search, and does not have to be an actual IP address that the DHCP server could allocate. In this case, the limitation-id must be a blob in nn:nn:nn format (such as 01:02:03) or a string in string format. If you omit the limitation-id, the ipaddr must be the IP address of a currently active lease, and the limitation-id used for the command will be the one associated with that lease.

 If you want to determine the existing clients and leases using up the limitation-count for a particular limitation-id because the following message appeared in the DHCP server log:

 Warning Server 0 05646 Could not add Client MAC: '1,6,01:02:03:04:0c:03' with limitation-id: 01:02:03 using Lease: 10.0.0.23, already 3 Clients with that id. No over-limit client class specified! Dropping packet!

 Use the lease specified in "... using Lease 10.0.0.23" as the <ipaddr>, and the limitation-id specified in "... with limitation-id 01:02:03" as the <limitation-id>:

nrcmd> dhcp limitationList 10.0.0.23 01:02:03 show

 The result would be a list of 3 leases with the client's MAC address, the client last transaction time, and the client's host name.

### **Examples**

#### **Status**

### **See Also**

[server](#page-225-0)

### **Attributes**

activity-summary-interval [time](#page-271-0) default = 60s

Sets the time that elapses between activity summary log messages when activity-summary setting is enabled in log-settings.

### addr-blocks-default-selection-tags **nlist(obj(0))**

Associates a default selection tag (or list of tags) with incoming subnet-allocation requests that do not contain any subnet name data.

### addr-blocks-use-client-affinity **bool** default = true

Controls whether the DHCP server allocates subnets to clients<br>using address-blocks that the clients have already used.<br>If you set this attribute to false, the server allocates subnets<br>from any suitable block (based on othe messages.

Controls whether DHCP subnet-allocation uses the lan-segment attribute when it is configured on address-blocks.

#### **addr-blocks-use-selection-tags** bool default = true

Controls whether the server compares subnet name data on an incoming subnet-allocation request with the selection tag of each address-block. A block is only considered if the two match.

#### **cache-client-for-requests** bool default = false

Controls whether or not DHCP server will add the client to the client-cache during DHCPREQUEST (REQUEST, RENEW and REBIND in case of DHCPv6) message processing. Default, false (disable). If true, DHCP server will add the client to the client-cache<br>during DHCPREQUEST (REQUEST, RENEW and REBIND in case of DHCPv6)<br>message processing.<br>Client-cache during DHCPREQUEST (REQUEST, RENEW and REBIND in<br>case of DHCPv6

#### **client-cache-count** [int](#page-268-0) default = 1000

Specifies the maximum number of clients in the client cache.<br>The DHCP server allocates the amount at startup and frees<br>it at shutdown. If you set the value to 0, you disable client<br>caching and the server must use persisten

### **client-cache-ttl** [time](#page-271-0) default = 10s

Sets the maximum time-to-live in seconds for a client in cache. The DHCP server discards the entries in memory after this period.

#### **client-class** bool default = disabled

Controls how the DHCP server uses the client and client-class configuration objects to affect request processing. Default is false (disabled).

#### **client-class-lookup-id** [expr](#page-268-1)

Specifies the expression used to determine a client-class solely<br>on data contained in an incoming DHCP client request.<br>The expression must return a string with the name of a currently<br>configured client-class, otherwise it an error.

### **collect-performance-statistics** bool default = false

Controls whether the DHCP server collects statistics for performance monitoring.

### **collect-sample-counters** bool default = disabled

Controls whether the DHCP server collects activity statistics counters independently of the log-settings attribute flag. If false, this attribute is disabled. If true, this attribute enables collecting activity statistics. Note: These activity statistics counters are also enabled, if you enable 'activity-summary' logging is enabled (see 'log-settings').

### **default-free-address-config** [nameref](#page-269-0)(0)

Specifies the default SNMP free-address trap configuration object for the server. All scopes that are not individually configured use this default free-address value.

### **defer-lease-extensions bool** default = true

Determines whether the DHCP server can defer extending leases<br>to their full lease expiration time.<br>If enabled (true), the DHCP server can defer extending the lease<br>expiration time. Rather than give the client the full conf

Controls how the DHCP server handles orphaned leases.<br>
Controls how the DHCP server handles orphaned leases.<br>
A lease is orphaned if:<br>
--If does not match a range or reservation in a configured scope, or<br>
--If it appears i in configuration.<br>If this attribute is false, the server ignores the entries in<br>the lease state database. If the lease was orphaned due to a<br>configuration mistake, then when you when you correct the<br>mistake, the DHCP serve

### **delete-orphaned-subnets** bool default = false

Controls how the DHCP server handles information about an<br>orphaned subnet; that is, whether it keeps the entry in its<br>database or deletes it. Default is false (disable).<br>As the DHCP server starts up, it tries to locate the to decide.

### **distribute-renewals** bool default = enabled

Controls whether the DHCP server is allowed to adjust renewals time<br>to smooth other the server's renewal load.<br>Note: If the maximum lease time option or preferred lifetime for<br>any configured policy is set to be longer than

### **distribute-renewals-bucket-interval** [rangetime](#page-270-2)(1s-2m)

Controls the time interval for the buckets used to smooth the<br>server's load.<br>If this attribute is unset, the server uses 10 seconds unless<br>the number of buckets would exceed 100,000; in which case the<br>server will use a tim 100,000.

### distribute-renewals-max-renewal-time [rangetime](#page-270-2)(0-12w6d)

Controls the maximum renewal time used by the server in adjusting<br>renewals to smooth the server's renewal load. If this attribute is<br>unset (or 0), the server will determine this based on 50% of the<br>maximum lease time (opti

### **dns-client-identity** [enumint](#page-267-2)(txt=1, dhcid=2, transition-to-dhcid=3, regress-to-txt=4) default = txt

Specifies the type of resource record (RR) the server uses to identify<br>clients in DNS updates to avoid client naming conflicts.<br>1 - txt The server will use the TXT RR in DHCPv4 DNS updates.<br>This setting is used for backwar clusters are involved in doing DNS updates to the<br>
2 - dhcid The server will use the DHCID RR for DHCPv4 DNS<br>
updates. This setting should be used to support<br>
strack clients and can only be used if all DHCP<br>
servers doing 4 - regress-to-txt The server will use the TXT RR for new<br>entries in DNS and upgrade existing entries to use<br>the TXT RR on the next DNS update done. This setting<br>is provided for use in cases where prematurely<br>transitioned already enabled.<br>
4. Reload the server.<br>
5. After a period of time of at least the longest lease time<br>
configured in the server (for the leases in the zones being<br>
updated), set the dns-client-identify attribute to "dhcid"

#### **dns-timeout** [int](#page-268-0) default = 15000

Controls the number of milliseconds that the DHCP server waits for a response before retrying dynamic DNS requests.

### **docsis-version-id-missing** [string](#page-271-1)

Sets the string value (maximum 255 characters) to substitute for the %@docsis-vers% variable in the policy command bootfile attribute. No default.<br>
Folest tribute must provide their version id<br>
(for example, "docsis1.0") in the vendor-class-id option.<br>
The server substitutes the DOCSIS version id as the<br>
value of the boot-file option. If t

#### **drop-old-packets** [int](#page-268-0) default = 4

Sets the time, in seconds, that a packet can age and still be<br>processed.<br>The server attempts to read as many packets as possible from<br>the UDP input queue, and then process them quickly. If the<br>server is very busy, it can s

### **drop-packet-on-extension-failure** bool default = enabled

Causes the server to drop a packet (if possible) when it encounters an extension failure. Default is true (enable).

#### **enhanced-sample-counters** bool default = enabled

Enables collection of enhanced statistics counters by the DHCP<br>server, which are then available with DHCP server statistics.<br>The enhanced counters provide more detailed information, but<br>cost the server some performance to

### **equal-priority-most-available** bool default = disabled

Controls address allocation among scopes in the same network.<br>This attribute determines how the DHCP server allocates an<br>address to a new client when multiple scopes have the same<br>nonzero allocation priority. Default is fa limitation list).<br>If enabled, the server uses the scope with the most available<br>addresses to allocate an address to a new client<br>(if not in a limitation list).<br>In either case, if a client is in a limitation list,<br>among tho

### **expression-configuration-trace-level [int](#page-268-0) default = 2**

Sets the trace level to use when configuring DHCP expressions.<br>Default is 2 (failure retry).<br>The range is from 0 through 6, with 0 being the lowest amount<br>of tracing and 6 the highest:<br>0 No additional tracing<br>2 Failure ret

### **expression-trace-level [int](#page-268-0) default = 2**

Sets the trace level to use when executing DHCP expressions. Optional, default 2. The range is from 0 through 6, with 0 being no tracing and 6 the highest amount of tracing: 0-No traccing<br>1-Failures, including those protected by (try ...)<br>2-Total failure retries (with trace level = 6 for retry)<br>3-Function calls and returns<br>4-Function arguments evaluated<br>5-Print function arguments<br>6-Datatype co

#### **extension-trace-level [int](#page-268-0) default = 0**

can be useful in developing and debugging extensions. Default is 0.<br>The range is from 0 through 4, with more tracing at higher levels<br>(higher levels also included tracing at lower levels). The levels<br>are approximately as f

### failover-recover **date** default = none

With failurer enabled, sets the time at which the server<br>is initialized and goes into RECOVER state. No default.<br>If failurer-recover is non-zero, and the server has no<br>record of a previous failurer state in its stable stor information. Time values for this attribute can be in hours (for example, -2h two hours ago) or month day hour:minute[:second] year. Use the local time of the nrcmd process. Formats for the date are: where is a decimal number and is one of 's', 'm', 'h', 'd', 'w', in which 's' is seconds, 'm' is minutes, 'h' is hours, 'd' is days and 'w' is weeks. :[:]<br>where is the name or first three letters of the name of<br>the month, is the hour on a 24- hour clock, and is<br>the fully-specified year or a two-digit representation in which<br>98 = 1998, 99 = 1999 and all other two digit v

### **force-dns-updates bool** default = false

Controls whether the DHCP server retries a DNS update<br>whenever a client renews its lease, even if it appears<br>to the server that the update was already completed<br>successfully. Default is false (disable).<br>This attribute uses

### **get-subnet-mask-from-policy** bool default = false

Controls whether the DHCP server searches all relevant<br>policies for a subnet mask option to construct a response<br>to a client. Default is false (disable).<br>Normally, the DHCP server retains the subnet mask configured<br>in the

### **gss-tsig-config** [nameref](#page-269-0)(0)

Identifies the gss-tsig configuration object used by DHCP server.

### **ha-dns-failover-timeout** [rangeint](#page-270-3)(30-120) default = 30

Sets the maximum time period in seconds that the DHCP server<br>waits for replies from a DNS server before failing over to its<br>partner. Default is 30s.<br>To use this attribute, first configure your DHCP server to<br>perform HA DNS 30 seconds and and max-dns-retries of 3, dns-timeout is set to<br>6 seconds, so that after 3 retry attempts and an<br>ha-dns-failover-timeout, the DHCP server failovers. The DHCP<br>server uses a minimum limit value for a dns-timeo

### **hardware-unicast** bool default = enabled

Controls whether the DHCP server sends unicast rather than broadcast responses when a client indicates that it can accept a unicast.

### **ignore-cisco-options**  $\frac{nlist(obj(0))}{n}$  $\frac{nlist(obj(0))}{n}$  $\frac{nlist(obj(0))}{n}$

Skips processing the Cisco-specific DHCP options specified<br>by name in the comma-separated list. No default.<br>Allowable option names are vpn-id (185), cisco-vpn-id (221),<br>and subnet-alloc (220). Use this attribute only if<br>cl

### **ignore-icmp-errors bool** default = enabled

Controls how the DHCP server handles ICMP ECHO (ping-beforeoffer) requests. Default is true (enable).<br>If you enable this attribute and configure the DHCP server to<br>to send ICMP ECHO requests, the server makes unavailable any<br>address for which it receives an ECHO reply within its<br>c ICMP DEST UNREACHABLE and TTL EXPIRED error messages that it<br>receives āfter sending ICMP ECHO requests as grounds for making<br>an address unavailable.

#### **ignore-requests-for-other-servers** bool

Controls whether to prevent the normal DHCP server response to client requests for other servers. If not explicitly set, the default is true if failover is in use and false otherwise.

It is recommended not to set this to false for failover if either failover partner has more than one interface over which DHCP packets may be received.

If false and the DHCP server detects a client requesting a lease<br>from another server for an address that this server is configured to<br>control, it sets the lease to unavailable. Some clients, however,<br>might send request pac

If true, the DHCP server ignores requested not addressed to it.

#### **import-mode bool** default = disabled

Controls whether the DHCP server recognizes only packets<br>generated from the import leases command, ignoring all<br>others. Default is false (disable).<br>Use this attribute to update your DHCP server, preventing<br>Clients from rec

#### **inhibit-busy-optimization bool default = false**

Controls whether the server uses optimization to recover from<br>periods of congestion. Default false (disable).<br>By default, the DHCP server determines that it is heavily loaded<br>when the number of request packets reaches two-

### **initial-environment-dictionary** [string](#page-271-1)

Contains attribute-value pairs that initialize all environment<br>dictionaries used within the DHCP server. Use these attribute-value<br>pairs to configure extensions or expressions without having to<br>re-write the executable code

### **ip-history** [enumbyt](#page-267-3) default = disabled

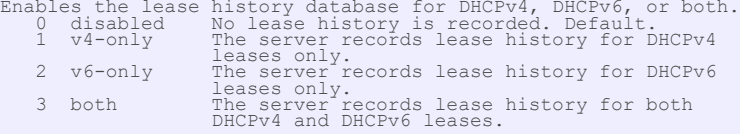

### **ip-history-max-age** [time](#page-271-0) default = 4w

If ip-history is enabled, determines how long IP records are<br>Kept in the database. Default is 4w.<br>The server accumulates database records over time as lease<br>The server accumulates database records over time as lease<br>a limi

#### **last-transaction-[time](#page-271-0)-granularity time default = 1w**

Sets the time, in seconds, to quarantee how accurate to keep the<br>Sets the time, in seconds, to quarantee how accurate to keep the<br>last transaction time (in the lease DB. Default is 1 week.<br>Do not set this lower than 60 sec disabled.

### **ldap-mode** [enumint\(](#page-267-2)round-robin=1, failover=2) default = 1

Determines the preference for using LDAP servers if multiple LDAP servers are configured.<br>This attribute has two possible values:<br>1 round-robin - The DHCP server ignores LDAP server<br>preferences. It treats all LDAP servers (those configured<br>to handle client queries and those

failover - The DHCP server uses the active LDAP server with the lowest preference. If the preferred server loses its connection or fails, the DHCP server uses the next LDAP server in preference order. The DHCP server uses servers with equal preference in round-robin order.

### **lease-retention-max-age** [time](#page-271-0) default = 0

This enables lease time restrictions and specifies the longest<br>time, in the past (from the current time), to which times in<br>lease are restricted. This can be used to meet data retention<br>restrictions for privacy protection. to 8 hours.

### **lease-retention-min-age** [time](#page-271-0)

If enabled and the DHCP server's lease-retention-max-age is<br>configured to a non-zero value, times in leases subject to<br>retention limitation (see lease-retention-limit in the policy) will<br>not be allowed to grow older than l

### **log-format** [flags](#page-268-2)(header-in-packet-detail=1) default =

Controls how the DHCP server logs certain data to the log files.<br>Possible flags are:<br>header-in-packet-detail<br>controls the format of packet-detail logging. If unset, the<br>controls the format of packet-detail logging. If unse for packet-detail logging.)<br>If set, the traditional format for DHCP packet formatting is<br>used, which includes the log line header for each line and<br>could intermix packet detail for different packets and other<br>log messages.

The new format is highly recommended, except where applications that parse this information require the traditional format.

**log-settings** [flags](#page-268-2)(default=1, incoming-packets=2, missing-options=3, incoming-packet-detail=4, outgoing-packet-detail=5, unknown-criteria=6, dns-update-detail=7, clientdetail=8, client-criteria-processing=9, failover-detail=10, ldap-query-detail=11, ldap-update-detail=12, ldap-create-detail=13, leasequery=14, dropped-waiting-packets=15, no-success-messages=16, no-dropped-dhcp-packets=17, no-dropped-bootp-packets=18, no-failover-activity=19, activity-summary=20, no-invalid-packets=21, no-reducelogging-when-busy=22, no-timeouts=23, minimal-config-info=24, no-failover-conflict=25, deprecated=26, atul-detail=26, v6-lease-detail=27) default = default,incomingpackets,missing-options,activity-summary

```
Determines which events to log in the log files. Default flags are<br>default, incoming-packets, and missing-options.<br>Logging additional detail about events can help analyze a problem.<br>However, leaving detailed logging enable
activity-summary<br>This setting will cause a summary message to appear every<br>I minute. It is useful when many of the no-xxx log settings<br>are enabled, to give some idea of the activity in the server<br>without imposing the load 
This setting will cause a single line to be logged at the<br>conclusion of every client-class client lookup operation. This<br>line will show the composite of the data found for the client<br>as well as the data that found in the c
default<br>The default gives a low level of logging in several parts of<br>the DHCP server. If you unconfigure the default, even this<br>logging will not appear.<br>dns-update-detail<br>This setting causes the server to log a message as 
dropped-waiting-packets<br>
If the value of max-waiting-packets is non-zero packets may<br>
be dropped if the queue length for any IP address exceeds the<br>
value of max-waiting-packets. If dropped-waiting-packets<br>
is set, the ser
      failover-detail
```
This setting causes the server to log a single message for<br>most failover transactions. The information logged is very<br>useful for understanding how failover is operating, and should<br>be included if at all possible when sendi support regarding failover issues.<br>incoming-packet-detail<br>This setting will cause the contents of every DHCP packet<br>recived by the DHCP server to be interpreted in a human<br>readable way and printed in the log file. This ena matter of course.<br>incoming-packets<br>This setting (on by default) will cause a single line message<br>to be logged for every incoming packet. This is especially<br>useful when initially configuring a DHCP server or a BOOTP<br>relay, error messages. ldap-query-detail This setting will cause log messages to appear whenever the dhcp server initiates a query to LDAP server, receives response and retrieves result or error messages. ldap-update-detail This setting will cause log messages to appear whenever the dhcp server initiates an update lease state to LDAP server, receives response and retrieves result or error messages.<br>
leasequery<br>
This setting will cause log messages to appear when leasequery<br>
packets are processed without internal errors and result in<br>
an ACK or a NAK.<br>
minimal for every DHCP packet that is dropped due to DHCP configuration to not appear. (See no-invalid-packets for messages associated with packets dropped because they are invalid.) no-failover-activity This setting will cause normal activity and some warning messages logged for failover to not appear. Serious error<br>log messages will continue to appear independent of this<br>log-setting.<br>no-failover-conflict This setting will cause conflicts between failover partners to not be logged. no-invalid-packets<br>This setting will cause a single line message normally logged<br>for every DHCP packet that is dropped due being invalid to<br>not appear. (See no-dropped-dhcp-packets for messages<br>associated with packets drop configuration.)<br>
no-reduce-logging-when-busy<br>
Normally, the DHCP server will reduce logging when it becomes<br>
very busy (i.e., when it has used over 2/3 of the available<br>
receive buffers (itself a configurable value)). It w normally logged for every successful outgoing DHCP response packet to not appear. It affects logging only for successful outgoing DHCP response packets. no-timeouts This setting will cause messages associated with timeout of leases or offers not to appear in the log file. outgoing-packet-detail<br>unity packet that is setting will cause the contents of every DHCP packet<br>transmitted by the DHCP server to be interpreted in a human<br>readable way and printed in the log files<br>will fill up (and turn Note: This attribute can be updated dynamically and does not require a DHCP server reload.

### **mac-address-only bool** default = disabled

Controls whether the DHCP server uses the client's MAC<br>address as the only client identifier. The standard behavior,<br>as specified in RFC 2132, is to use the client-id option (if it<br>is present) as the unique client identifi

(disable). Use this attribute with care. When enabled, it<br>CAUSIDON: Use this attribute with care. When enabled, it<br>precludes a MAC address from getting multiple IP addresses per<br>network. It forces the server to use a Clien

### **map-radius-class** [enumint](#page-267-2)(none=0, map-as-tag=1, map-as-class=2, append-to-tags=3) default = 0

Controls how to map the radius attribute, if present,<br>in the client request relay-agent option:<br>0 none Ignores the radius class name default<br>1 map-as-tage Maps the radius class to selection-tags<br>2 map-as-class Maps the rad

### **map-radius-pool-name** [enumint](#page-267-2)(none=0, map-as-tag=1, map-as-class=2, append-to-tags=3) default = 0

Controls use of the radius framed-pool attribute, if present, in a client relay-agent option.

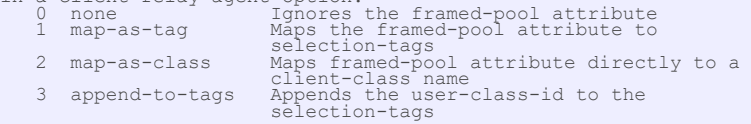

**map-user-class-id** [enumint](#page-267-2)(none=0, map-as-tag=1, map-as-class=2, append-to-tags=3) default = 0

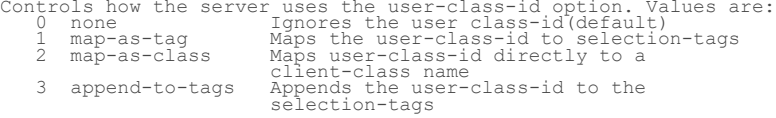

### max-client-leases [rangeint](#page-270-3)(1-65535) default = 50

Sets the maximum number of leases, regardless of state or whether reserved or not, that the server can associate with a DHCPv6 client. A DHCPv6 lease is always associated with a client; if it is not, it is deleted. This setting is to prevent a client from using lots of leases<br>(such as by issuing many requests with different IAID values). It<br>is not intended to limit the number of active leases a client may have.<br>Note that leases in REVOKED state (generally used to handle<br>reconfiguration events) are excluded from this limit.<br>This limit is not applied when existing leases are loaded from<br>the lease state database during server

### **max-dhcp-requests** [int](#page-268-0) default = 500

Controls the number of buffers that the DHCP server allocates for receiving client requests. When you enable failover, allocate at least 150 buffers. Up to 1500 buffers might be reasonable for high capacity installations.<br>Caution: Increasing the number of buffers can degrade<br>performance. Cisco recommends using the default value<br>in most situations. When buffer size exceeds capacity, a burst<br>of DHCP activity can clog the server stale.<br>When using LDAP client lookups, buffers should not exceed the<br>When lookup queue size defined by the total number of LDAP<br>connections and the maximum number of requests allowed for each<br>connection. Set the LDAP queue

### **max-dhcp-responses** [int](#page-268-0) default = 1000

Controls the number of buffers that the DHCP server allocates<br>for responses to client requests. The server ignores this<br>value if max-dhcp-requests is higher, or other configuration<br>options such as failover require that the

### **max-dns-renaming-retries** [int](#page-268-0) default = 3

Controls the number of times that the DHCP server can attempt<br>adding a host into DNS, even if the DHCP server detects that the<br>hostname is already present in DNS. The DHCP server attempts<br>to modify the hostname in order to

### **max-dns-retries** [int](#page-268-0) default = 3

Controls the number of times that the DHCP server can try to send dynamic updates to a DNS server.

#### **max-dns-ttl** [int](#page-268-0) default = 86400

Sets the time to live (TTL) ceiling, in seconds, for DNS records

added through dynamic updates. When the DHCP server adds a DNS record, it uses a TTL of the minimum of either this ceiling or one third the lease time.

#### **max-ping-packets [int](#page-268-0) default = 500**

Sets the number of buffers the server allocated for sending and receiving ICMP ping messages. See the 'ping-clients' and scope 'ping-clients' attribute.

### $max\text{-}waiting\text{-}packets \underline{rangeint}(1-10)$  $max\text{-}waiting\text{-}packets \underline{rangeint}(1-10)$  $max\text{-}waiting\text{-}packets \underline{rangeint}(1-10)$  default = 6

Sets the maximum number of packets that can wait for a<br>Sets the maximum number of packets that can wait for a<br>particular IP address.<br>The server queues only the most recently received n packets<br>associated with that address

#### **min-dns-ttl** [time](#page-271-0) default = 10m

Minimum value for time to live (TTL) in seconds, for DNS records<br>added through dynamic updates. When the DHCP server adds a DNS<br>record, the TTL value will be min-dns-ttl if one third the lease<br>time is less than the min-dns

### **multicast-addresses** [nlist](#page-269-1)(obj(0)) default = ff02::1:2,ff05::1:3

Controls the default multicast addresses that are enabled<br>on interfaces. The address ff02::1:2 is required if any<br>DHCPv6 clients are directly connected to the link associated<br>with an interface. The address ff05::1:3 is the requests.

### **one-lease-per-client** [enumint](#page-267-2)(disabled=0, last-client-preferred=1, first-client-preferred=2) default = disabled

Controls whether the DHCP server releases other leases a client might have on other LAN segments on this server. might have on other LAN segments on this server.<br>
10 disabled<br>
1 disabled<br>
1 dist-client-preferred<br>
2 first-client-preferred<br>
2 first-client-preferred<br>
2 first-client-preferred<br>
2 first-client-preferred<br>
12 first-client-pr Caution: Use the first-client-preferred approach with great<br>care, since manual intervention might be required to ensure<br>proper operation.<br>Both forms of one-lease-per-client require additional bookkeeping<br>overhead beyond th

### **ping-clients** bool default = disabled

Controls the default value of the Scope's 'ping-clients' attribute<br>if not explicitly configured on a scope.<br>This attribute allows the administrator to control the server<br>wide default for pinging an address before assigning

### **ping-timeout [rangeint](#page-270-3)(0-10000)** default = 300

Sets the server default for the number of milliseconds<br>the server waits for ping responses. If you make this value too<br>large, you slow down the lease offering processes. If you make<br>this value too small, you reduce the eff a scope.

### **priority-address-allocation bool** default = disabled

Controls address allocation among scopes in the same network and<br>within an individual scope as well.<br>When enabled, any scope without an explicit setting for<br>allocation-priority is configured with an allocation-priority<br>all

Explicit settings for either of these scope attributes override<br>the priority-address-allocation set for that scope.<br>This attribute gives the administrator a way to change address<br>allocation in a server wide manner without configure each scope.

### **return-client-fqdn-if-asked bool** default = true

Controls whether the system returns the client FQDN option<br>in the outgoing packet to the client if the incoming packet<br>contains the FQDN option. Default false (disable).<br>If true (enable), the option flags are always set to

#### save-vendor-class-id **bool** default = false

Determines whether to store the vendor-class-id, as furnished in a dhcp request option 60, as part of the lease record.

**server-flags** [flags](#page-268-2)(serial-lease-loading=1, save-vendor-specific-info=2, rfc3315-advertise=3, rfc3315-t1t2=4, compress-lease-records=5, ignore-director-bypass=6, no-pre $load=7)$  default =

Defines flags that control DHCP server behavior.<br>Compress-lease records<br>Determines whether lease records are compressed. Compressing<br>lease records cost a bit of CPU time (mostly for compression,<br>but also for decompression) a database page.<br>This only impacts FUTURE writes to lease records; a record will<br>be written either compressed (enabled) or not compressed<br>(disabled). Naming: Enabling this setting makes the lease state database<br>incompatibl RFC3315-advertise<br>
Determines when there are no addresses leases<br>
available. When set, RFC 3315 formatted Advertise responses<br>
are generated.<br>
RFC3315-t1t2<br>
RFC3315-t1t2<br>
RFC3315-t1t2 Determines whether to use RFC 3315 or RFC 7550 T1/T2 times in<br>responses. For RFC 7550, the T1/T2 times are set to the same<br>values for all IAs, not just on a per IA basis as for RFC 3315.<br>When set, RFC 3315 T1/T2 times are Serial-lease-loading Load the leases serially, rather than loading the leases in parallel (using more than one thread). While parallel loading is generally faster, it can also cause some issues with the GLIBC MALLOC implementation on Linux.

### skip-client-lookup **bool** default = false

Determines whether the DHCP server looks up the client entry in the database to do client-class processing. This value can be examined as well as changed in a script at the pre-client-lookup extension point. Default false (disable). If true, the server skips the client entry.

### sms-lease-[int](#page-268-0)erval **int** default = 1100

Sets the amount of time, in milliseconds, that the DHCP server waits between sending addresses to the System Management Server (SMS) when executing updateSms command.

### **sms-library-path** [string](#page-271-1)

Overrides the internal default value for the SMS.dll. Default<br>is an empty string.<br>If the string is empty, the system defaults to the internal<br>server default of smsrsgen.dll.<br>If the string is not empty, its value overrides

### **sms-network-discovery** [int](#page-268-0) default = 0

etermines whether the DHCP server generates SMS network discovery records. If this attribute is set to 0, you disable SMS network discovery. If it is set to 1, you enable discovery. Use this attribute in conjunction with the dhcp updateSMS command.

#### **sms-site-code** [string](#page-271-1)

Specifies the site code name of the SMS server that receives<br>discovery records when you use the updateSMS keyword.<br>For proper functioning, make sure that you initialize this<br>attribute to the appropriate site code.<br>The defa site code.

### synthesize-reverse-zone **bool** default = enabled

Controls whether the DHCP server automatically generates the<br>name of the reverse zone (in-ddfr.arpa or ip6.arpa) that receives<br>PTR records updates. Default is true (enable).<br>If true, you are not required to configure an ex Tow-order byces of the<br>within that zone. Sim<br>form the 'ip6.arpa' z<br>to form the hostname.

**traps-enabled** [flags](#page-268-2)(all=1, server-start=2, server-stop=3, free-address-low=4, free-address-high=5, dns-queue-size=6, other-server-down=7, other-server-up=8, duplicateaddress=9, address-conflict=10, failover-config-error=11, free-address6-low=12, free-address6-high=13, duplicate-address6=14, duplicate-prefix6=15, address6 conflict=16, prefix6-conflict=17) default =

Determines the traps that this server is configured to send.

- 1 all Sends notifications for all server events.
- 2 server-start<br>Sends notifications whenever the server is started or<br>cinitialized.
	-
- 3 server-stop<br>
Sends notifications whenever the server is stopped.<br>
4 free-address-low<br>
Sends notifications when the number of free IP addresses<br>
becomes less than or equal to the low threshold.<br>
5 free-address-high<br>
Sends
	-
- exceeds the high threshold after having previously<br>triggered the free-address-low trap.<br>6 dns-queue-size<br>Sends notifications when the DHCP server's DNS queue<br>fills and the DHCP server stops processing requests.<br>7 other-ser
	-
	-
- Sends notifications when another server (DHCP, DNS, or<br>LDAP) stops responding to this DHCP server.<br>8 other-server-up<br>Sends notifications when another server (DHCP, DNS, or<br>LDAP) responds after having been unresponsive.<br>9 d
	- detected.<br>10 address-conflict
	-
	-
	-
- 10 address-conflict<br>
Sends notifications when an address conflict with another<br>
DHCP server is detected.<br>
11 failover-config-error<br>
Notifies when a configuration mismatch between DHCP<br>
failover partners occurs.<br>
12 free-ad
	-
- Sends notifications whenever a duplicate IPv6 address is<br>detected.<br>I5 duplicate-prefix6<br>Sends notifications whenever a duplicate prefix is<br>detected. This trap is deprecated.<br>I6 address6-conflict<br>Sends notifications when an
	-
	- partners.

### **trim-host-name bool** default = enabled

Controls whether or not DHCP server trims the hostname string to the first period (or dot) character (used to update DDNS records and to return host-name-option to clients). Default, true (enable). If true, the hostname is truncated before the period. If false, the DHCP server retains the period characters in the hostname.

### update-dns-for-bootp **bool** default = enabled

If the server is replying to a BOOTP request, and is offering a<br>lease from a Scope which is configured to perform DNS updates, it<br>will check this property before beginning the DNS update. This<br>feature allows an administrat

### **upgrade-unavailable-timeout** [time](#page-271-0) default = 24h

Controls the time given to a lease in the database that has no expiration; that is, it became unavailable prior to installing Network Registrar. The DHCP server uses the

### **use-client-fqdn bool** default = true

Controls whether the server examines the client-FQDN option for the hostname. Default is true (enable). If true, the server ignores any characters after the first dot (.) because the domain is determined from the scope. If false, the server does not determine the hostname using this. This is useful if the client is sending unexpected or junk characters.

#### **use-client-fadn-first bool default = true**

Controls whether the DHCP server looks at the client-FQDN option<br>conicoming packets first, before looking at the 'hostname'<br>option. Default is true (enable).<br>If true and the client-FQDN option specifies a hostname, the<br>If

#### **use-dns-update-prereqs** bool default = true

Controls whether the DHCP server adds prerequisites to DNS<br>update messages for DHCP server includes prerequisites in DNS update<br>If true, the DHCP server includes prerequisites in DNS update<br>messages to make sure the client

#### **use-host-name bool** default = true

Specifies whether the server looks at the 'hostname' option for the hostname. Default is true (enable). If true, the server obtains the hostname from the 'hostname' option. If false, the server does not obtain the hostname from this option. This is useful if the client is sending unexpected or junk characters.

#### **use-ldap-client-data** bool default = disabled

Controls whether the DHCP server attempts to read client-entry data using the configuration supplied by the 'ldap' command. Default is false (disable).

### v6-client-class-lookup-id [expr](#page-268-1)

Defines the expression used to assign a client-class based<br>solely on data contained in an incoming DHCPv6 client request.<br>No default.<br>The expression must return a string that is the name of a<br>currently configured client-cl

#### **v6-default-free-address-config** [nameref](#page-269-0)(0)

Specifies the default SNMP v6 free-address trap configuration object for the server. All Prefixes and Links that are not individually configured use this default free-address value.

### **validate-client-name-as-mac** bool default = false

Controls whether client names must be formatted as a MAC<br>address (or the literal string 'default') when a client<br>is created.<br>Setting this attribute to true is not recommended as creating<br>DHCPv6 clients requires this attrib 1,6,xx:xx:xx:xx:xx:xx - A blob formatted value, such as xx:xx:xx:xx:xx:xx which which will be converted to the mac address format - The string 'default' Any other name will return an error. Note that this blob format conversion only applies when creating a client and does not occur on client lookups. If false, any name is allowed and is used exactly as specified. The client name must match the lookup keys generated from the client-lookup-id (or v6-client-lookup-id) expression.

#### **vpn-communication** bool default = true

Controls the ability of the DHCP server to communicate with clients that are on a different VPN from the server. Default is true (enable).<br>If true, the server communicates with DHCP clients residing on<br>a different VPN by using an enhanced DHCP Relay Agent capability.<br>This enhanced DHCP Relay Agent capability is indicated by the<br>appearance of <span id="page-88-0"></span> dhcp-address-block - Defines a contiguous range of IP address space from which the DHCP server may allocate subnets

### **Synopsis**

dhcp-address-block <name> create <address> [<attribute>=<value> ...]<br>dhcp-address-block <name> delete<br>dhcp-address-block list<br>dhcp-address-block list<br>dhcp-address-block listnames<br>dhcp-address-block list<br>dhcp-address-block

dhcp-address-block <name> get <attribute><br>dhcp-address-block <name> set<attribute>=<value> [<attribute>=<value> ...]<br>dhcp-address-block <name> set<attribute>=<value> [<attribute>=<value> ...]<br>dhcp-address-block <name> unse

### **Description**

 The dhcp-address-block command creates and sets attributes for Network Registrar DHCP address blocks. The command applies only to address block objects that are designated in the DHCP server for subnet allocation to clients. When a DHCP server receives a request to allocate a subnet to a client, it does so by subdividing its available address-blocks. In this context, a DHCP address block is a contiguous range of IP address space that is delegated to the DHCP server for assignment. The DHCP server expects to subdivide these DHCP address blocks for delegation to some other server or device, or for its own use in interaction with DHCP clients.

 DHCP address blocks can parent one or more subnets. Subnets are also contiguous ranges of IP address space that are bound to a specific client, usually a router or another DHCP server. DHCP address blocks and subnets are similar to scopes in that they contain address ranges and other attributes necessary to configure the DHCP client-server interaction. Unlike scopes, DHCP address blocks and subnets do not have address ranges available for assignment to DHCP clients and do not contain reserved addresses.

 In a virtual private network (VPN) deployment where multiple VPNs use the same private address space, you can use logically identical DHCP address blocks simultaneously on multiple VPNs.

### **Examples**

 nrcmd> **dhcp-address-block example1 create 10.10.0.0/16** nrcmd> **dhcp-address-block example1 set policy=p2** nrcmd> **dhcp-address-block example1 show**

### **Status**

## **See Also**

[dhcp-subnet](#page-101-0)

```
vpn [] (AT STRING, Optional, default: <none>)
     This is a "virtual" property. Use this property to set or
     get the vpn-id by vpn name instead of by id.
```
### **Attributes**

address **subnet** required

a DHCP address block. This value is defined when you create the address block.

### **default-subnet-size** [int](#page-268-0) default = 28

Sets the default subnet size for allocations from this address block.

#### **deprecated** bool default = false

Determines whether the server deactivates a DHCP address block.<br>The server ignores a deprecated DHCP address block for new subnet<br>allocations. It allows existing clients to renew their subnets, but<br>indicates to them that t server.

### **embedded-policy** [obj\(](#page-269-2)0)

Displays the embedded policy object for this DHCP address block. Read-only. Use the dhcp-address-block-policy command to set the embedded policy.

### **name** [string](#page-271-1)

Defines the name of the address-block. This value is defined when you create the address block.

### **policy** [nameref\(](#page-269-0)0) default = default, required

Identifies the name of the policy associated with this address-block.

### segment-name [string](#page-271-1)

Designates the LAN segment name for this DHCP address block. To group<br>multiple, logical IP subnets on a single, physical network, give each<br>DHCP address block the same segment-name string. The server ignores<br>character case

#### **selection-tags** [string](#page-271-1)

```
Lists tag strings that are compared with incoming selection tags in<br>an allocation request. All tags in the request must match a DHCP<br>address block's selection tags for that block to satisfy the request.<br>Separate multiple t
names).
```
#### **tenant-id [short](#page-270-0)** default = 0, immutable

Identifies the tenant owner of this object.

#### **vpn-id** [int](#page-268-0) default = 0, immutable

Sets the VPN identifier for the VPN that contains this address-block.

## **dhcp-address-block-policy**

 dhcp-address-block-policy - Edits the DHCP policy embedded in a dhcp-address-block

### **Synopsis**

```
 dhcp-address-block-policy <name> delete
      dhcp-address-block-policy <name> set <attribute>=<value> ...]
     dhcp-address-block-policy <name> get <attribute><br>dhcp-address-block-policy <name> disable <attribute><br>dhcp-address-block-policy <name> enable <attribute><br>dhcp-address-block-policy <name> show<br>dhcp-address-block-policy <nam
      dhcp-address-block-policy <name> getLeaseTime
      dhcp-address-block-policy <name> setOption <opt-name | id> <value> [-\text{block} - \text{block} - \text{block} - \text{label} - \text{expression}]dhcp-address-block-policy <name> getOption<opt-name | id><br>dhcp-address-block-policy <name> unsetOption<opt-name | id><br>dhcp-address-block-policy <name> listOptions
      dhcp-address-block-policy <name> setVendorOption <opt-name | id><br><opt-set-name> <value> [-blob | -expression]
      dhcp-address-block-policy <name> getVendorOption <opt-name | id><br> <opt-set-name>
<opt-set-name>
dhcp-address-block-policy <name> unsetVendorOption <opt-name | id>
                                                    <opt-set-name>
       dhcp-address-block-policy <name> listVendorOptions
```
### **Description**

 The dhcp-address-block-policy command lets you configure a DHCP policy embedded in a DHCP address block. An embedded policy is a collection of DHCP option values and settings associated with (and named by) another object -- in this case an address block. An dhcp-address-block-policy is created implicitly when you first reference it, and is deleted when the address block is deleted.

See the help file for the policy command for more information.

### **Examples**

### **Status**

### **See Also**

[policy](#page-187-0), [client-policy](#page-64-0), [client-class-policy](#page-59-0), [link-policy](#page-153-0), [link-template-policy](#page-160-0), [prefix-policy](#page-173-0), [prefix-template-policy](#page-181-0), [scope-policy](#page-212-0), [scope-template](#page-220-0)[policy](#page-220-0)

### **Attributes**

#### **affinity-period** [time](#page-271-0)

Associates a lease in the AVAILABLE state with the client that last held the lease. If the client requests a lease during the affinity period, it is granted the same lease; that is, unless remewals are prohibited, then it

### **allow-client-a-record-update** bool default = disabled

Determines if a client is allowed to update A records.<br>If the client sets the flags in the FQDN option to indicate that<br>it wants to do the A record update in the request, and if this<br>value is TRUE, the server allows the cl

### **allow-dual-zone-dns-update** bool default = disabled

Enables DHCP clients to perform DNS updates into two DNS zones. To support these clients, you can configure the DHCP server to allow the client to perform an update, but also to perform a DNS update on the client's behalf.

#### allow-lease-time-override **bool** default = disabled

Gives the server control over the lease period. Although a client<br>can request a specific lease time, the server need not honor the<br>request if this attribute is set to false (the default).<br>Even if set to true, clients can r

#### **allow-non-temporary-addresses** bool default = true

Determines whether DHCPv6 clients can request non-temporary (IA\_NA) addresses. The default is to allow clients to request non-temporary addresses.

### **allow-rapid-commit** bool default = false

Determines whether DHCP clients can use a Discover/Solicit with<br>the Rapid Commit option to obtain configuration information with<br>fewer messages. To permit this, make sure that a single DHCP<br>server is servicing clients.<br>For checked:<br>- If any of the prefix policies has this attribute set to<br>- FALSE, Rapid Commit is not allowed.<br>- If at least one has it set to TRUE, Rapid Commit is allowed.<br>- Otherwise, the remaining policies in the hierarchy a

checked. The default is not to allow clients to use Rapid Commit.

Determines whether DHCPv6 clients can request temporary (IA\_TA) addresses. addresses. The default is to allow clients to request temporary addresses.

#### $default-perfix-length rangeint(0-128) default = 64$  $default-perfix-length rangeint(0-128) default = 64$  $default-perfix-length rangeint(0-128) default = 64$

For delegation, specifies the default length of the delegated prefix, if a router (client) does not explicitly request it. The default length must always be greater than or equal to the prefix length of the prefix range.

### excluded-[prefix](#page-270-4) **prefix**

Specifies the excluded prefix (bits and prefix-length) to be sent<br>to DHCPV6 clients that requested the PD Exclude Option (see RFC<br>6603).<br>Note that only the bits between the actual delegated prefix's<br>prefix length and the e

### **forward-dnsupdate** [nameref](#page-269-0)(0)

Specifies the name of the update configuration that determines which forward zones to include in updates.

#### **forward-zone-name** [dname](#page-267-4)

Designates an optional forward zone for DNS updates that overrides<br>the forward-zone-name configured in the forward (or reverse)<br>DNS Update Configuration object.<br>Note that a forward zone name is required for any DNS updates

### **giaddr-as-server-id** bool default = false

Enables the DHCP server to set the server-id option on a DHCPOFFER<br>and a BHCPACK to the giaddr of the sincoming packet, instead of the<br>IP address of the server (the default action).<br>This causes all unicast renews to be sen

#### **grace-period** [time](#page-271-0) default = 5m

Defines the length of time between the expiration of a lease and the time it is made available for reassignment.

### **inhibit-all-renews bool** default = false

Causes the server to reject all renewal requests, forcing the client to obtain a different address any time it contacts the DHCP server.

#### **inhibit-renews-at-reboot** bool default = false

Permits clients to renew their leases, but the server forces them to obtain new addresses each time they reboot.

#### **lease-retention-limit bool** default = disabled

If enabled and the DHCP server's lease-retention-max-age is<br>configured to a non-zero value, times in leases subject to this<br>policy will not be allowed to grow older than<br>lease-retention-max-age. As they progress toward<br>lea

#### **limitation-count** [int](#page-268-0)

Specifies the maximum number of clients with the same limitation-id that are allowed to have currently active and valid leases.

### **longest-prefix-length** [rangeint](#page-270-3)(0-128)

For prefix delegation, specifies the longest prefix length allowed<br>for delegated prefixes. If the requesting router (client) requests a<br>prefix length that is longer than this, this length is used.<br>The default is the value

### **max-client-lease-time** [rangetime](#page-270-2)(60s-2y)

Specifies the maximum client lease time that the server is allowed to send to the client. If the calculated lease time is greater than this value, the client is sent this value.<br>This attribute limits the time sent to the c

### max-client-rebinding-time [rangetime](#page-270-2)(30s-2y)

Specifies the maximum client rebinding time (T2) that the server is<br>allowed to send to the client. If the rebinding time is greater than<br>this value, the client is sent this value.<br>This attribute limits the time sent to the time.

### max-client-renewal-time [rangetime](#page-270-2)(30s-2y)

Specifies the maximum client renewal time (T1) that the server is<br>allowed to send to the client. If the renewal time is greater than<br>this value, the client is sent this value.<br>This attribute limits the time sent to the cli

### **max-leases-per-binding** [rangeint](#page-270-3)(0-65535)

Specifies the maximum number of leases that a client may use per<br>binding from an allocation group. This applies to DHCPv6 only.<br>Explicit or implicit allocations of a binding. They do not limit the werver<br>leases a client ma

#### **offer-[time](#page-271-0)out** time default = 2m

Instructs the server to wait a specified amount of time when it has offered a lease to a client, but the offer is not yet accepted. At the end of the specified time interval, the server makes the lease available again.

#### **packet-file-name** [string](#page-271-1)

Identifies the boot-file to use in the boot process of a client.<br>The server returns this file name in the 'file' field of its replies.<br>The packet-file-name cannot be longer than 128 characters.

#### **packet-server-name** [string](#page-271-1)

Identifies the host-name of the server to use in a client's boot process. The server returns this file name in the 'sname' field of its replies. The packet-server-name field cannot be longer than 64 characters.

### **packet-siaddr** [ipaddr](#page-268-3)

Identifies the IP address of the next server in the client boot process. For example, this might be the address of a TFTP server used by BOOTP clients. The server returns this address in the 'siaddr' field of its replies.

### **permanent-leases bool** default = disabled

Indicates whether leases using this policy are permanently granted to requesting clients. If leases are permanently granted, the dhcp-lease-time will be infinite.

#### **preferred-life[time](#page-271-0) time** default = 1w

Assigns the default and maximum preferred lifetime for leases to<br>DHCPV6 client interfaces. Expressed in seconds and relative to<br>the time the server sent the packet, this attribute sets the<br>length of time that the address i

### **reconfigure [enumint](#page-267-2)**(allow=1, disallow=2, require=3) default = allow

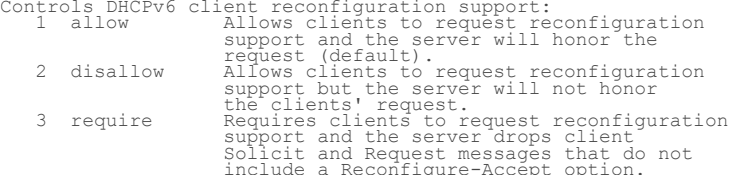

Solicit and Request messages that do not<br>include a Reconfigure-Accept option.<br>processing when csecial handling during the policy hierarchy<br>for the Prefixes on a Link. The Prefixes for the Link are<br>processed in alphabetic (

as follows: - If any of the prefix policies has this attribute set to disallow or require, that setting is used. - Otherwise, if at least one has it set to allow, Reconfigure is allowed. - If no prefix policies have this attribute set, the remaining policies in the hierarchy are checked.

### reconfigure-via-relay **bool** default = false

Controls whether the server should prefer unicasting or<br>Telaying DHCPV6 Reconfigure messages.<br>Tf false (the default), the server prefers to unicast<br>Reconfigure messages if the client has one or more valid<br>statefully assign

### **reverse-dnsupdate** [nameref](#page-269-0)(0)

Specifies the name of the update configuration that determines which reverse zones to include in a DNS update.

### **server-lease-time** [time](#page-271-0)

Tells the server how long a lease is valid. For more frequent<br>communication with a client, you might have the server consider<br>leases as leased for a longer period than the client considers them.<br>This also provides more lea

### shortest-prefix-length [rangeint](#page-270-3)(0-128)

For prefix delegation, specifies the shortest prefix length allowed<br>for delegated prefixes. If the requesting router (client) requests a<br>prefix length that is shorter than this, this length is used.<br>The default is the valu

#### **split-lease-times** bool default = disabled

Specifies a value that the DHCP server might use internally to<br>affect lease times.<br>If enabled, the DHCP server still offers clients lease times that<br>reflect the configured lease-time option from the appropriate<br>policy, but

#### **tenant-id** [short](#page-270-0) default = 0, immutable

Identifies the tenant owner of this object.

#### **unavailable-timeout** [time](#page-271-0) default = 24h

Permits the server to make a lease unavailable for the time specified<br>and then to return the lease to available state. If there is no value<br>configured in the system default\_policy, then the default is<br>86400 seconds (or 24

#### **use-client-id-for-reservations** bool default = off

Controls how the server database checks for reserved IP<br>controls how the server uses the MAC addresses by default, the server uses the MAC address of the DHCP client as the<br>Ry default, the server uses the MAC address of th

### **v4-bootp-reply-options**  $\frac{nlist(obj(0))}{n}$  $\frac{nlist(obj(0))}{n}$  $\frac{nlist(obj(0))}{n}$

Lists the options the server returns to all BOOTP clients.

### **v4-reply-options [nlist](#page-269-1)(obj(0))**

Lists the options the server returns to all DHCPv4 clients, whether or not the client specifically asks for the option data.

### v6-max-client-preferred-lifetime [rangetime](#page-270-2)(60s-2y)

Specifies the maximum client preferred lifetime that the server is<br>allowed to send to the client. If the calculated preferred lifetime<br>is greater than this value, the client is sent this value.<br>This attribute limits the pr

Specifies the maximum client rebinding time (T2) that the server is<br>allowed to send to the client. If the rebinding time is greater than<br>this value, the client is sent this value.<br>This attribute limits the time sent to the

#### **v6-max-client-renewal-time** [rangetime](#page-270-2)(30s-2y)

Specifies the maximum client renewal time (T1) that the server is<br>allowed to send to the client. If the renewal time is greater than<br>this value, the client is sent this value.<br>This attribute limits the time sent to the cli

### v6-max-client-valid-lifetime [rangetime](#page-270-2)(60s-2y)

Specifies the maximum client valid lifetime that the server is<br>allowed to send to the client. If the calculated valid lifetime is<br>greater than this value, the client is sent this value.<br>This attribute limits the valid life

### **v6-reply-options** [nlist](#page-269-1)(obj(0))

Lists the options that should be returned in any<br>replies to DHCPV6 clients.<br>This attribute has special handling during the policy hierarchy<br>processing when checking the Prefix policies (embedded or named)<br>for the Prefixes the client has access (based on selection tags, etc.) are checked.

### **v6-rsoo-allowed-options** [nlist](#page-269-1)(obj(0))

Lists the RSOO-enabled options that server will process, if<br>provided by a relay and no option is otherwise available. See<br>RFC 6422 for more details on RSOO (Relay Supplied Options Option).<br>This attribute has special handli

#### **valid-life[time](#page-271-0)** time default = 2w

Assigns the default and maximum valid lifetime for leases to<br>DHCPv6 client interfaces. Expressed in seconds and relative<br>to the time the server sent the packet, this attribute sets<br>to the length of time that an address rem

### **view-id** [int](#page-268-0)

Designates the optional view associated with zones used for DNS update that overrides the view-id configuration in forward (reverse) DNS Update configuration object.

## **dhcp-dns-update**

dhcp-dns-update - Configures a DNS Update object for DHCP

### **Synopsis**

```
dhcp-dns-update <name> create [<attribute>=<value>]<br>dhcp-dns-update <name> delete<br>dhcp-dns-update list<br>dhcp-dns-update list<br>dhcp-dns-update list<br>dhcp-dns-update isstbrief<br>dhcp-dns-update <name> show<br>dhcp-dns-update <name> 
dhcp-dns-update <name> enable <attribute> dhcp-dns-update <name> disable <attribute>
dhcp-dns-update < <name> | all > pull < ensure | replace | exact >
 <cluster-name> [-report-only | -report] dhcp-dns-update < <name> | all > push < ensure | replace | exact>
 <cluster-list> [-report-only | -report] dhcp-dns-update <name> reclaim <cluster-list> [-report-only | -report]
```
### **Description**

The dhcp-dns-update command configures dynamic DNS update configurations for DHCP. DHCP policies refer to this information to control the DNS update behavior for each client.

The pull, push and reclaim commands are only available when connected to a regional cluster. Push and reclaim allow a list of clusters or "all".

### **Examples**

### **Status**

### **See Also**

[policy](#page-187-0)

### **Attributes**

### **backup-server-addr** [ipaddr](#page-268-3)

Specifies the backup DNS server address that receives DNS updates if the server specified in server-addr is down.

### **backup-server-ip6address** [ip6addr](#page-268-4)

Specifies the backup DNS server IPv6 address that receives DNS updates if the server specified in server-ip6address is down.

#### **backup-server-key** [nameref](#page-269-0)(0)

Specifies the TSIG key used to process all dynamic DNS updates for backup-server-addr or backup-server-ip6address.

### dns-client-identity **[enumint](#page-267-2)**(txt=1, dhcid=2, transition-to-dhcid=3, regress-to-txt=4)

Specifies the type of resource record (RR) the server uses to<br>identify clients in DNS updates to avoid client naming conflicts.<br>1 - txt The server will use the TXT RR in DRCP4 DNS updates.<br>This setting is used for backward zone(s).<br>
2 - dhcid The server will use the DHCID RR for DHCPv4 DNS<br>
updates. This setting should be used if all DHCP<br>
stack clients and can only be used if all DHCP<br>
servers doing DNS updates to the zone(s) for this configuration support and are configured to use the<br>
DHCID RR.<br>
In exerce will use the DHCID RR for<br>
the DHCID RR for the server will use the DHCID RR.<br>
the DHCID RR on the next DNS uddate continue of time to<br>
This setting 4. Reload the server.<br>5. After a period of time of at least the longest lease time<br>configured in the server (for the leases in the zones being<br>updated), set the dns-client-identify attribute to "dhcid"<br>(or "txt") and resto

### **dns-host-bytes** [rangeint](#page-270-3)(1-4)

Sets the number of bytes in a lease IP address to use when forming<br>in-addr.arpa names. The server forms names in the in-addr.arpa zone<br>by prepending these bytes of the address (in reverse order) to the<br>reverse zone name. I

#### **dynamic-dns** [enumbyt](#page-267-3) default = update-all

Controls whether the DHCP server should attempt to update a<br>DNS server with the name and address information from leases<br>that are granted to requesting clients.<br>update-none<br>Do not perform any DNS updates. update-all Update both the forward and reverse zones. update-fwd-only Update only the forward zone (with the A/AAAA). update-reverse-only Update only the reverse zone (with the PTR).

#### **force-dns-updates** bool default = false

Determines whether the DHCP server retries a dynamic DNS update whenever a client renews its lease, even if DHCP thinks that the update has already been completed successfully.

### **forward-zone-name** [dname](#page-267-4)

Designates the DNS forward zone used to update DNS with forward (A/AAAA) or reverse (PTR) record(s).

#### **host-name-generator** [expr](#page-268-1)

Defines an expression that evaluates to the synthesized host name<br>to be used. If undefined or the expression returns "", the<br>configured host name synthesis is used. If the expression returns<br>a null value, no host name will

### max-dns-ttl [time](#page-271-0)

Indicates the maximum number of seconds the DHCP server keeps DNS<br>records it acquired through dynamic updates. This value sets a<br>a ceiling (or time to live) on how long to keep DNS updates.<br>When the DHCP server adds a DNS

#### **min-dns-ttl** [time](#page-271-0)

Indicates the minimum number of seconds the DHCP server keeps the<br>DNS records acquired through dynamic updates. This value sets the<br>shortest allowable time (or time to live) to keep DNS updates.<br>When the DHCP server adds a

### **name** [string](#page-271-1) required,unique

Gives a unique name to the configuration object.

### prefix-delegation-updates **bool** default = disabled

Controls whether to perform DNS updates for delegated prefixes.<br>By default, this feature is disabled for compatibility with earlier<br>releases which does not support this feature.<br>MMen enabled, the base IPV6 address is used

### **reverse-zone-name** [dname](#page-267-4)

Designates the DNS reverse (in-addr.arpa) zone that is updated with PTR records.<br>If a reverse-zone-name is configured, DHCP always uses it.<br>Alternately, if DHCP server synthesize-reverse-zone feature is<br>enabled and if a reverse-zone-name is not configured, DHCP<br>uses the lease IP addre

### **reverse-zone-prefix-length** [rangeint](#page-270-3)(0-124)

Identifies the prefix length of the reverse zone for ip6.arpa<br>updates. The server forms the zone name using this value if<br>configured; otherwise the prefix length is determined from the<br>Prefix. This value must be a multiple

### server-addr [ipaddr](#page-268-3)

Specifies the DNS server address that receives dynamic DNS updates.

### **server-ip6address** [ip6addr](#page-268-4)

Specifies the DNS server IPv6 address that receives dynamic DNS updates.

### server-key [nameref](#page-269-0)(0)

Specifies the TSIG key used to process all dynamic DNS updates for server-addr or server-ip6address.

### synthesize-name **bool** default = disabled

Controls whether the DHCP server automatically creates DNS host names for DHCP clients that do not provide names. The server can synthesize unique names for clients based on the 'synthetic name stem' attribute.

#### **synthetic-name-stem [string](#page-271-1) default = dhcp**

Identifies the stem of the default host name to use if clients do not supply host names.

### **tenant-id [short](#page-270-0)** default = 0, immutable

Identifies the tenant owner of this object.

### update-dns-for-bootp **bool** default = enabled

Controls whether the DNS server receives updates for BOOTP clients.<br>If the server is replying to a BOOTP request, and is offering a<br>lease configured to perform DNS updates, it checks<br>this attribute before beginning the DNS

### **use-dns-update-prereqs <u>bool</u>** default = true

If configured, the update ignores DHCP server level<br>use-dns-update-preregs. By default (enabled), the DHCP server<br>adds prerequisites to DNS update messages to assure that the<br>current client uses the domain name, before upd

#### use-gss-tsig **bool** default = false

Indicates whether gss-tsig should be used for updates.

**v4-synthetic-name-generator** [enumint](#page-267-2)(address=1, client-id=2, hashed-client-id=3) default = address

Controls what the DHCP server appends to the synthetic name stem when<br>synthesizing the fully-qualified domain name for a client. This<br>option is used when client does not supply any hostname in its request. address: Identifies the v4 address of client. client-id: Client-id or DUID given by DHCPv4 client in its request (Option 61). hashed-client-id: The hashed client id. The rightmost 64-bits of the SHA-256 hash over the client id appended with the forward zone name (in DNS wire format) is used to generate a 13-character base 32 encoded string.

### **v6-host-name-generator** [expr](#page-268-1)

Defines an expression that evaluates to the synthesized host name<br>to be used. If undefined or the expression returns "", the<br>configured host name synthesis is used. If the expression returns<br>a null value, no host name will

**v6-synthetic-name-generator** [enumint](#page-267-2)(duid=1, hashed-duid=2, cablelabs-device-id=3, cablelabs-cm-mac-addr=4) default = hashed-duid

Controls what the DHCP server appends to the synthetic name stem when synthesizing the fully-qualified domain name for a client: duid The raw client DUID. This is formatted as a hexadecimal string with a hyphen as separator between each octet.<br>hashed-duid string with a hyphen as separator between each octet.<br>
hashed-duid<br>
The hashed client DUID. The rightmost 64-bits of the SHA-256<br>
hash over the client's DUID appended with the forward zone<br>
name (in DNS wire format) is use

#### view-id [int](#page-268-0)

Identifies the view associated with the forward and reverse zones used for DNS update.

## **dhcp-interface**

dhcp-interface - Configures the DHCP server's network interfaces

### **Synopsis**

dhcp-interface <name> create [<attribute>=<value>]<br>dhcp-interface <name> delete<br>dhcp-interface list<br>dhcp-interface list<br>dhcp-interface list<br>dhcp-interface list<br>dhcp-interface (name> show<br>dhcp-interface <name> set <attribut **dhcp-interface** <name> **enable** <attribute> **dhcp-interface** <name> **disable** <attribute>

### **Description**

 The dhcp-interface command configures network interfaces for use by the Network Registrar DHCP server. If there are no defined interfaces, the server discovers and uses all available interfaces on the system. When this list is present, the server uses only the available interfaces, if any, that match this list.

### **Examples**

**Status**

### **See Also**

### **Attributes**

### **address** [subnet](#page-271-2)

```
Specifies the IP address and subnet mask length of one or more
interfaces that the DHCP server should use.
```
**ip6address** [prefix](#page-270-4)

Specifies the IPv6 address and prefix length of one or more interfaces that the DHCP server should use.

### **multicast-addresses** [nlist](#page-269-1)(obj(0)) default = ff02::1:2,ff05::1:3

Enables or disables the specified multicast addresses on DHCP<br>interfaces. The default multicast addresses are ff02::1:2 and<br>ff05::1:3. DHCPv6 requires addresses ff02::1:2, if any DHCPv6 clients<br>are directly connected to th

### **name** [string](#page-271-1) required,unique

Specifies the user-assigned name of the DHCP server interface.

## **dhcp-listener**

dhcp-listener - Configures a TCP dhcp-listener for DHCP.

dhcp-listener <name> create <address><br>  $[4]$  <attribute>=<value> ... dhep-listener <name> delete<br>dhep-listener list<br>dhep-listener list<br>dhep-listener listnames<br>dhep-listener show<br>dhep-listener <name> show<br>dhep-listener <name> set <attribute>=<value> [<attribute>**<sup>=</sup>**<value> ...] **dhcp-listener** <name> **get** <attribute> **dhcp-listener** <name> **unset** <attribute> **dhcp-listener** <name> **enable** <attribute> **dhcp-listener** <name> **disable** <attribute>

### **Description**

 The **dhcp-listener** command configures objects to enable active and bulk leasequery to the DHCP server over TCP connections. To enable active and bulk leasequery, one of these objects must be created. Multiple objects can be used to accept connections on different ports.

### **Examples**

### **Status**

### **See Also**

### **Attributes**

#### **address** [ipaddr](#page-268-3)

Specifies the address to which the service is bound. To accept<br>connections to any valid local address, specify 0.0.0.0<br>If both address and ip6address are unset, the IPv4 address 0.0.0.0<br>will be used. However, both cannot b

### **enable bool** default = true

Specifies whether this service is enabled. If disabled, the DHCP server will ignore this listener configuration.

### **ip6address** [ip6addr](#page-268-4)

Specifies the address to which the service is bound. To accept connections to any valid local address, specify :: (the all 0's address). If both address and ip6address are unset, the IPv4 address 0.0.0.0 will be used. However, both cannot be set. Create separate objects, one for IPv4 and another for IPv6 to use the same port for both.

### **leasequery-backlog-time** [rangetime](#page-270-2)(30s-10m) default = 2m

Specifies the number of seconds of active leasequery updates that the<br>DHCP server will hold in memory when a connection is blocked.<br>If multiple listener objects are configured, the DHCP server uses the<br>longest time for thi

### **leasequery-send-all bool** default = false

Specifies whether to send a message to active leasequery<br>clients for every write to the DHCP lease state database.<br>The alternative (and the default) is to optimize the traffic<br>over active leasequery connections and to send

#### **max-connections** [int](#page-268-0) default = 10

Specifies the maximum number of simultaneous connections allowed for the service.

### **name** [string](#page-271-1) required,unique

Specifies the name of service. This name has no significance.

### **port** [short](#page-270-0)

Specifies the port number on which the DHCP server listens for TCP connections. The default port is the server-port for DHCPv4 and v6-server-port for DHCPv6.

## **dhcp-maintenance-window**

dhcp-maintenance-window - configures a DHCP maintenance window

### **Synopsis**

```
dhcp-maintenance-window list<br>dhcp-maintenance-window listnames<br>dhcp-maintenance-window listbrief<br>dhcp-maintenance-window <name> create [<attribute>=<value> ...]<br>dhcp-maintenance-window <name> delete<br>dhcp-maintenance-window
dhcp-maintenance-window <name> get <attribute><br>dhcp-maintenance-window <name> unset <attribute><br>dhcp-maintenance-window <name> enable <attribute><br>dhcp-maintenance-window <name> disable <attribute><br>dhcp-maintenance-window <
 dhcp-maintenance-window clearMaintenance [ dhcpv4 | dhcpv6 ]
 dhcp-maintenance-window addScopes <name1>[,<name2>[,...]] dhcp-maintenance-window removeScopes <name1>[,<name2>[,...]] dhcp-maintenance-window listScopes
 dhcp-maintenance-window addPrefixes <name1>[,<name2>[,...]] dhcp-maintenance-window removePrefixes <name1>[,<name2>[,...]] dhcp-maintenance-window listPrefixes
 dhcp-maintenance-window addLinks <name1>[,<name2>[,...]] dhcp-maintenance-window removeLinks <name1>[,<name2>[,...]] dhcp-maintenance-window listLinks
```
### **Description**

 The dhcp-maintenance-window command configures a DHCP maintenance window. There can only be a single DHCP maintenance window.

 The dhcp-maintenance-window defines a period of time when the DHCP server is expected to be out of service. The DHCP server will adjust renewal times from existing DHCP clients to avoid this window, and to renew in the period immediately after the window is over in order to pick up potential new information.

 If the all-scopes is not set, only scopes (and all scopes for the network the scope is on) that have the maintenance attribute set to true will be subject to the maintenance window; clients on other scopes will not participate.

 If the all-prefixes-links is not set, only prefixes (and all prefixes for that link) or the links that have the maintenance attribute set to true will be subject to the maintenance window; clients on other prefixes and links will not participate.

 The clearMaintenance command can be used to unset (clear) the maintenance attribute on all scopes, all prefixes/links, or all scopes and prefixes/links.

 The addScopes, addPrefixes, and addLinks command can be used to set the maintenance attribute for scope, prefix, or link objects.

The removeScopes, removePrefxies, and removeLinks command can be used to unset the maintenance attribute for scope, prefix, or link objects.

 The listScopes, listPrefixes, and listLinks commands can be used to see which objects have their maintenance attribute enabled. Note that these commands ignore the all-scopes or

 all-prefixes-links setting and only include the objects that explicitly have their maintenance attribute enabled.

 Note: Deleting the maintenance window object unsets the maintenance attribute on all scopes, all prefixes, and all links.

### **Examples**

**Status**

### **See Also**

[scope](#page-208-0), [prefix](#page-170-0), [link](#page-152-0)

### **Attributes**

#### all-prefixes-links **bool** default = disabled

If this attribute is enabled, all prefixes and links in the<br>configuration will participate in the current maintenance window.<br>If not enabled, only links that have their maintenance attribute<br>set to enabled or a prefix in t

### **all-scopes** bool default = disabled

If this attribute is enabled, all scopes in the configuration will participate in the current maintenance window. If not enabled, only scopes that have their maintenance attribute set to enabled will participate.

### **end** date

The date and time at which the maintenance window ends. The end<br>date must be after the start date and within 24 hours after the<br>start (the maintenance window must be less than 24 hours).

#### **name** [string](#page-271-1) required,unique

The name of this DHCP maintenance window object.

### **refresh-period** [time](#page-271-0)

The period after the end of the maintenance window when all the<br>affected clients should contact the server to pick up any newly<br>configured information. At the end of the refresh period, all<br>existing clients should have con

### **start** date

The date and time at which the maintenance window starts. The<br>start date must be far enough in the future from when the<br>maintenance window is configured to allow the server to interact<br>with all affected DHCP clients before

## <span id="page-101-0"></span>**dhcp-subnet**

 dhcp-subnet - Describes a contiguous range of IP address space which the DHCP server has allocated to a client.

### **Synopsis**

```
 dhcp-subnet <dhcp-subnet-number> [show] dhcp-subnet <subnet-number> get <attribute>
```
**dhcp-subnet** <subnet-number> **force-available**

### **Description**

 The dhcp-subnet commands manipulate subnet objects that the DHCP server has leased to its clients. When the DHCP server receives a request for a subnet, it creates the subnet by subdividing its

available address-blocks, and allocating the subnet to the client.

 The dhcp-subnet commands apply only to subnet objects that have been allocated to clients by the DHCP server.

### **Examples**

dhcp-subnet 10.10.1.0/24 show

### **Status**

### **See Also**

[dhcp-address-block](#page-88-0)

### **Attributes**

### address [subnet](#page-271-2) immutable

Displays the subnet address, including the mask.

### **all-vpns** bool

Provides failover configuration information for this subnet. If true, this subnet is configured to use the same failover configuration for all VPNs. Read only.

#### **client-domain-name** [string](#page-271-1)

Displays the domain name the client specified in its messages (if any).

### **client-flags** [flags](#page-268-2)(client-valid=1, client-id-created-from-mac-address=2)

Displays either client-valid or client-id-created-from-mac-address (the client ID was created for internal use from the client MAC address).

#### **client-host-name** [string](#page-271-1)

Displays the host name that the client specified (if any).

### **client-id** blob

Displays the client-id of the subnet's client.

### **client-last-transaction-time** date

Displays the time when the client last contacted the DHCP server.

### **client-mac-addr** [macaddr](#page-269-3)

Displays the MAC address which the client presented to the DHCP server.

### expiration date

Displays the expiration time of the subnet binding.

### **high-water** [int](#page-268-0)

Displays the highest utilization level recorded since the last time that statistics were retrieved.

### **in-use-addresses** [int](#page-268-0)

Displays the number of addresses currently being used by hosts.

### **last-transaction-time** date

Displays the time at which the client last communicated with the server about this subnet. Read only.

### relay-agent-option **blob**

Displays the contents of the relay agent information option from the most recent client interaction. Read only.

### **selection-tags** [string](#page-271-1)

Displays the selection-tag string that the client presented when

```
it last leased or renewed the subnet binding. Read only.
```
**state** [enumint\(](#page-267-2)none=0, available=1, other-available=2, offered=3, leased=4, expired=5, released=6, unavailable=7, pending-available=8)

Displays the state of the subnet.

### **tenant-id [short](#page-270-0) default = 0**

Identifies the tenant owner of this object.

#### **unusable-addresses** [int](#page-268-0)

The number of addresses marked unusable.

### **vpn-id**  $int$  default = 0

Identifies the VPN that contains this subnet.

## **dns**

dns - Configures and controls the DNS server

### **Synopsis**

```
 dns disable <attribute> dns enable <attribute> 
     dns set <attribute>=<value> [attribute>=<value ...]<br>dns unset <attribute><br>dns show<br>dns show<br>dns findRR -name <fgdn>|<addr>
dns findRR -name <fqdn>|<addr> dns findRR [-namePrefix <namePrefix>] [-rrTypes <rrTypeList>]
 [-protected | -unprotected] [-zoneType forward | reverse | primary | secondary | ALL]
      dns rebuildRR-Indexes
       dns forceXfer secondary
      dns scavenge
       dns serverLogs show dns serverLogs nlogs=<nlogs> logsize=<logsize>
     dns getStats [ <performance [,] query [,] update [,] errors [,] security [,] maxcounters [,] ha [,] ipv6 [,] [,] cache [,] datastore [,] top-names [,] dns-hhc | all> [total | sample] ]
       dns getUtilization
      dns getZoneCount [forward | reverse | primary | secondary | ALL]<br>dns getRRCount [zone <name> | forward | reverse | primary | secondary | ALL]
       dns setPartnerDown 
       dns rollover-ksk [tenant-id=<value>] [next-key=<keyname> | key-group=<value>]
```
### **Description**

The dns command lets you configure the DNS server in the cluster.

```
dns findRR -name <fqdn>|<addr>dRPPPEFix>] [-rrTypes <rrTypeList>]
             [-protected | -unprotected] [-zoneType forward | reverse | primary | secondary | ALL]
    Use the findRR commands to display the resource records for a
    specific domain name; or to display those matching a name prefix, 
    a list of resource record types--whether protected or unprotected--and 
    certain zone types.
```
#### **dns rebuildRR-Indexes**

 The rebuildRR-Indexes command rebuilds the resource record indexes.

### **dns forceXfer secondary**

The forceXfer command forces full zone transfers for every zone

 whose type matches the type (primary or secondary) specified in the command, regardless of the SOA serial numbers, to synchronize DNS data store. If a normal zone transfer is already in progress, the forceXfer command schedules a full zone transfer for that zone immediately after the normal zone transfer finishes.

Note: The option for primary is not yet available.

### **dns scavenge**

 The scavenge command causes scavenging to occur on all primary zones that have scavenge enabled.

**dns serverLogs show dns serverLogs nlogs=**<nlogs> **logsize=**<logsize>

 The serverLogs show command displays the number of log files and the maximum size for each file.

 The serverLogs command allows setting the two server logging parameters, nlogs and logsize. Either or both may be specified in the command, and changes will only occur to the one(s) specified. When setting logsize, a suffix of K or M indicates units of thousands or millions.

> dns serverLogs nlogs=6 logsize=500K dns serverLogs logsize=5M

 Note: For these changes to take effect you must save the changes and restart the server Agent.

### **dns getStats** [<statistics-categories> [**total** | **sample** ]

 The getStats command displays the requested DNS server statistics, either since the last reload or for the last sample period. You can supply one or more specific categories of statistics counters (performance, query, update, errors, security, maxcounters, ha, ipv6, cache, datastore, top-names, dns-hhc), or the keyword all to retrieve all supported categories.

#### **dns resetStats**

 The resetStats commands returns the DNS activity counters (statistics) to zero.

### **dns getUtilization**

 The getUtilization command can be used to get the count of total number of A and AAAA record for all zones.

# dns getZoneCount [forward | reverse | primary | secondary | ALL]<br>dns getRRCount [zone <name> | forward | reverse | primary | secondary | ALL] The getZoneCount and getRRCount commands display the number of

 zones or resource records for the requested zones. By default, all published zones are reported.

### **dns setPartnerDown**

 The setParterDown command notifies the DNS server that its High Availability DNS partner server is down. This command is only allowed once the DNS server is in Communications Interrupted state. Once in Partner Down state, the DNS server no longer persists changes that need to be merged with it's DNS HA partner and must send FULL zone synchronization when the partner comes back online.

### **dns rollover-ksk**

 The rollover-ksk command is used to start the Key Signing Key rollover process. The tenant-id must be specified to rollover a tenant Key Signing Key. **next-key=**<keyname> can be used to specify the new Key Signing Key. Otherwise, a new Key Signing Key will be generated internally.

### **Examples**

**Status**

**See Also**

[server](#page-225-0)

**Attributes**

#### **acl-blocklist** amelist default = none

Blocks requests from clients listed in this access control list.<br>This list can contain hosts, network addresses and/or other ACLs.<br>Request from clients matching this acl will be dropped.

**activity-counter-log-settings** [flags](#page-268-2)(performance=3, query=4, errors=5, security=6, maxcounters=7, ha=8, ipv6=9, db=10, system=11, host-health-check=13, topnames=14, cache=15, update=16) default = performance,query,errors,maxcounters,system,update

Controls what activity counters a DNS server uses for logging. The possible flags are:<br>host-health-check host-health-check log DNS Host Health Check counters.<br>cache log query cache related counters. cache log query cache related counters.<br>
db log database counters.<br>
errors log error related counters.<br>
ha log HA related counters. ipv6 contents and the set of the set of the part of the performance of the performance of the set of the set of the set of the set of the set of the set of the set of the set of the set of the set of the set of the set of top-names log the top names queried and hit count. update log DNS Update related counters.

### **activity-summary-interval** [time](#page-271-0) default = 60s

Sets the seconds between DNS activity summary log messages, if the activity-summary flag is enabled in server-log-settings.

### **activity-summary-type** [flags](#page-268-2)(sample=1, total=2) default = sample

Determines whether the DNS server logs sample and/or total statistics when it logs activity-summary information. Note, activity-summary must be specified in the log-settings in order for this setting to take effect.

### allow-any-query-acl **amelist** default = none

Allows ANY query requests from clients listed in this access control<br>list. This list can contain hosts, network addresses and/or other<br>ACLs. Request from clients matching this acl will be allowed ANY query.

#### **conntrack-usage-warning [percent](#page-270-5)** default = 50%

Specifies the percentage of the firewall connection tracking<br>usage that will trigger a warning. Warnings are logged at the<br>activity-summary-interval whenever the number of connections<br>is at or above the specified percentag

It is highly recommended that connection tracking not be used for DNS related activity as this can block legitimate traffic (incoming or outgoing) and result in resolution failures for clients or other DNS servers.

It is also strongly recommended that the firewall be completely disabled when using the DNS server as this can cause significant performance impact to DNS services especially for high query loads.

#### **drop-recursive-queries** bool default = disabled

Controls whether the DNS server accept or drops queries<br>which have rd flag on.<br>When the setting is enabled, recursive queries will be<br>dropped by the server.<br>The default value will be disabled, meaning that<br>no recursive que

#### edns-max-payload [rangeint](#page-270-3)(512-4096) default = 1232

Specifies the sender's maximum UDP payload size, which is defined as the number of octets of the largest UDP packet that can be handled by a requestor (See RFC 6891).

### **gss-tsig-config** [nameref](#page-269-0)(0)

Identifies the gss-tsig configuration object to be used by DNS server.

### gss-tsig-processing [flags](#page-268-2)(ddns=1, query=2, none=3) default = none

Indicates the gss-tsig security mode for DNS transactions. If both gss-tsig-processing and tsig-processing are enabled, gss-tsig security mode will be disabled. Default is none (disabled).

#### **hhc-interval** [rangetime](#page-270-2)(60s-24h) default = 30m

Specifies the time interval (in seconds) to check RR sets for reachability.

### **hhc-max-init-ttl** [rangetime](#page-270-2)(60s-30m) default = 60s

Specifies the maximum initial TTL(in seconds) to send in query reply when Host Health Check RR is queried for the first time. Note that if the RR set has a TTL less than hhc-max-init-ttl, the RR set's TTL will be used in the response.

Specifies the maximum TTL (in seconds) to send in query reply when RR health status is up. Note that if the RR set has a TTL less than hhc-max-ttl, the RR set's TTL will be used in the response.

### **host-health-check** bool default = disabled

Enables or disables DNS Host Health Check in the DNS server. When Host Health Check is enabled, DNS server sends hhc-max-ttl as ttl in query reply for active RRs.<br>When DNSSec is enabled, dns server will<br>add RRs which are not active at the end of RR list<br>in query reply.<br>When DNSSec is not enabled, dns server will<br>not add RRs which are not active in RR list in query reply.

### **hybrid-adns-addrs** [nlist](#page-269-1)(obj(0)) default = 127.0.0.1

Specifies a list of one or more IP addresses to use for<br>hybrid mode communication. Note that these addresses should<br>match one or more of the Authoritative DNS server's configured<br>interfaces.<br>Note: If using addresses other

### **hybrid-mode** bool default = disabled

Enables DNS Hybrid mode which allows Caching and Authoritative<br>DNS servers to run on the same physical or virtual machine.<br>Note that hybrid-mode requires that seperate network interfaces<br>be configured on both the Caching a

#### **hybrid-override** [enumint](#page-267-2)(zones-override-exceptions=1, exceptions-override-zones=2) default = zones-override-exceptions

Specifies whether the Caching DNS server configures hybrid-mode<br>zones or exceptions when hybrid-mode is enabled and there are<br>CDNS exceptions that match DNS zones.

### **hybrid-use-adns-addrs** bool default = false

When enabled, the Caching DNS server will setup hybrid exceptions<br>to forward to the Authoritative DNS server via hybrid-adns-addrs.<br>The hybrid-adns-addrs attribute defaults to the loopback address<br>(127.0.0.1) which is the communication. If disabled, the Caching DNS server will use all of the Authoritative DNS server's configured network interfaces.

#### **max-dns-packets** [int](#page-268-0) default = 5000

Specifies the maximum number of packets that dns server will handle concurrently. DNS server will drop inbound packets if this limit is reached.

#### **mem-cache-size** [int](#page-268-0) default = 500000

Indicates the maximum size, in kilobytes, of the in-memory resource record cache.

#### **minimal-responses** bool default = false

Controls whether the DNS server omits records from the authority<br>and data sections of query responses when these records are not<br>required. Enabling this attribute may improve query performance,<br>reduce query response size a

#### **minimize-ttls** bool default = false

Ensures that queries responses have RRs with the same (minimized) TTL.

### **notify** [enumbyt](#page-267-3) default = notify-all

Controls how the DNS server sends NOTIFY packets for zones<br>that have changed.<br>You must also set these attributes or accept their defaults:<br>You must also set these attributes or accept their defaults:<br>and notify-wait.<br>And n notify-all Notifications will be sent to all NS and notify-list servers. notify-ns Notifications will only be sent to NS servers. notify-list Notifications will only be sent to the notify-list servers.

### **notify-min-interval** [rangetime](#page-270-2)(0-68y5w3h14m7s) default = 2s

With the notify attribute enabled, sets the minimum interval required before sending notification to a particular server of consecutive changes on the same zone. Default is 2s.

With the notify attribute enabled for secondary zones, sets the minimum amount of time between complete processing of one notification (serial number testing and/or zone transfer), and the start of processing of another notification. , default 5s.

### **notify-send-stagger** [rangetime](#page-270-2)(0-68y5w3h14m7s) default = 1s

With the notify attribute enabled, sets the interval to use for staggering notifications to multiple servers about a zone change. Default is 1s.

### **notify-source-address** [ipaddr](#page-268-3)

Specifies the source IPv4 address that the DNS server uses to send notify requests to other servers. If this attribute is unset, the server uses the best local IPv4 address based on the destination address.

### **notify-source-ip6address** [ip6addr](#page-268-4)

Specifies the source IPv6 address that the DNS server<br>uses to send notify requests to other servers.<br>If this attribute is unset, the server uses the best local<br>IPv6 address based on the destination address.

### $notify-source-port rangeint(0-65535) default = 0$  $notify-source-port rangeint(0-65535) default = 0$  $notify-source-port rangeint(0-65535) default = 0$

Specifies the port number that the DNS server uses to send<br>notify requests to other servers.<br>A value of 0 (default) indicates that DNS should choose a random port.<br>If the value is set to be the same as the query-source-por

### **notify-wait** [rangetime](#page-270-2)(0-68y5w3h14m7s) default = 5s

With the notify attribute enabled, and after an initial zone<br>change, sets the period of time for the DNS server to wait<br>before it sends change notification to other name servers.<br>Default is 5s.<br>This property allows you to

**packet-log-settings** [flags](#page-268-2)(all-in=1, all-out=2, query-in=3, query-out=4, update-in=5, update-out=6, notify-in=7, notify-out=8, xfr-in=9, xfr-out=10, ha-in=11, ha-out=12, haheartbeat-in=13, ha-heartbeat-out=14, ha-frameack-in=15, ha-frameack-out=16) default = all-in,all-out

```
Determines the type of DNS messages to log if packet logging
has been enabled. Packet logging can be enabled by configuring
the packet-logging attribute. 

               all-in
           This setting enables logging of all incoming packets.
 NOTE: This is equivalent to enabling all the -in 
                 settings.
           all-out
 This setting enabled logging of all outgoing packets.
 NOTE: This is equivalent to enabling all the -out 
 settings.
          ha-in, ha-out<br>These settings enable logging of HA DNS messages<br>except for HA heartbeat and frame ACK messages<br>which are controlled by the ha-heartbeat-in,<br>ha-heartbeat-out and ha-frameack-in, ha-frameack-out<br>settings, resp
           ha-heartbeat-in, ha-heartbeat-out
 These settings enable logging of HA DNS heartbeat 
                 These set<br>messages.
           ha-frameack-in, ha-frameack-out
 These settings enable logging of HA DNS frame ACK
                  messages.
           notify-in, notify-out
 These settings enable logging of DNS NOTIFY 
                  messages.
           query-in, query-out
 These settings enable logging of DNS QUERY 
                  messages.
           update-in, update-out
 These settings enable logging of DNS UPDATE 
                  messages.
           xfr-in, xfr-out
 These settings enable logging of DNS IXFR and AXFR
                  messages.
packet-logging enumint(disabled=0, summary=1, detail=2) default = disabled
          Determines the type packet logging that is logged to the
DNS logs. The type of DNS packets logged can be controlled
with the packet-log-settings attribute.
               disabled
                   This settings disables logging of DNS packets.
           summary
 This setting enables one line summary logging of 
          DNS packets.<br>detail
           This setting enables detailed packet tracing of DNS packets.
 NOTE: This setting may significantly increase the amount 
 of information that is logged and should only be used on 
 a temporary basis for debugging purposes.
```
Note that while packet logging can be helpful for debugging<br>and troubleshooting, it does have an impact on DNS server<br>performance. Therefore, Cisco does not recommend leaving<br>packet logging enabled in production environmen

### **packet-logging-file enumint**(none=0, dns=1, packet=2, all=3) default = dns

Determines the destination log of packet log messages when packet logging is enabled. dns Packet logging messages are logged to the standard DNS<br>log file (name\_dns\_1\_log\*).<br>packet ... Packet logging messages are logged to a separate DNS packet log file (dns\_packet\_log\*).

#### **port** [rangeint](#page-270-0)(1-65535) default =  $53$

Specifies the UDP and TCP port number that the DNS server uses to listen for DNS messages.

### **query-types-unwanted [nlist\(](#page-269-0)obj(0))**

Specifies the DNS query RR types that the server is not allowed<br>to process. DNS queries with types specified in this list<br>will be dropped. By default all types are allowed.<br>The types can be specified as a string (i.e. A) o

#### **relax-delegation-rules** bool default = enabled

Allows the server to return RRs that are at or below a subzone delegation if the records are configured in an authoritative zone.

#### $remote-port-num ranceint(1-65535) default = 53$

Specifies the UDP and TCP port number the DNS server uses to send queries to other servers. Default is port 53.

#### **restrict-query-acl amelist default = any**

Specifies a global access control list (ACL) used to limit device<br>queries that a DNS server must honor. You can restrict query<br>clients based on host IP address, network address, TSIG keys,<br>and access control lists. The def and access contr<br>perform a query.

### **restrict-xfer** bool default = true

Limits sending zone transfers to a specific set of hosts. If you restrict zone transfers, use the restrict-xfer-acl attribute to specify the access control list that defines which servers can perform zone transfers.

#### **restrict-xfer-acl** amelist default = none

Specifies the default access control list, designating who can receive zone transfers, when zone transfers are restricted.

#### **round-robin** bool default = enabled

Specifies whether you want round-robin cycling of equivalent<br>records in responses to queries. Equivalent records are records<br>of the same name and type. Since clients often only look at the<br>first record of a set, enabling t

#### save-negative-cache-entries **bool** default = enabled

Controls in-memory caching of negative query (i.e. NXDOMAIN) results.

### **scvg-ignore-restart-interval** [rangetime](#page-270-1)(2h-24h) default = 2h

Ensures that the server does not reset the scavenging time with<br>every server restart. Within this interval, Network Registrar<br>ignores the time between when a server went down and its restart.<br>This interval is normally shor to allow for record updates that cannot take place while the server is stopped. You can also set this attribute on a zone, and the value set on the zone overrides the server setting. Default is 2h.

#### **scvg-interval [rangetime](#page-270-1)(60m-1y) default = 1w**

Sets the seconds that DNS waits before removing (scavenging) out-of-date address (A) records.

When scavenging is enabled, specifies the expiration time for<br>unprotected RRs. The expiration time is calculated based on<br>the time the RR was last modified. Once an RR has expired, it<br>becomes a candidate for scavenging and scavenging process.<br>Updates to the RR (i.e. dynamic updates, prereq only updates, etc.)<br>will reset the record's modification time and thus recalculate the<br>scavenging expiration time.<br>NOTE: RRs in a protected name set are n

#### **security-event-alarm-settings** [flags](#page-268-0)(configuration=1, packet-inspection=3, rate-limit=4) default = packet-inspection,rate-limit

Specifies the DNS security event triggers that will be counted towards<br>resource limit alarming. This allows the user to still be able to<br>get statistics and log messages for all security events, but limits<br>the events that w configuration A security event log message will be generated based on DNS server configuration settings (i.e. ACL failures). packet-inspection A security event log message will be generated based<br>on DNS server detecting issues in the request packet.<br>These issues may be detected by basic packet inspection<br>(i.e. packet-inspection setting) or during packet processin rate-limit A security event log message will be generated if the DNS server reaches its limit for concurrent packets (i.e. max-dns-packets). Excessive DNS traffic may indicate an amplification attack.

### **security-event-log-settings** [flags](#page-268-0)(configuration=1, packet-inspection=3, rate-limit=4) default = configuration,packet-inspection,rate-limit

Specifies the DNS security events that should be logged. When<br>the DNS server detects a security event and the related security<br>event log setting is enabled, a log message will be written to<br>the dns security log file. In or configuration ilguration<br>A security event log message will be generated based<br>on DNS server configuration settings (i.e. ACL failures). on DNS server configuration settings (i.e. ACL failures).<br>packet-inspection<br>A security event log message will be generated based<br>on DNS server detecting issues in the request packet.<br>These issues may be detected by basic p rate-limit A security event log message will be generated if the DNS server reaches its limit for concurrent packets (i.e. max-dns-packets). Excessive DNS traffic may indicate an amplification attack.

**security-event-logging [enumint](#page-267-0)**(disabled=0, enabled=1) default = disabled

Enables DNS security event logging based on settings<br>configured in security-event-log-settings. Note that<br>security-event-logging and security-event-log-settings<br>configuration changes take effect immediately without<br>requiri

### **security-event-max-qname-size** [rangeint](#page-270-0)(0-255) default = 0

Specifies the maximum size of a query name (QNAME) allowed.<br>If a longer name is detected, the server will trigger<br>a packet inspection DNS security event for the DNS tunneling<br>category and the query will be refused.<br>A setti

#### **security-event-max-qps** [int](#page-268-1) default = 0

Specifies the maximum size of a queries per second (QPS) allowed.<br>If the QPS exceeds this value, the server will trigger a<br>rate-limit DNS security event for the DNS amplification category.<br>This will be a report-only event

**server-log-settings** [flags](#page-268-0)(config=1, config-detail=2, activity-summary=3, server-operations=4, query=5, update=6, notify=7, xfr-in=8, xfr-out=9, ha=10, scp=11, scavenge=12, db=13, tsig=14, dnssec=16, host-health-check=17) default = config,activity-summary,server-operations,update,xfr-in,xfr-out,ha,scp,scavenge

Determines which events to log in the DNS log files. Default flags are activity-summary, config, update, xfr-in, xfr-out, scp, scavenge, server-operations and ha. Logging additional detail about events can help analyze a problem. However, leaving detailed logging enabled for a long period can fill up the log files. The possible settings are: The possible settings are:<br>
host-health-check<br>
This setting enables logging associated with DNS Host<br>
This setting enables logging associated with DNS Host<br>
Health Check.<br>
activity-summary<br>
This setting enables logging of

config This setting enables logging of DNS server configuration

 and de-initialization messages. config-detail This setting enables logging of detailed configuration messages (i.e. detailed zone configuration logging). db This setting enables logging of database processing messages. Enabling this flag provides insight into various events in the server's embedded databases. dnssec This setting enables log messages associated with DNSSEC processing. ha This setting enables logging of HA DNS messages. notify This setting enables logging of messages associated with NOTIFY processing. query This setting enabled logging of messages associated with QUERY processing. scavenge This setting enables logging of DNS scavenging messages. scp This setting enables logging associated with SCP messages handling. server-operations This setting enables logging of general server events, such as those pertaining to sockets and interfaces. tsig This setting enables logging of events associated Transaction Signature (TSIG). update This setting enables logging of DNS Update message processing. xfr-in This setting enables logging of inbound full and incremental zone transfers. xfr-out This setting enables logging of outbound full and incremental zone transfers.

### simulate-zone-top-dynupdate **bool** default = disabled

Enables compatibility with a Windows 2000 Domain Controller. When processing a dynamic update packet, which attempts to add<br>or remove A records from the name of a zone, DNS responds as if<br>the update succeeded, rather than responding with a refusal, as<br>would normally occur due to the

### **tls** bool default = disabled

Enables or disables TLS support for DNS.<br>Before enabling TLS, the private key files<br>must be placed in the DNS data directory<br>under dns/tls and the service-key attribute set.<br>If using managed DNS certificates, the<br>certifica

### **tls-certificate** [nameref](#page-269-1)(0)

Specifies the name of the managed certificate to be used for DNS over TLS (DoT) or DNS over HTTPS (DoH).

## $tls$ -port  $rangent(1-65535)$  default =  $853$

The port number on which to provide TCP TLS service. The DNS server will not serve non-TLS queries on this port.

### **top-names** bool default = disabled

Specifies whether to collect top names data. When enabled, a snapshot<br>of the cache hits for the top names that are queried is collected<br>for each interval set by the top-names-max-age value. The list of<br>top names that is re

### **top-names-max-age [rangetime](#page-270-1)**(10s-5m) default = 60s

Specifies the maximum age (based on last access time) of a queried name allowed in the list of top names.

## **top-names-max-count** [rangeint](#page-270-0)(5-1000) default = 10

Specifies the maximum number of entries in the list of top names queried. This limit is applied to the lists of top names that are logged or returned as part of activity summary.

#### **transfer-source-address** [ipaddr](#page-268-2)

Specifies the source IPv4 address that the DNS server<br>uses to send transfer and SOA requests to other<br>servers.<br>IF this attribute is unset, the server uses the best local<br>IPv4 address based on the destination address.

#### **transfer-source-ip6address** [ip6addr](#page-268-3)

Specifies the source IPv6 address that the DNS server uses to send transfer and SOA requests to other servers. If this attribute is unset, the server uses the best local IPv6 address based on the destination address.

### $transfer\text{-}source\text{-}port\text{-}\frac{rangeint}{0-65535}$  $transfer\text{-}source\text{-}port\text{-}\frac{rangeint}{0-65535}$  $transfer\text{-}source\text{-}port\text{-}\frac{rangeint}{0-65535}$  default = 0

Specifies the port number that the DNS server uses to send<br>transfer and SOA requests to other servers.<br>A value of 0 (default) indicates that DNS should choose a random port.<br>If the value is set to be the same as the query-

**traps-enabled** [flags](#page-268-0)(all=1, server-start=2, server-stop=3, ha-dns-partner-down=4, ha-dns-partner-up=5, ha-dns-config-error=6, primary-not-responding=7, primaryresponding=8, secondary-zone-expired=9)

Defines the traps that this server is configured to send.<br> $\begin{bmatrix} 1 & a \end{bmatrix}$  $1$ 

- Sends notifications for all server events.
- 2 server-start Sends notifications whenever the server is started or
	-
	-
	-
- reinitialized.<br>
3 server-stop<br>
sends notifications whenever the server is stopped.<br>
4 ha-dns-partner-down<br>
Sends notifications whenever the HA DNS partner<br>
goes down.<br>
5 ha-dns-partner-up<br>
sends notifications whenever the
- 6 ha-dns-config-error Sends notifications when a configuration mismatch between HA DNS partners occurs. 7 primary-not-responding Sends notifications when primary servers stop responding.
	-
	-
- 8 primary-responding Sends notifications when primary servers start responding
- again. 9 secondary-zone-expired Sends notifications when a secondary server can no longer claim authority for zone data when responding to queries during a zone transfer.

#### **tsig-processing** [flags](#page-268-0)(ddns=1, query=2, none=3, notify=4) default = ddns,query

Enables you to turn on and off tsig processing for DNS transactions. Default is enabled on ddns and query requests.

### **update-acl amelist** default = none

Provides server-level control of which devices can access and update the DNS server. If the access control list is set at the zone level, Network Registrar overrides the server-level setting.

#### **update-relax-zone-name** bool default = disabled

Enables DNS updates to specify any zone name in the authoritative<br>zone rather than the exact zone name; thus, relaxing the RFC 2136<br>restriction on the zone name record in dynamic updates. This<br>attribute allows updates to s

### **xfer-ignore-serial-decrease** [int](#page-268-1) default = 3

Specifies the number of times a secondary will ignore notify<br>and/or incremental zone transfers with a lower serial number.<br>The value is calculated on a per zone basis and a full zone<br>transfer will be requested once we have

#### **xfer-rr-meta-data bool** default = enabled

Controls whether or not zone transfer requests also include a request for RR meta data. RR meta data may include weight, order and protection state which are not part of standard DNS RR data.

## **dns-enum-config**

 dns-enum-config - Configures DNS ENUM defaults in the DNS authoritative servers.

```
 dns-enum-config show dns-enum-config get <attribute> dns-enum-config set <attribute>=<value>
```
**dns-enum-config unset** <attribute>

```
dns-enum-config addService <type> <subtype> <URI>
      [<order> [preference]]
 dns-enum-config removeService <type> <subtype> <URI> dns-enum-config listServices
```
## **Description**

 This command is used to configure DNS ENUM defaults for the DNS authoritative servers.

### **Examples**

```
 nrcmd> dns-enum-config set zone-template=zt
 nrcmd> dns-enum-config get zone-template
 nrcmd> dns-enum-config show
```
### **Status**

### **See Also**

### **Attributes**

### **default-services** [nlist](#page-269-0)(obj(0))

Specifies a default URI for the listed service types. Use the +number keyword in the URI to specify where the number should be inserted when the service is added to an DnsEnumEntrySet.

### **number-prefix** [string](#page-271-0)

Specifies the E.164 number prefix for local domains. The prefix will be prepended to numbers that do not specify the beginning '+' character.

#### **top-level-domain** [dname](#page-267-1) default = e164enum.net.

Specifies the top-level domain to use when creating e164 zones. A domain name ending in .arpa will be created as a reverse zone. Any other domain name will be created as a forward zone.

#### zone-template [nameref\(](#page-269-1)0)

Specifies the default zone template to use when creating E.164 domains.

## **dns-enum-domain**

 dns-enum-domain - Configures ENUM domain in the DNS authoritative servers.

```
 dns-enum-domain <name> create
                         [zone-template=<template-name>] 
       [<nameserver>[person]]<br>dns-enum-domain <name> delete
      dns-enum-domain <name> show<br>dns-enum-domain <name> get <attribute><br>dns-enum-domain <name> set<br><attribute>=<value>
       dns-enum-domain <name> unset <attribute><br>
dns-enum-domain list<br>
dns-enum-domain listnames<br>
dns-enum-domain listbrief
dns-enum-domain < <name> | all > pull < ensure | replace | exact >
 <cluster-name> [-report-only | -report] dns-enum-domain < <name> | all > push < ensure | replace | exact>
       dns-enum-domain < <name> | all > push < ensure | replace | exact ><br>
<cluster-list> [-report-only | -report]<br>
dns-enum-domain <name> reclaim <cluster-list> [-report-only | -report]
```
## **Description**

 This command is used to configure ENUM domain for the DNS servers. The DNS servers must be reloaded for changes to take effect.

### **Examples**

```
 nrcmd> dns-enum-domain +123 create
 nrcmd> dns-enum-domain +123 set serial=2
 nrcmd> dns-enum-domain +123 show
```
### **Status**

## **See Also**

#### **Attributes**

#### **description** [string](#page-271-0)

Provides additional descriptive information.

### **domain-prefix** [string](#page-271-0) required,immutable

Specifies the E.164 number prefix for this domain.

#### **nameservers [nlist\(](#page-269-0)obj(0))**

Lists the nameservers for this domain.

### **person** [dname](#page-267-1)

Identifies the mailbox of the person responsible for this domain.

### **serial** [rangeint](#page-270-0)(1--1) default = 1

Sets the serial number for the domain. Note this value will only be applied to the SOA record if it is greater than the current serial number.

#### **tenant-id [short](#page-270-2)** default = 0, immutable

Identifies the tenant owner of this domain.

#### **ttl** [dnsttl](#page-267-2) default = 60m

Sets the time-to-live (ttl) value for the domain.

#### **view-id [int](#page-268-1)** default = 0, immutable

Specifies the view identifier for this domain.

#### **zone-template** [nameref\(](#page-269-1)0)

Specifies the zone template to use when creating the associated

## **dns-enum-number**

zone.

 dns-enum-number - Configures ENUM number in the DNS authoritative servers.

```
 dns-enum-number <name> create
 <type> <subtype> <URI> [zone-template=
 <template-name>] [domain-prefix]
      dns-enum-number <name> delete dns-enum-number <name> show dns-enum-number <name> get <attribute> dns-enum-number <name> set
     \text{dns-enum-number } \langle \text{name} \rangle unset \langle \text{attribute} \rangle
```

```
 dns-enum-number list dns-enum-number listnames dns-enum-number listbrief
 dns-enum-number <name> addService <type> 
            <subtype> <URI> [order [preference]]
 dns-enum-number <name> removeService <type> 
           <subtype> <URI>
 dns-enum-number <name> listServices
dns-enum-number < <name> | all > pull < ensure | replace | exact >
 <cluster-name> [-report-only | -report] dns-enum-number < <name> | all > push < ensure | replace | exact>
 <cluster-list> [-report-only | -report] dns-enum-number <name> reclaim <cluster-list> [-report-only | -report]
```
### **Description**

 This command is used to configure ENUM number for the DNS servers. The DNS servers must be reloaded for changes to take effect.

The pull, push and reclaim commands are only available when connected to a regional cluster. Push and reclaim allow a list of clusters or "all".

### **Examples**

 nrcmd> **dns-enum-number +123456 create tel tel tel:+19782523321** nrcmd> **dns-enum-number +123456 show**

### **Status**

## **See Also**

### **Attributes**

#### **description** [string](#page-271-0)

Provides additional descriptive information.

### **domain-prefix [string](#page-271-0) immutable**

Specifies the E.164 number prefix for the parent domain.

#### **number** [string](#page-271-0) required,immutable

Specifies the E.164 number for this entry.

#### **ported-nameserver** [dname](#page-267-1)

Specifies the nameserver for a ported number that has been delegated.

#### **ported-number [enumint](#page-267-0)**(no=0, ported-out=1, delegated-out=2, ported-in=3) default = no

Indicates whether this number has been ported to or from another carrier. Ported numbers can be: ported-out: Indicates the service for this number has been redirected to a new carrier. delegated-out: Indicates the number has been delegated to a new carrier. The ported-nameserver attribute must also be set for this option. ported-in: Indicates this number is in a range owned by another carrier. The domain-prefix should be set equal to the number for this case.

#### services **[nlist](#page-269-0)**(obj(0)) required

Specifies the services for this number.

#### **tenant-id [short](#page-270-2)** default = 0, immutable

Identifies the tenant owner of this domain.

#### **view-id [int](#page-268-1)** default = 0, immutable

Specifies the view identifier for this domain.

### zone-template [nameref\(](#page-269-1)0)

Specifies the zone template to use when creating the associated zone.

## **dns-interface**

dns-interface - Configures the DNS server's network interfaces

### **Synopsis**

```
dns-interface <name> create [<attribute>=<value>]<br>dns-interface <name> delete<br>dns-interface list<br>dns-interface list<br>dns-interface list<br>dns-interface list<br>dns-interface <name> show<br>dns-interface <name> set <attribute>=<valu
 dns-interface <name> enable <attribute> dns-interface <name> disable <attribute>
```
### **Description**

 The dns-interface command configures network interfaces for use by the Network Registrar DNS server. If there are no defined interfaces, the server discovers and uses all available interfaces on the system. When this list is present, the server uses only the available interfaces, if any, that match this list.

### **Examples**

#### **Status**

#### **See Also**

## **Attributes**

### **address** [subnet](#page-271-1)

Specifies the IP address and subnet mask of the DNS interface.

**ip6address** [prefix](#page-270-3)

Specifies the IPv6 address and prefix length for one or more DNS interfaces.

**name** [string](#page-271-0) required,unique

Specifies the user-assigned name of the DNS server interface.

# **dns-update-map**

```
 dns-update-map - Configures a DNS update map of the DHCP and DNS
                  server configurations needed to perform DNS updates
```

```
 dns-update-map <name> create <dhcp-servers> <dns-servers>
dns-update-map <name> delete<br>
dns-update-map list<br>
dns-update-map listnames<br>
dns-update-map listnames<br>
dns-update-map listbrief<br>
dns-update-map <name> show
```

```
 dns-update-map <name> get <attribute> dns-update-map <name> set <attribute>=<value> [<attribute>=<value> ...] dns-update-map <name> unset <attribute>
```
**dns-update-map** <name> **push** [**-report-only** | **-report**]

### **Description**

 The dns-update-map command lets you define and manage DNS update configuration maps. A DNS update map defines an update relationship between a DHCP policy and a list of DNS zones. The update map is designed to coordinate:

- DNS servers or Highly Available (HA) DNS server pairs
- DNS update ACLs or update policies
- DHCP servers or failover server pairs
	- DHCP policy selection

 An update map applies to all primary zones that the DNS server manages, and all scopes that the DHCP server manages.

 The push command is only available when connected to a regional cluster.

## **Examples**

### **Status**

## **See Also**

[dhcp,](#page-73-0) [failover-pair](#page-124-0), [dns](#page-103-0), [ha-dns-pair](#page-129-0), [dhcp-dns-update,](#page-94-0) [acl,](#page-14-0) [update-policy](#page-241-0)

### **Attributes**

### **dhcp-client-class** [nameref](#page-269-1)(0)

If dhcp-policy-selector=use-client-class-policy, this attribute<br>specifies the named client-class embedded policy which<br>should specify the DnsUpdateConfig referenced in this map.<br>A new embedded policy will be created if one

#### **dhcp-named-policy** [nameref\(](#page-269-1)0)

If dhcp-policy-selector=use-named-policy, this attribute specifies the named policy which should specify the DnsUpdateConfig referenced in this map.

**dhcp-policy-selector** [enumint](#page-267-0)(use-named-policy=1, use-client-class-embedded-policy=2, use-scope-embedded-policy=3) default = use-named-policy

Indicates how to find the DHCP Policy to which to attach the<br>DnsUpdateConfig referenced in the dns-config attribute. If a<br>named-policy or client-class-embedded-policy is selected,<br>the referenced policy and/or client-class

### dhcp-servers **[oid](#page-269-2)** required

The DHCP server or DHCP failover pair associated with this configuration.

#### **dns-config** [nameref](#page-269-1)(0) required

The DnsUpdateConfig object associated with this configuration.

#### dns-servers **[oid](#page-269-2)** required

The DNS server or HA pair associated with this configuration.

### **dns-update-acl** amelist

The update-acl to apply to zones referenced by the<br>DnsUpdateConfig in this map. If this attribute is set, then the<br>value (if any) of the dns-update-policy-list attribute is ignored.<br>If neither attribute is set, then a simp

constructed enabling just the dhcp-servers to perform dns updates,<br>using the IP address(es) of the single DHCP server or failover pair,<br>and, if specified, the server-key from the DnsUpdateConfig referenced<br>in the dns-confi

### dns-update-policy-list [nlist\(](#page-269-0)obj(0))

The list of DNS update policies to apply to zones referenced by the<br>DnsUpdateConfig in this map. If the attribute dns-update-acl<br>is set, then this attribute is ignored.<br>If neither attribute is set, then a simple update-acl

#### **name** [string](#page-271-0) required,unique

The name of this managed DNS update configuration.

#### **tenant-id [short](#page-270-2)** default = 0, immutable

Identifies the tenant owner of this object.

## **dns-view**

 view - Controls and configures DNS Views in the DNS Authoritative and Caching servers

NOTE: The dns-view command is a synonym for view command.

### **Synopsis**

```
view <name> create <attribute>=<value><br>view <name> delete [-force]<br>view <name> show<br>view <name> show<br>view <name> get <attribute><br>view <name> set <attribute><br>view <name> set <attribute><br>view <name> unset <attribute><br>view li
 view < <name> | all > pull < ensure | replace | exact >
exact in the same \sim Coluster-name> [-report-only | -report]<br>
view < \leq \text{name} > | all > \geq \text{push} < ensure | replace | exact ><br>
\leq \text{cluster-list} > [-report-only | -report]
 <cluster-list> [-report-only | -report] view <name> reclaim <cluster-list> [-report-only | -report]
```
### **Description**

 The view command is used to control and manage DNS Views for the DNS servers. The DNS servers must be reloaded for changes to take effect.

 The pull, push, and reclaim commands are only available when connected to a regional cluster. For push and reclaim, a list of clusters or "all" may be specified.

### **Examples**

```
 nrcmd> view MyView create
 nrcmd> view MyView set acl-match-clients=10.11.0.0/16
 nrcmd> view MyView show
```
## **Status**

**See Also**

#### **Attributes**

**acl-match-clients** amelist default = any

#### **description** [string](#page-271-0)

An optional description for this DNS View configuration.

### **name** [tag](#page-271-2) required,unique

Specifies the name of the view.

### **[priority](#page-270-4)** priority default = 4294967295

Specifies the view priority relative to other views with<br>common match clients. The lowest non-zero value has the<br>highest priority. Views with common match clients should be<br>assigned a unique non-zero value to ensure consis

#### **tenant-id [short](#page-270-2)** default = 0, immutable

Identifies the tenant owner of the view.

#### **view-id** [int](#page-268-1) immutable

Defines a unique integer identifier for the view that is assigned by the CCM server.

## **dnssec**

 dnssec - Controls and configures DNSSEC processing in the Authoritative DNS server

### **Synopsis**

```
 dnssec set <attribute>=<value> [<attribute>=<value>...] dnssec unset <attribute> dnssec get <attribute> dnssec show
 dnssec pull <cluster-name> [-report-only | -report] dnssec push <cluster-list> [-report-only | -report]
```
### **Description**

 The dnssec command lets you edit the Authoritative DNSSEC configuration. Use the zone command to enable DNSSEC for a primary zone on the authoritative DNS server.

 The pull and push commands are only available when connected to a regional cluster. Push allows a list of clusters or "all".

### **Examples**

nrcmd> **dnssec set zsk-algorithm=RSASHA1**

### **Status**

## **See Also**

### **Attributes**

### **description** [string](#page-271-0)

A description of the authoritative DNSSEC configuration.

### **key-rollover [enumint](#page-267-0)**(Local=0, Regional=1) default = Local

Specifies whether the regional or local cluster should perform<br>Zone Signing Key (ZSK) rollover.<br>If using regional zone management, this setting should be<br>set to regional in order to centrally manage key generation and rollover.

**ksk-algorithm** [enumint\(](#page-267-0)DSA=3, RSASHA1=5, RSASHA256=8, RSASHA512=10) default = RSASHA256

Specifies the cryptographic algorithm to be used for the Key Signing Key. DSA : DSA/RSA-1, value: 3, range: 512-1024 RSASHA1 : RSA/SHA-1, value: 5, range: 512-2048 RSASHA256 : RSA/SHA-256, value: 8, range: 512-2048 RSASHA512 : RSA/SHA-512, value: 10, range: 512-2048

### **ksk-bits** [rangeint](#page-270-0)(512-2048) default = 1024

Specifies the number of bits in the key and must be a multiple<br>of 64. The value depends on the Key Signing Key algorithm<br>(ksk-algorithm) chosen.<br>DSA : DSA/RSA-1, value: 3, range: 512-1024<br>RSASHA1 : RSA/SHA-1, value: 5, ran

#### **ksk-rollover-interval [time](#page-271-3) default = 4w2d**

Specifies the time interval for the Key Signing Key (KSK) rollover process. It determines the lead time for the new key prior to the current key deactivation-date.

### **name** [string](#page-271-0) default = Default, unique, immutable

Specifies the name of authoritative DNSSEC configuration.

### **zsk-algorithm** [enumint](#page-267-0)(DSA=3, RSASHA1=5, RSASHA256=8, RSASHA512=10) default = RSASHA256

Specifies the cryptographic algorithm to be used for the<br>Zone Signing Key.<br>DSA : DSA/RSA-1, value: 3, range: 512-1024<br>RSASHA1 : RSA/SHA-1, value: 5, range: 512-2048<br>RSASHA256 : RSA/SHA-256, value: 8, range: 512-2048<br>RSASHA

### **zsk-bits** [rangeint](#page-270-0)(512-2048) default = 1024

Specifies the number of bits in the key and must be a multiple<br>of 64. The value depends on the Zone Signing Key algorithm<br>(zsk-algorithm) chosen.<br>DSA : DSA/RSA-1, value: 3, range: 512-1024<br>RSASHA1 : RSA/SHA-1, value: 5, ra

#### **zsk-life[time](#page-271-3) time default = 1y**

Specifies the lifetime of a Zone Signing Key (ZSK). This defines<br>the time interval where the key is used to sign zones. It is used<br>to determine the deactivation-date when a ZSK key is created.<br>The configured value MUST be recommended.

#### **zsk-rollover-interval [time](#page-271-3) default = 4w2d**

Specifies the time interval for the Zone Signing Key (ZSK)<br>rollover process. It determines the lead time for the new key<br>prior to the current key deactivation-date.<br>Configured interval should be more than maximum TTL of th

## **dnssec-key**

dnssec-key - Manage Authoritative DNSSEC Key objects

```
 dnssec-key <name> create [<attribute>=<value>...] dnssec-key <name> delete [-force] dnssec-key <name> show
dnssec-key <name> set <attribute>=<value>
 [<attribute>=<value>...] dnssec-key <name> unset <attribute> dnssec-key <name> get <attribute>
 dnssec-key list dnssec-key listnames dnssec-key listbrief dnssec-key getStatus
dnssec-key < <name> | all > pull < replace | exact > <cluster-name> [-report-only | -report]
dnssec-key < <name> | all > push < replace | exact > <cluster-list>
 [-report-only | -report] dnssec-key <name> reclaim <cluster-list> [-report-only | -report]
```
## **Description**

 The dnssec-key command creates and manages Authoritative Domain Name System Security Extensions (DNSSEC) keys for zone signing.

 DNS Security Extensions (DNSSEC) provides protection against malicious or forged answers by adding digital signatures into DNS data, so each DNS response can be verified for integrity and authenticity. DNSSEC uses various algorithms to generate keys, which can be used do digitally sign the zones.

 To configure DNSSEC protected zones, a user must first create a DNSSEC key, then sign the zone using the key.

 The pull, push and reclaim commands are only available when connected to a regional cluster. Push and reclaim allow a list of clusters or "all".

### **Examples**

 nrcmd> **dnssec-key key-1 create algorithm=RSASHA1 bits=2048 type=ZSK** nrcmd> **dnssec-key key-1 delete**

### **Status**

### **See Also**

### **Attributes**

### activation-date date immutable

Specifies the activation date and time for this key. Beginning at this date and time, the key will be used to sign RRSets.

**algorithm** [enumint](#page-267-0)(DSA=3, RSASHA1=5, RSASHA256=8, RSASHA512=10) default = RSASHA256, immutable

Specifies the cryptographic algorithm to be used for the Key.<br>DSA : DSA/RSA-1, value: 3, range: 512-1024<br>RSASHA1 : RSA/SHA-1, value: 5, range: 512-2048<br>RSASHA256 : RSA/SHA-256, value: 8, range: 512-2048<br>RSASHA256 : RSA/SHA

**bits** [rangeint](#page-270-0)(512-2048) default = 1024, immutable

Specifies the number of bits in the key which must be a multiple<br>of 64. The value depends on the Key algorithm (algorithm) chosen.<br>DSA : DSA/RSA-1, value: 3, range: 512-1024<br>RSASHA1 : RSA/SHA-1, value: 5, range: 512-2048<br>R

### **deactivation-date** date default = none

Specifies the deactivation date and time for this key. Until this<br>date and time, the key will be used to sign RRSets.<br>This attribute must be 0 for Key Signing Keys. Key Signing Keys<br>remain active until the key rollover pro

#### **description** [string](#page-271-0)

An optional description of the authoritative DNSSEC key configuration.

#### **enable-signing** bool default = false

Indicates this key is enabled and will be used to sign the zones.

### **expiration-date** date default = none

Specifies the date and time this Zone Signing Key is scheduled to<br>be removed. If 0, automatic removal is disabled and the key must<br>be deleted by user action.<br>This attribute must be 0 for Key Signing Keys. Key Signing Keys<br>

#### **key-group** [tag](#page-271-2)

Specifies the name of the key group for this key. The allowed

#### **name** [string](#page-271-0) required,unique,immutable

Specifies the name of this key.

#### **rollover-due-date** date transient

Specifies the date and time, when this key should be (or was) rolled over. This transient attribute is used only for reporting.

#### status **[string](#page-271-0)** transient

Specifies the current status of the key. This transient attribute is used only for reporting.

### **tenant-id [short](#page-270-2)** default = 0, immutable

Identifies the tenant owner of this object.

### **type** [enumint\(](#page-267-0)ZSK=0, KSK=1) default = ZSK, immutable

Specifies whether the key is a Zone Signing Key (ZSK) or a Key Signing Key (KSK).

## **exit**

exit - Exits from the current configuration mode or nrcmd session.

### **Synopsis**

**exit**

## **Description**

 When executed in global configuration mode, the **exit** command lets you exit the current nrcmd session. If you have unsaved changes, they will be flushed to the database before the session exits.

 When executed in smart license configuration mode, the **exit** command brings you to global configuration mode.

### **Examples**

**Status**

## **See Also**

[save\(](#page-208-0)nrcmd)

## <span id="page-121-0"></span>**export**

export - exports configuration information to a file

```
 export leases [ -client | -server ]
          [ -vpn <vpn-name> ] 
          [ -time-ascii | -time-numeric ] <filename>
export zone <zone name> {-protected| -unprotected | -all} [<filename>]
 export zonenames {forward | reverse | both} [<filename>]
 export hostfile [<filename>]
 export keys <filename>
export key <keyname> <filename>
```
**export option-set** <option-set name> <filename>

**export dnssec-ds** <zone name> <filename>

**export changeLog** <filename> [<attribute>**=**<value> ...] [**-all**]

### **Description**

 The export command lets you export data in one of several common formats.

 **export leases** [ **-client** | **-server** ] [ **-vpn** <vpn-name> ] [ **-time-ascii** | **-time-numeric** ] <filename>

Use the export leases command to export leases to a file.

 If -client is specified (or -server is not specified), only leased leases are exported.

 If -server is specified the export includes expired and leased leases.

 The optional time-ascii and time-numeric keywords specify how to output date/time fields to the text file. The default is time-ascii.

If no vpn is specified, the current-vpn of the session is used.

When specifying a <vpn-name> to any export command which supports it, the name "global" (with or without the quotes) will specify the global (i.e., unnamed or default) vpn. The name "all" (also with or without the quotes) will specify that all vpn (including the global one) should be exported.

- **export zone** <zone name> {**-protected | -unprotected | -all**} [<filename>] Use the export zone command to export the resource records in the specified zone. BIND can parse the format of the output.
	- **export zonenames** {**forward | reverse | both**} [<filename>] Use the export zonenames command to export the list of zones that match a given criteria.

**export hostfile** [<filename>]

 Use the export hostfile command to export the CCM DNS information in the cluster in a UNIX hostfile format.

**export keys** <filename> **export key** <keyname> <filename>

 You can use the export command to export the TSIG keys that are configured on a cluster with the export keys command. You can also specify to export a single key with the export key <keyname> command. These commands will generate key definitions in BIND syntax so they may be either imported into other clusters or BIND configurations.

**export option-set** <option-set name> <filename> The export option-set command writes out a text file that may be loaded into a running server with the option-set import command.

**export dnssec-ds** <zone name> <filename> Use the export dnssec-ds command to export the Delegation Signer (DS) record of a signed zone to the specified file. This command is applicable only for primary zones.

 **export changeLog** <filename> [<attribute>**=**<value> ...] [**-all**] Exports the CCM change log to a CSV formatted file (specify a filename of - (hyphen) to output to the screen). If **-all** is not specified, only the most recent 1000 entries are reported. If **-all** is specified, all entries are reported. One or more of the following filter attributes can be specified to limit the reported data:

### **Examples**

**Status**

### **See Also**

[session](#page-226-0) current-vpn

## **extension**

extension - Integrates user-written DHCP extensions into the DHCP server

## **Synopsis**

```
extension list<br>extension listnames<br>extension listbrief<br>extension <name> create <lang> <file> <entry> [<attribute>=<value>...]<br>extension <name> delete<br>extension <name> delete<br>extension <name> get <attribute><br>extension <name
```
## **Description**

 The extension command lets you configure extension modules. To extend the DHCP server with an extension module, you must do the following:

 1. Write the extension module in either Tcl, C or C++, and install it in the server scripts directory.

 2. Configure the DHCP server to recognize this extension, using this command.

 3. Attach the configured extension to one or more DHCP script points using the dhcp attachExtension command.

## **Examples**

```
 Create a tcl script, sample1, that does something.
 nrcmd> extension sample1 create tcl sample1.tcl sample_ext
```
## **Status**

## **See Also**

[dhcp](#page-73-0) AttachExtension

### **Attributes**

### **entry** [string](#page-271-0) required

Identifies the entry point for the module. This function is called from any extension point to which this module is bound.

### file [string](#page-271-0) required

Provides the filename relative to the directory extensions in the installation, or as an absolute pathname, but this cannot contain a sequence of two dots (..).

### **init-args** [string](#page-271-0)

Describes the arguments that should be passed to the init-entry point function. The arguments are passed in the environment dictionary using the key "Arguments".

### **init-entry** [string](#page-271-0)

Specifies the name of the init entry point. If set, the server calls this function when the server loads the module.

### lang **[enumstr](#page-267-3)**(Tcl=1, Dex=2)

Describes the language in which the script or module is implemented. 'Tcl' indicates that the module is a Tcl script (tcl8.4). 'Dex' indicates that the module is a shared object with C calling interfaces.

#### **name** [string](#page-271-0) required,unique,immutable

Designates the script or module. The DHCP server uses this name to assign scripts or modules to script points.

## <span id="page-124-0"></span>**failover-pair**

failover-pair - configures a DHCP failover relationship

### **Synopsis**

```
 failover-pair <name> create <main-cluster/address>
                                           <backup-cluster/address>
                                           [<attribute>=<value> ...]
 failover-pair <name> delete failover-pair list failover-pair listnames failover-pair listbrief failover-pair <name> show
 failover-pair <name> get <attribute> failover-pair <name> set <attribute>=<value> [<attribute>=<value> ...] failover-pair <name> unset <attribute>
 failover-pair <name> sync < update | complete | exact > 
                                  [< main-to-backup | backup-to-main >]
                                 [-report-only | -report]
 failover-pair <name> setPartnerDown [<date>]
 failover-pair <name> getStatus
 failover-pair <name> pollLeaseHistory failover-pair <name> getLeaseHistoryState
 failover-pair <name> rebalancePool
```
### **Description**

 The failover-pair command lets you define and manage the failover relationship between a main and backup server.

 Either the main and backup clusters or the main and backup server IP addresses can be specified with the create command. If the main-server and backup-server addresses are set, the cluster addresses will only be used for synchronization of the server configuration. The referenced clusters must be configured with appropriate connection credentials for the sync and pollLeaseHistory commands to be successful.

The pollLeaseHistory and getLeaseHistoryState commands are only available when connected to a regional cluster.

failover-pair <name> setPartnerDown [<date>] The setPartnerDown command notifies the DHCP server that its

 failover partner server is down. The date specified represents a time equal to or later than the last known time the partner server could have been operational. If no date is specified, the last known time of contact with the partner server is used.

 The partner server's available IP addresses will be available to the remaining server to lease once the MCLT has elapsed from the time that is used by the setPartnerDown command. These IP addresses will continue to be in state other-available, but the remaining server will be able to allocate them to clients once the MCLT has elapsed.

 If the MCLT has not passed since the partner server went down, you can make that partner's leases available to the remaining server to lease to new clients immediately, though there is risk to this approach. To make these leases immediately available, you would enter a time on the setPartnerDown command which was more than the MCLT prior to the current time. This will allow

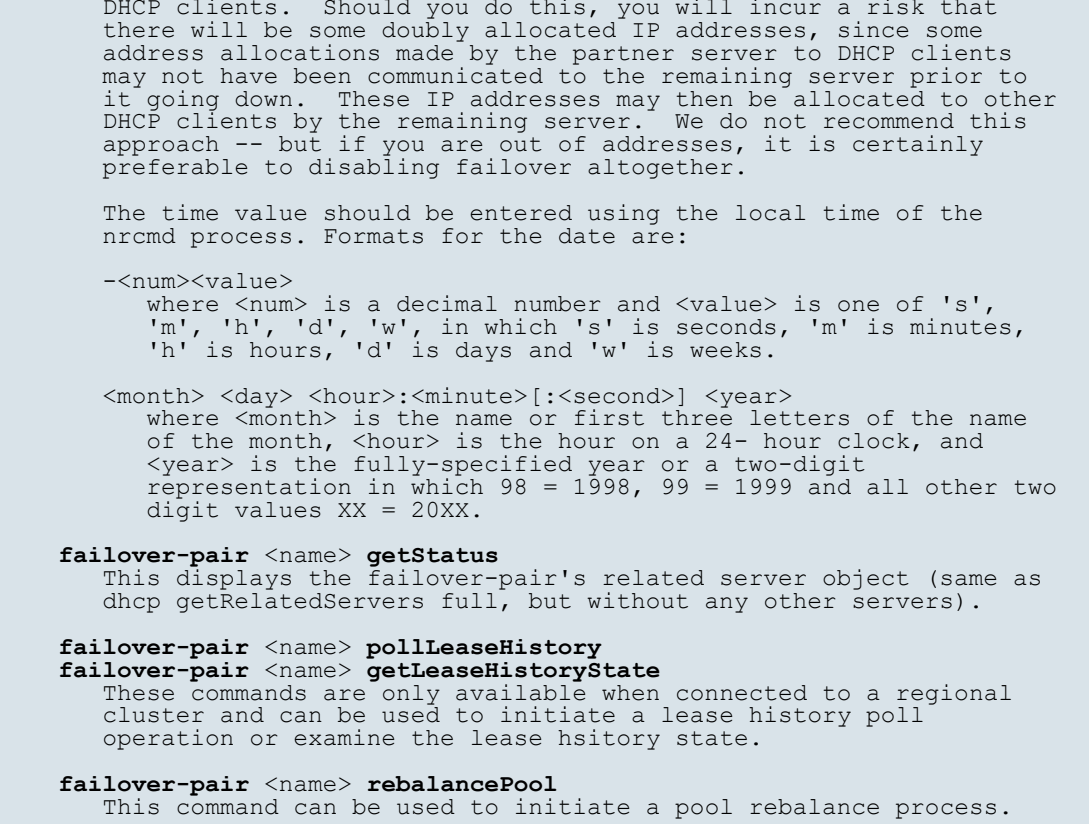

the remaining server to immediately lease all available leases to

### **Examples**

**Status**

## **See Also**

[cluster](#page-69-0)

## **Attributes**

**backup [oid](#page-269-2)**(0)

Identifies the cluster that contains the backup server for a failover pair.

### **backup-ip6address** [ip6addr](#page-268-3)

Controls the IPV6 address used for the failover protocol on the backup server. If this value is unset, the address specified for the backup cluster is used. Cisco recommends setting this value only if the server is configu failover communication. If both IPv4 and IPv6 addresses are available, the servers will try both transports for the TCP connection and use whichever comes up first.

#### **backup-pct** [percent](#page-270-5) default = 50%

Controls the percentage of available addresses that the main<br>server sends to the backup server. Set this value<br>on the main server. If it is set on a backup server, it is<br>ignored (to enable copying of configurations).<br>Unles

### **backup-server** [ipaddr](#page-268-2)

Controls the IPV4 address used for the failover protocol on the<br>backup server. If this value is unset, the address specified for<br>the backup cluster is used. Cisco recommends setting this value<br>only if the server is configu

failover communication. If both IPv4 and IPv6 addresses are available, the servers will try both transports for the TCP connection and use whichever comes up first.

### **dynamic-bootp-backup-pct** [percent](#page-270-5)

Determines the percentage of available addresses that the<br>main server sends to the backup server for scopes on which dynamic<br>BOOTP is enabled. If defined, it must be defined on<br>the main server. If it is defined in a backup

#### **failover** bool default = true

Enables failover configuration. If you disable this attribute, you turn off failover on attached subnets without changing configuration fundamentals.

#### **load-balancing bool** default = disabled

Determines whether load balancing (RFC 3074) is enabled on a failover<br>pair. The default is disabled. When enabled, the backup-pct is<br>ignored and the main and backup server evenly split the client<br>load and available leases

#### **main oid**(0)

Identifies the cluster with the main server for a failover pair.

### **main-ip6address** [ip6addr](#page-268-3)

Controls the IPV6 dathess used for the failover protocol on the<br>main server. If this value is unset, the address specified for<br>the main cluster is used. Cisco recommends setting this value<br>only if the server is configured

#### **main-server** [ipaddr](#page-268-2)

Controls the IPV4 daterss used for the failover protocol on the<br>main server. If this value is unset, the address specified for<br>the main cluster is used. Cisco recommends setting this value<br>only if the server is configured

### **mclt** [rangetime](#page-270-1)(5m-1w) default = 60m

Sets the maximum client lead time in seconds. This attribute<br>controls how far ahead of the backup server that you can make<br>the client lease expiration. You must define this value on both<br>the main and backup servers, and ma

#### **name** [string](#page-271-0) required,unique

Names a failover pair.

### rebind-limit [time](#page-271-3)

Sets the limit on the rebinding (T2) time beyond the renewal (T1)<br>time that the failover partner that would not normally respond to<br>a Request, Renew, or Rebind request uses when responding on behalf<br>of the partner.<br>When se by. Note that for DHCPv6, this can also cause a server to drop a RENEW request it would have serviced based on the server-id option (if the failover partner is operational and should service the client).

#### **relay-health-check** [enumbyt](#page-267-4) default = disabled

Sets whether health checking is enabled and for which protocols when failover communication is in the normal state. It can be set to disabled (default), v4-only, v6-only, or both.

#### **rhc-elapsed-time** [rangetime](#page-270-1)(0-10m55s) default = 10s

Sets the minimum time a client must report in the DHCPv4 secs field<br>or DHCPv6 elapsed time (8) option before the server will respond for<br>its partner when the communication between the partner and relay is<br>determined to be requests.

Determines if DHCPv6 traffic should be monitored based on<br>innermost (first) relay or outermost relay (from where DHCP<br>Server receives the message). It is recommended to monitor<br>traffic based on outermost relay, as it will

### $r$ hc-request-count  $r$ <sub>angeint</sub>(3-10000) default = 10

Sets the health check partner request count. This is the number of<br>(DHCPv4) DHCPDISCOVER or (DHCPv6) Solicit requests the partner could<br>have responded to before this server starts responding to client<br>requests that it woul

#### $r$ hc-response-time  $r$ <sub>[rangetime](#page-270-1)</sub>(0-60m) default = 0

Sets the health check response time (in seconds). This is the headth carrowing amount of time this server will respond to (DHCPv4) DHCPDISCOVER or (DHCPv6) Solicit requests on behalf of its partner as it assumes there are

### **rhc-restart-time** [rangetime](#page-270-1)(5s-60m) default = 30s

Sets the health check restart time (in seconds). When no (DHCPv4)<br>DHCPDISCOVER or (DHCPv6) Solicit requests to which the partner would<br>respond are received for this interval of time, the times and counts<br>for the monitored

### **rhc-server-preference** [decimal-byte](#page-268-4)

Sets the DHCPv6 server preference to use when responding to a Solicit on behalf of the failover partner. Only used if a server preference option has been configured and the rhc-server-preference value is lower.

#### **rhc-unresponsive-time** [rangetime](#page-270-1)(5s-60m) default = 60s

Sets the health check unresponsive time (in seconds). This is the minimum amount of time over which this server must fail to receive a (DHCPv4) DHCPREQUEST or (DHCPv6) Request packet addressed to another server before it s

### **rhc-warning-interval** [rangetime](#page-270-1)(1s-60s) default = 30s

Sets the minimum interval between logging of warning messages when the server is responding for its partner because of likely communication issues between its partner and a relay agent.

#### safe-period [time](#page-271-3) default = 4h

Controls the safe period, in seconds. It does not have to be the same on both main and backup servers. It only has meaning if use-safe-period is enabled.

#### scopetemplate [oid](#page-269-2)

Associates a scope template with a specified failover pair.

#### sync-failure-trap bool default = disabled

Enables or disables failover pair sync operation failure trap.

#### **tenant-id [short](#page-270-2)** default = 0, immutable

Identifies the tenant owner of this object.

#### **use-safe-period bool** default = enabled

Controls whether a server can enter PARTNER-DOWN state without an operator command. If disabled, a server never enters PARTNER-DOWN without an operator command.

## **group**

group - Configures a named group of administrators

```
 group <name> create [<attribute>=<value>] group <name> delete group list group listnames
```

```
group listbrief<br>
group <name> show<br>
group <name> set <attribute>=<value> [<attribute>=<value> ...]<br>
group <name> get <attribute><br>
group <name> unset <attribute>
 group <name> enable <attribute> group <name> disable <attribute>
group < <name> | all > pull < ensure | replace > <cluster-name> [-report-only | -report]
 [-report-only | -report] group < <name> | all > push < ensure | replace | exact > <cluster-list>
 [-omitrelated] [-report-only | -report] group <name> reclaim <cluster-list> [-report-only | -report]
```
### **Description**

 The group command configures the specified group of administrators. Administrator groups are used to associate an admin to one or more roles that control access to operations and data.

 The pull, push and reclaim commands are only available when connected to a regional cluster. The push and reclaim commands allow a list of clusters or "all".

 The push operation will also push the related roles (using replace mode) and related owners and regions (using ensure mode) unless -omitrelated is specified to prevent this.

### **Examples**

## **Status**

### **See Also**

[admin](#page-19-0), [role](#page-202-0)

### **Attributes**

**desc** [string](#page-271-0)

Describes this group.

### **name** [string](#page-271-0) required,unique

Names this group of administrator roles.

### **tenant-id [short](#page-270-2)** default = 0, immutable

Identifies the tenant owner of this object.

## **gss-tsig**

gss-tsig - configure a GSS-TSIG objects

```
 gss-tsig list gss-tsig listnames gss-tsig listbrief gss-tsig <name> show gss-tsig <name> create
gss-tsig <name> delete<br>gss-tsig <name> get <attribute><br>\leqvalue><br>[<attribute>=<value> ...]
gss-tsig \langle name \rangle unset \langle attribute \rangle gss-tsig < <name> | all > pull < ensure | replace | exact >
 <cluster-name> [-report-only | -report] gss-tsig < <name> | all > push < ensure | replace | exact >
```
## **Description**

 The gss-tsig command creates and manages transaction signature (TSIG) for DNS updates and zone transfers in dynamically. GSS TSIG security, as defined in RFC 3645, enables both DNS and DHCP servers to authenticate DNS updates. GSS TSIG security uses the gss-tsig (RFC 2930, RFC 2743 and RFC 3645) algorithm to generate a signature that is used to authenticate the requests and responses. The GSS TSIG client and server use the TKEY and TSIG resource records to provide security services.

 GSS-TSIG object needs to created and associated in the DHCP/DNS server object to change the default server behaviour in managing GSS keys.

 The pull, push and reclaim commands are only available when connected to a regional cluster. Push and reclaim allow a list of clusters or "all".

### **Examples**

### **Status**

### **See Also**

## **Attributes**

#### **description** [string](#page-271-0)

An optional description for this gss-tsig configuration object.

#### **name** [string](#page-271-0) required, unique

Identifies the name of the gss-tsig configuration object.

#### **tkey-max-exchanges** [rangeint](#page-270-0)(2-10) default = 5

The maximum number of times that a TKEY RRs will be exchanged between a client and the server during a particular key negotiation to prevent endless looping as per RFC 2930. Default value is 5.

#### **tkey-session-time [rangetime](#page-270-1)**(0-1y) default = 5m

Specifies the user configurable maximum lifetime of a negotiated TKEY.<br>Lifetime of a user configurable maximum lifetime of a negotiated TKEY.<br>The first being by the TKEY capity time given by the Kerberos server<br>which is ob

#### tkey-table-max-size [rangeint](#page-270-0)(10-65535) default = 32767

The server and client will maintain some required data in TKEY table<br>when performing TKEY negotiation. This attribute bounds the TKEY table<br>by defining the maximum number of key records. The new TKEY query<br>negotiation will

**tkey-table-purge-interval [rangetime](#page-270-1)**(10s-10m) default = 60s

```
This attribute will define the interval to purge expired key records
in TKEY table. Default value is 60 sec.
```
## <span id="page-129-0"></span>**ha-dns-pair**

ha-dns-pair - configure a High Availability DNS relationship

 <backup-cluster/address> [<attribute>**=**<value> ...] **ha-dns-pair** <name> **delete ha-dns-pair list ha-dns-pair listnames ha-dns-pair listbrief ha-dns-pair** <name> **show ha-dns-pair** <name> **get** <attribute><br> **ha-dns-pair** <name> **set** <attribute>=<value> [<attribute>=<value> ...]<br> **ha-dns-pair** <name> **unset** <attribute> **ha-dns-pair** <name> **sync** < **update** | **complete** | **exact** > < **main-to-backup** | **backup-to-main** > [**from-regional**] [**-report-only** | **-report**] **ha-dns-pair** <name> **getstatus** [**full**]

**ha-dns-pair** <name> **create** <main-cluster/address>

## **Description**

 The ha-dns-pair command lets you define and manage the High Availability relationship between a main and backup DNS server.

 Either the main and backup clusters or the main and backup server IP addresses can be specified with the create command. If the ha-dns-main-server and ha-dns-backup-server addresses are set, the cluster addresses will only be used for synchronization of the server configuration. The referenced clusters must be configured with appropriate connection credentials for the sync command to be successful.

 Note: When running in local mode, the 'from-regional' sync option does not apply. Regardless of the synchronization option (from-regional, main-to-backup, backup-to-main), properties set on the ha-dns-pair will always replace values present on the DNS server object.

### **Examples**

## **Status**

## **See Also**

[cluster](#page-69-0)

#### **Attributes**

#### **backup [oid](#page-269-2)**(0)

The cluster reference for the backup server in this DNS HA pair relationship.

#### **description** [string](#page-271-0)

An optional description for this HA-DNS configuration.

#### **ha-dns** bool default = enabled

This attribute enables/disables HA on the DNS server.

#### **ha-dns-backup-address** [ipaddr](#page-268-2)

The IP address to use for the HA DNS protocol on the backup server.<br>If this value is unset, the address specified for the backup cluster<br>will be used. In general, it should only be set if the server is<br>configured with diff

### **ha-dns-backup-ip6address** [ip6addr](#page-268-3)

Specifies the IPv6 address to use for the HA DNS protocol on the<br>backup server. If this value is unset, the address specified for<br>the backup cluster will be used. In general, it should only be set<br>if the server is configur

configuration management and update requests. The HA DNS protocol should always be configured with the interface used to service updates. If both IPv4 and IPv6 addresses are configured, the IPv6 address will be used.

### **ha-dns-backup-mname** [dname](#page-267-1)

Specifies the DNS name of the HA backup server. When set and<br>ha-dns-soa-mmame-update is enabled, the SOA MNAME field for<br>all HA primary zones is set to this FQDN when the HA backup<br>server is accepting updates.<br>DNS clients

#### **ha-dns-main-address** [ipaddr](#page-268-2)

The IP address to use for the HA DNS protocol on the main server.<br>If this value is unset, the address specified for the main cluster<br>will be used. In general, it should only be set if the server is<br>configured with differen

### **ha-dns-main-ip6address** [ip6addr](#page-268-3)

Specifies the IPv6 address to use for the HA DNS proctool on the main server. If this value is unset, the address specified for the main cluster will be used. In general, it should only be set if the main cluster will be u

#### **ha-dns-main-mname** [dname](#page-267-1)

Specifies the DNS name of the HA main server. When set and<br>ha-dns-soa-mmame-update is enabled, the SOA MNAME field for<br>all HA primary zones is set to this FQDN when the HA main<br>server is accepting updates.<br>DNS clients can

#### **ha-dns-port** [int](#page-268-1) default = 653

This attribute specifies the TCP port number used for HA servers communication. The value of this attribute must be consistent for both HA servers.

#### **ha-dns-soa-mname-update** bool default = disabled

Controls whether or not the HA DNS servers will update the MNAME field of the SOA records on their primary HA zones when failing over. The ha-dns-main-mname and ha-dns-backup-mname attributes must also be set for the change to occur.

#### **ha-dns-sync-quiet-period** [time](#page-271-3) default = 5m

Specifies the maximum amount of time a DNS HA server will<br>wait before allowing non-HA traffic during synchronization.<br>During the quiet period, all non-HA traffic is dropped to<br>allow the zones to synchronize as quickly as p

#### **main oid**(0)

The cluster reference for the main server in this DNS HA pair relationship.

### **name** [string](#page-271-0) required,unique

The name of the DNS HA pair relationship.

#### **tenant-id [short](#page-270-2) default = 0, immutable**

Identifies the tenant owner of this object.

## **help**

help - provides online help

### **Synopsis**

```
 help help <cmd> [<section> ...]
```
### **Description**

The help command provides online help.

 If you type help without arguments, it displays a list of commands. If you type help with an argument, it displays the man page information for the command with that name.

 You can select the sections of the man page output by specifying the section names after the 'help <cmd>' command. The section names are:<br>SYNOPSIS the valid syntax for the command DESCRIPTION a textual description of the command behavior<br>EXAMPLES examples of using the command examples of using the command PROPERTIES description of the attributes associated with the command STATUS description of the status codes returned by this command description of the status codes returned by this command

For an introduction to nrcmd commands, use "help intro".

### **Examples**

```
 nrcmd> help
 100 Ok
 ... displays the list of commands
 nrcmd> help dns
 100 Ok
... displays the contents of the dns page
 nrcmd> help dns synopsis
```
 100 Ok SYNOPSIS dns help <cmd> [<section> ...]

### **Status**

## **See Also**

[intro](#page-9-0)

## **import**

import - loads server configuration information from a file

### **Synopsis**

**import keys** <file> **import leases** <file> **import named.boot** <file> **import named.conf** <file> **import option-set** <file>

### **Description**

 The import command lets you import lease information into the DHCP server configuration or BIND configuration information into the DNS server configuration.

 **import leases** <file> Before you can import leases, you need to perform several configuration steps:

 1. Configure scopes in the DHCP server for the leases that are going to be imported. (see the scope command.)

 2. If the host names for the leases are going to be dynamically entered into DNS as part of the import, configure zones in the DNS server to allow dynamic updates. (see the zone command)

 3. Set the DHCP server to import mode so that it will not respond to other lease requests during the lease importing. (see the dhcp command)

 After the leases have been imported, take the DHCP server out of import mode so that it will respond to other lease requests.

### **import named.boot** <file>

 Imports an existing BIND 4.x.x configuration into DNS by parsing the BIND named.boot file and reading the zone data from the associated BIND zone files.

### import named.conf <file> <protected | unprotected>

 Imports an existing BIND 8 or BIND 9 configuration into DNS by parsing the BIND named.conf file and reading the zone data from the associated BIND zone files. If no name-protection option is specified, the default is protected.

#### **import keys**

 Imports TSIG keys into the Cluster configuration by reading in key data from a file. This file can be generated by running the key generator utility (cnr keygen). The keys are written in BIND syntax and therefore can also be copied from a valid BIND configuration.

#### **import option-set**

 Imports an option-set from specified file. Compatible files can be generated using the 'export option-set' command.

### **Examples**

## **Status**

**See Also**

<span id="page-133-0"></span>**key**

key - Manage TSIG key objects

### **Synopsis**

```
key list<br>
key listnames<br>
key listbrief<br>
key <name> show<br>
key <name> create <secret> [<attribute>=<value>...]<br>
key <name> delete<br>
key <name> delete<br>
key <name> set <attribute><br>
key <name> set <attribute><br>
key <name> set <at
 key < <name> | all > pull < ensure | replace | exact >
 <cluster-name> [-report-only | -report] key < <name> | all > push < ensure | replace | exact>
key <name> reclaim <cluster-list> [-report-only | -report]
```
## **Description**

 The key command creates and manages transaction signature (TSIG) keys for DNS updates, zone transfers, queries, and recursions. TSIG security, as defined in RFC 2845, enables both DNS and DHCP servers to authenticate DNS updates. TSIG security uses the HMAC-MD5 (or keyed MD5) algorithm to generate a signature that is used to authenticate the requests and responses. The DHCP server uses TSIG keys to create TSIG resource records while processing DNS updates.

 To configure TSIG security on a DHCP server, you must first create a shared key, then enable DNS update for your scopes by setting the dynamic-dns attribute to update-all). Also, enable the dynamic-dns-tsig attribute for forward or reverse zones for the scope or on the server level.

```
 The pull, push and reclaim commands are only available when
 connected to a regional cluster. Push and reclaim allow a list
 of clusters or "all".
```
## **Examples**

## **Status**

### **See Also**

[export](#page-121-0) [key](#page-133-0), export keys

#### **Attributes**

**algorithm** [enumstr](#page-267-3)(hmac-md5=1) default = hmac-md5

The algorithm that this key is used with. Currently we only support hmac-md5.

#### **description** [string](#page-271-0)

An optional description for this Key configuration.

#### **id** [int](#page-268-1)

Displays an integer id for the key.

### secret **[key](#page-268-5)** required

A base64 encoded string used for transaction authentication.

#### security-type **[enumstr](#page-267-3)**(TSIG=1) default = TSIG

The type of security that this key is going to be used for. Currently we only support TSIG keys.

#### **tenant-id [short](#page-270-2)** default = 0, immutable

Identifies the tenant owner of this object.

### **time-skew** [rangetime](#page-270-1)(1s-60m) default = 5m

The time stamp fudge factor (amount that the time values can differ).

## **ldap**

ldap - Specifies the LDAP remote server's properties

### **Synopsis**

```
ldap list<br>
ldap listnames<br>
ldap istbrief<br>
ldap <name> create <hostname> [<attribute>=<value>...]<br>
ldap <name> delete<br>
ldap <name> delete<br>
ldap <name> set <attribute><br>
ldap <name> set <attribute>=<value> [<attribute>=<value
ldap <name> disable <attribute> ldap <name> show
ldap <name> setEntry <dictionary> <key>=<value><br>
ldap <name> getEntry <dictionary> <key><br>
ldap <name> unsetEntry <dictionary> <key>
```
## **Description**

 The ldap command configures the LDAP servers that the DHCP server should communicate with. The DHCP server can read client configuration information from or write lease information to an LDAP enabled

### directory.

 Use the setEntry, getEntry, and unsetEntry commands to set, query, and clear elements of the various dictionary properties in the LDAP server configuration. These dictionary properties provide a convenient mapping from strings keys to string values.

The dictionary values for the setEntry command are:

 create-dictionary create-string-dictionary env-dictionary query-dictionary update-dictionary v6-create-dictionary v6-create-string-dictionary v6-update-dictionary

## **Examples**

```
 nrcmd> ldap ldap-1 create ldap.example.com port=389
 nrcmd> ldap ldap-1 set username="cn=joe,o=Example Corp,c=US" password=access
 nrcmd> ldap ldap-1 set search-path="o=Example Corp,c=US" search-scope=SUBTREE
    nrcmd> ldap ldap-1 set search-filter=(cn=%s)
 nrcmd> ldap ldap-1 setEntry query-dictionary cn=host-name
 nrcmd> ldap ldap-1 setEntry query-dictionary sn=reserved-addresses
 nrcmd> dhcp enable client-class
    nrcmd> dhcp enable use-ldap-client-data
    nrcmd> dhcp reload
```
### **Status**

**See Also**

### **Attributes**

### can-create **bool** default = disabled

Controls whether a particular LDAP server can create new entries to use to store lease state updates by DHCP server. See the create properties: create-object-classes, v6-create-dictionary, v6-create-string-dictionary.<br>For creating IPV4 leases, create-dictionary is used whereas for<br>creating IPV6 leases, v6-create-dictionary is used.<br>This attribute also controls whether DHCP server should delete<br>IPV6 leases on configured to create one.

## can-query **bool** default = disabled

Controls whether a particular LDAP server can be used for client queries. See the query properties: env-dictionary, query-dictionary, search-attribute, search-filter, search-path, and search-scope.

#### can-update **bool** default = disabled

Controls whether a particular LDAP server can be used to store<br>lease state updates by DHCP server. See the update properties:<br>update-dictionary, update-search-attribute, update-search-filter,<br>update-search-path, update-sea

## **client-certificate** [nameref\(](#page-269-1)0)

Specifies the LDAP client certificate for Client Identity Check during TLS session establishment. The specified certificate should be a managed DHCP certificate, with both certificate and private key configured.

#### **connections** [int](#page-268-1) default = 1

Determines the number of connections that the server can make to an LDAP object. Network Registrar creates one thread for each connection configured in an LDAP object, and each thread can have a maximum of LDAP requests associated with its request queue. This is primarily a performance-tuning attribute. In some cases,

having more than one connection can improve overall throughput.

#### **create-dictionary** [dict](#page-267-5)

Maps LDAP attributes to DHCP lease or client attributes. If an entry does not exist and needs to be created, entries in this dictionary are set to the value of its corresponding DHCP lease or client attribute.

### **create-object-classes** [string](#page-271-0)

If can-create is enabled, specifies the object classes from which a new entry inherits.

### **create-string-dictionary** [dict](#page-267-5)

Maps LDAP attributes to user specified strings. If an entry does not exist and needs to be created, entries in this dictionary are set to the matching string.

### **default-attribute-value [string](#page-271-0) default =**

Provides a default attribute value (a string) to insert in any LDAP attribute whose associated lease attribute values are not present in the lease.

### **dn-attribute** [string](#page-271-0)

Determines how the server constructs the distinguished name (DN)<br>of the LDAP entry to update or create.<br>If the server can use one of the lease or client attributes, it<br>formats the specified dn-attribute using the dn-format

### **dn-create-format** [string](#page-271-0)

Provides the distinguished name (DN) for entry creation. A % is<br>required at the entry level and is replaced by the value of the<br>dn-attribute. If you can construct the DN of the LDAP object<br>created from one of the lease's o

#### **dn-format** [string](#page-271-0)

If the DN of the ldap object that is to be updated can be constructed from one of the lease's or client's attributes, the specified dn-attribute will be formatted using the dn-format string to construct the query filter.

### **enabled bool** default = true

Enables or disables this LDAP remote server.<br>Prevents DHCP from attempting to use an LDAP server that is<br>known to be unavailable.

#### **env-dictionary** [dict](#page-267-5)

Specifies the environment dictionary that allows the server to<br>retrieve additional LDAP attributes along with client-entry<br>attributes. If any of these are present in a query's results,<br>their values are made available to sc

#### **hostname** [string](#page-271-0) required

Sets the hostname, IPv4 or IPv6 address of the server to connect to.

#### **limit-requests bool** default = enabled

Controls whether there should be a limit on the number of outstanding queries on each LDAP client connection. See the limit property: max-requests.

#### **max-referrals [int](#page-268-1) default = 0**

Limits the number of LDAP referrals the server follows when querying. A value of zero prohibits following referrals.

### **max-requests** [int](#page-268-1) default = 20

Controls the number of outstanding queries.<br>If you have set the 'limit-requests' feature to TRUE, any single<br>LDAP connection will limit the number of outstanding queries to<br>'max-requests.' You can improve performance by li

### **name** [string](#page-271-0) required,unique

An arbitrary name used to refer to an individual server.

#### **password** clrtxt

Sets the password of a user with access to the parts of the directory that DHCP uses. Because you can configure LDAP servers to allow anonymous access, this is optional.

#### password-encrypt **[encdata](#page-267-6)**

Specifies the encrypted password of the user.

#### **port** [int](#page-268-1)

Specifies the port on the remote server to connect to.

#### **preference** [int](#page-268-1) default = 1

Specifies the preference order in which LDAP servers are used. A positive integer greater than or equal to one. One (1) is the highest preference value.

#### **query-dictionary** [dict](#page-267-5)

Maps LDAP attributes and DHCP attribute names. The server attempts<br>to retrieve all LDAP attributes specified in the dictionary. When a<br>query succeeds, the values for any ldap attributes that it returns<br>are set in the corre

### **query-timeout** [time](#page-271-3) default = 3s

Specifies the number of seconds the DHCP server waits for a response<br>to individual LDAP Query requests. After a query request times out,<br>the DHCP server will drop the request and not process it again on<br>another LDAP connec seconds is a good value. Note: The timeout attribute configures the timeout for LDAP Update and Create requests.

### **referral-attr** [string](#page-271-0)

Indicates whether an LDAP response is a referral. The referral may<br>or may not contain the DN for this query. If the DN is present (the<br>default), the server uses it as the search path, along with a<br>wildcard search-scope in search scope.

### **referral-filter** [string](#page-271-0)

In the absence of a distinguished name (DN), controls how a<br>server formats referral-attr data. In such cases, the server formats<br>the referral attribute's data with this filter expression to build a<br>search path that uses th

### **search-filter** [string](#page-271-0)

Specifies the filter to apply in the client-entry query. The server formats the client's MAC address using the filter to specify the object that contains the client-entry data.

### **search-path** [string](#page-271-0)

Designates an object in the directory to use as a query starting-point. Together, the path and the search-scope control the portion of the directory that the server will search.

### **search-scope** [enumint](#page-267-0)(BASE=0, ONELEVEL=1, SUBTREE=2) default = SUBTREE

Controls the comprehensiveness of a search:<br>If you specify the scope to be SUBTREE, the server searches all<br>the children of the searchpath.<br>If you specify the scope to be ONELEVEL, the server searches only<br>the immediate ch

### server-ca-certificate [nameref](#page-269-1)(0)

Specifies the LDAP server CA certificate for Server Identity<br>Check. If it is configured, server certificate is requested<br>during connection establishment. If no certificate is provided<br>during connection establishment. If no

#### **threadwaittime [mstime](#page-269-3)** default = 100

Sets the number of milliseconds that an LDAP client connection polls for the results of outstanding queries or updates.

### **[time](#page-271-3)out** time default = 10s

Controls the number of seconds the DHCP server waits for a response<br>to an individual LDAP update or create request. If an LDAP request<br>times out, the DHCP server resubmits it to other LDAP connections.<br>Further, if the DHCP

Enables or disables TLS support (using Start TLS mechanism defined in RFC 4511 and 4513) for communication between DHCP and LDAP Server.

### **update-dictionary** [dict](#page-267-5)

Maps LDAP attributes to DHCP lease or client attributes. When an LDAP object is modified, each LDAP attribute that is present in this dictionary is set to the value of its corresponding DHCP lease or client attribute.

#### **update-search-attribute** [string](#page-271-0)

If the DN of the object to be updated cannot be determined<br>directly, the server must issue a query to retrieve the DN.<br>In that case, the server uses data in the lease's or client's<br>'update-search-attribute,' and formats it

### **update-search-filter** [string](#page-271-0)

If the DN of the object to be updated cannot be determined<br>directly, the server must issue a query to retrieve the DN.<br>In that case, the server uses data in the lease's or client's<br>'update-search-attribute,' and formats it

#### **update-search-path** [string](#page-271-0)

Determines the starting point for the portion of the directory containing LDAP objects for the server to update.

### **update-search-scope** [enumint](#page-267-0)(BASE=0, ONELEVEL=1, SUBTREE=2)

With update-search-path, controls the portion of the directory<br>that contains the objects to be updated.<br>The scope can be SUBTREE (includes all children of the<br>searchpath), ONELEVEL (includes only the immediate children of

#### **username** [string](#page-271-0)

Designates a user with access to the parts of the directory that DHCP uses. Because you can configure LDAP servers to allow anonymous access, this is optional.

#### **v6-create-dictionary** [dict](#page-267-5)

Maps LDAP attributes to DHCP lease6 attributes. If an entry does not exist and needs to be created, entries in this dictionary are set to the value of its corresponding DHCP lease6 attribute.

### **v6-create-string-dictionary** [dict](#page-267-5)

Maps LDAP attributes to user specified strings for ipv6 lease. If<br>an entry does not exist and needs to be created, entries in this<br>dictionary are set to the matching string.<br>If 'v6-create-string-dictionary' is not configur

### v6-dn-attribute [string](#page-271-0)

Determines how the server constructs the distinguished name (DN)<br>of the LDAP entry to update or create.<br>If the server can use one of the lease6 attributes, it formats<br>the specified dn-attribute using the dn-format string t modify.

### **v6-update-dictionary** [dict](#page-267-5)

Maps LDAP attributes to DHCP lease6 attributes. When an LDAP object is modified, each LDAP attribute that is present in this dictionary is set to the value of its corresponding DHCP lease6 attribute.

### v6-update-search-attribute [string](#page-271-0)

If the DN of the lease6 object to be updated cannot be determined<br>directly, the DHCP server must issue a query to retrieve the DN.<br>In that case, the DHCP server uses data in the lease's<br>'search-attribute,' and formats it u

## **lease**

lease - Manage DHCP lease objects

```
 lease list [-macaddr=<mac-addr>] [-cm-macaddr=<mac-addr>]
                        [-reservation-lookup-key=<lookup-key> [-mac|-blob|-string]]
 [-vpn=<vpn-name>] [-count-only] lease listbrief [-macaddr=<mac-addr>] [-cm-macaddr=<mac-addr>]
                        [-reservation-lookup-key=<lookup-key> [-mac|-blob|-string]]
lease listbrief [-vpn=<vpn-name>] [-count-only]<br>lease list -macaddr=<mac-address> [-vpn=<vpn-name>]<br>lease list -subnet <ip-address> <mask><br>lease list -lanseqment <ip-address> <mask><br>lease list -lanseqment <ip-address> <mas
lease [<vpn-name>/]<ip-address> get <attribute>
 lease [<vpn-name>/]<ip-address> activate lease [<vpn-name>/]<ip-address> deactivate lease [<vpn-name>/]<ip-address> force-available 
 lease [<vpn-name>/]<ip-address> macaddr lease [<vpn-name>/]<ip-address> get-scope-name
```
### **Description**

 The lease command lets you view and manipulate current DHCP leases in the cluster.

 When you specify the lease on which one of these commands is to operate, you may optionally specify a <vpn-name> in which the <ip-address> is to be found. You may specify the name of a currently defined vpn as the <vpn-name>, or use the reserved vpn name "global" (without the quotes) to specify the operation on leases which are not in any explicitly defined vpn. If you do not specify a <vpn-name>, then the session's current-vpn is used as a default.

```
lease list [-vpn=<vpn-name>] [-count-only]<br>lease list -macaddr <mac-address> [-vpn=<vpn-name>]<br>lease list -subnet <ip-address> <mask><br>lease list -lansegment <ip-address> <mask><br>lease list -lansegment <ip-address>
          The list command lists leases in the DHCP server. Only the
 leases in the current-vpn or specified vpn-name are listed.
 <vpn-name> may be "all" (without the quotes) to request leases
 in all vpns. If -count-only is specified, only the count of
          the number of leases is returned (no leases are displayed).
          The list -subnet command lists all leases in a subnet 
          (scopes whose address and mask match the query).
```
 The list -lansegment command lists all leases in a LAN segment, meaning all leases in scopes whose address and mask match the query, as well as leases in secondary scopes whose primary scope's address and mask match the query.

 The list -macaddr command lists all leases that are associated with the specified MAC address.

# **lease** [<vpn-name>/]<ip-address> **activate lease** [<vpn-name>/]<ip-address> **deactivate**

 The activate and deactivate commands tell the DHCP server to make the specified lease active or inactive. An inactive lease is not given out, even if it is in the available state. Making a currently leased lease inactive does not affect its behavior until it has expired and become available again.

```
 lease [<vpn-name>/]<ip-address> force-available
    The force-available command forces the specified lease into the
    available state.
 lease [<vpn-name>/]<ip-address> macaddr
```
 The macaddr command provides the MAC address associated with the specified lease.

 **lease** [<vpn-name>/]<ip-address> **get-scope-name** The get-scope-name command provides the scope to which the lease belongs.

## **Examples**

#### **See Also**

[export](#page-121-0) leases, [session](#page-226-0) current-vpn

#### **Attributes**

#### **address** [ipaddr](#page-268-2)

Specifies the IP address of the lease. The address is added at creation.

#### **binding-end-time** date

Within the DHCPlease database, holds the time at which a lease binding ended.

#### **binding-start-time** date

Within the DHCP lease database, shows the time at which a lease binding began.

### client-binary-client-id blob

Displays the binary form of the client's client-identifier, if any.

#### **client-dns-name** [string](#page-271-0)

Displays the client DNS name, which the DHCP server attempted<br>(possibly successfully) to enter into the DNS server for<br>a specified client.<br>This attribute is related to the client-host-name, but may not be<br>identical due to

#### **client-domain-name** [string](#page-271-0)

Displays the domain (if any) to which the client DNS name belongs.

#### **client-duid** blob

Identifies the DUID of the RFC 4361 client identifier.

**client-flags** [flags](#page-268-0)(client-valid=1, client-id-created-from-mac-address=2, client-dns-name-up-to-date=3, client-up-to-date-in-mcd=4, reverse-dns-up-to-date=5, host-namehas-changed=6, clear-host-name=7, domain-name-has-changed=8, dns-update-pending=9, client-fqdn-present=10, client-updates-name=11, use-test-before-update=12, avoid-dns-retry=13, dual-zone-dns-update=14, client-invalid-due-to-macaddress=15, in-limitation-list=16, used-over-limit-client-class=17, synthesized-dns-name=18, reservation-uses-client-id=19, client-id-from-override-id=20, client-id-from-string=21, override-client-id-from-string=22, limit-retention=23, deallocate-prl=24, renewaltracked=25)

Displays any of the following values associated with the client lease state: lease state:<br>
2 client-id-created-from-mac-address<br>
2 client-id-created-from-mac-address<br>
Indicates that the client-id was created for internal use<br>
from the client supplied MAC address. It is never<br>
2 client-dns-name-up-t 5 reverse-dns-up-to-date Indicates that the reverse (PTR) DNS entry is current in the DNS database. 9 dns-update-pending Indicates that a DNS operation is pending for this client. 16 in-limitation-list<br>
Indicates that this lease is presently in a limitation list<br>
using the limitation-id shown.<br>
23 limit-retention<br>
Indicates if this lease is subject to lease time retention<br>
restrictions.<br>
25 renewal-Indicates if the client's renewal is being tracked (only<br>
if DHCP server's distribute-renewal feature is enabled).<br>
These are for internal use only:<br>
client-valid<br>
client-dom-present<br>
client-updates-name<br>
clear-host-name host-name-has-changed domain-name-has-changed use-test-before-update avoid-dns-retry (no longer used) dual-zone-dns-update client-invalid-due-to-macaddress used-over-limit-client-class synthesize-dns-name reservation-uses-client-id client-id-from-override-id client-id-from-string override-client-id-from-string deallocate-prl

#### **client-host-name** [string](#page-271-0)

#### **client-iaid** [int](#page-268-1) default = 0

Identifies the IAID of the RFC 4361 client identifier.

#### **client-last-transaction-time** date

Displays the time when the client most recently contacted the DHCP server.

#### **client-mac-addr** [macaddr](#page-269-4)

Displays the MAC address which the client presented to the DHCP server.

#### **client-os-type** [string](#page-271-0)

Indicates the operating system of the client. This attribute is used<br>only by the updateSms keyword and has no other purpose. If you<br>enable failover, the main server transmits this value to the backup<br>server. The syntax of Netware LANMAN Workstation LANMAN Server OS/2 MAC OS

### **client-override-client-id** blob

The value of the override-client-id expression for this client. If it appears, it is used as the client-id for client. If<br>this client.

### **client-vendor-class** [option](#page-269-5)

The most recently received client vendor class option.

#### **client-vendor-info** [option](#page-269-5)

The most recently received vendor-specific information option.

**data-source** [enumint](#page-267-0)(unknown=0, main-main=4, backup-main=5, main-backup=6, backup-backup=7, main-main-active=20, backup-main-active=21, main-backupactive=22, backup-backup-active=23, main-main-history=28, backup-main-history=29, main-backup-history=30, backup-backup-history=31)

```
Records the original source of the lease data<br>and the machine from which the data was retrieved.<br>0 unknown<br>4 main-main
 20 main-main-active
 28 main-main-history
Indicates the data originated on the main server and<br>was retrieved from the main server.<br>5 backup-main-active<br>29 backup-main-active<br>29 backup-main-history<br>Indicates the data originated on the backup server and<br>was retrieve
 6 main-backup
 22 main-backup-active
 30 main-backup-history
 Indicates the data originated on the main server and
Was retrieved from the backup server.<br>
23 backup-backup<br>
23 backup-backup<br>
21 backup-backup-active<br>
31 backup-backup-active<br>
31 backup-backup-active<br>
51 backup server and<br>
was retrieved from the backup.<br>
The suffix -active
```
### **expiration** date

Displays the date and time the lease will expire.

## failover-expiration-time date

The latest time that this server has ever acked to<br>the failover partner. In the absence of information<br>from the failover partner, this server must wait for<br>this time to expire before it can act on the state-expiration-time.

**flags** [flags](#page-268-0)(reserved=1, deactivated=3, failover-updated=5, dynamic=7, client-reserved=13, use-bndack-time=15)

- Displays flags that describe this lease:<br>
1 (lease) reserved<br>
The lease is reserved because of a lease reservation object.<br>
The reservation-lookup-key specifies the client for which this<br>
lease is reserved.<br>
3 deactivated<br>
	-
	-
	- The server has successfully updated the failover partner regarding this lease.
- regarding this lease.<br>
7 dynamic<br>
Last written by server which knew only about the lease<br>
because it was created by a send-reservation request.<br>
13 client-reserved<br>
Indicates that lease is in-range on a scope that has<br>
res
	-
- Use the time that we sent to the BNDACK as the time of lease<br>expiration, so that a renewal at 1/2 the MCLT isn't required.<br>Used for permanent leases and for GetNextAddress leases.<br>This is persisted, but only lasts until th

### fwd-dns-update-config-name [nameref](#page-269-1)(0)

Names the Dns update configuration object used to perform dynamic DNS update on a forward zone.

### **giaddr** [ipaddr](#page-268-2)

If present, the contents of the last received non-zero giaddr field. This represents the relay agent through which the client and server last communicated.

#### lease-rebinding-time date

Displays the earliest time the client is expected to issue a rebinding request.

### **lease-renewal-time** date

Displays the earliest time the client is expected to issue a renewal request.

#### **limitation-id blob**

Displays the value set for a client-class or client limiting the number of simultaneous active leases a DHCP server can give out to devices on customer premises.

#### **parameter-request-list** [option](#page-269-5)

Identifies the parameter request list received from DHCP client in request packets.

#### relay-agent-auth **blob**

The contents of the 'authentication' suboption 8 of the relay-agent information option 82 from this client.

### **relay-agent-circuit-id** blob

Displays the circuit-id sub-option of the DHCP relay-agent information option 82 from this client.

#### **relay-agent-device-class** [int](#page-268-1)

The contents of the 'device-class' suboption 4 of the relay-agent information option 82 from this client.

#### **relay-agent-option** [option](#page-269-5)

Displays the contents of the relay-agent information option 82 from the most recent client interaction.

### relay-agent-radius-class [string](#page-271-0)

Displays the contents, if any, of the RADIUS class attribute that was contained in the RADIUS Attributes suboption of the DHCP relay-agent information option 82 from this client.

### **relay-agent-radius-options** blob

The contents of the 'radius' suboption 7 of the relay-agent<br>information option 82 from this client.<br>This suboption has additional structure that is available on<br>other attributes of this class.

### **relay-agent-radius-pool-name** [string](#page-271-0)

Displays the contents, if any, of the RADIUS framed-pool attribute 88 contained in the RADIUS attributes suboption of the DHCP relay-agent information option 82 from this client.

If present, the contents of the RADIUS 'session-timeout' attribute 27 that was contained in the RADIUS Attributes suboption 7 of the relay-agent information option 82 from this client.

### **relay-agent-radius-user** [string](#page-271-0)

Displays the contents, if any, of the RADIUS user attribute contained in the RADIUS attributes suboption of the DHCP relay-agent information option 82 from this client.

#### **relay-agent-radius-v6-pool-name** [string](#page-271-0)

If present, the contents of the RADIUS 'v6-pool-name' attribute 100 that was contained in the RADIUS Attributes suboption 7 of the relay-agent information option 82 from this client.

#### **relay-agent-radius-vendor-specific** blob

If present, the contents of the RADIUS 'vendor-specific' attribute 26 that was contained in the RADIUS Attributes suboption 7 of the relay-agent information option 82 from this client.

#### relay-agent-remote-id **blob**

Displays the remote-id sub-option of the DHCP relay-agent information option 82 from this client.

#### **relay-agent-server-id-override** [ipaddr](#page-268-2)

Displays the IP address in the server-id-override sub-option of the Displays the IP address in formation option 82 from this client.<br>This value corresponds to one of two suboption numbers:<br>This value corresponds to one of

### **relay-agent-subnet-selection** [ipaddr](#page-268-2)

Displays the IP address in the subnet selection sub-option<br>of the DHCP relay-agent information option 82 from this client.<br>This value corresponds to one of two suboption numbers:<br>If the IANA assigned suboption is present i

### relay-agent-subscriber-id [string](#page-271-0)

Displays the contents of the subscriber-id suboption of the relay-agent information option 82 from this client.

### **relay-agent-v-i-vendor-class** blob

The contents of the 'v-i-vendor-class' suboption 9 of the relay-agent information option 82 from this client.

### **relay-agent-vpn-id** blob

Displays the contents of the vpn-id sub-option of the DHCP<br>relay-agent information option 82 from this client.<br>This value corresponds to one of two suboption numbers:<br>If the IANA assigned suboption 151 is present in the pa

#### **reservation-lookup-key** blob

Specifies the lookup key of the lease reservation for this lease.

### **reservation-lookup-key-type** [int](#page-268-1)

Specifies the data type of the reservation-lookup-key attribute. The type can be 7 for AT\_BLOB, 9 for AT\_MACADDR, or 46 for AT\_NSTRING.

### reservation-relay-agent-[option](#page-269-5) option

Displays the contents of the relay-agent information option 82<br>configured on a reservation for this IP address. This will be used<br>when responding to a DHCPLEASEQUERY for this IP address in the absence<br>of relay-agent inform

### rev-dns-update-config-name [nameref\(](#page-269-1)0)

Names the Dns update configuration object used to perform dynamic DNS update on a reverse zone.

#### **scope-name** [nameref](#page-269-1)(0)

A reference to the scope that contains this lease.

### **start-time-of-state** date

Displays the time the state changed to its current value.

**state** [enumint\(](#page-267-0)available=1, offered=2, leased=3, expired=4, unavailable=5, released=6, other-available=7, pending-available=8)

Displays the current state of the lease.
1 available The lease is not currently leased by any client. Any<br>client information is from the most recent client to<br>lease or be offered this lease. 2 offered to the associated client. In many<br>The lease is offered to the associated client. In many<br>cases, the database is not written with information<br>concerning offering a lease to a client since there is<br>no requirement t 3 leased The lease is currently leased to the client whose information appears in the lease.<br>
4 expired<br>
expired the client specified has not renewed the lease, and it<br>
expired. Upon expiration the DNS information for this<br>
client was scheduled for removal.<br>
5 unavailable<br>
The lea server was configured to apply a 'release-grace-period'.<br>The lease won't be made available until the<br>other-available strate available in the made of<br>prace-period expires.<br>Used only when failover is enabled. A lease in the<br> **state-expiration-time** date

Identifies the time that we believe that the client's lease period,<br>grace period, or release grace period will expire. A failover<br>partner cannot, on its own, act on this time until the<br>failover-expiration-time has also exp

#### **tenant-id [short](#page-270-0)** default = 0

Identifies the tenant owner of this object.

#### **user-defined-data** [string](#page-271-0)

This string value is associated with the lease in order to allow<br>customer applications to relate the lease record to other<br>databases. It is not used directly by the DHCP server, but may be<br>read and written by extensions an

## vendor-class-id [string](#page-271-0)

Displays the vendor-class-id as offered in a DHCP request option 60.

### **vendor-specific-information** blob

Identifies the vendor specific information received from DHCP client in request packets.

## **vpn-id** [int](#page-268-0) default = 0, immutable

Displays the identifier of the DHCP VPN that contains this lease.

# **lease-notification**

lease-notification - Reports scopes with few free leases

## **Synopsis**

```
lease-notification available=<number>|<percentage>
                     [config=config file>]
                      [leasing-only]
                     [scopes=<scope name>|<address range>
                      [,<scope name>|<address range>,...]]
                     [[recipients=<recipient>[,<recipient>,...]]
                      [mail-host=<name> [errors-to=<recipient>]] ]
                     [vpn=<vpn-name>]
```
## **Description**

 Use the lease-notification command to receive notification about the number of available addresses in a scope. This command reports on the scopes for which the number of available addresses falls below or

 equals a set value. You can specify the notification limit either as the number of free addresses or the percentage of free addresses. You can also specify who should receive e-mail notification.

 Although you can use the lease-notification command interactively, its primary use is as an automated command.

You can specify clusters in several ways:

- The default cluster (localhost)
- The -C flag on the command line

 - The clusters property in the config file lets you specify a group of clusters. For example, to specify several clusters, enter the following in the config file:

- # Cluster information for summary reports
- [lease-notification]
- # Clustername Username Password

 clusters=host1 admin passwd1, host2 admin2,host3, host4 admin4 passwd4

Follow these guidelines for specifying clusters:

- Separate cluster specifications from each other with commas.
- Separate arguments for a particular cluster by whitespace. - For long lines use continuation lines; you do not continuation escape indicators.
- Optionally, specify a user name and password for the cluster. If you do not provide a user name or password for a particular cluster, Network Registrar uses the last user name or password listed. If you do not provide user names or passwords, Network Registrar uses the information from the command line -N and -P arguments. If Network Registrar cannot find a user name or password, or the supplied user name and password are incorrect, the lease-notification command issues a warning for that cluster.

 The lease-notification command output consists of an explanatory header, a table containing a row for each scope in which the number of free addresses is equal to or less than the threshold, and possible warnings related to the scopes and clusters requested.

 The lease-notification command reports the following information for each scope in the table:

- Cluster name
- Scope name
- Scope network address in the canonical dotted format
	- Number of high-order bits in the scope subnet mask
	- Number of addresses in the scope ranges
	- Percentage of addresses available for lease
	- Number of addresses available for lease (addresses that are reserved or deactivated are not included as free)

## **Lease Notification Keywords**

 available Specifies either a number or percentage of available addresses. If the number or percentage of available addresses is equal to or less than the specified value for the scopes being checked, Network Registrar generates a report listing information about the scopes that reach or exceed the available value.

config

 Specifies a configuration file. If you don't specify a configur ation file, Network Registrar searches for the default .nrconfig file.

errors-to

 If you specify a mail-host, you may also specify the email address of the sender of the email in order to provide a return path for bounced email. The default value is "postmaster".

leasing-only

 Specifies that only scopes that can currently offer leases are reported.

mail-host

 The mail-host is generally already configured for the sendmail program. You can verify that your system is properly configured by issuing the command "date | mail <your-email-address>" and

observing whether or not the date is emailed to you.

### recipients

If you specify the email addresses of one or more recipients, Network Registrar sends an email report to those addresses. Otherwise, Network Registrar directs the report to standard output.

### scopes

 The scopes to check either by name or as a range or ranges of addresses. Network Registrar checks any scope containing any address that falls with in a range of address. If you don't list any scopes or addresses, Network Registrar checks all scopes managed by the specified cluster.

#### vpn

 The VPN from which to select scopes to examine when executing this command. If no VPN name is specified, then the current VPN of the session is used. If the reserved VPN name "global" is used, then the global (or unnamed) VPN is used. If the reserved VPN name "all" is used, then all scopes from all vpns are examined.

## **Examples**

## **Status**

## **See Also**

[report,](#page-194-0) [export](#page-121-0) addresses, [session](#page-226-0) current-vpn

## **lease6**

lease6 - Manage DHCP lease6 objects

## **Synopsis**

```
 lease6 list [-duid=<client-id>]
                       [-lookup-key=<lookup-key> [-blob|-string]]
                       [-reservation-lookup-key=<lookup-key> [-blob|-string]]
                      -cm-macaddr=<mac-addr>]<br>-vpn=<vpn-name>] [-count-only]
lease6 listbrief [-duid=<client-id>]
                      [-lookup-key=<lookup-key> [-blob|-string]]
                       [-reservation-lookup-key=<lookup-key> [-blob|-string]]
                     [-cm-macaddr=<mac-addr>]<br>[-vpn=<vpn-name>] [-count-only]
lease6 [<vpn-name>/]<ipv6-address> [show]<br>lease6 [<vpn-name>/]<ipv6-address> get <attribute><br>lease6 [<vpn-name>/]<ipv6-address> get <attribute><br>lease6 [<vpn-name>/]<ipv6-address> activate<br>lease6 [<vpn-name>/]<ipv6-address>
lease6 [<vpn-name>/j<ipv6-address> reconfigure [<br>renew [renew|rebind|information-request] [-unicast|-via-relay]
```
### **Description**

 The lease6 command lets you view and manipulate the current DHCPv6 leases in the cluster.

 When you specify the lease on which one of these commands is to operate, you may optionally specify a <vpn-name> in which the <ipv6-address> is to be found. Specify the name of a currently defined vpn as the <vpn-name>; or use the reserved vpn name "global" (without the quotation marks) to specify the operation on leases which are not in any explicitly defined VPN. If you do not specify a vpn-name, the current VPN of the session is used.

lease6 list [-duid=<client-id>]

 [-lookup-key=<lookup-key> [-blob|-string]] [-macaddr=<mac-addr>] [-cm-macaddr=<mac-addr>] [-vpn=<vpn-name>] [-count-only] The list command lists DHCPv6 leases in the DHCP server. Only the leases in the current VPN or specified vpn-name are listed. The vpn-name may be "all" (without the quotation marks) to request leases in all VPNs. If -count-only is specified, only the count of the number of leases is returned (no leases are displayed). If a filter (-duid, -lookup-key, -macaddr, or -cm-macaddr) is specified, only the leases matching the filter are displayed. lease6 [<vpn-name>/]<ipv6-address> activate

 lease6 [<vpn-name>/]<ipv6-address> deactivate The activate and deactivate commands tell the DHCP server to make the specified lease active or inactive. An inactive lease is not given out, even if it is in the available state. Making a currently leased lease inactive will not affect its behavior until it has expired and become available again.

 lease6 [<vpn-name>/]<ipv6-address> force-available The force-available command forces the specified lease into the available state.

 lease6 [<vpn-name>/]<ipv6-address> reconfigure The reconfigure command initiates sending the client a Reconfigure message (if the client and server negotiated to allow reconfigure).

## **Examples**

## **Status**

## **See Also**

[session](#page-226-0)

## **Attributes**

#### **binding-end-time** date

Within the lease database, this holds the time when a lease binding ended.

#### **binding-[flags](#page-268-1)** flags(virtual-binding=9)

```
Displays any of the following values associated with the binding:
 9 virtual-binding
 Indicates if a binding is created for GetNextAddress6
            request.
```
**binding-iaid** [int](#page-268-0)

The IAID of the binding.

### **binding-rebinding-time** date

Displays the earliest time when the server requested the client to issue a Rebind request for the binding.

## **binding-renewal-time** date

Displays the earliest time when the server requested the client to issue a Renew request for the binding.

#### **binding-start-time** date

Within the lease database, holds the time when a lease binding began.

#### **binding-type [enumint](#page-267-0)**(IA\_NA=3, IA\_TA=4, IA\_PD=25)

Specifies the type of binding for the lease. The type number matches the DHCPv6 option number.

## **client-active-leases** [int](#page-268-0)

Shows the number of active leases that a client currently

#### **client-class-name** [nameref](#page-269-0)(0)

Displays the most recently derived class name for the client.

**client-flags** [flags](#page-268-1)(client-valid=1, limit-retention=5, reconfigure-active=6, binding-update-needed=8, binding-update-in-flight=9, renewal-tracked=11)

Displays any of the following values associated with the client:<br>1 client-valid

- 
- 
- 
- 
- 
- 
- 1 client-valid<br>
This should always be set.<br>
5 limit-retention<br>
Indicates if client's leases are subject to lease time<br>
retention restrictions.<br>
6 reconfigure active<br>
forecative<br>
Indicates if the client is being sent Reconf

## **client-id** blob

Displays the DUID of the client for the lease.

#### **client-last-transaction-time** date

Displays the time of last client transaction related to this lease.

## **client-lookup-key** blob

Provides the lookup key for the client - it is either the client identifier (DUID) or the v6-override-client-id expression.

#### **client-lookup-key-type** [int](#page-268-0)

Provides the data type of the client-lookup-key attribute. The type can be 7 for AT\_BLOB or 46 for AT\_NSTRING.

### **client-oro** [option6](#page-269-1)

Identifies the oro received from DHCP client in request messages.

### **client-reconfigure-key** blob

The 128-bit key required for Reconfigure Messages to the client per the RFC 3315 Reconfigure Key Authentication Protocol.

#### **client-reconfigure-key-generation-time** date

The time at which the client-reconfigure-key was generated.

#### **client-relay-address** [ip6addr](#page-268-2)

If present, displays the source address from the most recently received Relay-Forw message. If not present, the client communicated directly to the server.

#### **client-relay-message** [msg6](#page-269-2)

Displays the most recently received relayed message. This data includes the complete Relay-Forw message(s) but excludes the client's message.

## **client-relay-port** [int](#page-268-0)

If present, displays the source port from the most recently received Relay-Forw message. If not present, relay used the default port (547). This is to support the "Generalized UDP Source Port for DHCP Relay" RFC.

#### **client-user-defined-data** [string](#page-271-0)

Enables customer applications to relate the client record to other databases. It is not used directly by the DHCP server, but may be read and written by extensions and expressions.

#### **client-vendor-class** [nlist](#page-269-3)(obj(0))

Displays the most recently received client vendor class data. Each group of data bytes starts with the 4-byte enterprise-number followed by the vendor-class-data bytes (if any).

## client-vendor-info **[nlist](#page-269-3)**(obj(0))

The most recently received vendor-specific information options data from the client. Each group of data bytes starts with the 4-byte enterprise-number followed by the option-data bytes (if any).

### **creation-time** date

Sets the time when the lease was created.

**data-source** [enumint](#page-267-0)(unknown=0, main-main=4, backup-main=5, main-backup=6, backup-backup=7, main-main-active=20, backup-main-active=21, main-backupactive=22, backup-backup-active=23, main-main-history=28, backup-main-history=29, main-backup-history=30, backup-backup-history=31)

```
Records the original source of the lease data and the machine<br>from which the data was retrieved.<br>0 unknown
 4 main-main
 20 main-main-active
 28 main-main-history
 Indicates the data originated on the main server and
 was retrieved from the main server.
 5 backup-main
 21 backup-main-active
 29 backup-main-history
 Indicates the data originated on the backup server and
 was retrieved from the main server.
 6 main-backup
 22 main-backup-active
 30 main-backup-history
 Indicates the data originated on the main server and
Was retrieved from the backup server.<br>
23 backup-backup-active<br>
31 backup-backup-active<br>
31 backup-backup-active<br>
31 backup-backup-active<br>
31 backup-backup-active<br>
51 backup server and<br>
was retrieved from the backup.<br>
The
```
**dns-update-flags** [flags](#page-268-1)(forward-uptodate=1, reverse-uptodate=2, update-pending=3, add-pending=4, delete-pending=5, synthesized-name=6, using-requested-fqdn=7)

The dns update flags maintained for the lease / fqdn binding.

#### **excluded-prefix** [ip6](#page-268-3)

Specifies the excluded prefix for a prefix delegation lease if one was configured at the time the lease was assigned to the client. See RFC 6603.

#### failover-expiration-time date

Specifies the lifetime that this server has acked to the failover partner. Usually, this server must wait for this time to have expired before it can act on the state-expiration-time.

**flags** [flags](#page-268-1)(reserved=1, deactivated=3, failover-updated=5, previously-reserved=8, client-reserved=13, revoked=14, use-bndack-time=15)

```
Flags for the lease:<br>
1 (lease) reserved<br>
The lease is reserved because of a lease reservation6 object.<br>
The reservation-lookup-key specifies the client for which this<br>
lease is reserved.
3 deactivated which means that it should not be<br>The lease is deactivated, which means that it should not be<br>used. Any client which is using a deactivated lease will be<br>sent lifetimes of 0 on the next renewal.<br>5 failover-up
8 previously-reserved at an earlier time but is no longer.<br>The lease was reserved at an earlier time but is no longer.<br>However, communication with the failover partner is needed to<br>completely remove this reservation.<br>13 cl
```
## **forward-dnsupdate** [nameref](#page-269-0)(0)

Names the forward zone's DNS Update Configuration object for the lease.

#### **fqdn** [dname](#page-267-1)

The fully qualified domain name assigned to the lease by the server (and possibly successfully entered into DNS).

#### **fgdn-host-label-count [int](#page-268-0) default = 1**

The number of labels in the fqdn that constitute the

### **ip6address** [ip6](#page-268-3)

Specifies the IPv6 address, or its prefix, of the lease.

#### **name-number** [int](#page-268-0)

The numeric characters in the fqdn, if any, that were added by the DHCP server to disambiguate the host name.

## **preferred-lifetime** date

Sets the time at which the address or prefix that was last communicated to the client is no longer preferred.

#### **prefix-name** [nameref](#page-269-0)(0)

Identifies the prefix that contains this lease.

#### requested-fadn rel or full fadn

The partial or fully qualified domain name most recently requested by the client for the lease.

## **requested-prefix-length [rangeint](#page-270-2)(0-128)** default = 0

Specifies the requested prefix length (such as by a client in an IAPREFIX option - see RFC 3633, section 10).

### **reservation-cm-mac-address** [macaddr](#page-269-4)

Specifies the cable modem MAC address configured on a reservation for this client. This will be used for responding to a LEASEQUERY when no leased lease is available for this client.

#### **reservation-lookup-key** blob

Specifies the lookup key of the lease reservation for this lease.

#### **reservation-lookup-key-type** [int](#page-268-0)

Specifies the data type of the reservation-lookup-key attribute. The type can be 7 for AT\_BLOB or 46 for AT\_NSTRING.

#### **reverse-dnsupdate** [nameref](#page-269-0)(0)

Names the reverse zone's DNS update configuration object for the lease.

#### **start-time-of-state** date

Sets the time when the state last changed to its current value.

state [enumint\(](#page-267-0)available=1, offered=2, leased=3, expired=4, unavailable=5, released=6, other-available=7, pending-available=8, revoked=10, pending-delete=11)

Displays the current state of the lease:<br>
1 available<br>
The lease is not currently leased by the client.<br>
2 offered The lease is offered to the client. In many cases, the<br>database is not written with information concerning offering<br>a lease to a client since there is no requirement to update<br>stable storage with this information.<br>3 leased The lease is currently leased to the client.<br>
4 expired<br>
The client has not renewed the lease, and it expired and will<br>
be made available after the grace period expires.<br>
5 unavailable<br>
The lease is unavailable. It was mad The client has released the lease, but the server was configured to apply a grace period to the lease. The lease will not be made available until the grace period expires. 7 other-available Used only when failover is enabled. A lease in the other-available state is available for allocation by the failover partner, but not available for allocation by this server. 8 pending-available Used only when failover is enabled. A lease in the pending-available state will be available as soon as this server can synchronize its state with the failover partner.

- IO revoked is no longer usable by the client, but the client<br>may still be using it. This is DEPRECATED and no longer used<br>(see the revoked flag in the flags attribute).<br>11 pending-delete<br>Used only when failover is enabled.
	- failover partner.

#### **state-expiration-time** date

Determines the earliest time at which the current state is to expire, resulting in a state transition. Possible transitions are: OFFERED to deleted (if not reserved)

```
 LEASED to EXPIRED
 EXPIRED to AVAILABLE
 RELEASED to AVAILABLE
 AVAILABLE to deleted (if not reserved)
```
### **tenant-id** [short](#page-270-0) default = 0

Identifies the tenant owner of this object.

#### **valid-lifetime** date

Sets the time at which the address or prefix that was last communicated to the client is no longer valid.

#### **vpn-id [int](#page-268-0)** default = 0, immutable

Identifies the DHCP VPN that contains this lease.

# **license**

license - Views and updates license information

## **Synopsis**

```
 license register [cdns|dns|dhcp[,...]]
                                               <regional-ip>|<regional-ipv6>]
                                              [<regional-port>]<br>[-new-uuid]
 [-new-uuid] license register cdns|dns|dhcp[,...]
                                               <regional-ip>
                                               <regional-ipv6>
                                              [<regional-port>]<br>[-new-uuid]
 [-new-uuid] license <FLEXlm-filename> create
 license <key> delete license <key> get <attribute> license <key> [show]
 license list license listnames license listbrief
 license showUtilization [-rescan]
 license showUtilHistory [-start <start-time>] [-end <end-time>]
                                   [-service cdns|dns|dhcp|...|all]
```
## **Description**

 The **license** command allows you to view, create, or delete the FLEXlm licenses on a regional cluster and to register a local cluster with a regional cluster for licensing. If '-new-uuid' option is specified, new unique universal identifier (UUID) will be generated for local cluster before registration with regional.

 The **license showUtilization** command allows you to view the number of utilized IP nodes against the RTU's (Right-to-Use). If '-rescan' option is specified on the regional, a licensing scan of the local clusters is initiated to update the licensing usage.

 The **license showUtilHistory** command displays license usage history for all or selected services over time. This command is only availabe on regional clusters.

 Use **help smart** command to get details for smart license configuration commands.

## **Examples**

 nrcmd> **license register dhcp 192.168.0.1 1244** nrcmd> **license register cdns 2001:DB8::1 1244** nrcmd> **license register dhcp,dns 192.168.0.1 2001:DB8::1 1244**

## **Status**

## **See Also**

The "Network Registrar CLI Introduction" section describes how licenses are used in nrcmd.

# <span id="page-152-0"></span>**link**

```
 link - configures IPv6 network links for use in DHCPv6
 Note: dhcp-link is a synonym for compatibility with earlier
 versions.
```
## **Synopsis**

```
link list<br>
<b>link listnames<br>
link listbrief<br>
link <name> create [[template-root-prefix=<prefix>]
                                                       [template=<template-name>]
link <name> delete<br>
link <name> set <attribute>=<value> [<attribute>==<value> ...]<br>
link <name> get <attribute><br>
link <name> unset <attribute><br>
link <name> unset <attribute><br>
link <name> enable <attribute><br>
link <name> ena
 link <name> listPrefixes link <name> listPrefixNames 
link listGroupNames<br>link listGroup <group-name>
link <name> applyTemplate <template-name> [<template-root-prefix>]
 link <name> push <cluster/failover-pair-list>
                                                      [-template=<prefix-template-name>]<br>[-omitparents] [-omitchildren] [-report]
 [-omitparents] [-omitchildren] [-report] link <name> reclaim [<cluster/failover-pair-list>] [-force] [-report]
```
## **Description**

 The link command configures IPv6 network links. Links group IPv6 prefixes (see the prefix command) together. Links are required if multiple prefixes share the same physical link.

When creating a link using a template, specify - for the  $\langle$ name> to allow the link template's link-name-expr to name the link.

 The listGroups, listGroupNames, and listGroup operations are helpful when using link groups to examine the configuration.

 The push and reclaim commands are only available when connected to a regional cluster. For push, usually only a single cluster or failover-pair may be specified, and for reclaim no cluster or failover-pair. However, a list of clusters / failover-pairs may be specified if the link is a universal link.

## **Examples**

**Status**

**See Also** [link-template,](#page-159-0) [prefix](#page-170-0)

#### **description** [string](#page-271-0)

Describes the link.

## embedded-policy **obj**(0)

Refers to a policy embedded within a single specific link object used when replying to clients.

#### free-address-config [nameref](#page-269-0)(0)

Identifies which trap captures unexpected free address events on this Link. If this attribute is not configured, the server looks for the v6-default-free-address-config on the DHCPServer object.

#### **group-name** [string](#page-271-0)

Specifies the link group to which this link belongs. When servicing client requests, the prefixes under the links in the link group may be used by clients.

#### **interface oid** unique

Specifies the router-interface associated with this link.

## **local-cluster** [oid](#page-269-6)

Identifies the local DHCP cluster or failover pair for this regional link.

#### maintenance **bool** default = disabled

If this attribute is enabled, all Prefixes under this link will<br>participate in the current maintenance window. DHCP clients<br>will have their renewal times adjusted to avoid renewals during<br>the maintenance window. In additio window.

#### **name** [string](#page-271-0) required,unique

Provides user-assigned name for the link.

#### **owner** [nameref](#page-269-0)(0)

Identifies the owner of this link, referenced by name. Owners can be used to limit administrative access by owner.

#### **policy** [nameref\(](#page-269-0)0) default = default

Refers to a shared policy used when replying to clients.

#### **prefix-list** [nlist](#page-269-3)(obj(0))

Lists the prefixes to be associated with the link. This<br>attribute is used to add or modify the link and its prefixes<br>in a single database action. All objects must be valid, or none will<br>be accepted. The associated prefixes

#### **region** [nameref\(](#page-269-0)0)

Identifies the region for this link, referenced by name. Regions can be used to limit administrative access by region.

### **template-root-prefix** [prefix](#page-270-3)

Identifies the root prefix address for prefixes associated with the link. This attribute is used when processing a link template that defines associated prefixes.

### **tenant-id [short](#page-270-0)** default = 0, immutable

Identifies the tenant owner of this object.

### **type** [enumint\(](#page-267-0)topological=0, location-independent=1, universal=2) default = topological

Specifies the type of link.<br>Topological links are used to determine where in the network a<br>Client is located.<br>Location-independent links must be part of a link group and are<br>location-independent links in the link group. Ea

### <span id="page-153-0"></span>**vpn-id [int](#page-268-0)** default = 0, immutable

Identifies the VPN that contains the link.

link-policy - Edits the DHCP policy embedded in a link.

 Note: dhcp-link-policy is a synonym for compatibility with earlier versions.

## **Synopsis**

```
 link-policy <name> delete link-policy <name> set <attribute>=<value>
 [<attribute>=<value> ...] link-policy <name> get <attribute> link-policy <name> disable <attribute> link-policy <name> enable <attribute> link-policy <name> show
Iink-policy <name> setV6Option <opt-name | id>[.<instance>]<br>
<value> [-blob | -expression] [-roundrobin]<br>
link-policy <name> addV6Option <opt-name | id>[.<instance>]<br>
link-policy <name> getV6Option <opt-name | id>[.<instan
link-policy <name> setV6VendorOption <opt-name | id><br><<opt-set-name> <value> [-blob | -expression]
link-policy \langle name \rangle getV6VendorOption \langle opt-name | id \rangle <opt-set-name>
 link-policy<name> unsetV6VendorOption <opt-name | id>
                                                      <opt-set-name>
 link-policy <name> listV6VendorOptions
```
## **Description**

 The link-policy command lets you configure a DHCP policy embedded in a DHCP link. An embedded policy is a collection of DHCP option values and settings that are associated with (and named by) another object -- in this case a link. You create a link-policy when you first reference it, and you delete it when you delete the link.

See the help file for the policy command for more information.

## **Examples**

## **Status**

# **See Also**

[policy](#page-187-0), [client-policy](#page-64-0), [client-class-policy](#page-59-0), [dhcp-address-block-policy](#page-89-0), [link-template-policy](#page-160-0), [prefix-policy](#page-173-0), [prefix-template-policy](#page-181-0), [scope-policy](#page-212-0), [scope-template-policy](#page-220-0)

#### **Attributes**

### **affinity-period** [time](#page-271-1)

Associates a lease in the NVAILABLE state with the client that last held the lease. If the client requests a lease during the affinity period, it is granted the same lease; that is, unless remewals are prohibited, then it

**allow-client-a-record-update** bool default = disabled

Determines if a client is allowed to update A records.<br>If the client sets the flags in the FQDN option to indicate that<br>it wants to do the A record update in the request, and if this<br>value is TRUE, the server allows the cl

#### **allow-dual-zone-dns-update** bool default = disabled

Enables DHCP clients to perform DNS updates into two DNS zones.

To support these clients, you can configure the DHCP server to allow the client to perform an update, but also to perform a DNS update on the client's behalf.

### **allow-lease-time-override** bool default = disabled

Gives the server control over the lease period. Although a client<br>can request a specific lease time, the server need not honor the<br>request if this attribute is set to false (the default).<br>Even if set to true, clients can r

## allow-non-temporary-addresses **bool** default = true

Determines whether DHCPv6 clients can request non-temporary (IA\_NA) addresses. The default is to allow clients to request non-temporary addresses.

#### **allow-rapid-commit** bool default = false

Determines whether DHCP clients can use a Discover/Solicit with<br>the Rapid Commit option to obtain configuration information with<br>fewer messages. To permit this, make sure that a single DHCP<br>server is servicing clients.<br>For

- If any of the prefix policies has this attribute set to FALSE, Rapid Commit is not allowed. - If at least one has it set to TRUE, Rapid Commit is allowed. - Otherwise, the remaining policies in the hierarchy are

checked. The default is not to allow clients to use Rapid Commit.

#### **allow-temporary-addresses** bool default = true

Determines whether DHCPv6 clients can request temporary (IA\_TA) addresses. The default is to allow clients to request temporary addresses.

#### **default-prefix-length** [rangeint](#page-270-2)(0-128) default = 64

For delegation, specifies the default length of the delegated prefix,<br>if a router (client) does not explicitly request it.<br>The default length must always be greater than or equal to the prefix<br>length of the prefix range.

#### excluded-[prefix](#page-270-3) **prefix**

Specifies the excluded prefix (bits and prefix-length) to be sent<br>to DHCPV6 clients that requested the PD Exclude Option (see RFC<br>6603).<br>Note that only the bits between the actual delegated prefix's<br>prefix length and the e

#### **forward-dnsupdate** [nameref](#page-269-0)(0)

Specifies the name of the update configuration that determines which forward zones to include in updates.

### **forward-zone-name** [dname](#page-267-1)

Designates an optional forward zone for DNS updates that overrides<br>the forward-zone-name configured in the forward (or reverse)<br>DNS Update Configuration object.<br>Note that a forward zone name is required for any DNS updates occur (whether forward, reverse, or both).

#### giaddr-as-server-id **bool** default = false

Enables the DHCP server to set the server-id option on a DHCPOFFER<br>and a DHCPACK to the giaddr of the incoming packet, instead of the<br>IP address of the server (the default action).<br>This causes all unicast renews to be sent

## grace-period [time](#page-271-1) default = 5m

Defines the length of time between the expiration of a lease and the time it is made available for reassignment.

#### **inhibit-all-renews** bool default = false

Causes the server to reject all renewal requests, forcing the client to obtain a different address any time it contacts the DHCP server.

Permits clients to renew their leases, but the server forces them to obtain new addresses each time they reboot.

#### **lease-retention-limit bool** default = disabled

If enabled and the DHCP server's lease-retention-max-age is<br>configured to a non-zero value, times in leases subject to this<br>policy will not be allowed to grow older than<br>lease-retention-max-age. As they progress toward<br>lea

### **limitation-count** [int](#page-268-0)

Specifies the maximum number of clients with the same limitation-id that are allowed to have currently active and valid leases.

#### **longest-prefix-length [rangeint](#page-270-2)(0-128)**

For prefix delegation, specifies the longest prefix length allowed<br>for delegated prefixes. If the requesting router (client) requests a<br>prefix length that is longer than this, this length is used.<br>The default is the value

#### max-client-lease-time [rangetime](#page-270-4)(60s-2y)

Specifies the maximum client lease time that the server is allowed to the client. If the calculated lease time is greater than this value, the client is sent this value.<br>This attribute limits the client is sent to the clie

## max-client-rebinding-time [rangetime](#page-270-4)(30s-2y)

Specifies the maximum client rebinding time (T2) that the server is<br>allowed to send to the client. If the rebinding time is greater than<br>this value, the client is sent this value.<br>This attribute limits the time sent to the

## max-client-renewal-time [rangetime](#page-270-4)(30s-2y)

Specifies the maximum client renewal time (T1) that the server is<br>allowed to send to the client. If the renewal time is greater than<br>this value, the client is sent this value.<br>This attribute limits the time sent to the cli

#### max-leases-per-binding [rangeint](#page-270-2)(0-65535)

Specifies the maximum number of leases that a client may use per<br>binding from an allocation group. This applies to DHCPv6 only.<br>Explicit or implicit allocation groups only limit new server<br>leases a client may use . Leases

#### **offer-[time](#page-271-1)out time** default = 2m

Instructs the server to wait a specified amount of time when it has offered a lease to a client, but the offer is not yet accepted. At the end of the specified time interval, the server makes the lease available again.

### **packet-file-name** [string](#page-271-0)

Identifies the boot-file to use in the boot process of a client. The server returns this file name in the 'file' field of its replies. The packet-file-name cannot be longer than 128 characters.

### **packet-server-name** [string](#page-271-0)

Identifies the host-name of the server to use in a client's boot process. The server returns this file name in the 'sname' field of its replies. The packet-server-name field cannot be longer than 64 characters.

Identifies the IP address of the next server in the client boot process. For example, this might be the address of a TFTP server used by BOOTP clients. The server returns this address in the 'siaddr' field of its replies.

#### **permanent-leases** bool default = disabled

Indicates whether leases using this policy are permanently granted to requesting clients. If leases are permanently granted, the dhcp-lease-time will be infinite.

## **preferred-life[time](#page-271-1)** time default = 1w

Assigns the default and maximum preferred lifetime for leases to<br>DHCPv6 client interfaces. Expressed in seconds and relative to<br>the time the server sent the packet, this attribute sets the<br>length of time that the address i

#### **reconfigure [enumint](#page-267-0)**(allow=1, disallow=2, require=3) default = allow

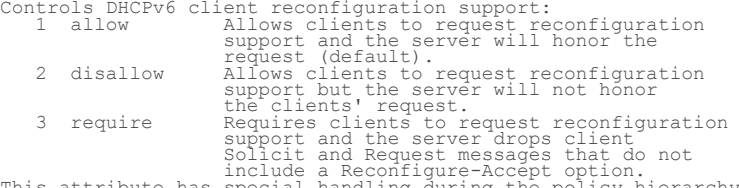

This attribute has special handling during the policy hierarchy<br>processing when checking the Prefix policy expection.<br>processing when checking the Prefix policies (embedded or named)<br>for the Prefixes on a Link. The Prefixe

 - If any of the prefix policies has this attribute set to disallow or require, that setting is used. - Otherwise, if at least one has it set to allow, Reconfigure is allowed. - If no prefix policies have this attribute set, the remaining policies in the hierarchy are checked.

#### **reconfigure-via-relay bool** default = false

Controls whether the server should prefer unicasting or<br>celaying DHCPv6 Reconfigure messages.<br>If false (the default), the server prefers to unicast<br>Reconfigure messages if the client has one or more valid<br>statefully assign

- Note: When you use this attribute, consider that:<br>- In networks where the DHCPV6 server cannot communicate<br>directly with its client devices, for example, where<br>firewalls or VPNs are in use, set this value to true.<br>- The DH
	-
	-
	-

#### **reverse-dnsupdate** [nameref](#page-269-0)(0)

Specifies the name of the update configuration that determines which reverse zones to include in a DNS update.

### server-lease-[time](#page-271-1) time

Tells the server how long a lease is valid. For more frequent<br>communication with a client, you might have the server consider<br>leases as leased for a longer period than the client considers them.<br>This also provides more lea

## shortest-prefix-length [rangeint](#page-270-2)(0-128)

For prefix delegation, specifies the shortest prefix length allowed<br>for delegated prefixes. If the requesting router (client) requests a<br>prefix length that is shorter than this, this length is used.<br>The default is the valu

### **split-lease-times** bool default = disabled

Specifies a value that the DHCP server might use internally to affect lease times.<br>If enabled, the DHCP server still offers clients lease times that<br>reflect the configured lease-time option from the appropriate<br>policy; but the server bases its decisions regarding expiration<br>on the 'se

#### **tenant-id [short](#page-270-0)** default = 0, immutable

Identifies the tenant owner of this object.

Permits the server to make a lease unavailable for the time specified and then to return the lease to available state. If there is no value<br>configured in the system default\_policy, then the default is<br>86400 seconds (or 24 hours).

### **use-client-id-for-reservations** bool default = off

Controls how the server database checks for reserved IP<br>controls how the server uses the MAC address of the DHCP client as the<br>Ry default, the server uses the MAC address of the DHCP client as the<br>(enabled), then the serve

### **v4-bootp-reply-options**  $\frac{nlist(obj(0))}{n}$  $\frac{nlist(obj(0))}{n}$  $\frac{nlist(obj(0))}{n}$

Lists the options the server returns to all BOOTP clients.

#### **v4-reply-options [nlist](#page-269-3)(obj(0))**

Lists the options the server returns to all DHCPv4 clients, whether or not the client specifically asks for the option data.

#### **v6-max-client-preferred-lifetime** [rangetime](#page-270-4)(60s-2y)

Specifies the maximum client preferred lifetime that the server is<br>allowed to send to the client. If the calculated preferred lifetime<br>is greater than this value, the client is sent this value.<br>This attribute limits the pr

## v6-max-client-rebinding-time [rangetime](#page-270-4)(30s-2y)

Specifies the maximum client rebinding time (T2) that the server is<br>allowed to send to the client. If the rebinding time is greater than<br>this value, the client is sent this value.<br>This attribute limits the time sent to the

## **v6-max-client-renewal-time** [rangetime](#page-270-4)(30s-2y)

Specifies the maximum client renewal time (T1) that the server is<br>allowed to send to the client. If the renewal time is greater than<br>this value, the client is sent this value.<br>This attribute limits the time sent to the cli

#### v6-max-client-valid-lifetime [rangetime](#page-270-4)(60s-2y)

Specifies the maximum client valid lifetime that the server is<br>allowed to send to the client. If the calculated valid lifetime is<br>greater than this value, the client is sent this value.<br>This attribute limits the valid life

#### **v6-reply-options [nlist](#page-269-3)(obj(0))**

Lists the options that should be returned in any<br>replies to DHCPv6 clients.<br>This attribute has special handling during the policy hierarchy<br>processing when checking the Prefix policies (embedded or named)<br>for the Prefixes processed in alphabetic (case blind) order. For each Prefix, the embedded and then named policy are checked. Only Prefixes to which the client has access (based on selection tags, etc.) are checked.

### **v6-rsoo-allowed-options**  $\frac{nlist(obj(0))}{n}$  $\frac{nlist(obj(0))}{n}$  $\frac{nlist(obj(0))}{n}$

Lists the RSOO-enabled options that server will process, if<br>provided by a relay and no option is otherwise available. See<br>RFC 6422 for more details on RSOO (Relay Supplied Options Option).<br>This attribute has special handli

### **valid-life[time](#page-271-1) time default = 2w**

Assigns the default and maximum valid lifetime for leases to<br>DHCPV6 client interfaces. Expressed in seconds and relative<br>to the time the server sent the packet, this attribute sets<br>the length of time that an address remain

Designates the optional view associated with zones used for DNS update that overrides the view-id configuration in forward (reverse) DNS Update configuration object.

# <span id="page-159-0"></span>**link-template**

```
 link-template - Configures a link template
```
## **Synopsis**

```
 link-template list link-template listnames link-template listbrief
link-template <name> create [<attribute>=<value>...]<br>link-template <name> delete<br>link-template <name> set <attribute>=<value> [<attribute>=<value> ...]<br>link-template <name> set <attribute>=<br>link-template <name> set <attrib
 link-template <name> disable <attribute> link-template <name> enable <attribute> link-template <name> show
 link-template <name> create clone=<clone-name> link-template <name> apply-to all | <link1>[,...] link-template <name> apply-to <link> [<prefix>]
link-template < <name> | all > pull < ensure | replace | exact > <cluster-name> [-report-only | -report]
link-template < <name> | all > push < ensure | replace | exact > <<br>cluster-list> [-report-only | -report]
 <cluster-list> [-report-only | -report] link-template <name> reclaim <cluster-list> [-report-only | -report]
```
## **Description**

 The link-template command lets you configure a template to use when creating links.

The pull, push, and reclaim commands are only available when connected to a regional cluster. For push and reclaim, a list of clusters or "all" may be specified.

## **Examples**

## **Status**

**See Also**

[link](#page-152-0)

## **Attributes**

## **description** [string](#page-271-0)

Describes the link template.

## embedded-policy **obj**(0)

Specifies an policy embedded. Note: When the template is applied, this will replace the entire embedded-policy in the link.

## **free-address-config** [nameref](#page-269-0)(0)

Identifies which trap captures unexpected free address events<br>on this link.<br>If this attribute is not configured, the server looks for<br>the v6-default-free-address-config on the DHCPServer object.

```
Specifies the link group to which this link belongs. When servicing
client requests, the prefixes under the links in the link group may
client requests, th<br>be used by clients.
```
## **link-description-expr** [expr](#page-268-5)

An expression to define the description on the link object created when using the template.

#### **link-name-expr** [expr](#page-268-5)

An expression to define the name of the link object created when using the template.

#### **name** [string](#page-271-0) required,unique

Assigns a name to this link template.

#### **options-expr** [expr](#page-268-5)

An expression to define the list of embedded policy options to be created.

#### **owner** [nameref](#page-269-0)(0)

Identifies the owner of this link, referenced by name. Owners can be used to limit administrative access by owner.

#### **policy** [nameref\(](#page-269-0)0) default = default

Refers to a shared policy used when replying to clients.

### prefix-[expr](#page-268-5) **expr**

Defines an expression used to create the list of associated prefixes.

#### region [nameref\(](#page-269-0)0)

Identifies the region for this link, referenced by name. Regions can be used to limit administrative access by region.

#### **tenant-id [short](#page-270-0) default = 0, immutable**

Identifies the tenant owner of this object.

#### **type** [enumint\(](#page-267-0)topological=0, location-independent=1, universal=2) default = topological

```
Specifies the type of link.<br>Topological links are used to determine where in the network a<br>Client is located.<br>Location-independent links must be part of a link group and are<br>location-independent links in the link group. Ea
```
# <span id="page-160-0"></span>**link-template-policy**

 link-template-policy - Edits the DHCP policy embedded in a link template

## **Synopsis**

```
 link-template-policy <name> delete link-template-policy <name> set
link-template-policy <name> get <attribute><br>link-template-policy <name> disable <attribute><br>link-template-policy <name> enable <attribute><br>link-template-policy <name> show
 link-template-policy <name> setV6Option
                                                    <opt-name | id>[.<instance>] <value>
 [-blob | -expression] [-roundrobin] link-template-policy <name> addV6Option
                                                  <opt-name | id>[.<instance>] <value><br>[-blob | -expression] [-roundrobin]
link-template-policy <name> getV6Option <option <optional delaysing and delaysing and delaysing intervalse intervalse intervalse intervalse intervalse intervalse intervalse intervalse intervalse intervalse intervalse intervalse
link-template-policy <name> setV6VendorOption <opt-name | id> <opt-set-name> <value> [-blob | -expression]
link-template-policy <name> getV6VendorOption <opt-name | id>
                                                    <opt-set-name>
link-template-policy <name> unsetV6VendorOption <opt-name | id>
```
## **Description**

 The link-template-policy command lets you configure a DHCP policy embedded in a DHCP link template. An embedded policy is a collection of DHCP option values and settings associated with (and named by) another object -- in this case a link template. A link-template-policy is created implicitly when you first reference it, and is deleted when the link-template is deleted.

See the help file for the policy command for more information.

## **Examples**

```
 nrcmd> link-template-policy examplelink set forward-zone-name=example.com.
 nrcmd> link-template-policy examplelink enable allow-rapid-commit
```
## **Status**

## **See Also**

[policy](#page-187-0), [client-policy](#page-64-0), [client-class-policy](#page-59-0), [dhcp-address-block-policy](#page-89-0), [link-policy](#page-153-0), [prefix-policy](#page-173-0), [prefix-template-policy](#page-181-0), [scope-policy,](#page-212-0) [scope](#page-220-0)[template-policy](#page-220-0)

#### **Attributes**

#### **affinity-period** [time](#page-271-1)

Associates a lease in the NVAILABLE state with the client that last held the lease. If the client requests a lease during the affinity period, it is granted the same lease; that is, unless remewals are prohibited, then it

#### **allow-client-a-record-update** bool default = disabled

Determines if a client is allowed to update A records.<br>If the client sets the flags in the FQDN option to indicate that<br>it wants to do the A record update in the request, and if this<br>value is TRUE, the server allows the cl

#### **allow-dual-zone-dns-update** bool default = disabled

Enables DHCP clients to perform DNS updates into two DNS zones. To support these clients, you can configure the DHCP server to allow the client to perform an update, but also to perform a DNS update on the client's behalf.

### **allow-lease-time-override** bool default = disabled

Gives the server control over the lease period. Although a client<br>can request a specific lease time, the server need not honor the<br>request if this attribute is set to false (the default).<br>Even if set to true, clients can r

## allow-non-temporary-addresses **bool** default = true

Determines whether DHCPv6 clients can request non-temporary (IA\_NA) addresses. The default is to allow clients to request non-temporary addresses.

#### **allow-rapid-commit** bool default = false

Determines whether DHCP clients can use a Discover/Sollicit with<br>the Rapid Commit option to obtain configuration information with<br>fewer messages. To permit this, make sure that a single DHCP<br>server is servicing clients.<br>Fo checked: - If any of the prefix policies has this attribute set to

FALSE, Rapid Commit is not allowed. - If at least one has it set to TRUE, Rapid Commit is allowed. - Otherwise, the remaining policies in the hierarchy are

checked. The default is not to allow clients to use Rapid Commit.

### **allow-temporary-addresses** bool default = true

Determines whether DHCPv6 clients can request temporary (IA\_TA) addresses. The default is to allow clients to request temporary addresses.

#### **default-prefix-length [rangeint](#page-270-2)(0-128)** default = 64

For delegation, specifies the default length of the delegated prefix, if a router (client) does not explicitly request it. The default length must always be greater than or equal to the prefix length of the prefix range.

#### **excluded-prefix** [prefix](#page-270-3)

Specifies the excluded prefix (bits and prefix-length) to be sent to DHCPv6 clients that requested the PD Exclude Option (see RFC 6603).<br>Note that only the bits between the actual delegated prefix's<br>prefix length and the excluded-prefix's prefix length are used<br>from the prefix specified.<br>Using the example in RFC 6603, this attribute would be set to<br>0 If configured, the server will determine the excluded prefix when a lease is assigned to a client; but it is only sent to the client if the client requests the PD Exclude option.

## **forward-dnsupdate** [nameref](#page-269-0)(0)

Specifies the name of the update configuration that determines which forward zones to include in updates.

## **forward-zone-name** [dname](#page-267-1)

Designates an optional forward zone for DNS updates that overrides<br>the forward-zone-name configured in the forward (or reverse)<br>DNS Update Configuration object.<br>Note that a forward zone name is required for any DNS updates

#### **giaddr-as-server-id** bool default = false

Enables the DHCP server to set the server-id option on a DHCPOFFER<br>and a DHCPACK to the giaddr of the incoming packet, instead of the<br>IP address of the server (the default action).<br>This causes all unicast renews to be sent of sending a unicast to what it believes is the DHCP server).

## grace-period [time](#page-271-1) default = 5m

Defines the length of time between the expiration of a lease and the time it is made available for reassignment.

#### **inhibit-all-renews bool** default = false

Causes the server to reject all renewal requests, forcing the client to obtain a different address any time it contacts the DHCP server.

#### **inhibit-renews-at-reboot** bool default = false

Permits clients to renew their leases, but the server forces them to obtain new addresses each time they reboot.

## **lease-retention-limit bool** default = disabled

If enabled and the DHCP server's lease-retention-max-age is<br>configured to a non-zero value, times in leases subject to this<br>policy will not be allowed to grow older than<br>lease-retention-max-age. As they progress toward<br>lea

#### **limitation-count** [int](#page-268-0)

Specifies the maximum number of clients with the same limitation-id that are allowed to have currently active and valid leases.

## **longest-prefix-length** [rangeint](#page-270-2)(0-128)

For prefix delegation, specifies the longest prefix length allowed<br>for delegated prefixes. If the requesting router (client) requests a<br>prefix length that is longer than this, this length is used.<br>The default is the value

Specifies the maximum client lease time that the server is allowed to see<br>in the the maximum client is calculated lease time is greater than this<br>value, the client is sent this value.<br>This attribute limits the time sent to

## max-client-rebinding-time [rangetime](#page-270-4)(30s-2y)

Specifies the maximum client rebinding time (T2) that the server is<br>allowed to send to the client. If the rebinding time is greater than<br>this value, the client is sent this value.<br>This attribute limits the time sent to the time.

#### **max-client-renewal-time** [rangetime](#page-270-4)(30s-2y)

Specifies the maximum client renewal time (T1) that the server is<br>allowed to send to the client. If the renewal time is greater than<br>this value, the client is sent this value.<br>This attribute limits the time sent to the cli

### max-leases-per-binding [rangeint](#page-270-2)(0-65535)

Specifies the maximum number of leases that a client may use per<br>binding from an allocation group. This applies to DHCPv6 only.<br>Explicit or implicit allocations of binding. They do not limit the overall<br>leases a client may

### **offer-[time](#page-271-1)out time** default = 2m

Instructs the server to wait a specified amount of time when it has offered a lease to a client, but the offer is not yet accepted. At the end of the specified time interval, the server makes the lease available again.

## **packet-file-name** [string](#page-271-0)

Identifies the boot-file to use in the boot process of a client.<br>The server returns this file name in the 'file' field of its replies.<br>The packet-file-name cannot be longer than 128 characters.

### **packet-server-name** [string](#page-271-0)

Identifies the host-name of the server to use in a client's boot process. The server returns this file name in the 'sname' field of its replies. The packet-server-name field cannot be longer than 64 characters.

#### **packet-siaddr** [ipaddr](#page-268-4)

Identifies the IP address of the next server in the client boot process. For example, this might be the address of a TFTP server used by BOOTP clients. The server returns this address in the 'siaddr' field of its replies.

#### **permanent-leases** bool default = disabled

Indicates whether leases using this policy are permanently granted to requesting clients. If leases are permanently granted, the dhcp-lease-time will be infinite.

#### **preferred-life[time](#page-271-1)** time default = 1w

Assigns the default and maximum preferred lifetime for leases to<br>DHCPv6 client interfaces. Expressed in seconds and relative to<br>the time the server sent the packet, this attribute sets the<br>length of time that the address i

#### **reconfigure** [enumint](#page-267-0)(allow=1, disallow=2, require=3) default = allow

Controls DHCPv6 client reconfiguration support:<br>1 allow Allows clients to request req 1 allow Allows clients to request reconfiguration<br>support and the server will honor the<br>request (default).<br>2 disallow Allows clients to request reconfiguration<br>support but the server will not honor<br>the clients' request.<br>3 Support and Reguest messages that do not<br>solicit and Request messages that do not<br>include a Reconfigure-Accept option.<br>processing when checking the Prefix policies (embedded or named)<br>for the Prefixes on a Link. The Prefix

 - If any of the prefix policies has this attribute set to disallow or require, that setting is used. - Otherwise, if at least one has it set to allow, Reconfigure is allowed.<br>- If no pre - If no prefix policies have this attribute set, the remaining policies in the hierarchy are checked.

#### **reconfigure-via-relay <u>bool</u>** default = false

Controls whether the server should prefer unicasting or<br>Telaying DHCPv6 Reconfigure messages.<br>Tf false (the default), the server prefers to unicast<br>Reconfigure messages if the client has one or more valid<br>statefully assign

- 
- 
- 
- 

### reverse-dnsupdate **[nameref](#page-269-0)(0)**

Specifies the name of the update configuration that determines which reverse zones to include in a DNS update.

#### **server-lease-time** [time](#page-271-1)

Tells the server how long a lease is valid. For more frequent<br>communication with a client, you might have the server consider<br>leases as leased for a longer period than the client considers them.<br>This also provides more lea

## shortest-prefix-length [rangeint](#page-270-2)(0-128)

For prefix delegation, specifies the shortest prefix length allowed<br>for delegated prefixes. If the requesting router (client) requests a<br>prefix length that is shorter than this, this length is used.<br>The default is the valu This prefix length must always be greater than or equal to the prefix length of the prefix range.

#### **split-lease-times** bool default = disabled

Specifies a value that the DHCP server might use internally to affect lease times.<br>If enabled, the DHCP server still offers clients lease times that<br>reflect the configured lease-time option from the appropriate<br>policy; but the server bases its decisions regarding expiration<br>on the 'se

### **tenant-id [short](#page-270-0)** default = 0, immutable

Identifies the tenant owner of this object.

#### **unavailable-[time](#page-271-1)out** time default = 24h

Permits the server to make a lease unavailable for the time specified<br>and then to return the lease to available state. If there is no value<br>configured in the system default\_policy, then the default is<br>86400 seconds (or 24

#### **use-client-id-for-reservations** bool default = off

Controls how the server database checks for reserved IP addresses. addresses.<br>By default, the server uses the MAC address of the DHCP client as the<br>By default, the server uses the MAC address of the DHCP client as the<br>(enabled), then the server does the check for reserved<br>addresses using

### **v4-bootp-reply-options**  $\frac{nlist(obj(0))}{n}$  $\frac{nlist(obj(0))}{n}$  $\frac{nlist(obj(0))}{n}$

Lists the options the server returns to all BOOTP clients.

## **v4-reply-options [nlist](#page-269-3)**(obj(0))

Lists the options the server returns to all DHCPv4 clients, whether or not the client specifically asks for the option data.

## **v6-max-client-preferred-lifetime** [rangetime](#page-270-4)(60s-2y)

Specifies the maximum client preferred lifetime that the server is

allowed to send to the client. If the calculated preferred lifetime<br>is greater than this value, the client is sent this value.<br>This attribute limits the preferred lifetime sent to the client, it<br>does not impact any of the

#### **v6-max-client-rebinding-time** [rangetime](#page-270-4)(30s-2y)

Specifies the maximum client rebinding time (T2) that the server is<br>allowed to send to the client. If the rebinding time is greater than<br>this value, the client is sent this value.<br>This attribute limits the time sent to the any of the lease time calculations made by the server. The actual value sent to the client may be further limited by the v6-max-client-preferred-lifetime as T2 must be less than or equal to the preferred lifetime.

#### v6-max-client-renewal-time [rangetime](#page-270-4)(30s-2y)

Specifies the maximum client renewal time (T1) that the server is<br>allowed to send to the client. If the renewal time is greater than<br>this value, the client is sent this value.<br>This attribute limits the time sent to the cli

#### v6-max-client-valid-lifetime [rangetime](#page-270-4)(60s-2y)

Specifies the maximum client valid lifetime that the server is<br>allowed to send to the client. If the calculated valid lifetime is<br>greater than this value, the client is sent this value.<br>This attribute limits the valid life

#### **v6-reply-options** [nlist](#page-269-3)(obj(0))

Lists the options that should be returned in any<br>Lists the options that should be returned in any<br>This attribute has special handling during the policicy hierarchy<br>processing when checking the Prefix policies (embedded or

#### **v6-rsoo-allowed-options**  $\frac{mlist(obj(0))}{m}$

Lists the RSOO-enabled options that server will process, if<br>provided by a relay and no option is otherwise available. See<br>RFC 6422 for more details on RSOO (Relay Supplied Options Option).<br>This attribute has special handli

#### **valid-life[time](#page-271-1) time** default = 2w

Assigns the default and maximum valid lifetime for leases to<br>DHCPv6 client interfaces. Expressed in seconds and relative<br>to the time the server sent the packet, this attribute sets<br>to the length of time that an address rem

### view-id [int](#page-268-0)

Designates the optional view associated with zones used for DNS update that overrides the view-id configuration in forward (reverse) DNS Update configuration object.

## **no**

no - Unset specified configuration

### **Synopsis**

```
no license smart enable<br>no license smart reservation<br>no license smart custom_id<br>no license smart transport<br>no license smart url<br>no license smart http-proxy<br>no license smart privacy <all|hostname|version><br>no debug smart lic
 no call-home destination address http no call-home http-proxy
```

```
 no call-home data-privacy hostname no call-home debug <error|trace|detail|all>
```
## **Description**

 These commands are available in smart license configuration mode.

 The **no license smart** command allows you to unset the specified smart license configuration.

 The **no call-home** command allows you to unset the specified call home configuration.

The **no debug smart lic** command allows you to unset the smart license debug level.

### **Examples**

## **Status**

## **See Also**

[smart,](#page-229-0) [call-home](#page-23-0)

# **option**

option - Configures option definitions

## **Synopsis**

```
option <id> <option-setname> create <option-name> <type> [<attribute>=<value>]<br>
option <name | id> <option-setname> delete<br>
option <name | id> <option-setname> set <attribute>=<value> [<attribute>=<value>...]<br>

option <name | id> <option-setname> enable <attribute><br>
option <name | id> <option-setname> disable <attribute>
 option <option-setname> list option <option-setname> listnames option <option-setname> show
```
**option listtypes**

## **Description**

The option command configures option definitions.

Use reserved names as follows:

 dhcp-config and dhcp6-config to view currently configured option sets for DHCPv4 and DHCPv6 respectively.

 dhcp-custom and dhcp6-custom to view/add/modify/delete custom option definitions.

 NOTE: you may also use dhcp-config and dhcp6-config to add/modify/delete custom option definitions. These names are used to operate on the respective custom set.

 Changes to the custom sets are merged with the built-in option definitions to form the config sets.

 Modifications to the custom sets are not visible in the config sets until after a SAVE is performed.

You cannot use the reserved names when creating or deleting

 an option set. The custom sets are created when the first custom option definition is created.

 Use the listtypes command to view the list of option types available for use in creating custom option definitions.

## **Examples**

## **Status**

### **See Also**

## **Attributes**

#### **expression** [expr](#page-268-5)

The expression which is evaluated to provide the option data. Note: That this is only used if there is no value attribute.

## **number** [int](#page-268-0)

The option number (the T part of the TLV)

## **option-definition-set-name** [nameref](#page-269-0)(0)

A reference to the option-definition-set used to create this option instance.

#### **option-desc** [objref](#page-269-7)(0)

The option description that provides the type and name for this specific option. This is a shortcut for a lookup by id in the appropriate TLV desc table.

## **round-robin bool** default = false

Determines whether round robin ordering should be enabled<br>for this option. When enabled and option data is list of<br>values, the list order will be rotated for each client<br>based on hash of client's identifier. Thus, a client always get same order.

#### **sub-options [nlist](#page-269-3)**(obj(0))

This attribute provides for the optional subdivision of option data into nested sub-option objects. This is not used for storing DHCP server configuration, but may be useful in other uses of TLV based values.

#### **value** blob

The option value (the V part of the TLV)

# <span id="page-167-0"></span>**option-set**

option-set - Configure option definition sets

## **Synopsis**

```
 option-set list option-set listnames
 option-set <name> create <8-bit | 16-bit>
                          vendor-option-string=<string> 
                          [vendor-option-regex=<string>] 
option-set <name> create <8-bit | 16-bit>
                          vendor-option-enterprise-id=<integer>
option-set <name> delete
 option-set <name> [show] option-set <name> list option-set <name> listnames option-set <name> get <attribute>
```

```
 option-set <name> set <attribute>=<value> 
       [<attribute>=<value> ...] option-set <name> unset <attribute> option-set <name> enable <attribute> option-set <name> disable <attribute>
       option-set < <name> | all > pull < ensure | replace | exact >
 <cluster-list> [-report-only | -report] option-set < <name> | all > push < ensure | replace | exact>
 <cluster-list> [-report-only | -report] option-set <name> reclaim <cluster-list> [-report-only | -report]
```
## **Description**

The option-set command configures option definition sets.

Use reserved names as follows:

 dhcp-config and dhcp6-config to view currently configured options for DHCPv4 and DHCPv6 respectively. These reserved names show all built-in and custom option definitions. These option sets can not be created nor deleted.

 dhcp-custom and dhcp6-custom to view only the custom option definitions. These names can be used on a delete to delete all custom definitions.

 Changes to the custom sets are merged with the built-in option definitions to form the config sets.

 Modifications to the custom sets are not visible in the config sets until after you perform a SAVE.

 Use 8-bit to create a dhcpv4 vendor option definition set. Use 16-bit to create a dhcpv6 vendor option definition set.

The pull, push, and reclaim commands are only available when connected to a regional cluster. For push and reclaim, a list of clusters or "all" may be specified.

## **Examples**

## **Status**

## **See Also**

[export](#page-121-0) [option-set](#page-167-0)

#### **Attributes**

#### **desc** [string](#page-271-0)

Describes this option definition set.

**flags** [flags](#page-268-1)(builtin=1, customized=2, vendor=3) transient

Reports the flags for this set of options.

**id-range** [enumint](#page-267-0)(one-byte=1, two-bytes=2, four-bytes=4) required

Specifies the byte size of the type identifiers for all options in this set. Values can be: 1 - one byte 2 - two bytes 4 - four bytes

**name** [string](#page-271-0) required, unique

Designates the name of this option definition set.

#### **tenant-id [short](#page-270-0)** default = 0, immutable

Identifies the tenant owner of this object.

**vendor-option-enterprise-id** [int](#page-268-0)

```
The enterprise identifier.<br>If defined, contains definitions for any option with AT_VENDOR_OPTS<br>or AT_VENDOR_CLASS type, such as<br>DHCPv6 id 17<br>DHCPv6 id 17
      DHCPv4 id 124<br>DHCPv4 id 125
 DHCPv4 id 125
This attribute is required for a DHCPv6 vendor option.
This attribute optionally can be set in combination with the
vendor-option-string for a DHCPv4 vendor option.
```
#### **vendor-option-regex** [string](#page-271-0)

Contains the vendor option regex string to match with vendor class<br>identifier string provided by the DHCP client device vendor in<br>DHCPv4 option-60. The DHCP server uses this string to identify<br>the DHCP client device and re option data. The server ignores this attribute for DHCPv6.

### vendor-option-[string](#page-271-0) string

Contains the vendor class identifier string provided by the DHCP<br>client device vendor in DHCPv4 option-60. The DHCP server uses this<br>string to identify the DHCP client device and return appropriate<br>vendor specific option d

## **owner**

owner - Configures owners

## **Synopsis**

```
owner <tag> create <name> [<attribute>=<value>]<br>
owner <tag> delete<br>
owner list<br>
owner list<br>
owner list<br>
owner distribute<br>
owner <tag> show<br>
owner <tag> set <attribute>=<value> [<attribute>=<value> ...]<br>
owner <tag> get <a
 owner <tag> enable <attribute> owner <tag> disable <attribute>
 owner < <tag> | all > pull < ensure | replace | exact >
 <cluster-name> [-report-only | -report] owner < <tag> | all > push < ensure | replace | exact>
 <cluster-list> [-report-only | -report] owner <tag> reclaim <cluster-list> [-report-only | -report]
```
## **Description**

 The owner command configures a specified owner. You create owners and associate them with address blocks, subnets, and zones.

 The pull, push, and reclaim commands are only available when connected to a regional cluster. For push and reclaim, a list of clusters or "all" may be specified.

## **Examples**

**Status**

## **See Also**

**Attributes**

### **contact** [string](#page-271-0)

Provides contact information for this owner.

**name** [string](#page-271-0)

Displays the full name, or printable name, for this owner.

## **organization** [nameref](#page-269-0)(0)

Specifies the organization name required for ARIN reporting purposes.

#### **tag** [string](#page-271-0) required,unique

Displays a unique tag name for this owner. Typically, it is a short name referring to this owner.

#### **tenant-id [short](#page-270-0) default = 0, immutable**

Identifies the tenant owner of this object.

# <span id="page-170-0"></span>**prefix**

prefix - Configures IPv6 network prefixes for use in DHCPv6

 Note: dhcp-prefix is a synonym for compatibility with earlier versions of Network Registrar.

## **Synopsis**

```
 prefix list prefix listnames prefix listbrief prefix <name> create <address> [template=<template-name>]
prefix <name> delete<br>
prefix <name> set <attribute>=<value> [<attribute>=<value> ...]<br>
prefix <name> get <attribute><br>
prefix <name> unset <attribute><br>
prefix <name> unset <attribute><br>
prefix <name> e
 prefix <name> listLeases
 prefix <name> addReservation <address> <lookup key> prefix <name> removeReservation <address> prefix <name> listReservations 
prefix <name> applyTemplate <template-name>
 prefix <name> getUtilization
 prefix <name> push <cluster/failover-pair-list> [-template=<template-name>]
 [-omitparents] [-omitchildren] [-report] prefix <name> reclaim [<cluster/failover-pair-list>] [-force]
                         [-omitchildren] [-report-only | -report]
```
## **Description**

 The prefix command configures IPv6 network prefixes. Prefixes configure DHCPv6 address allocation and prefix delegation.

 When creating a prefix using a template, specify - for the <name> to allow the prefix template's prefix-name-expr to name the prefix.

 The push and reclaim commands are only available when connected to a regional cluster. For push, usually only a single cluster or failover-pair may be specified, and for reclaim no cluster of failover-pair. However, a list of clusters / failover-pairs may be specified if the prefix is on a universal link.

## **Examples**

```
 nrcmd> prefix example-pref create ff00::/8
 nrcmd> prefix example-pref set address=ff00::/10
```
## **Status**

[link](#page-152-0), [prefix-template](#page-178-0)

## **Attributes**

#### **address** [prefix](#page-270-3) required,immutable

Identifies a prefix (subnet) that an interface belongs to using the high-order bits of an IPv6 address.

**allocation-algorithms** [flags](#page-268-1)(client-request=1, reservation=2, extension=3, interface-identifier=4, random=5, best-fit=6) default = reservation,extension,random,best-fit

Controls the algorithms used by the server to select a new address<br>or prefix to lease to a client. Note however that when the prefix's<br>restrict-to-reservations is enabled, only the reservation flag is<br>used (the others are uses a client requested lease.<br>reservation reservation This setting (on by default) controls whether the server uses an available lease reservation for the client. extension<br>This setting (on by default) controls whether the server calls<br>This settensions attached at the generate-lease extension point<br>to generate an address or prefix for the client.<br>interface-identifier<br>This setting (o random<br>
This setting (on by default) controls whether the server<br>
generates an address using an RFC 3041-like algorithm. It is<br>
is ignored for prefix delegation.<br>
best-fit This setting (on by default) controls whether the server will delegate the first, best-fit available prefix. It is ignored for addresses.<br>When the server needs an address to assign to a client, it<br>processes the flags in the following order: client-request,<br>reservation, extension, interface-identifier, and random.<br>Processing stops when a usable

### **allocation-group** [string](#page-271-0)

Specifies the allocation group to which this prefix belongs. At most one lease per binding is allocated across all of the prefixes on a link with the same allocation group name.<br>This name is only specific to the link. Diff

### **allocation-group-priority** [int](#page-268-0) default = 0

Specifies the priority of this prefix over other prefixes in the<br>same allocation group. This settings allows control over which<br>prefixes are used before others. Lower numeric values have higher<br>priorities, but a priority o

## **deactivated** bool default = disabled

Controls whether a prefix extends leases to clients. A deactivated prefix does not extend leases to any clients. It treats all addresses in its ranges as if they were individually deactivated. Default, false (active).

#### **description** [string](#page-271-0)

Describes the prefix.

**dhcp-type** [enumint](#page-267-0)(stateless=0, dhcp=1, prefix-delegation=2, infrastructure=3, parent=4) default = dhcp

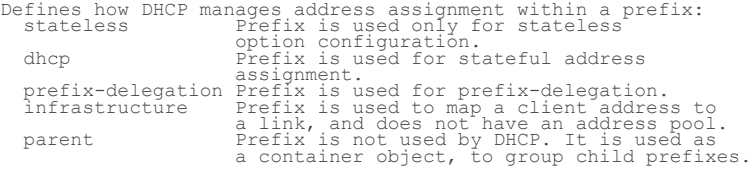

#### embedded-policy **obj**(0)

Specifies a policy embedded within an IPv6 prefix.

#### **expiration-time** date

Sets the time and date on which a prefix expires. After this date and time, the server neither grants new leases nor renews existing leases from this prefix.

Once the expiration-time has passed, the prefix is no longer used<br>(though old leases and leases with grace or affinity periods<br>continue to exist until those periods elapse).<br>Enter this as a date in the format "[weekday] mo

## **free-address-config** [nameref](#page-269-0)(0)

Identifies which trap captures unexpected free address events<br>on this prefix.<br>If this attribute is not configured, the server looks for<br>the free-address-config attribute on the parent Link object.<br>If that attribute is not

#### **ignore-declines bool** default = false

Controls whether the DHCP server responds to a DHCPv6 DECLINE message that refers to an IPv6 address or a delegated prefix from<br>this prefix.<br>If enabled, the DHCP server ignores all declines for leases in this<br>prefix... If disabled or not set, the DHCP server sets to UNAVAILABLE every address or delegated prefix requested in a DECLINE message if it is leased to the client. default value is false, so that DECLINE messages are processed normally.

#### **link** [nameref](#page-269-0)(0)

Associates an IPv6 prefix (subnet) with a link. Use this attribute to group prefixes that are on a single link.

#### **local-cluster** [oid](#page-269-6)

Identifies the local DHCP cluster or failover pair for this regional prefix.

## **maintenance bool** default = disabled

If this attribute is enabled, this Prefix and any other Prefixes<br>on the same Link will participate in the current maintenance<br>window. DHCP clients will have their renewal times adjusted to<br>avoid renewals during the mainten

## **max-leases [rangeint](#page-270-2)**(0-2000000) default = 65536

Sets the maximum number of non-reserved leases that the server<br>will allow to exist on this prefix. When a new lease needs to<br>be created, the server will only do so if the limit has not<br>been exceeded. When the limit is exce

## **max-pd-balancing-length** [rangeint](#page-270-2)(1-128) default = 64

Specifies the maximum prefix-delegation prefix length that the<br>failover pool balancing will consider in balancing a prefix-<br>delegation prefix.<br>The pecified, this value must be equal or less than the prefix<br>range's prefix l

## **name** [string](#page-271-0) required,unique

Assigns a name to an IPv6 prefix (subnet).

### **owner** [nameref](#page-269-0)(0)

Identifies the owner of this prefix, referenced by name. Owners can<br>be used to limit administrative access to prefixes by owner.<br>If the prefix has an associated link, the owner of the associated<br>link will apply, if it is s if the prefix owner is unset.

## **policy** [nameref\(](#page-269-0)0)

Refers to a shared policy to use when replying to clients.

## **range** [prefix](#page-270-3)

Specifies a prefix contained by the prefix address to limit the<br>range of addresses or prefixes available for assignment.<br>If unspecified on a prefixe of dhcp-type 'prefix-delegation',<br>the ranges of other prefixes with the s

## **range-end** [ip6](#page-268-3)

Specifies the end address within the prefix address range that will be used to allocate leases, if this is a DHCP type prefix. If unset,<br>the last available address in the prefix address range is used as the<br>end address (except if range-start was specified as a prefix, in<br>which case the las used).

#### **range-start** [ip6](#page-268-3)

Specifies either the start address within the prefix address range<br>that will be used to allocate leases or a prefix which will be used<br>as the range (range-end must not be specified in this case), if this<br>is a DHCP type pre

## region [nameref\(](#page-269-0)0)

Identifies the region for this prefix, referenced by name. Regions<br>Can be used to limit administrative access to prefixe by region.<br>If the prefix has an associated link, the region for the associated<br>link will apply, if it

## **restrict-to-admin-allocation bool** default = disabled

Controls whether the prefix is restricted to administrative requests<br>to allocate the next available address. If set, the server will<br>only respond to a client with an address from this prefix if it<br>has been pre-allocated to

#### **restrict-to-reservations** bool default = disabled

Controls whether the prefix is restricted to client (or lease)<br>reservations. If enabled, the DHCP server will not<br>automatically assign addresses or delegate prefixes to clients<br>but instead requires the address or prefix to

#### **reverse-zone-prefix-length** [rangeint](#page-270-2)(0-124)

Specifies the prefix length of the reverse zone for ip6.arpa<br>updates. You do not need to specify the full reverse zone,<br>because you can synthesize it by using the ip6.arpa domain.<br>Use a multiple of 4 for the value, because contained within.<br>A value of 0 means none of the bits are used for the zone<br>name, hence ip6.arpa is used.<br>If you omit the value from the DNS update configuration,<br>the server uses the value from the prefix or, as a last<br>res of the prefix.

#### selection-tags **[nlist](#page-269-3)(obj(0))**

Associates selection tags with an IPv6 prefix (subnet).

#### **tenant-id [short](#page-270-0)** default = 0, immutable

Identifies the tenant owner of this object.

#### **vpn-id [int](#page-268-0)** default = 0, immutable

Identifies the VPN that contains an IPv6 prefix.

# <span id="page-173-0"></span>**prefix-policy**

prefix-policy - Edits the DHCP policy embedded in a prefix

 Note: dhcp-prefix-policy is a synonym for compatibility with earlier versions of Network Registrar.

## **Synopsis**

```
prefix-policy <name> delete<br>
prefix-policy <name> set <attribute>=<value> ...|<br>
[<attribute>=<value> ...|
prefix-policy <name> get <attribute><br>prefix-policy <name> disable <feature><br>prefix-policy <name> enable <feature><br>prefix-policy <name> show<br>prefix-policy <name> show<br>prefix-policy <name> setV60ption <opt-name | id>[.<insta
-<br>
\checkmarkvalue> [-blob | -expression] [-roundrobin]<br>
prefix-policy <name> addV60ption <opt-name | id>[.<instance>]
```
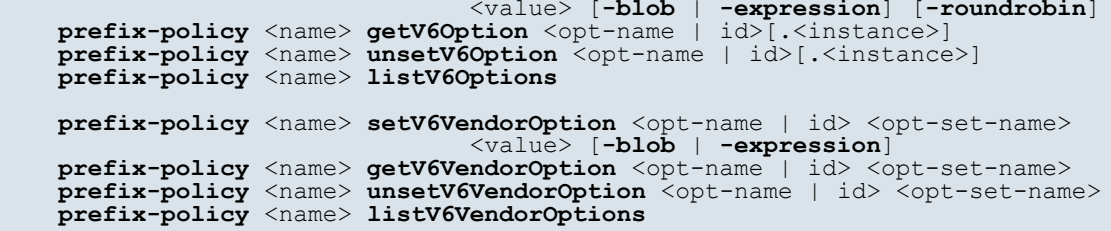

## **Description**

 The prefix-policy command lets you configure a DHCP policy that is embedded in a DHCP prefix. An embedded policy is a collection of DHCP option values and settings associated with (and named by) another object -- in this case a prefix. A prefix-policy is created implicitly when you first reference it, and is deleted when the prefix is deleted.

See the help file for the policy command for more information.

## **Examples**

### **Status**

## **See Also**

[policy](#page-187-0), [client-policy](#page-64-0), [client-class-policy](#page-59-0), [dhcp-address-block-policy](#page-89-0), [link-policy](#page-153-0), [link-template-policy](#page-160-0), [prefix-template-policy](#page-181-0), [scope-policy](#page-212-0), [scope-template-policy](#page-220-0)

### **Attributes**

### **affinity-period** [time](#page-271-1)

Associates a lease in the NVAILABLE state with the client that last held the lease. If the client requests a lease during the affinity period, it is granted the same lease; that is, unless remewals are prohibited, then it

#### **allow-client-a-record-update** bool default = disabled

Determines if a client is allowed to update A records.<br>If the client sets the flags in the FQDN option to indicate that<br>it wants to do the A record update in the request, and if this<br>value is TRUE, the server allows the cl

## **allow-dual-zone-dns-update** bool default = disabled

Enables DHCP clients to perform DNS updates into two DNS zones. To support these clients, you can configure the DHCP server to allow the client to perform an update, but also to perform a DNS update on the client's behalf.

#### **allow-lease-time-override** bool default = disabled

Gives the server control over the lease period. Although a client<br>can request a specific lease time, the server need not honor the<br>request if this attribute is set to false (the default).<br>Even if set to true, clients can r

## allow-non-temporary-addresses **bool** default = true

Determines whether DHCPv6 clients can request non-temporary (IA\_NA) addresses. The default is to allow clients to request non-temporary addresses.

#### **allow-rapid-commit** bool default = false

Determines whether DHCP clients can use a Discover/Solicit with<br>the Rapid Commit option to obtain configuration information with<br>fewer messages. To permit this, make sure that a single DHCP<br>server is servicing clients.<br>For

hierarchy processing when checking the Prefix policies (embedded<br>or named) for the Prefixes on a Link. The Prefixes for the Link<br>are processed in alphabetic (case blind) order. For each Prefix,<br>the embedded and then named checked: - If any of the prefix policies has this attribute set to FALSE, Rapid Commit is not allowed. - If at least one has it set to TRUE, Rapid Commit is allowed. - Otherwise, the remaining policies in the hierarchy are checked. The default is not to allow clients to use Rapid Commit.

#### **allow-temporary-addresses** bool default = true

Determines whether DHCPv6 clients can request temporary (IA\_TA) addresses. The default is to allow clients to request temporary addresses.

#### **default-prefix-length** [rangeint](#page-270-2)(0-128) default = 64

For delegation, specifies the default length of the delegated prefix,<br>if a router (client) does not explicitly request it.<br>The default length must always be greater than or equal to the prefix<br>length of the prefix range.

#### **excluded-prefix** [prefix](#page-270-3)

Specifies the excluded prefix (bits and prefix-length) to be sent<br>to DHCPv6 clients that requested the PD Exclude Option (see RFC<br>6603).<br>Note that only the bits between the actual delegated prefix "s<br>prefix length and the If configured, the server will determine the excluded prefix when a lease is assigned to a client; but it is only sent to the client if the client requests the PD Exclude option.

#### **forward-dnsupdate** [nameref](#page-269-0)(0)

Specifies the name of the update configuration that determines which forward zones to include in updates.

#### **forward-zone-name** [dname](#page-267-1)

Designates an optional forward zone for DNS updates that overrides the forward-zone-name configured in the forward (or reverse) DNS Update Configuration object. Note that a forward zone name is required for any DNS updates to occur (whether forward, reverse, or both).

## **giaddr-as-server-id** bool default = false

Enables the DHCP server to set the server-id option on a DHCPOFFER<br>andles the DHCP server to set the siconing packet, instead of the<br>IP address all unicast renews to be sent to the pical<br>This causes all unicast renews to b

#### **grace-period** [time](#page-271-1) default = 5m

Defines the length of time between the expiration of a lease and the time it is made available for reassignment.

#### **inhibit-all-renews bool** default = false

Causes the server to reject all renewal requests, forcing the client to obtain a different address any time it contacts the DHCP server.

#### **inhibit-renews-at-reboot bool** default = false

Permits clients to renew their leases, but the server forces them to obtain new addresses each time they reboot.

#### **lease-retention-limit bool** default = disabled

If enabled and the DHCP server's lease-retention-max-age is<br>configured to a non-zero value, times in leases subject to this<br>policy will not be allowed to grow older than<br>lease-retention-max-age. As they progress toward<br>lea

## **limitation-count** [int](#page-268-0)

Specifies the maximum number of clients with the same limitation-id that are allowed to have currently active and valid leases.

#### **longest-prefix-length [rangeint](#page-270-2)(0-128)**

For prefix delegation, specifies the longest prefix length allowed<br>for delegated prefixes. If the requesting router (client) requests a<br>prefix length that is longer than this, this length is used.

The default is the value of the default-prefix-length. This prefix length must always be greater than or equal to the prefix length of the prefix range.

#### max-client-lease-time [rangetime](#page-270-4)(60s-2y)

Specifies the maximum client lease time that the server is allowed to<br>send to the client. If the calculated lease time is greater than this<br>value, the client is sent this value.<br>This attribute limits the time sent to the c it expects the client to renew (T1).<br>The renewal (T1) and rebinding (T2) times given to the client will be<br>based on the lease time actually sent to the client and may further be<br>limited by the max-client-renewal-time and m

### max-client-rebinding-time [rangetime](#page-270-4)(30s-2y)

Specifies the maximum client rebinding time (T2) that the server is<br>allowed to send to the client. If the rebinding time is greater than<br>this value, the client is sent this value.<br>This attribute limits the time sent to the

### max-client-renewal-time [rangetime](#page-270-4)(30s-2y)

Specifies the maximum client renewal time (T1) that the server is<br>allowed to send to the client. If the renewal time is greater than<br>this value, the client is sent this value.<br>This attribute limits the time sent to the cli than or equal to  $T2$  (and the lease time).

#### max-leases-per-binding [rangeint](#page-270-2)(0-65535)

Specifies the maximum number of leases that a client may use per<br>binding from an allocation group. This applies to DHCPv6 only.<br>Explicit or implicit allocations of a binding. They do not limit the werver<br>leases a client ma

### **offer-[time](#page-271-1)out** time default = 2m

Instructs the server to wait a specified amount of time when it has offered a lease to a client, but the offer is not yet accepted. At the end of the specified time interval, the server makes the lease available again.

## **packet-file-name** [string](#page-271-0)

Identifies the boot-file to use in the boot process of a client.<br>The server returns this file name in the 'file' field of its replies.<br>The packet-file-name cannot be longer than 128 characters.

#### **packet-server-name** [string](#page-271-0)

Identifies the host-name of the server to use in a client's boot process. The server returns this file name in the 'sname' field of its replies. The packet-server-name field cannot be longer than 64 characters.

#### **packet-siaddr** [ipaddr](#page-268-4)

Identifies the IP address of the next server in the client boot process. For example, this might be the address of a TFTP server used by BOOTP clients. The server returns this address in the 'siaddr' field of its replies.

#### **permanent-leases** bool default = disabled

Indicates whether leases using this policy are permanently granted to requesting clients. If leases are permanently granted, the dhcp-lease-time will be infinite.

#### **preferred-life[time](#page-271-1) time default = 1w**

Assigns the default and maximum preferred lifetime for leases to<br>DBCPV6 client interfaces. Expressed in seconds and relative to<br>the time the server sent the packet, this attribute sets the<br>length of time that the address i

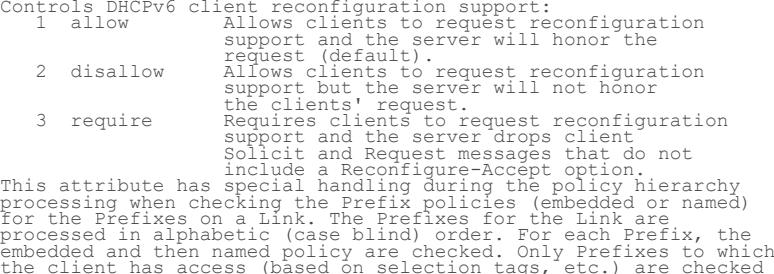

the client has access (based on selection tags, etc.) are checked<br>as follows:<br>- If any of the prefix policies has this attribute set to<br>disallow or require, that setting is used.<br>- Otherwise, if at least one has it set to is allowed.<br>- If no prefix policies have this attribute set, the remaining

policies in the hierarchy are checked.

### **reconfigure-via-relay bool** default = false

Controls whether the server should prefer unicasting or<br>Telaying DHCPv6 Reconfigure messages.<br>Tf false (the default), the server prefers to unicast<br>Reconfigure messages if the client has one or more valid<br>statefully assign

- 
- 
- 
- 

## reverse-dnsupdate **[nameref](#page-269-0)(0)**

Specifies the name of the update configuration that determines which reverse zones to include in a DNS update.

#### **server-lease-time** [time](#page-271-1)

Tells the server how long a lease is valid. For more frequent<br>communication with a client, you might have the server consider<br>leases as leased for a longer period than the client considers them.<br>This also provides more lea

#### shortest-prefix-length [rangeint](#page-270-2)(0-128)

For prefix delegation, specifies the shortest prefix length allowed<br>for delegated prefixes. If the requesting router (client) requests a<br>prefix length that is shorter than this, this length is used.<br>The default is the valu

#### split-lease-times **bool** default = disabled

Specifies a value that the DHCP server might use internally to affect lease times. affect lease times.<br>If enabled, the DHCP server still offers clients lease times that<br>reflect the configured lease-time option from the appropriate<br>policy; but the server bases its decisions regarding expiration<br>on the 'se

#### **tenant-id [short](#page-270-0) default = 0, immutable**

Identifies the tenant owner of this object.

#### **unavailable-[time](#page-271-1)out time** default = 24h

Permits the server to make a lease unavailable for the time specified<br>and then to return the lease to available state. If there is no value<br>configured in the system default\_policy, then the default is<br>86400 seconds (or 24

#### use-client-id-for-reservations **bool** default = off

Controls how the server database checks for reserved IP<br>controls how the server uses the MAC addresses.<br>By default, the server uses the MAC address of the DHCP client as the<br>key for its database lookup. If this attribute i

### **v4-bootp-reply-options** [nlist](#page-269-3)(obj(0))

Lists the options the server returns to all BOOTP clients.

### v6-max-client-preferred-lifetime [rangetime](#page-270-4)(60s-2y)

Specifies the maximum client preferred lifetime that the server is<br>allowed to send to the client. If the calculated preferred lifetime<br>is greater than this value, the client is sent this value.<br>This attribute limits the pr

#### **v6-max-client-rebinding-time** [rangetime](#page-270-4)(30s-2y)

Specifies the maximum client rebinding time (T2) that the server is<br>allowed to send to the client. If the rebinding time is greater than<br>this value, the client is sent this value.<br>This attribute limits the time sent to the

#### v6-max-client-renewal-time [rangetime](#page-270-4)(30s-2y)

Specifies the maximum client renewal time (T1) that the server is<br>allowed to send to the client. If the renewal time is greater than<br>this value, the client is sent this value.<br>This attribute limits the time sent to the cli T1 must be less than or equal to T2 (and the preferred lifetime).

## v6-max-client-valid-lifetime [rangetime](#page-270-4)(60s-2y)

Specifies the maximum client valid lifetime that the server is<br>allowed to send to the client. If the calculated valid lifetime is<br>greater than this value, the client is sent this value.<br>This attribute limits the valid life

#### **v6-reply-options** [nlist](#page-269-3)(obj(0))

Lists the options that shuld be returned in any<br>Institute to DHCPv6 clients.<br>This attribute has special handling during the policy hierarchy<br>processing when checking the Prefix policies (embedded or named)<br>for the Prefixes

### **v6-rsoo-allowed-options** [nlist](#page-269-3)(obj(0))

Lists the RSOO-enabled options that server will process, if<br>provided by a relay and no option is otherwise available. See<br>RFC 6422 for more details on RSOO (Relay Supplied Options Option).<br>This attribute has special handli

## **valid-life[time](#page-271-1)** time default = 2w

Assigns the default and maximum valid lifetime for leases to<br>DHCPV6 client interfaces. Expressed in seconds and relative<br>to the time the server sent the packet, this attribute sets<br>the length of time that an address remain

#### **view-id** [int](#page-268-0)

Designates the optional view associated with zones used for DNS update that overrides the view-id configuration in forward (reverse) DNS Update configuration object.

# <span id="page-178-0"></span>**prefix-template**

prefix-template - Configures a prefix template.

## **Synopsis**

```
 prefix-template list prefix-template listnames prefix-template listbrief
```
**prefix-template** <name> **create** [<attribute>**<sup>=</sup>**<value> ...] **prefix-template** <name> **delete**

```
prefix-template <name> set <attribute>=<value> [<attribute>=<value> ...] prefix-template <name> get <attribute>
prefix-template <name> disable <attribute><br>
prefix-template <name> enable <attribute><br>
prefix-template <name> show
prefix-template <name> create clone=<clone-name><br>prefix-template <name> apply-to <all | <prefix1>[,...]>
prefix-template < <name> | all > pull < ensure | replace | exact > <<br>cluster-name> [-report-only | -report]
prefix-template < <name> | all > push < ensure | replace | exact ><br>
<cluster-list> [-report-only | -report]
 <cluster-list> [-report-only | -report] prefix-template <name> reclaim <cluster-list> [-report-only | -report]
```
## **Description**

 The prefix-template command lets you configure a template to use when creating prefixes.

 The pull, push, and reclaim commands are only available when connected to a regional cluster. For push and reclaim, a list of clusters or "all" may be specified.

## **Examples**

## **Status**

## **See Also**

[prefix](#page-170-0)

#### **Attributes**

**allocation-algorithms** [flags](#page-268-1)(client-request=1, reservation=2, extension=3, interface-identifier=4, random=5, best-fit=6) default = reservation,extension,random,best-fit

Controls the algorithms used by the server to select a new address<br>or prefix to lease to a client. Note however that when the prefix<br>restrict-to-reservations is enabled, only the reservation flag is<br>used (the others are ig extension<br>This setting (on by default) controls whether the server calls<br>This setting (on by default) controls whether the server calls<br>to generate an address or prefix for the client.<br>interface-identifier<br>This setting (of random This setting (on by default) controls whether the server generates an address using an RFC 3041-like algorithm. It is is ignored for prefix delegation. best-fit<br>missetting (on by default) controls whether the server will<br>meigate the first, best-fit available prefix. It is ignored<br>for addresses.<br>When the server needs an address to assign to a client, it<br>processes the flags

## allocation-group [string](#page-271-0)

Specifies the allocation group to which this prefix belongs. At most one lease per binding is allocated across all of the prefixes on a link with the same allocation group name.<br>This name is only specific to the link. Diff
Specifies the priority of this prefix over other prefixes in the<br>same allocation group. This settings allows control over which<br>prefixes are used before others. Lower numeric values have higher<br>priorities, but a priority o

#### **deactivated bool** default = disabled

Controls whether a prefix extends leases to clients. A deactivated prefix does not extend leases to any clients. It treats all addresses in its ranges as if they were individually deactivated. Default, false (active).

#### **description** [string](#page-271-0)

Describes the prefix template.

**dhcp-type** [enumint](#page-267-0)(stateless=0, dhcp=1, prefix-delegation=2, infrastructure=3, parent=4) default = dhcp

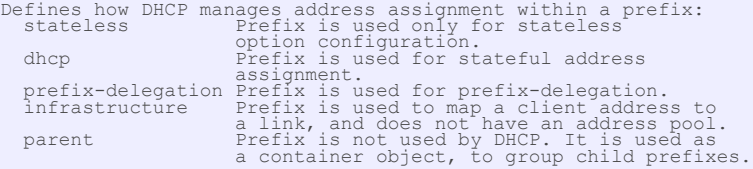

#### embedded-policy **obj**(0)

Specifies an policy embedded. Note: When the template is applied, this will replace the entire embedded-policy in the prefix.

## expiration-time date

Sets the time and date on which a prefix expires. After this date<br>sadd time, the server neiher grants new leases nor renews existing<br>leases from this prefix.<br>Once the expiration-time has passed, the prefix is no longer use

# **free-address-config** [nameref](#page-269-1)(0)

Identifies which trap captures unexpected free address events<br>on this prefix.<br>If this attribute is not configured, the server looks for<br>the free-address-config attribute in the parent Link object.<br>If that attribute is not

#### **ignore-declines bool** default = false

Controls whether the DHCP server responds to a DHCPv6 DECLINE<br>Controls whether the DHCP server responds to a DHCPv6 DECLINE<br>from this prefix.<br>In enabled, the DHCP server ignores all declines for leases<br>in this prefix.<br>in t

#### **max-leases** [rangeint](#page-270-0)(0-2000000) default = 65536

Sets the maximum number of non-reserved leases that the server<br>will allow to exist on the prefix. When a new lease needs to<br>be created, the server will only do so if the limit has not<br>been exceeded. When the limit is excee

#### **max-pd-balancing-length [rangeint](#page-270-0)**(1-128) default = 64

Specifies the maximum prefix-delegation prefix length that the<br>failover pool balancing will consider in balancing a prefix-<br>delegation prefix.<br>The pecified, this value must be equal or less than the prefix<br>range's prefix l

#### **name** [string](#page-271-0) required,unique

Assigns a name to this prefix template.

#### **owner** [nameref](#page-269-1)(0)

Identifies the owner of this prefix, referenced by name. Owners can<br>be used to limit administrative access to prefixes by owner.<br>If the prefix has an associated link, the owner of the associated<br>link will apply, if it is s

#### **policy** [nameref\(](#page-269-1)0)

Refers to a shared policy to use when replying to clients.

#### prefix-description-[expr](#page-268-0) **expr**

Defines an AT\_STRING expression to apply to the description on the prefix object created when using the template.

#### **prefix-name-expr** [expr](#page-268-0)

Defines an expression that evaluates to an AT\_STRING value to use for the name of the prefix object created when using the template.

#### range-end-[expr](#page-268-0) **expr**

Defines an expression that evaluates to the range-end for the prefix.

#### **range-expr** [expr](#page-268-0)

Defines an expression that evaluates to an AT\_PREFIX value for the prefix range to be created.

#### **range-start-expr** [expr](#page-268-0)

Defines an expression that evaluates to the range-start for the prefix.

## **region** [nameref\(](#page-269-1)0)

Identifies the region for this prefix, referenced by name. Regions<br>Can be used to limit administrative access to prefixe by region.<br>If the prefix has an associated link, the region for the associated<br>link will apply, if it

#### restrict-to-admin-allocation **bool** default = disabled

Controls whether the prefix is restricted to administrative requests<br>to allocate the next available address. If set, the server will only<br>respond to a client with an address from this prefix if it has been<br>pre-allocated to

## restrict-to-reservations **bool** default = disabled

Controls whether the prefix is restricted to client (or lease)<br>reservations. If enabled, the DHCP server will not<br>automatically assign addresses or delegate prefixes to clients<br>but instead requires the address or prefix to

#### **reverse-zone-prefix-length** [rangeint](#page-270-0)(0-124)

Identifies the prefix length of the reverse zone for ip6.arpa updates. The server forms the zone name using this value if<br>configured; otherwise the prefix length is determined from the<br>Prefix. This value must be a multiple of 4 as ip6.arpa zones are<br>on 4 bit (nibble) boundaries. If n

#### selection-tags **[nlist](#page-269-2)(obj(0))**

Associates selection tags with an IPv6 prefix.

#### **tenant-id [short](#page-270-1) default = 0, immutable**

Identifies the tenant owner of this object.

# <span id="page-181-0"></span>**prefix-template-policy**

 prefix-template-policy - Edits the DHCP policy embedded in a prefix template

# **Synopsis**

**prefix-template-policy** <name> **delete**

```
 prefix-template-policy <name> set <attribute>=<value> 
prefix-template-policy <name> get <attribute><br>prefix-template-policy <name> disable <attribute><br>prefix-template-policy <name> enable <attribute><br>prefix-template-policy <name> show<br>prefix-template-policy <name> show<br>prefix-
Value> [-blob | -expression] [-roundrobin]<br>prefix-template-policy <name> addV6Option <opt-name | id>[.<instance>]<br>prefix-template-policy <name> getV6Option <opt-name | id>[.<instance>]<br>prefix-template-policy <name> getV6Op
prefix-template-policy <name> setV6VendorOption <opt-name | id><br><opt-set-name> <value> [-blob | -expression]
prefix-template-policy <name> \frac{1}{2} getV6VendorOption <opt-name | id>
                                                  <opt-set-name> <opt-set-name>
prefix-template-policy <name> unsetV6VendorOption <opt-name | id>
                                                  <opt-set-name> <opt-set-name>
 prefix-template-policy <name> listV6VendorOptions
```
# **Description**

 The prefix-template-policy command lets you configure a DHCP policy embedded in a DHCP prefix template. An embedded policy is a collection of DHCP option values and settings associated with (and named by) another object -- in this case a prefix template. A prefix-template-policy is created implicitly when you first reference it, and is deleted when the prefix-template is deleted.

See the help file for the policy command for more information.

## **Examples**

 nrcmd> **prefix-template-policy exampleprefix set foward-zone-name=example.com.** nrcmd> **prefix-template-policy exampleprefix enable allow-rapid-commit**

# **Status**

#### **See Also**

[policy](#page-187-0), [client-policy](#page-64-0), [client-class-policy](#page-59-0), [dhcp-address-block-policy](#page-89-0), [link-policy](#page-153-0), [link-template-policy](#page-160-0), [prefix-policy, prefix-policy](#page-173-0), [scope](#page-212-0)[policy](#page-212-0), [scope-template-policy](#page-220-0)

#### **Attributes**

#### **affinity-period** [time](#page-271-1)

Associates a lease in the AVAILABLE state with the client that<br>last held the lease. If the client requests a lease during the<br>affinity period, it is granted the same lease; that is, unless<br>renewals are prohibited, then it or the inhibit-renews-at-reboot attribute.

#### **allow-client-a-record-update** bool default = disabled

Determines if a client is allowed to update A records.<br>If the client sets the flags in the FQDN option to indicate that<br>it wants to do the A record update in the request, and if this<br>value is TRUE, the server allows the cl

## **allow-dual-zone-dns-update** bool default = disabled

Enables DHCP clients to perform DNS updates into two DNS zones. To support these clients, you can configure the DHCP server to allow the client to perform an update, but also to perform a DNS update on the client's behalf.

#### allow-lease-time-override **bool** default = disabled

can request a specific lease time, the server need not honor the<br>request if this attribute is set to false (the default).<br>Even if set to true, clients can request only lease times that are<br>shorter than those configured for

#### **allow-non-temporary-addresses** bool default = true

Determines whether DHCPv6 clients can request non-temporary (IA\_NA) addresses. The default is to allow clients to request non-temporary addresses.

#### **allow-rapid-commit** bool default = false

Determines whether DHCP clients can use a Discover/Solicit with<br>the Rapid Commit option to obtain configuration information with<br>fewer messages. To permit this, make sure that a single DHCP<br>server is servicing clients.<br>For - If any of the prefix policies has this attribute set to FALSE, Rapid Commit is not allowed. - If at least one has it set to TRUE, Rapid Commit is allowed. - Otherwise, the remaining policies in the hierarchy are checked. The default is not to allow clients to use Rapid Commit.

#### **allow-temporary-addresses** bool default = true

Determines whether DHCPv6 clients can request temporary (IA\_TA) addresses. addresses. The default is to allow clients to request temporary addresses.

## **default-prefix-length [rangeint](#page-270-0)(0-128)** default = 64

For delegation, specifies the default length of the delegated prefix,<br>if a router (client) does not explicitly request it.<br>The default length must always be greater than or equal to the prefix<br>length of the prefix range.

#### excluded-[prefix](#page-270-2) prefix

Specifies the excluded prefix (bits and prefix-length) to be sent<br>to DHCPv6 clients that requested the PD Exclude Option (see RFC to DHCPv6 clients that requested the PD Exclude Option (see RFC<br>603).<br>Note that only the bits between the actual delegated prefix's<br>prefix length and the excluded-prefix's prefix length are used<br>from the prefix specified.<br> If configured, the server will determine the excluded prefix when a lease is assigned to a client; but it is only sent to the client if the client requests the PD Exclude option.

#### **forward-dnsupdate** [nameref](#page-269-1)(0)

Specifies the name of the update configuration that determines which forward zones to include in updates.

#### **forward-zone-name** [dname](#page-267-1)

Designates an optional forward zone for DNS updates that overrides<br>the forward-zone-name configured in the forward (or reverse)<br>DNS Update Configuration object.<br>Note that a forward zone name is required for any DNS updates

#### **giaddr-as-server-id** bool default = false

Enables the DHCP server to set the server-id option on a DHCPOFFER<br>and a DHCPACK to the giaddr of the incoming packet, instead of the<br>IP address of the server (the default action).<br>This causes all unicast renews to be sent

#### **grace-period** [time](#page-271-1) default = 5m

Defines the length of time between the expiration of a lease and the time it is made available for reassignment.

#### **inhibit-all-renews** bool default = false

Causes the server to reject all renewal requests, forcing the client to obtain a different address any time it contacts the DHCP server.

## **inhibit-renews-at-reboot bool** default = false

Permits clients to renew their leases, but the server forces them to obtain new addresses each time they reboot.

If enabled and the DHCP server's lease-retention-max-age is<br>configured to a non-zero value, times in leases subject to this<br>policy will not be allowed to grow older than<br>lease-retention-max-age. As they progress toward<br>lea

#### **limitation-count** [int](#page-268-1)

Specifies the maximum number of clients with the same limitation-id that are allowed to have currently active and valid leases.

#### **longest-prefix-length** [rangeint](#page-270-0)(0-128)

For prefix delegation, specifies the longest prefix length allowed<br>for delegated prefixes. If the requesting router (client) requests a<br>prefix length that is longer than this, this length is used.<br>The default is the value

#### max-client-lease-time [rangetime](#page-270-3)(60s-2y)

Specifies the maximum client lease time that the server is allowed to the client. If the calculated lease time is greater than this value, the client is sent this value.<br>Value, the client is sent this value. This value is

## max-client-rebinding-time [rangetime](#page-270-3)(30s-2y)

Specifies the maximum client rebinding time (T2) that the server is<br>allowed to send to the client. If the rebinding time is greater than<br>this value, the client is sent this value.<br>This attribute limits the time sent to the time.

#### max-client-renewal-time [rangetime](#page-270-3)(30s-2y)

Specifies the maximum client renewal time (T1) that the server is<br>allowed to send to the client. If the renewal time is greater than<br>this value, the client is sent this value.<br>This attribute limits the time sent to the cli

#### **max-leases-per-binding** [rangeint](#page-270-0)(0-65535)

Specifies the maximum number of leases that a client may use per<br>binding from an allocation group. This applies to DHCPv6 only.<br>Explicit or implicit allocation groups only limit new server<br>leases a client may use . Leases

#### **offer-[time](#page-271-1)out time** default = 2m

Instructs the server to wait a specified amount of time when it has offered a lease to a client, but the offer is not yet accepted. At the end of the specified time interval, the server makes the lease available again.

#### **packet-file-name** [string](#page-271-0)

Identifies the boot-file to use in the boot process of a client. The server returns this file name in the 'file' field of its replies. The packet-file-name cannot be longer than 128 characters.

#### **packet-server-name** [string](#page-271-0)

Identifies the host-name of the server to use in a client's boot process. The server returns this file name in the 'sname' field of its replies. The packet-server-name field cannot be longer than 64 characters.

#### **packet-siaddr** [ipaddr](#page-268-2)

Identifies the IP address of the next server in the client boot process. For example, this might be the address of a TFTP server used by BOOTP clients. The server returns this address in the 'siaddr' field of its replies.

Indicates whether leases using this policy are permanently granted to requesting clients. If leases are permanently granted, the dhcp-lease-time will be infinite.

## **preferred-life[time](#page-271-1)** time default = 1w

Assigns the default and maximum preferred lifetime for leases to DHCPv6 client interfaces. Expressed in seconds and relative to the time the server sent the packet, this attribute sets the length of time that the address is preferred; that is, its use is<br>unrestricted. When the preferred lifetime expires, the address<br>becomes deprecated and its use is restricted.<br>Note: For IA TA's, if the (expert mode) min-pre

#### **reconfigure [enumint](#page-267-0)**(allow=1, disallow=2, require=3) default = allow

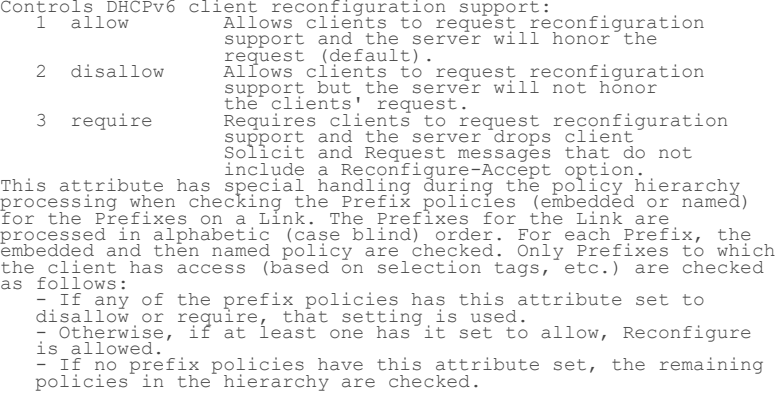

#### reconfigure-via-relay **bool** default = false

Controls whether the server should prefer unicasting or<br>
celaying DHCPv6 Reconfigure messages.<br>
If false (the default), the server prefers to unicast<br>
Reconfigure messages if the client has one or more valid<br>
statefully as

- 
- 

# **reverse-dnsupdate** [nameref](#page-269-1)(0)

Specifies the name of the update configuration that determines which reverse zones to include in a DNS update.

#### **server-lease-time** [time](#page-271-1)

Tells the server how long a lease is valid. For more frequent<br>communication with a client, you might have the server consider<br>leases as leased for a longer period than the client considers them.<br>This also provides more lea

#### shortest-prefix-length [rangeint](#page-270-0)(0-128)

For prefix delegation, specifies the shortest prefix length allowed<br>for delegated prefixes. If the requesting router (client) requests a<br>prefix length that is shorter than this, this length is used.<br>The default is the valu

#### split-lease-times **bool** default = disabled

ecifies a value that the DHCP server might use internally to affect lease times.<br>If enabled, the DHCP server still offers clients lease times that<br>reflect the configured lease-time option from the appropriate<br>policy; but the server bases its decisions regarding expiration<br>on the 'se

#### **tenant-id [short](#page-270-1) default = 0, immutable**

Identifies the tenant owner of this object.

## **unavailable-timeout** [time](#page-271-1) default = 24h

Permits the server to make a lease unavailable for the time specified<br>and then to return the lease to available state. If there is no value<br>configured in the system default\_policy, then the default is<br>86400 seconds (or 24

Controls how the server database checks for reserved IP addresses. addresses.<br>By default, the server uses the MAC address of the DHCP client as the<br>Rey for its database lookup. If this attribute is set to true<br>(enabled), then the server does the check for reserved<br>addresses using the DHCP server synthesizes it, and uses that value.

#### **v4-bootp-reply-options** [nlist](#page-269-2)(obj(0))

Lists the options the server returns to all BOOTP clients.

#### **v4-reply-options** [nlist](#page-269-2)(obj(0))

Lists the options the server returns to all DHCPv4 clients, whether or not the client specifically asks for the option data.

## v6-max-client-preferred-lifetime [rangetime](#page-270-3)(60s-2y)

Specifies the maximum client preferred lifetime that the server is<br>allowed to send to the client. If the calculated preferred lifetime<br>is greater than this value, the client is sent this value.<br>This attribute limits the pr

#### **v6-max-client-rebinding-time** [rangetime](#page-270-3)(30s-2y)

Specifies the maximum client rebinding time (T2) that the server is<br>allowed to send to the client. If the rebinding time is greater than<br>this value, the client is sent this value.<br>This attribute limits the time sent to the

#### **v6-max-client-renewal-time** [rangetime](#page-270-3)(30s-2y)

Specifies the maximum client renewal time (T1) that the server is<br>allowed to send to the client. If the renewal time is greater than<br>this value, the client is sent this value.<br>This attribute limits the time sent to the cli

## v6-max-client-valid-lifetime [rangetime](#page-270-3)(60s-2y)

Specifies the maximum client valid lifetime that the server is<br>allowed to send to the client. If the calculated valid lifetime is<br>greater than this value, the client is sent this value.<br>This attribute limits the valid life

#### **v6-reply-options**  $\frac{nlist(obj(0))}{n}$  $\frac{nlist(obj(0))}{n}$  $\frac{nlist(obj(0))}{n}$

Lists the options that should be returned in any<br>Institute to DHCPv6 clients.<br>This attribute has special handling during the policy hierarchy<br>processing when checking the Prefix policies (embedded or named)<br>for the Prefixe

## **v6-rsoo-allowed-options**  $nlist(obj(0))$  $nlist(obj(0))$

Lists the RSOO-enabled options that server will process, if<br>provided by a relay and no option is otherwise available. See<br>RFC 6422 for more details on RSOO (Relay Supplied Options Option).<br>This attribute has special handli

## **valid-life[time](#page-271-1)** time default = 2w

Assigns the default and maximum valid lifetime for leases to<br>DHCPV6 client interfaces. Expressed in seconds and relative<br>to the time the server sent the packet, this attribute sets<br>the length of time that an address remain

## **view-id** [int](#page-268-1)

Designates the optional view associated with zones used for DNS update that overrides the view-id configuration in forward (reverse) DNS Update configuration object.

<span id="page-187-0"></span>policy - Specifies DHCP policy information

# **Synopsis**

```
policy <name> create [<attribute>=<value>]<br>policy <name> create clone=<clone-name><br>policy <name> delete<br>policy ist<br>policy list<br>policy list<br>policy list<br>policy list<br>policy stame> set <attribute>=<value> [<attribute>=<value> 
 policy <name> disable <attribute> policy <name> enable <attribute> policy <name> show 
policy <name> getLeaseTime
policy <name> setOption <opt-name | id> <value>
 [-blob | -expression] [-roundrobin] policy <name> getOption <opt-name | id> policy <name> unsetOption <opt-name | id> policy <name> listOptions
policy <name> setV6Option <opt-name | id>[.<instance>]<br>
policy <name> addV6Option <opt-name | id>[.<instance>]<br>
<value> [-blob | -expression] [-roundrobin]
policy <name> getV60ption <opt-name | id>[.<instance>]<br>policy <name> unsetV60ption <opt-name | id>[.<instance>]<br>policy <name> listV60ptions
policy <name> setVendorOption <opt-name | id> <opt-set-name><br>
policy <name> getVendorOption <opt-name | id> <opt-set-name>
policy <name> unsetVendorOption <opt-name | id> <opt-set-name><br>policy <name> listVendorOptions
policy <name> setV6VendorOption <opt-name | id> <opt-set-name> <value> [-blob | -expression]
policy <name> getV6VendorOption <opt-name | id> <opt-set-name><br>policy <name> unsetV6VendorOption <opt-name | id> <opt-set-name><br>policy <name> listV6VendorOptions
policy < <name> | all > pull < ensure | replace | exact > <cluster-name> [-report-only | -report]
policy < <name> | all > push < ensure | replace | exact > <cluster-list> [-report-only | -report]
 <cluster-list> [-report-only | -report] policy <name> reclaim <cluster-list> [-report-only | -report]
```
# **Description**

 The policy command manages DHCP policy configurations. A policy is a collection of DHCP option values to associate with a range of addresses in a scope, or with a specific client or client-class configuration. Network Registrar considers policy reply options in a hierarchy of options. For details on these reply options, see the User Guide for Network Registrar.

 The policy command by itself is for a named policy. You can also manage the embedded policies for dhcp-address-block, client, client-class and scope objects through the dhcp-address-block-policy, client-policy, client-class-policy, and scope-policy commands, respectively.

 For embedded policies, name identifies the object that contains the embedded policy. For example, an attribute-setting command for a scope policy would be "scope-policy scope-name set <attribute>"--using the name of the scope for the name value.

 The default policy is a special named policy that includes default settings. You can manage the default policy just like all the other named ones.

**policy** <name> **setLeaseTime** <time-val>

 Use the setLeaseTime command to set the values of lease times and the getLeaseTime command to display the value of a lease time. **policy** <name> **setV6Option** <opt-name | id>[.<instance>]<br>
<opt-set-name> <value> [-blob | -expression] [-roundrobin] policy <name> addV6Option <opt-name | id>[.<instance>]<br>
<opt-set-name> <value> [-blob | -expression] [-roundrobin] policy <name> getV6Option <opt<sup>-</sup>name | id>[.<instance>]<br> <opt-set-name> <opt-set-name></a> **policy** <name> **unsetV6Option** <opt-name | id>[**.**<instance>] **policy** <name> **listV6Options** To manage the DHCPv6 options on the policy, use the commands: setV6Option, addV6Option, getV6Option, unsetV6Option, listV6Options. As some DHCPv6 options allow multiple instances to be configured, the <instance> value (1..n) can be specified on some commands to set (update), add as, get, or remove a specific instance of the option. Note that for unset, if multiple instances exist, they are all removed unless a specific index is specified. The instance can only be specified for those options that are defined to allow multiple instances to exist. **policy** <name> **setVendorOption** <opt-name | id> <opt-set-name> <value> policy <name> getVendorOption <opt-name | id> <opt-set-name><br>policy <name> unsetVendorOption <opt-name | id> <opt-set-name><br>policy <name> listVendorOptions The setVendorOption and getVendorOption commands are used to set and get vendor-specific option data on the policy. These commands require an option name and the name of a vendor-specific option definition set. The unsetVendorOption command removes the data for the specific vendor option. The listVendorOptions command displays all vendor-option data that is set in the policy. The listing includes the name of the option-definition set that was used to define the data. You can manage the DHCPv6 vendor options on the policy using the commands: setV6VendorOption, getV6VendorOption, unsetV6VendorOption, listV6VendorOptions. Note: The setOption, setV6Option, addV6Option, setVendorOption, and setV6VendorOption commands support an optional "-blob" or "-expression" argument (after the option value). If "-blob" is specified, the option value is assumed to be in blob (hexadecimal) format regardless of how the option is defined. If "-expression" is specified, the option value is assumed to be a DHCP server expression which the server will evaluate for each request. As expressions are not easy to enter directly in the CLI, use @<file> to read the expression from the named file. The setOption, setV6Option, and addV6Option commands support an additional "-roundrobin" argument (after the option value) which, when specified, instructs the DHCP server to return option data which contains more than one value in a different, rotated, order. A particular client will always get the same order, but different clients will get different "rotations" of the order of the multiple values configured for the option based on their client identifier. The pull, push, and reclaim commands are only available when connected to a regional cluster. For push and reclaim, a list of clusters or "all" may be specified. **Examples** nrcmd> **policy default setOption dhcp-lease-time 608400** nrcmd> **policy default listOptions**

 (51)dhcp-lease-time: 604800 nrcmd> **policy default set grace-period=3d**

**policy** <name> **getLeaseTime**

**Status**

# **Attributes**

#### affinity-period [time](#page-271-1)

Associates a lease in the NVAILABLE state with the client that last held the lease. If the client requests a lease during the affinity period, it is granted the same lease; that is, unless remewals are prohibited, then it

#### **allow-client-a-record-update** bool default = disabled

Determines if a client is allowed to update A records.<br>If the client sets the flags in the FQDN option to indicate that<br>it wants to do the A record update in the request, and if this<br>value is TRUE, the server allows the cl

#### **allow-dual-zone-dns-update** bool default = disabled

Enables DHCP clients to perform DNS updates into two DNS zones. To support these clients, you can configure the DHCP server to allow the client to perform an update, but also to perform a DNS update on the client's behalf.

## **allow-lease-time-override** bool default = disabled

Gives the server control over the lease period. Although a client<br>can request a specific lease time, the server need not honor the<br>request if this attribute is set to false (the default).<br>Even if set to true, clients can r

#### allow-non-temporary-addresses **bool** default = true

Determines whether DHCPv6 clients can request non-temporary (IA\_NA) addresses. The default is to allow clients to request non-temporary addresses.

## **allow-rapid-commit** bool default = false

Determines whether DHCP clients can use a Discover/Sollicit with<br>the Rapid Commit option to obtain configuration information with<br>fewer messages. To permit this, make sure that a single DHCP<br>server is servicing clients.<br>Fo checked:<br>- If any of the prefix policies has this attribute set to<br>- FALSE, Rapid Commit is not allowed.<br>- If at least one has it set to TRUE, Rapid Commit is allowed.<br>- Otherwise, the remaining policies in the hierarchy a

checked. The default is not to allow clients to use Rapid Commit.

#### **allow-temporary-addresses** bool default = true

Determines whether DHCPv6 clients can request temporary (IA\_TA) addresses. The default is to allow clients to request temporary addresses.

#### **default-prefix-length [rangeint](#page-270-0)(0-128)** default = 64

For delegation, specifies the default length of the delegated prefix, if a router (client) does not explicitly request it. The default length must always be greater than or equal to the prefix length of the prefix range.

## **excluded-prefix** [prefix](#page-270-2)

Specifies the excluded prefix (bits and prefix-length) to be sent<br>to DHCPV6 clients that requested the PD Exclude Option (see RFC<br>6603).<br>Note that only the bits between the actual delegated prefix's<br>prefix length and the e

## **forward-dnsupdate** [nameref](#page-269-1)(0)

Specifies the name of the update configuration that determines which forward zones to include in updates.

Designates an optional forward zone for DNS updates that overrides<br>the forward-zone-name configured in the forward (or reverse)<br>DNS Update Configuration object.<br>Note that a forward zone name is required for any DNS updates

#### **giaddr-as-server-id** bool default = false

Enables the DHCP server to set the server-id option on a DHCPOFFER<br>and a DHCPACK to the giaddr of the incoming packet, instead of the<br>IP address of the server (the default action).<br>This causes all unicast renews to be sent

#### **grace-period** *[time](#page-271-1)* default = 5m

Defines the length of time between the expiration of a lease and the time it is made available for reassignment.

#### **inhibit-all-renews** bool default = false

Causes the server to reject all renewal requests, forcing the client to obtain a different address any time it contacts the DHCP server.

#### **inhibit-renews-at-reboot bool** default = false

Permits clients to renew their leases, but the server forces them to obtain new addresses each time they reboot.

## **lease-retention-limit bool** default = disabled

If enabled and the DHCP server's lease-retention-max-age is<br>configured to a non-zero value, times in leases subject to this<br>policy will not be allowed to grow older than<br>lease-retention-max-age. As they progress toward<br>lea

#### **limitation-count** [int](#page-268-1)

Specifies the maximum number of clients with the same limitation-id that are allowed to have currently active and valid leases.

#### **longest-prefix-length [rangeint](#page-270-0)(0-128)**

For prefix delegation, specifies the longest prefix length allowed<br>for delegated prefixes. If the requesting router (client) requests a<br>prefix length that is longer than this, this length is used.<br>The default is the value length of the prefix range.

#### max-client-lease-time [rangetime](#page-270-3)(60s-2y)

Specifies the maximum client lease time that the server is allowed to see<br>in the the maximum client is send to the client. If the calculated lease time is greater than this<br>value, the client is sent this value.<br>This attrib

#### max-client-rebinding-time [rangetime](#page-270-3)(30s-2y)

Specifies the maximum client rebinding time (T2) that the server is<br>allowed to send to the client. If the rebinding time is greater than<br>this value, the client is sent this value.<br>This attribute limits the time sent to the ne.<br>time.

## max-client-renewal-time [rangetime](#page-270-3)(30s-2y)

Specifies the maximum client renewal time (T1) that the server is<br>allowed to send to the client. If the renewal time is greater than<br>this value, the client is sent this value.<br>This attribute limits the time sent to the cli

#### **max-leases-per-binding** [rangeint](#page-270-0)(0-65535)

Specifies the maximum number of leases that a client may use per<br>binding from an allocation group. This applies to DHCPv6 only.<br>Explicit or implicit allocation groups only limit new server<br>initiated allocations to a bindin

leases a client may use. Leases may have been assigned because of<br>differences in the configuration, reservations, communication with<br>the failover partner, client requests, or from using extensions to<br>alter lease acceptabil

#### **offer-[time](#page-271-1)out** time default = 2m

Instructs the server to wait a specified amount of time when it has offered a lease to a client, but the offer is not yet accepted. At the end of the specified time interval, the server makes the lease available again.

## **packet-file-name** [string](#page-271-0)

Identifies the boot-file to use in the boot process of a client.<br>The server returns this file name in the 'file' field of its replies.<br>The packet-file-name cannot be longer than 128 characters.

#### **packet-server-name** [string](#page-271-0)

Identifies the host-name of the server to use in a client's boot process. The server returns this file name in the 'sname' field of its replies. The packet-server-name field cannot be longer than 64 characters.

#### **packet-siaddr** [ipaddr](#page-268-2)

Identifies the IP address of the next server in the client boot process. For example, this might be the address of a TFTP server used by BOOTP clients. The server returns this address in the 'siaddr' field of its replies.

#### **permanent-leases** bool default = disabled

Indicates whether leases using this policy are permanently granted to requesting clients. If leases are permanently granted, the dhcp-lease-time will be infinite.

#### **preferred-life[time](#page-271-1)** time default = 1w

Assigns the default and maximum preferred lifetime for leases to<br>DHCPv6 client interfaces. Expressed in seconds and relative to<br>the time the server sent the packet, this attribute sets the<br>length of time that the address i

#### **reconfigure** [enumint](#page-267-0)(allow=1, disallow=2, require=3) default = allow

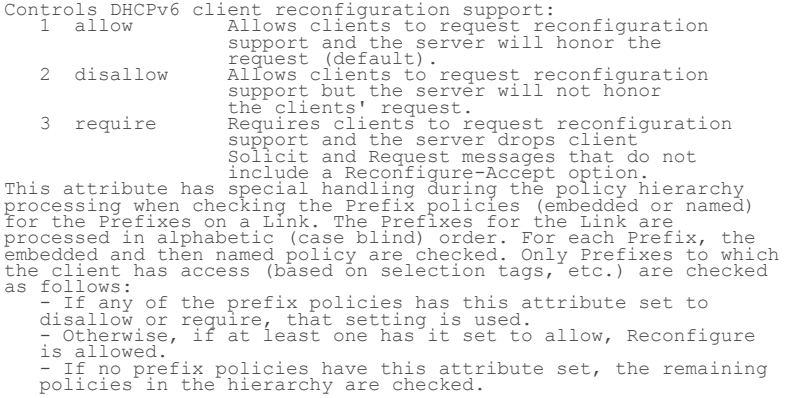

#### **reconfigure-via-relay** bool default = false

Controls whether the server should prefer unicasting or<br>Telaying DHCPv6 Reconfigure messages.<br>Tf false (the default), the server prefers to unicast<br>Reconfigure messages if the client has one or more valid<br>statefully assign

#### reverse-dnsupdate **[nameref](#page-269-1)(0)**

#### **server-lease-time** [time](#page-271-1)

Tells the server how long a lease is valid. For more frequent<br>communication with a client, you might have the server consider<br>leases as leased for a longer period than the client considers them.<br>This also provides more lea

#### shortest-prefix-length [rangeint](#page-270-0)(0-128)

For prefix delegation, specifies the shortest prefix length allowed<br>for delegated prefixes. If the requesting router (client) requests a<br>prefix length that is shorter than this, this length is used.<br>The default is the valu

#### split-lease-times **bool** default = disabled

Specifies a value that the DHCP server might use internally to<br>affect lease times.<br>If enabled, the DHCP server still offers clients lease times that<br>reflect the configured lease-time option from the appropriate<br>policy, but

#### **tenant-id [short](#page-270-1)** default = 0, immutable

Identifies the tenant owner of this object.

## **unavailable-[time](#page-271-1)out** time default = 24h

Permits the server to make a lease unavailable for the time specified<br>and then to return the lease to available state. If there is no value<br>configured in the system default\_policy, then the default is<br>86400 seconds (or 24

#### use-client-id-for-reservations **bool** default = off

Controls how the server database checks for reserved IP addresses.<br>By default, the server uses the MAC address of the DHCP client as the<br>By default, the server uses the MAC address of the DHCP client as the<br>(enabled), then the server does the check for reserved<br>addresses using

#### **v4-bootp-reply-options [nlist](#page-269-2)(obj(0))**

Lists the options the server returns to all BOOTP clients.

#### **v4-reply-options [nlist](#page-269-2)(obj(0))**

Lists the options the server returns to all DHCPv4 clients, whether or not the client specifically asks for the option data.

#### v6-max-client-preferred-lifetime [rangetime](#page-270-3)(60s-2y)

Specifies the maximum client preferred lifetime that the server is<br>allowed to send to the client. If the calculated preferred lifetime<br>is greater than this value, the client is sent this value.<br>This attribute limits the pr

#### v6-max-client-rebinding-time [rangetime](#page-270-3)(30s-2y)

Specifies the maximum client rebinding time (T2) that the server is<br>allowed to send to the client. If the rebinding time is greater than<br>this value, the client is sent this value.<br>This attribute limits the time sent to the

#### **v6-max-client-renewal-time** [rangetime](#page-270-3)(30s-2y)

Specifies the maximum client renewal time (T1) that the server is<br>allowed to send to the client. If the renewal time is greater than<br>this value, the client is sent this value.<br>This attribute limits the time sent to the cli

## v6-max-client-valid-lifetime [rangetime](#page-270-3)(60s-2y)

Specifies the maximum client valid lifetime that the server is<br>allowed to send to the client. If the calculated valid lifetime is<br>greater than this value, the client is sent this value.<br>This attribute limits the valid life

#### **v6-reply-options**  $\frac{mlist(obj(0))}{m}$

Lists the options that should be returned in any<br>Lists the options that should be returned in any<br>This attribute has special handling during the policicy hierarchy<br>processing when checking the Prefix policies (embedded or

#### **v6-rsoo-allowed-options [nlist](#page-269-2)(obj(0))**

Lists the RSOO-enabled options that server will process, if<br>provided by a relay and no option is otherwise available. See<br>RFC 6422 for more details on RSOO (Relay Supplied Options Option).<br>This attribute has special handli

## **valid-life[time](#page-271-1)** time default = 2w

Assigns the default and maximum valid lifetime for leases to<br>DHCPv6 client interfaces. Expressed in seconds and relative<br>to the time the server sent the packet, this attribute sets<br>to the length of time that an address rem

#### **view-id** [int](#page-268-1)

Designates the optional view associated with zones used for DNS update that overrides the view-id configuration in forward (reverse) DNS Update configuration object.

# **region**

region - Configures a named geographic region

# **Synopsis**

```
region <tag> create <name> [<attribute>=<value>]<br>region <tag> delete<br>region list<br>region list<br>region listnames<br>region distribute<br>region <tag> show<br>region <tag> set <attribute>=<value> [<attribute>=<value> ...]<br>region <tag> 
        region <tag> enable <attribute> region <tag> disable <attribute>
 region < <tag> | all > pull < ensure | replace | exact >
 <cluster-name> [-report-only | -report] region < <tag> | all > push < ensure | replace | exact>
        <cluster-list> [-report-only | -report] region <tag> reclaim <cluster-list> [-report-only | -report]
```
# **Description**

 The region command configures objects representing a geographic region containing other objects, such as address blocks, subnets and zones.

The pull, push, and reclaim commands are only available when connected to a regional cluster. For push and reclaim, a list of clusters or "all" may be specified.

# **Examples**

**Status**

## **Attributes**

#### **contact** [string](#page-271-0)

The contact information for this region.

#### **name** [string](#page-271-0)

The full name or printable name for this region.

# **tag** [string](#page-271-0) required,unique

The unique tag name for this region. Typically a short name referring to this region.

## **tenant-id [short](#page-270-1)** default = 0, immutable

Identifies the tenant owner of this object.

# **report**

report - Creates a summary report of address usage

## **Synopsis**

```
 report [column-separator=<string>]
            [dhcp-only]
 [dhcpv4 [-network]]
 [dhcpv6 [-network]]
           [file=<output file>]
           [vpn=<vpn-name>]
```
## **Description**

 The report command provides address utilization reporting for all subnets containing addresses that are handled by the DHCP server. The DHCP server must be running to obtain the report or a "Connection Failure" error message will be returned.

 The report command provides v4 and v6 utilization. The option 'dhcp-only' is provided as a synonym for 'dhcpv4', to support backwards compatibility. The '-network' option can be used to sort the report in network order. With this option, the v4 report is sorted by primary-subnet, and subtotals by selection tag are included. Subtotals for parent address blocks are omitted. The v6 report is sorted by link, with subtotals by selection tag for dhcp and prefix-delegation prefixes. Subtotals for parent prefixes are omitted.

 The output for the report dhcpv4 command is a table consisting of column-aligned data for each defined scope, subnet, and CCM address block. Subtotals are listed for subnets and address blocks that contain multiple scopes or subnets. A grand total row summarizes the data from all the subnets.

Each row lists the following information:

```
 o Subnet/Mask
```

```
 o Scope Name
```
- o %Free percentage of dynamic addresses available to be leased Total Dynamic - total number of addresses configured,
- excluding reservations<br>
0 Total Reserved total
- o Total Reserved total reserved addresses Leased - addresses actively leased by clients
- o Avail addresses available to be leased
- 
- o Other Avail addresses set aside to be leased by this server's failover partner
- o Pending Avail leases not available to be leased because the server is in the communications-interrupted failover state. o In Transition - leases offered to clients or waiting for the
- configured grace period before again becoming available<br>o Reserved Active reserved addresses actively leased by
- Reserved Active reserved addresses actively leased by clients o Unavail - addresses marked unavailable
- o Active Deactivated leased addresses that have been

 administratively deactivated o Deactivated - addresses that have been administratively deactivated

The output for the report dhcpv6 command is a table consisting of column-aligned data for each defined prefix. If requested, totals will be computed for each parent prefix defined in the address tree. Separate total lines will be shown for child prefixes classified for prefix delegation or dhcp allocation. No counters apply for stateless configuration or infrstructure entries. The only attribute that may be reported is whether the prefix has been deactivated. Total lines will be skipped if the prefix-count for a given type is 0.

Each row lists the following information:

- o Prefix/Mask
- o Prefix Name
- o Total Reserved total number of reserved leases configured in this prefix
- o Leased addresses actively leased by clients
- o Revoked dynamic leases (leases that are not reserved) that are no longer usable by the client, but that may still be in use o In Transition - leases offered to clients or waiting for the
	- configured grace period before again becoming available o Reserved Active - reserved addresses actively leased by clients
	- o Reserved Inactive reserved addresses not used by their assigned DHCP clients
	- o Reserved Unavail reserved addresses marked unavailable
	- Unavail addresses marked unavailable
	- o Active Dynamic total number of dynamic leases actively in  $11S<sub>e</sub>$
	- o Active Deactivated number of dynamic and reserved leases currently leased by DHCP clients, but have also been administratively deactivated
	- o Deactivated addresses that have been administratively deactivated

# **Examples**

 report report file=myreport.txt

# **Status**

# **See Also**

[export](#page-121-0) addresses, [lease-notification,](#page-144-0) [session](#page-226-0) current-vpn

# **Report Keywords**

```
 column-separator
        Specifies the character string you want used between the
        columns in the report. The default is a single space. If
 you specify more than one space, you must use a backslash
 (\) to allow the extra spaces, and if you enter the spaces
on the command line, use quotation marks.
    dhcp-only
 Provided for command-syntax compatibility with prior versions,
specifies a summary of the DHCP server information.
        This is the only option available for the report command, 
       and is no longer required to run the command.
    dhcpv4
        Displays ipv4 utilization.
    dhcpv6
        Display ipv6 utilization.
    file
        Specifies the filename to which the report command writes
```
 the output. If you do not specify a filename, the report command writes to 'standard out'.

vpn

The VPN address space from which to select scopes to examine when executing this command. If no vpn-name is specified, when executing this command. If no vpn-name is specified, then the session's current-vpn is used. If the reserved vpn-name "global" is used, then the global (or unnamed) VPN address space is used. The reserved vpn-name "all" is not allowed for this command, because the report command has no mechanism to distinguish identical IP addresses in different VPNs.

# **reservation**

reservation - Configures DHCPv4 reservations

## **Synopsis**

```
reservation [<vpn-name>/]<ipaddr> create (<macaddr>|<lookup-key>) [-mac|-blob|-string] [<attribute>=<value>...]
reservation [<wpn-name>/]<ipaddr> delete<br>reservation [<wpn-name>/]<ipaddr> get <attribute><br>reservation [<wpn-name>/]<ipaddr> get <attribute>=<value>...<br>reservation [<wpn-name>/]<ipaddr> set <attribute>=<value>...<br>reservati
                           [-lookup-key=<lookup-key> [-mac|-blob|-string]]
                            [-vpn=<vpn-name>] [-count-only]
```
# **Description**

 The reservation command lets you manipulate Network Registrar's global list of reservations. Changes to reservations also modify the reservations listed with each scope (and vice versa). Thus, these commands are an alternative to the scope's addReservation, removeReservation, and listReservation commands.

 A matching scope must exist for each reservation in the global list. When you create or delete reservations, they are added or removed from the appropriate scope. When multiple scopes exist for the same subnet, you must specify the include-tags attribute to match the reservation to the appropriate scope or specify the scope (scope=<name>). If no matching scope is found, the edit is rejected as invalid.

 The reservation list command displays the reservations in address order unless -mac or -key is specified to change the sort order.

## **Examples**

**Status**

**See Also**

## **Attributes**

#### **client-class** [nameref](#page-269-1)(0)

Identifies the client-class to use when selecting from among scopes that might contain a specified reservation. Used when creating a reservation. This attribute is ignored if the reservation is already assigned to a scope.

## **cm-mac-address** [macaddr](#page-269-3)

Sets the contents of DHCP option-82 (relay-agent-info) remote-id<br>(sub-option 2) to be the value of the cable-modem's MAC address.<br>When using the CMTS source-verify capability, a DHCPv4 leasequery

```
response must contain a valid option-82 with the cable-modem's MAC<br>address in the remote-id (sub-option 2). If you configure the<br>cable-modem's MAC address in this attribute, it will be used to create<br>the remote-id in a rel
```
#### **description** [string](#page-271-0)

Describes the device that this reservation object represents.

#### **device-name** [string](#page-271-0)

Displays the name of the device represented by this reservation object.

#### **include-tags** [nlist\(](#page-269-2)obj(0))

Displays the selection criteria for this reservation. Used when<br>creating a reservation to select the scope (when no scope has been<br>specified) or to validate that the correct scope has been specified.<br>This attribute is igno to a scope.

#### **[ipaddr](#page-268-2)** *ipaddr* required, immutable

Displays an IP address within the network that the scope specifies and that contains the reservation.

#### **lookup-key** blob

Specifies the sequence of bytes that is the key for this reservation<br>object. The type for this key is set in the lookup-key-type attribute.<br>The string representation of this key is defined by its associated<br>lookup-key-type

#### **lookup-key-type** [int](#page-268-1)

Specifies the data type for the value in the lookup-key attribute. The type may take on the value of 7 for AT\_BLOB, 9 for AT\_MACADDR, or 46 for AT\_NSTRING.

# **scope** [nameref\(](#page-269-1)0)

Identifies the scope for this reservation. On local clusters, a parent scope must exist and this attribute must always be set. On regional clusters, this attribute may be unset, pending a push operation to the local cluster.

#### **tenant-id [short](#page-270-1)** default = 0, immutable

Identifies the tenant owner of this object.

#### **vpn-id [int](#page-268-1) default = 0, immutable**

Displays the identifier of the VPN that contains this reservation.

# **reservation6**

reservation6 - Configures DHCPv6 reservations

## **Synopsis**

```
reservation6 [<vpn-name>/]<address> create <lookup-key><br>
[-blob|-string] [<attribute>=<value>...]
reservation6 [<vpn-name>/]<address> delete<br>reservation6 [<vpn-name>/]<address> get <attribute><br>reservation6 [<vpn-name>/]<address> set <attribute>=<value>...<br>reservation6 [<vpn-name>/]<address> set <attribute>=<value>...<br>r
                              [-vpn=<vpn-name>] [-count-only]
```
## **Description**

 The reservation6 command lets you manipulate Network Registrar's global list of DHCPv6 reservations. Changes to reservations also modify the reservations listed with each prefix (and vice versa). Thus, these commands are an alternative to the prefix's addReservation, removeReservation, and listReservation commands.

 A matching prefix must exist for each reservation in the global list. When you create or delete reservations, they are added or  removed from the appropriate prefix. When multiple prefixes exist for the same prefix, you must specify the include-tags attribute to match the reservation to the appropriate prefix or specify the prefix name (prefix=<name>). If no matching prefix is found, the edit is rejected as invalid.

 The reservation6 list command displays the reservations in address order unless -key is specified to change the sort order.

# **Examples**

**Status**

## **See Also**

#### **Attributes**

#### **client-class** [nameref](#page-269-1)(0)

Identifies the client class to use when selecting from among scopes that might contain a specified reservation. Used when creating a reservation. This attribute is not persistent in the database.

#### **cm-mac-address** [macaddr](#page-269-3)

Specifies the cable-modem MAC address value to be used in<br>generating the CableLabs vendor option (17) with the cm-mac-address<br>option (1026) as the leasequery relay data (lq-relay-data) if no<br>relay data is otherwise availab

#### **description** [string](#page-271-0)

Describes the device that this reservation object represents.

#### **device-name** [string](#page-271-0)

Displays the name of the device represented by this reservation object.

#### **include-tags nlist**(obj(0))

Displays the selection criteria for this reservation. Used when<br>creating a reservation to select the scope (when no scope has been<br>specified) or to validate that the correct scope has been specified.<br>This attribute is not

#### **ip6address** [ip6](#page-268-3) required,immutable

Specifies the IPv6 address for the reservation.

## **lookup-key blob** required

Specifies the sequence of bytes that is the key for this reservation<br>object. The type for this key is set in the lookup-key-type attribute.<br>The string representation of this key is defined by its associated<br>lookup-key-type

#### **lookup-key-type** [int](#page-268-1) required

Specifies the data type for the value in the lookup-key attribute. The type may take on the value of 7 for AT\_BLOB or 46 for AT\_NSTRING.

## **prefix** [nameref\(](#page-269-1)0)

Identifies the prefix for this reservation.

# **tenant-id** [short](#page-270-1) default = 0, immutable

Identifies the tenant owner of this object.

#### **vpn-id** [int](#page-268-1) default = 0, immutable

Displays the identifier of the VPN that contains this reservation.

# **resource**

 resource - configures resources limits and allows for viewing and resetting resources

# **Synopsis**

```
resource set <attribute>=<value> [<attribute>==<value> ...]<br>resource get <attribute><br>resource unset <attribute><br>resource unset <attribute><br>resource enable <attribute><br>resource enable <attribute><br>resource disable <attribute
 resource report [all | full | levels] 
 resource reset [name[,name[,...]]]
```
# **Description**

 The resource command is used to configure resource warning and critical limits, display the current status of monitored resources and reset the peak values.

 The **resource report** command lists the resources that are above their (configured or default) critical or warning levels. If all is specified, all resources are listed regardless of their state. If full is specified, the complete objects are reported. If levels is specified, the current warning and critical levels in effect for each resource are reported.

 The **resource reset** command resets all resources or just the optionally named resources.

# **Examples**

**Status**

#### **See Also**

## **Attributes**

#### **ccm-memory-critical-level** [filesz](#page-268-4)

```
Specifies the critical level for the CCM server's memory usage in<br>bytes. If the CCM server's virtual memory size exceeds this value, a<br>critical notification is triggered.<br>If not specified, the default-memory-critical-level
used.
```
#### **ccm-memory-warning-level** [filesz](#page-268-4)

Specifies the warning level for the CCM server's memory usage in<br>bytes. If the CCM server's virtual memory size exceeds this value, a<br>warning notification is triggered.<br>If not specified, the default-memory-warning-level at

#### **cdns-memory-critical-level** [filesz](#page-268-4)

Specifies the critical level for the Caching DNS server's memory usage<br>in bytes. If the DNS server's virtual memory size exceeds this value,<br>a critical notification is triggered.<br>If not specified, the default-memory-critic used.

# **cdns-memory-warning-level** [filesz](#page-268-4)

Specifies the warning level for the Caching DNS server's memory usage<br>in bytes. If the DNS server's virtual memory size exceeds this value,<br>a warning notification is triggered.<br>If not specified, the default-memory-warningused.

Specifies the critical level for the number of DNS security events<br>in the Caching DNS server. If the server's value for<br>security-events-alarm exceeds this value, a critical notification triggered.

## **cdns-security-events-warning-level [int](#page-268-1) default = 50**

Specifies the warning level for the number of DNS security events in the Caching DNS server. If the server's value for security-events-alarm exceeds this value, a warning notification is triggered.

#### **certificate-expiration-critical-level** [percent](#page-270-4) default = 10%

Specifies the critical level for the Certificate's expiration.<br>Each certificate has a validity lifetime (i.e. 100 days). When<br>the certificate is within certificate-expiration-critical-level<br>percentage of its lifetime, a cr

#### **certificate-expiration-warning-level** [percent](#page-270-4) default = 25%

Specifies the warning level for the Certificate's expiration.<br>Each certificate has a validity lifetime (i.e. 100 days). When<br>the certificate is within certificate-expiration-warning-level<br>percentage of its lifetime, a warn

## **cnrservagt-memory-critical-level** [filesz](#page-268-4)

Specifies the critical level for the cnrservagt's memory usage in<br>bytes. If the cnrservagt's virtual memory size exceeds this value, a<br>critical notification is triggered.<br>If not specified, the default-memory-critical-level used.

## **cnrservagt-memory-warning-level** [filesz](#page-268-4)

```
Specifies the warning level for the cnrservagt's memory usage in<br>bytes. If the cnrservagt's virtual memory size exceeds this value, a<br>warning notification is triggered.<br>If not specified, the default-memory-warning-level at
If not<br>used.
```
## **data-free-space-critical-level [rangeint](#page-270-0)(1-10) default = 2**

Specifies the critical level multiplier for the data volume's free space. If the data volume free space falls below this number of times the last shadow backup size, a critical notification is triggered.

#### **data-free-space-warning-level [rangeint](#page-270-0)(1-10) default = 4**

Specifies the warning level multiplier for the data volume's free space. If the data volume free space falls below this number of times the last shadow backup size, a warning notification is triggered.

#### **default-memory-critical-level** [filesz](#page-268-4) transient

Provides the default critical level for memory used if none is<br>specified for a particular server. This value is dependent on the<br>operating system and is 87.5% of the memory limited determined to be<br>reasonable for Network R

#### **default-memory-warning-level** [filesz](#page-268-4) transient

Provides the default warning level for memory used if none is<br>specified for a particular server. This value is dependent on the<br>operating system and is 75% of the memory limit determined to be<br>reasonable for Network Regist

#### **dhcp-memory-critical-level** [filesz](#page-268-4)

Specifies the critical level for the DHCP server's memory usage in<br>bytes. If the DHCP server's virtual memory size exceeds this value, a<br>critical notification is triggered.<br>If not specified, the default-memory-critical-lev

#### **dhcp-memory-warning-level** [filesz](#page-268-4)

Specifies the warning level for the DHCP server's memory usage in<br>bytes. If the DHCP server's virtual memory size exceeds this value,<br>a warning notification is triggered.<br>If not specified, the default-memory-warning-level used.

# **dns-memory-critical-level** [filesz](#page-268-4)

Specifies the critical level for the Authoritative DNS server's memory<br>usage in bytes. If the DNS server's virtual memory size exceeds this<br>value, a critical notification is triggered.<br>If not specified, the default-memoryused.

Specifies the warning level for the Authoritative DNS server's memory<br>usage in bytes. If the DNS server's virtual memory size exceeds this<br>value, a warning notification is triggered.<br>If not specified, the default-memory-wa

#### **dns-security-events-critical-level [int](#page-268-1) default = 75**

Specifies the critical level for the number of DNS security events<br>in the Authoritative DNS server. If the server's value for<br>security-events-alarm exceeds this value, a critical notification is triggered.

#### **dns-security-events-warning-level [int](#page-268-1) default = 50**

Specifies the warning level for the number of DNS security events in the Authoritative DNS server. If the server's value for security-events-alarm exceeds this value, a warning notification is triggered.

#### **lease-count-critical-level [int](#page-268-1) default = 8000000**

Specifies the critical level for the number of DHCP leases. If the<br>DHCP server's DHCPv4 configured plus DHCPv6 allocated leases exceeds<br>this value, a critical notification is triggered.

#### **lease-count-warning-level <b>[int](#page-268-1)** default = 6000000

Specifies the warning level for the number of DHCP leases. If the DHCP<br>server's DHCPv4 configured plus DHCPv6 allocated leases exceeds this<br>value, a warning notification is triggered.

#### **queued-binding-updates-critical-level** [percent](#page-270-4) default = 25%

Specifies the critical level for queued-binding-updates. If the<br>current number of queued binding updates exceeds this percentage of<br>the number of DHCP leases, a critical notification is triggered.<br>Note: The minimum value i

## **queued-binding-updates-warning-level** [percent](#page-270-4) default = 10%

Specifies the warning level for queued-binding-updates. If the<br>current number of queued binding updates exceeds this percentage of<br>the number of DHCP leases, a warning notification is triggered.<br>Note: The minimum value is

#### **rr-count-critical-level** [int](#page-268-1) default = 25000000

Specifies the critical level for the number of resource records (RRs) in the authoritative DNS server. If the DNS server's RR count exceeds this value, a critical notification is triggered.

#### **rr-count-warning-level** [int](#page-268-1) default = 20000000

Specifies the warning level for the number of resource records (RRs)<br>in the authoritative DNS server. If the DNS server's RR count exceeds<br>this value, a warning notification is triggered.

#### shadow-backup-[time](#page-271-1)-critical-level time default = 12h

Specifies the critical level for the nightly backup's elapsed time. If the nightly backup takes longer than this time, a critical notification is triggered.

#### shadow-backup-[time](#page-271-1)-warning-level time default = 6h

Specifies the warning level for the nightly backup's elapsed time. If the nightly backup takes longer than this time, a warning notification is triggered.

#### **snmp-memory-critical-level** [filesz](#page-268-4)

Specifies the critical level for the SNMP server's memory usage in<br>bytes. If the SNMP server's virtual memory size exceeds this value, a<br>critical notification is triggered.<br>If not specified, the default-memory-critical-lev used.

#### **snmp-memory-warning-level** [filesz](#page-268-4)

Specifies the warning level for the SNMP server's memory usage in<br>bytes. If the SNMP server's virtual memory size exceeds this value, a<br>warning notification is triggered.<br>If not specified, the default-memory-warning-level used.

## **tftp-memory-critical-level** [filesz](#page-268-4)

Specifies the critical level for the TFTP server's memory usage in<br>bytes. If the TFTP server's virtual memory size exceeds this value, a<br>critical notification is triggered.<br>If not specified, the default-memory-critical-lev used.

#### **tftp-memory-warning-level** [filesz](#page-268-4)

Specifies the warning level for the TFTP server's memory usage in bytes. If the TFTP server's virtual memory size exceeds this value, a

warning notification is triggered. If not specified, the default-memory-warning-level attribute value is used.

## **tomcat-memory-critical-level** [filesz](#page-268-4)

Specifies the critical level for the Tomcat server's memory usage in<br>bytes. If the Tomcat server's virtual memory size exceeds this value,<br>a critical notification is triggered.<br>If not specified, the default-memory-critical used.

#### **tomcat-memory-warning-level** [filesz](#page-268-4)

Specifies the warning level for the Tomcat server's memory usage in<br>bytes. If the Tomcat server's virtual memory size exceeds this value,<br>a warning notification is triggered.<br>If not specified, the default-memory-warning-le used.

## **trap-interval [time](#page-271-1) default = 60s**

Specifies the minimum interval between traps for each monitored resource. Note: The minimum interval possible depends on the CCMServerConfig stats-history-sample-interval attribute (which defaults to 10s), as this is the interval at which the resource limits are checked.

#### **trap-repeat-interval** [time](#page-271-1) default = 15m

Specifies the minimum interval between traps for when a resource is in<br>the critical or warning state, with a possibly updated current value<br>for the resource.<br>Note: If this value is less than trap-interval, trap interval is

#### **traps-enabled bool** default = enabled

Specifies whether to send SNMP traps for resource notifications. Traps<br>will be sent when a value exceeds the critical or warning levels, or<br>if the value previously exceeded the levels and has dropped below the<br>warning leve

#### **zone-count-critical-level [int](#page-268-1) default = 10000**

Specifies the critical level for the number of zones in the authoritative DNS server. If the DNS server's zone count exceeds this value, a critical notification is triggered.

# **zone-count-warning-level [int](#page-268-1) default = 8000**

Specifies the warning level for the number of zones in the authoritative DNS server. If the DNS server's zone count exceeds this value, a warning notification is triggered.

# **role**

role - Configures a role

## **Synopsis**

```
role <name> create <br/> <br/> <br/> <attribute>=<value>]</>>\label{eq:2} \begin{minipage}[t]{.03\textwidth} \begin{minipage}[t]{.03\textwidth} \begin{minipage}[t]{.03\textwidth} \begin{minipage}[t]{.03\textwidth} \begin{minipage}[t]{.03\textwidth} \begin{minipage}[t]{.03\textwidth} \begin{minipage}[t]{.03\textwidth} \begin{minipage}[t]{.03\textwidth} \begin{minipage}[t]{.03\textwidth} \begin{minipage}[t]{role <name> enable <attribute><br>
role <name> disable <attribute><br>
role <name> addConstraint [<attribute>=<value> ...]
         role <name> Constraint <index> set [<attribute>=<value> ...]<br>role <name> Constraint <index> unset [<attribute> ...]<br>role <name> removeConstraint <index> unset [<attribute> ...]<br>role <name> removeConstraint <index>
           role < <name> | all > pull < ensure | replace | exact >
 <cluster-name> [-report-only | -report] role < <name> | all > push < ensure | replace | exact>
 <cluster-list> [-omitrelated] [-report-only | -report] role <name> reclaim <cluster-list> [-report-only | -report]
```
 The role command configures the specified role. A role describes the operations that an administrator can perform and any data constraints that should be applied. A role must be assigned to an administrator group to be associated with an administrator.

 The addConstaint, Constraint, removeConstraint, and listConstraint commands are used to manipulate the constraints.

 The pull, push, and reclaim commands are only available when connected to a regional cluster. For push and reclaim, a list of clusters or "all" may be specified.

 The push operation will also push the related groups (using replace mode) and related owners and regions (using ensure mode). The pull operation will pull related owners and regions (using ensure mode). For either operation, specify -omitrelated to prevent this and just push or pull the role.

# **Examples**

#### **Status**

# **See Also**

[group](#page-127-0), [admin](#page-19-0)

## **Attributes**

#### **all-sub-roles bool** default = true

Controls whether to ignore the sub-role attribute for this attribute.<br>If this attribute is unset, or if it is set to true, then the server<br>ignores the value of the sub-roles attribute and this subrole is<br>authorized for all

#### **groups** [nlist](#page-269-2)(obj(0))

Lists the groups with which this role is associated. Any member of a listed group can perform the operations that the role allows.

#### **name** [string](#page-271-0) required,unique

Identifies the name of this role.

#### **read-only bool** default = false

Indicates that all constraints associated with this role are limited to read-only access.

#### **role** [string](#page-271-0)

Specifies the base role for this object. The base role defines<br>operations, such as modifying a zone, that are allowed and<br>the further constraints on these operations. For example,<br>a constrained role could limit the list of

#### sub-roles  $nlist(obj(0))$  $nlist(obj(0))$

Lists subroles associated with this role instance. If the<br>all-sub-roles attribute is unset, or if it is set to true,<br>then this attribute is set to false, then this attribute is ignored. If the all-sub-roles<br>the list of sub

#### **tenant-id [short](#page-270-1)** default = 0, immutable

Identifies the tenant owner of this object.

# <span id="page-204-0"></span>**router**

router - Configures a router

# **Synopsis**

```
router <name> create <address> [<attribute>=<value> ...]<br>router <name> delete<br>router list<br>router list<br>router listnames<br>router chame> show<br>router <name> set <attribute><br>router <name> set <attribute>=<value> [<attribute>=<va
```
**router** <name> **listInterfaces**

# **Description**

The router command lets you configure a router.

```
 Note: The router (and router-interface) objects can be used to record
 information about the network configuration; they are optional and
    informational only.
```
## **Examples**

# **Status**

# **See Also**

[router-interface](#page-205-0)

## **Attributes**

address **[ipaddr](#page-268-2)** unique

Sets the management interface address for this router.

## **description** [string](#page-271-0)

Describes this router.

#### **interfaces [nlist](#page-269-2)**(obj(0)) transient

Lists objects describing the interfaces associated with this<br>router. This is used when the CCM server is returning a<br>list of routers and interfaces for the UI to display a tree<br>of routers and interfaces.

## **ip6address** [ip6addr](#page-268-5) unique

Sets the IPv6 management interface address for this router.

#### **name** [string](#page-271-0) required,unique

Names this router.

## **owner** [oid](#page-269-4)

Controls the owner of this object. This owner field is used to group similarly owned routers and can be used to limit administrative access.

#### **region** [oid](#page-269-4)

Controls the region associated with this object. This region field is used to group similarly located routers and can be used to limit administrative access.

Identifies the tenant owner of this object.

# <span id="page-205-0"></span>**router-interface**

router-interface - Configures an interface on a router

# **Synopsis**

```
 router-interface <router> <name> create [<attribute>=...]
router-interface <router> <name> delete<br>router-interface <router> list<br>router-interface <router> listnames<br>router-interface <router> listnames<br>router-interface <router> listbrief<br>router-interface <router> <name> show
router-interface <router> <name> get <attribute><br>
router-interface <router> <name> set <attribute>=<value>
router-interface <router> <name> set <attribute>=<value> ...]
\text{router-interface} \leq \text{router} <name> \text{unset} \leq \text{attribute}
```
# **Description**

 The router-interface command lets you configure an interface on a router.

## **Examples**

# **Status**

# **See Also**

[router](#page-204-0)

# **Attributes**

## **bundle-id** [int](#page-268-1)

Specifies the bundle id for a group of bundled interfaces.

#### cable-helper **nlist**(obj(0))

Specifies the list of cable-helper IPv4 addresses on this interface.

# **delegatable-prefixes** [nlist](#page-269-2)(obj(0)) transient

Lists the prefix delegation IPv6 prefixes configured for this interface. These prefixes are those used to delegate prefixes via DHCP.

#### **description** [string](#page-271-0)

Provides a description for this interface.

#### **interface-type** [string](#page-271-0) transient

Identifies the interface type for the router tree.

#### **ip-helper** [nlist\(](#page-269-2)obj(0))

Specifies the list of ip-helper IPv4 addresses on this interface.

#### **ip6-relay-destinations**  $nlist(obj(0))$  $nlist(obj(0))$

Specifies the IPv6 dhcp relay destination addresses configured for this interface.

## **ip6address** [ip6net](#page-268-6)

Identifies an IPv6 address (and optionally the prefix length) assigned to this router interface.

#### **is-primary bool** default = false

Indicates this is the primary interface in a bundle of interfaces.

## **link** [nameref](#page-269-1)(0) transient

Identifies the link associated with this router interface.

#### **mac-address** [macaddr](#page-269-3)

Specifies the MAC address of this interface.

#### **name** [string](#page-271-0) required

Specifies the name of the router interface.

#### **parent oid**(0)

Specifies the parent interface for this virtual sub-interface.

#### primary-sub[net](#page-268-7) net

Specifies the primary subnet and interface address for this interface.

#### **router oid**(0) required

Identifies the router for this interface.

#### secondary-subnets **[nlist\(](#page-269-2)obj(0))**

Specifies the list of secondary subnets and interface addresses for this interface.

#### stateful-prefixes **[nlist](#page-269-2)(obj(0)**) transient

Lists the stateful IPv6 prefixes configured for this interface. These prefixes are those used to assign addresses via DHCP.

#### **tenant-id [short](#page-270-1)** default = 0, immutable

Identifies the tenant owner of this object.

#### **vpn-id** [int](#page-268-1) default = 0, immutable

Specifies the VPN that qualifies the addresses, subnets, and prefixes for this router-interface.

# **router-login-template**

router-login-template - Configures login-templates for routers

# **Synopsis**

```
router-login-template <name> create <attribute>=<value> ...]
router-login-template <name> delete<br>
router-login-template <name> set <attribute>=<value> ...]<br>
[<attribute>=<value> ...]
router-login-template <name> unset <attribute><br>router-login-template <name> get <attribute><br>router-login-template <name> [show]<br>router-login-template list<br>nouter-login-template list<br>names<br>router-login-template list<br>names<br>r
```
# **Description**

 The router-login-template command lets you configure template to use when logging into router.

 Note: This command is now obsolete, but is still available when connected to clusters running earlier releases.

# **Examples**

 nrcmd> **router-login-template example-template create login-prompt=> enable-prompt=#** nrcmd> **router-login-template example-template delete**

# **See Also**

[router,](#page-204-0) [router-interface](#page-205-0)

## **Attributes**

## **enable-password-prompt** [string](#page-271-0)

The string that is used as the enable password prompt by the router.

# **enable-prompt** [string](#page-271-0) required

The string that is used as the prompt by the router in enable mode.

## **login-prompt** [string](#page-271-0) required

The string that is used as the login prompt by the router.

## **name** [string](#page-271-0) required,unique

The name of this template

## password-prompt [string](#page-271-0)

The string that is used as the user password prompt by the router.

## **tenant-id** [short](#page-270-1) default = 0, immutable

Identifies the tenant owner of this object.

# username-prompt [string](#page-271-0)

The string that is used as the username prompt by the router.

# **router-type**

```
 router-type - Displays the available router types
```
# **Synopsis**

**router-type list router-type listnames**

# **Description**

The router-type command displays the available router types.

 Note: This command is now obsolete, but is still available when connected to clusters running earlier releases.

# **Examples**

**Status**

# **See Also**

[router](#page-204-0)

# **Attributes**

**description** [string](#page-271-0)

The description of this router type.

The java class name for an implementation of com.cisco.cnr.ricsrv.IRouter that can communicate with this type of router.

#### **manufacturer** [string](#page-271-0)

The name of the manufacturer of this type of router.

## **name** [string](#page-271-0) required,unique

The name of this router type.

#### router-os-version [string](#page-271-0)

The OS version, as a string for this type of router.

# **save**

save - Saves the current changes to the cluster

## **Synopsis**

**save**

# **Description**

The save command saves the current configuration changes to the database.

# **Examples**

**Status**

# **See Also**

# **scope**

scope - Specifies the scope's properties

# **Synopsis**

```
scope listnames<br>
<b>scope listbrief<br>
scope <name> create <address> <mask> [template=<template-name>]<br>
[<attribute>=<value>...]
      scope <name> delete<br>
scope <name> set <attribute>=<value> [<attribute>=<value> ...]<br>
scope <name> get <attribute><br>
scope <name> unset <attribute><br>
scope <name> disable <attribute><br>
scope <name> disable <attribute><br>
scope <
       scope <name> listLeases
       scope <name> addRange <start> <end> scope <name> removeRange <start> <end> scope <name> listRanges
      scope <name> addReservation <ipaddr> (<macaddr>|<lookup-key>)
 [-mac | -blob | -string] scope <name> removeReservation (<ipaddr>|<macaddr>|<lookup-key>)
 [-mac | -blob | -string] scope <name> listReservations
       scope <name> clearUnavailable
```
**scope** <name> **getUtilization**

scope <name> applyTemplate <template-name>

**scope report-staged-edits**

# **Description**

 The scope command lets you manipulate address ranges in the DHCP server.

When creating a scope using a template, specify - for the <name> to allow the scope template's scope-name to name the scope.

**scope** <name> **listLeases**<br>The listLeases command lists the leases associated with this scope.

# **scope** <name> **addRange** <start> <end> **scope** <name> **removeRange** <start> <end> **scope** <name> **listRanges**

 The addRange command adds a range of available addresses to the scope. The <start> and <end> values can either be full IP addresses or host numbers within the scope's subnet. It is an error if either  $\langle$ start $\rangle$  or  $\langle$ end $\rangle$  i It is an error if either <start> or <end> is an IP address outside the scope's subnet or is a host number that exceeds the bits allocated to host numbers by the scope's netmask.

 The removeRange command removes a range of addresses from the scope's control.

 The listRanges command lists the current ranges of addresses available for allocation.

# **scope** <name> **addReservation** <ipaddr> (<macaddr>|<lookup-key>)

[**-mac** | **-blob** | **-string**] **scope** <name> **removeReservation** (<ipaddr>|<macaddr>|<lookup-key>)

 [**-mac** | **-blob** | **-string**] **scope** <name> **listReservations** The addReservation command adds a reservation for a specific IP address to a specific MAC address or lookup key.

 The removeReservation command removes the reservation for an IP address, MAC address, or lookup key.

 The listReservations command lists the available reservations.

# **scope** <name> **clearUnavailable**

 The clearUnavailable command moves all unavailable leases in the specified scope to available.

# **scope** <name> **getUtilization**

 The getUtilization command displays the current utilization object for the scope.

## **scope** <name> **applyTemplate**

 The applyTemplate command applies the specified scope-template to the scope. All properties configured on the scope-template are applied to the scope.

#### **scope report-staged-edits**

 Displays a list of the scopes that have pending edits that have not been synchronized with the DHCP server.

Note: The scope command manages a VPN through a virtual attribute:

vpn [] (AT STRING, Optional, default: <none>)

 Use this attribute to set or get the VPN ID by VPN name instead of by ID. If not specified, the session's current vpn is used.

# **Examples**

 nrcmd> **scope scope-example create 192.168.0.0 255.255.255.224** nrcmd> **scope scope-example addRange 192.168.0.33 192.168.0.62**

## **Status**

## **See Also**

## [scope-template](#page-217-0)

## **Attributes**

#### **allocate-first-available** bool default = false

Enables you to force the allocation of new IP addresses from this scope to be the first available IP address; otherwise, the default of the 'least recently used' IP address is used.<br>If this attribute is not set, or is unset, then the DHCP server<br>attribute priority-address-allocation controls whether<br>to allocate the first available IP address.<br>If priority-address-allocation is set, and allocate-f

## **allocation-priority** [int](#page-268-1) default = 0

Assigns an order to scopes for allocating IP addresses. Acceptable<br>scopes, with the highest allocation priority, grant IP addresses<br>until the addresses are exhausted.<br>You can mix scopes with an allocation-priority along wi If you explicitly set allocation-priority, then, for that scope, the DHCP setting of priority-address-allocation has no meaning.

#### **backup-pct** [percent](#page-270-4)

Determines the percentage of available addresses that the main server<br>sends to the backup server. If you define this value using the<br>scope command, make sure you define it on the main server. If you<br>define it on a backup s backup-pct or dynamic-bootp-backup-pct. Note: If the failover pair is configured to use load balancing, the backup-pct is ignored and 50% is used.

#### **bootp** bool default = disabled

Controls whether the server accepts BOOTP requests. If you want clients to always receive the same addresses, you must reserve IP addresses for all your BOOTP clients.

#### **deactivated** bool

Controls whether a scope extends leases to any clients. A deactivated scope does not extend leases to any clients. It treats all addresses in its ranges as if they were individually deactivated.

# **description** [string](#page-271-0)

Describes the scope.

#### **dhcp** bool default = enabled

Controls whether the DHCP server accepts DHCP requests for this scope. Disable DHCP if you want a scope to use BOOTP exclusively or you want to deactivate the scope temporarily.

#### **dns-host-bytes** [rangeint](#page-270-0)(1-4)

Tells DHCP how many bytes in a lease IP address to use when forming<br>in-addr.arpa names. The server forms names in the in-addr zone by<br>prepending dns-host-bytes of IP address (in reverse order) to the<br>reverse zone name. If

Controls whether the server will accept dynamic BOOTP<br>requests for this scope. Dynamic BOOTP requests are BOOTP requests<br>that do not match a reservation, but could be satisfied from the<br>available lease pool. To use this fe bootp.

#### **embedded-policy** [obj\(](#page-269-0)0)

Displays the embedded policy for a scope.

#### **failover-backup-allocation-boundary** [ipaddr](#page-268-2)

Sets the IP address allocation boundary for a backup server in a failover relationship. If the allocate-first-available attribute is set, the backup server allocates IP addresses in descending order from this boundary. If the allocate-first available attribute is unset or set to 0, the boundary used for allocating addresses is half the<br>distance between the first and last IP address configured in the<br>ranges for this scope.. If no IP addresses are available below this boundary, the first IP address available above this boundary is used.

## **free-address-config** [nameref](#page-269-1)(0)

Identifies which trap captures unexpected free address events on this scope.

#### **ignore-declines bool** default = false

Determines whether the server reacts to server DHCPDECLINE<br>messages that refer to one of the scope's IP addresses.<br>If enabled (true), the DHCP server ignores all declines that<br>refer to an IP address in this scope. If disab

## **maintenance bool** default = disabled

If this attribute is enabled, this Scope and any other Scopes<br>on the same Link (Network) will participate in the current maintenance<br>window. DHCP clients will have their renewal times adjusted to<br>avoid renewals during the

## **ping-clients** bool

If this attribute is not set, or is unset, then the DHCP server<br>attribute ping-clients controls whether the server should attempt<br>to ping an address before offering a lease. If enabled (true),<br>this attribute also indicates

#### **ping-timeout** [int](#page-268-1)

Sets the number of milliseconds the DHCP server waits for ping<br>Sets the number of milliseconds the DHCP server waits for ping<br>the lease offering processes. If you make this value too small,<br>you reduce the effectiveness of

## **policy** [nameref\(](#page-269-1)0) default = default

Identifies the name of the policy associated with this scope. Default<br>is the default policy. This means that the scope uses all the<br>properties set in the default policy (including the lease time),<br>unless you specifically r

#### primary-[subnet](#page-271-2) subnet

Determines the subnet address and mask of the primary scope. Use this attribute when multiple logical IP subnets are present on the same physical network.

## renew-only **bool**

Controls whether to allow existing clients to reacquire their<br>leases, but not offer any leases to new clients. Note that a<br>renew-only scope does not change the client associated with any<br>of its leases (other than to allow the address).

## **restrict-to-admin-allocation bool** default = disabled

Controls whether the scope is restricted to administrative requests<br>to allocate the next available address. If set, the server will<br>only respond to a client with an address from this scope if it<br>has been pre-allocated to t

Controls whether the scope is restricted to client (or lease)<br>reservations. If enabled, the DHCP server will not<br>automatically assign addresses to clients but instead<br>requires the address to be supplied by a reservation, e

#### selection-tag-list [nlist\(](#page-269-2)obi(0))

Associates a comma-separated list of selection tags with a scope. The scope compares a client's selection criteria to this list in order to determine whether the client can obtain a lease from the scope.

#### [subnet](#page-271-2) subnet required

The network address of the IP subnet that this scope represents.

#### **tenant-id [short](#page-270-1)** default = 0, immutable

Identifies the tenant owner of this object.

#### **vpn-id** [int](#page-268-1) default = 0, immutable

Displays the identifier of the DHCP VPN that contains the addresses in this scope. Define this value with the vpn vpn-name create id command. Once set, you cannot change this value.

# <span id="page-212-0"></span>**scope-policy**

scope-policy - Adds DHCP policy information to a scope

# **Synopsis**

```
 scope-policy <name> delete scope-policy <name> set <attribute>=<value>
scope-policy <name> get <attribute> \texttt{scope-policy} <name> \texttt{unset} <attribute>
 scope-policy <name> disable <attribute> scope-policy <name> enable <attribute> scope-policy <name> show 
 scope-policy <name> setLeaseTime <time-val> scope-policy <name> getLeaseTime 
scope-policy <name> setOption <opt-name | id> <value> [-blob | -expression] [-roundrobin]
 [-blob | -expression] [-roundrobin] scope-policy <name> getOption <opt-name | id> scope-policy <name> unsetOption <opt-name | id> scope-policy <name> listOptions
scope-policy <name> setVendorOption <opt-name | id> <opt-set-name> <value> [-blob | -expression]
scope-policy <name> getVendorOption <opt-name | id> <opt-set-name><br>scope-policy <name> unsetVendorOption <opt-name | id> <opt-set-name><br>scope-policy <name> listVendorOptions
```
## **Description**

 The scope-policy command lets you configure embedded DHCP policy information for a DHCP scope. An embedded policy is a collection of DHCP option values and settings associated with (and named by) another object -- in this case a scope. A scope policy is created implicitly when you first reference it, and is deleted when the scope is deleted.

See the help file for the policy command for more information.

# **Examples**

 nrcmd> **scope-policy scope-example set backup-pct=30** nrcmd> **scope-policy scope-example enable allocate-first-available**

# **See Also**

[policy](#page-187-0), [client-policy](#page-64-0), [client-class-policy](#page-59-0), [dhcp-address-block-policy](#page-89-0), [link-policy](#page-153-0), [link-template-policy](#page-160-0), [prefix-policy,](#page-173-0) [prefix-template-policy](#page-181-0), [scope-template-policy](#page-220-0)

## **Attributes**

#### **affinity-period** [time](#page-271-1)

Associates a lease in the AVAILABLE state with the client that last held the lease. If the client requests a lease during the affinity period, it is granted the same lease; that is, unless remewals are prohibited, then it

#### **allow-client-a-record-update** bool default = disabled

Determines if a client is allowed to update A records.<br>If the client sets the flags in the FQDN option to indicate that<br>it wants to do the A record update in the request, and if this<br>value is TRUE, the server allows the cl

#### **allow-dual-zone-dns-update** bool default = disabled

Enables DHCP clients to perform DNS updates into two DNS zones. To support these clients, you can configure the DHCP server to allow the client to perform an update, but also to perform a DNS update on the client's behalf.

#### allow-lease-time-override **bool** default = disabled

Gives the server control over the lease period. Although a client<br>can request a specific lease time, the server need not honor the<br>request if this attribute is set to false (the default).<br>Even if set to true, clients can r

#### **allow-non-temporary-addresses** bool default = true

Determines whether DHCPv6 clients can request non-temporary (IA\_NA) addresses. The default is to allow clients to request non-temporary addresses.

#### **allow-rapid-commit bool** default = false

Determines whether DHCP clients can use a Discover/Solicit with<br>the Rapid Commit option to obtain configuration information with<br>fewer messages. To permit this, make sure that a single DHCP<br>server is servicing clients.<br>For hierarchy processing when checking the Prefix policies (embedded<br>or named) for the Prefixes on a Link. The Prefixes for the Link<br>are processed in alphabetic (case blind) order. For each Prefix,<br>the embedded and then named

- If any of the prefix policies has this attribute set to FALSE, Rapid Commit is not allowed. If at least one has it set to TRUE, Rapid Commit is allowed. Otherwise, the remaining policies in the hierarchy are
	-
- checked. The default is not to allow clients to use Rapid Commit.

## **allow-temporary-addresses** bool default = true

Determines whether DHCPv6 clients can request temporary (IA\_TA) addresses. The default is to allow clients to request temporary addresses.

# **default-prefix-length** [rangeint](#page-270-0)(0-128) default = 64

For delegation, specifies the default length of the delegated prefix, if a router (client) does not explicitly request it. The default length must always be greater than or equal to the prefix length of the prefix range.

# excluded-[prefix](#page-270-2) prefix

Specifies the excluded prefix (bits and prefix-length) to be sent<br>to DHCPv6 clients that requested the PD Exclude Option (see RFC<br>6603).<br>Note that nolly the bits between the actual delegated prefix 's<br>prefix length and the If configured, the server will determine the excluded prefix when a lease is assigned to a client; but it is only sent to the client if the client requests the PD Exclude option.

## **forward-dnsupdate** [nameref](#page-269-1)(0)

Specifies the name of the update configuration that determines which forward zones to include in updates.

#### **forward-zone-name** [dname](#page-267-1)

Designates an optional forward zone for DNS updates that overrides<br>the forward-zone-name configured in the forward (or reverse)<br>DNS Update Configuration object.<br>Note that a forward zone name is required for any DNS updates

#### **giaddr-as-server-id** bool default = false

Enables the DHCP server to set the server-id option on a DHCPOFFER<br>and a DHCPACK to the giaddr of the incoming packet, instead of the<br>IP address of the server (the default action).<br>This causes all unicast renews to be sent

#### **grace-period** [time](#page-271-1) default = 5m

Defines the length of time between the expiration of a lease and the time it is made available for reassignment.

#### **inhibit-all-renews** bool default = false

Causes the server to reject all renewal requests, forcing the client to obtain a different address any time it contacts the DHCP server.

## **inhibit-renews-at-reboot bool** default = false

Permits clients to renew their leases, but the server forces them to obtain new addresses each time they reboot.

#### **lease-retention-limit bool** default = disabled

If enabled and the DHCP server's lease-retention-max-age is<br>configured to a non-zero value, times in leases subject to this<br>policy will not be allowed to grow older than<br>lease-retention-max-age. As they progress toward<br>lea

#### **limitation-count** [int](#page-268-1)

Specifies the maximum number of clients with the same limitation-id that are allowed to have currently active and valid leases.

#### **longest-prefix-length [rangeint](#page-270-0)(0-128)**

For prefix delegation, specifies the longest prefix length allowed<br>for delegated prefixes. If the requesting router (client) requests a<br>prefix length that is longer than this, this length is used.<br>The default is the value length of the prefix range.

## max-client-lease-time [rangetime](#page-270-3)(60s-2y)

Specifies the maximum client lease time that the server is allowed to see<br>in the the maximum client is send to the client. If the calculated lease time is greater than this<br>value, the client is sent this value.<br>This attrib

#### max-client-rebinding-time [rangetime](#page-270-3)(30s-2y)

Specifies the maximum client rebinding time (T2) that the server is<br>allowed to send to the client. If the rebinding time is greater than<br>this value, the client is sent this value.<br>This attribute limits the time sent to the time.

## max-client-renewal-time [rangetime](#page-270-3)(30s-2y)

Specifies the maximum client renewal time (T1) that the server is<br>allowed to send to the client. If the renewal time is greater than<br>this value, the client is sent this value.<br>This attribute limits the time sent to the cli

Specifies the maximum unumber of leases that a client may use per<br>binding from an allocation group. This applies to DHCPv6 only.<br>Explicit or implicit allocation group. This applies to DHCPv6 only.<br>Initiated allocations to which lease(s) will be revoked.

#### **offer-[time](#page-271-1)out time** default = 2m

Instructs the server to wait a specified amount of time when it has offered a lease to a client, but the offer is not yet accepted. At the end of the specified time interval, the server makes the lease available again.

#### **packet-file-name** [string](#page-271-0)

Identifies the boot-file to use in the boot process of a client. The server returns this file name in the 'file' field of its replies. The packet-file-name cannot be longer than 128 characters.

#### **packet-server-name** [string](#page-271-0)

Identifies the host-name of the server to use in a client's boot process. The server returns this file name in the 'sname' field of its replies. The packet-server-name field cannot be longer than 64 characters.

#### **packet-siaddr** [ipaddr](#page-268-2)

Identifies the IP address of the next server in the client boot process. For example, this might be the address of a TFTP server used by BOOTP clients. The server returns this address in the 'siaddr' field of its replies.

#### **permanent-leases** bool default = disabled

Indicates whether leases using this policy are permanently granted to requesting clients. If leases are permanently granted, the dhcp-lease-time will be infinite.

#### **preferred-life[time](#page-271-1) time** default = 1w

Assigns the default and maximum preferred lifetime for leases to<br>DHCPv6 client interfaces. Expressed in seconds and relative to<br>the time the server sent the packet, this attribute sets the<br>length of time that the address i

#### **reconfigure [enumint](#page-267-0)**(allow=1, disallow=2, require=3) default = allow

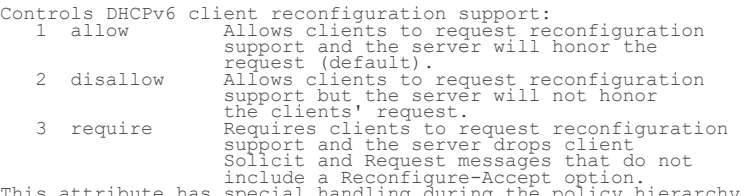

Inis attribute has selude a Reconfigure-Accept option.<br>This attribute has special handling during the policy hierarchy<br>processing when checking the Prefix policies (embedded or named)<br>for the Prefixes on a Link. The Prefix

is allowed.<br>- If no pre - If no prefix policies have this attribute set, the remaining policies in the hierarchy are checked.

#### **reconfigure-via-relay** bool default = false

Controls whether the server should prefer unicasting or relaying DHCPv6 Reconfigure messages. If false (the default), the server prefers to unicast Reconfigure messages if the client has one or more valid statefully assigned addresses.<br>If true, the server prefers to send Reconfigure messages<br>via the relay agent unless no relay agent information is<br>available.<br>Note: When you use this attribute, consider that:<br>- In networks wh directly with its client devices, for example, where<br>firewalls or VPNs are in use, set this value to true.<br>The DHCPv6 server does not use embedded and named<br>policies configured on a client when it evaluates<br>this attribute.
#### **reverse-dnsupdate** [nameref](#page-269-0)(0)

Specifies the name of the update configuration that determines which reverse zones to include in a DNS update.

#### **server-lease-time** [time](#page-271-0)

Tells the server how long a lease is valid. For more frequent<br>communication with a client, you might have the server consider<br>leases as leased for a longer period than the client considers them.<br>This also provides more lea

#### shortest-prefix-length [rangeint](#page-270-0)(0-128)

For prefix delegation, specifies the shortest prefix length allowed<br>for delegated prefixes. If the requesting router (client) requests a<br>prefix length that is shorter than this, this length is used.<br>The default is the valu

#### **split-lease-times** bool default = disabled

Specifies a value that the DHCP server might use internally to<br>affect lease times.<br>If enabled, the DHCP server still offers clients lease times that<br>reflect the configured lease-time option from the appropriate<br>policy; but

#### **tenant-id [short](#page-270-1)** default = 0, immutable

Identifies the tenant owner of this object.

#### **unavailable-timeout** [time](#page-271-0) default = 24h

Permits the server to make a lease unavailable for the time specified<br>and then to return the lease to available state. If there is no value<br>configured in the system default\_policy, then the default is<br>86400 seconds (or 24

#### **use-client-id-for-reservations** bool default = off

Controls how the server database checks for reserved IP addresses.<br>By default, the server uses the MAC address of the DHCP client as the<br>By default, the server uses the MAC address of the DHCP client as the<br>(enabled), then the server does the check for reserved<br>addresses using

#### **v4-bootp-reply-options** [nlist](#page-269-1)(obj(0))

Lists the options the server returns to all BOOTP clients.

#### **v4-reply-options** [nlist](#page-269-1)(obj(0))

Lists the options the server returns to all DHCPv4 clients, whether or not the client specifically asks for the option data.

#### v6-max-client-preferred-lifetime [rangetime](#page-270-2)(60s-2y)

Specifies the maximum client preferred lifetime that the server is<br>allowed to send to the client. If the calculated preferred lifetime<br>is greater than this value, the client is sent this value.<br>This attribute limits the pr

#### **v6-max-client-rebinding-time** [rangetime](#page-270-2)(30s-2y)

Specifies the maximum client rebinding time (T2) that the server is<br>allowed to send to the client. If the rebinding time is greater than<br>this value, the client is sent this value.<br>This attribute limits the time sent to the

#### v6-max-client-renewal-time [rangetime](#page-270-2)(30s-2y)

Specifies the maximum client renewal time (T1) that the server is<br>allowed to send to the client. If the renewal time is greater than<br>this value, the client is sent this value.<br>This attribute limits the time sent to the cli

Specifies the maximum client valid lifetime that the server is<br>allowed to send to the client. If the calculated valid lifetime is<br>greater than this value, the client is sent this value.<br>This attribute limits the valid life

### **v6-reply-options**  $nlist(obj(0))$  $nlist(obj(0))$

Lists the options that should be returned in any<br>Institute to DHCPv6 clients.<br>This attribute has special handling during the policy hierarchy<br>processing when checking the Prefix policies (embedded or named)<br>for the Prefixe

#### **v6-rsoo-allowed-options [nlist](#page-269-1)(obj(0))**

Lists the RSOO-enabled options that server will process, if<br>provided by a relay and no option is otherwise available. See<br>RFC 6422 for more details on RSOO (Relay Supplied Options Option).<br>This atribute has special handlin

#### **valid-life[time](#page-271-0)** time default = 2w

Assigns the default and maximum valid lifetime for leases to<br>DHCPV6 client interfaces. Expressed in seconds and relative<br>to the time the server sent the packet, this attribute sets<br>the length of time that an address remain

#### view-id [int](#page-268-0)

Designates the optional view associated with zones used for DNS update that overrides the view-id configuration in forward (reverse) DNS Update configuration object.

## **scope-template**

scope-template - Configures a scope template

## **Synopsis**

```
 scope-template list scope-template listnames scope-template listbrief
       scope-template <name> create [<attribute>=<value> ...]<br>scope-template <name> delete<br>scope-template <name> set <attribute>=<value> [<attribute>=<value> ...]<br>scope-template <name> get <attribute><br>scope-template <name> get <a
       scope-template <name> disable <attribute><br>
scope-template <name> enable <attribute><br>
scope-template <name> show
       scope-template <name> create clone=<clone-name> scope-template <name> apply-to <all | <scope1>[,...]>
       scope-template < <name> | all > pull < ensure | replace | exact >
 <cluster-name> [-report-only | -report] scope-template < <name> | all > push < ensure | replace | exact>
 <cluster-list> [-report-only | -report] scope-template <name> reclaim <cluster-list> [-report-only | -report]
```
## **Description**

 The scope-template command lets you configure a template to use when creating scopes.

The pull, push, and reclaim commands are only available when connected to a regional cluster. For push and reclaim, a list of clusters or "all" may be specified.

## **Examples**

nrcmd> **scope-template scope-example create**

nrcmd> **scope-template scope-example set backup-pct=30**

nrcmd> **scope-template scope-example enable allocate-first-available**

## **Status**

#### **See Also**

[scope](#page-208-0)

#### **Attributes**

## **allocate-first-available** bool

This boolean attribute forces all allocation of new IP addresses from<br>this scope to be made from the first available IP address, rather than<br>the default of the "least recently used" IP address.<br>If this attribute is not set

#### **allocation-priority** [int](#page-268-0)

You can use the allocation-priority to assign an ordering to socpes,<br>such that allocation of IP addresses will take place from acceptable<br>scopes with a higher priority until the IP addresses in all those<br>scopes are exhaust

#### **backup-pct** [percent](#page-270-3)

The percentage of available addresses that the main server. The percentage of available addresses that the main server. If defined for a scope, it must be defined for the scope in the main server. If it is defined in a bac

#### **bootp** bool

Controls whether the server will accept BOOTP requests for this scope. If you want clients to always receive the same addresses, you need to reserve IP addresses for all your BOOTP clients.

#### **deactivated** bool

A deactivated scope will not extend leases to any clients. It treats all of the addresses in its ranges as if they were individually deactivated.

## **description** [string](#page-271-1)

Describes the scope template.

#### **dhcp** bool

Controls whether the server will accept DHCP requests for this scope. Typically, this is only disabled when bootp is enabled for that scope, to allow only a scope to be used exclusively for BOOTP.

#### **dns-host-bytes** [rangeint](#page-270-0)(1-4)

This value tells DHCP how many of the bytes in a lease IP address to use when forming in-addr.arpa names. The server forms names in the in-addr zone by prepending dns-host-bytes of IP address (in reverse

order) to the reverse zone name. If this is unset, the server will synthesize an appropriate value based on the scope subnet size.

#### dynamic-bootp **bool**

Controls whether the server will accept dynamic BOOTP<br>requests for this scope. Dynamic BOOTP requests are BOOTP requests<br>that do not match a reservation, but could be satisfied from the<br>available lease pool. To use this fe

#### **embedded-policy** [obj\(](#page-269-2)0)

The embedded policy object for this scope.

## **free-address-config** [nameref](#page-269-0)(0)

The free-address trap configuration to use for this individual scope.

#### **grace-period** [time](#page-271-0)

The length of time between the expiration of a lease and the time<br>it is made available for re-assignment. This attribute is set in<br>the scope embedded policy.

#### **ignore-declines** bool

This attribute controls whether the DHCP server will process a<br>DHCPDECLINE request referencing an IP address in this scope. If<br>this attribute is enabled, then the DHCP server will ignore all<br>declines which reference an IP

#### **name** [string](#page-271-1) required,unique

The name of this scope template.

#### **offer-timeout** [time](#page-271-0)

If the server offers a lease to a client, but the offer is not accepted, the server will wait the specified number of seconds before making the lease 'available' again. This attribute is set in the scope embedded policy.

#### **options-expr** [expr](#page-268-1)

An expression to define the list of embedded policy options to be created for a scope object.

#### **ping-clients** bool

Controls whether the server should attempt to ping addresses before offering leases.

#### **ping-timeout** [int](#page-268-0)

The number of milliseconds the DHCP server should wait for ping<br>responses. If you make this value too large, you will slow down the<br>lease offering processes. If you make this value too small, you will<br>reduce the effectiven

#### **policy** [nameref\(](#page-269-0)0) default = default

The name of the policy associated with this scope.

#### ranges-[expr](#page-268-1) **expr**

An expression to define the list of scope ranges to be created for a scope object.

#### **renew-only** bool

Controls whether to allow existing clients to reacquire their leases,<br>but not offer any leases to new clients. Note that a 'renew-only'<br>scope will not change the client associated with any of its leases<br>(other than to allo

#### restrict-to-reservations **bool** default = disabled

Controls whether the scope is restricted to client (or lease)<br>reservations. If enabled, the DHCP server will not<br>automatically assign addresses to clients but instead<br>requires the address to be supplied by a reservation, e

#### **router-host** [int](#page-268-0) default = 1

Defines the address offset for the giaddr address on the subnet. It is used to create the router interface address, which is an AT\_IPNET address that combines the giaddr and scope subnet,

when Push Subnet is used to create both a scope and a router interface from the scope template.

scope-description-[expr](#page-268-1) expr

Defines an AT\_STRING expression to apply to the description on the scope object created when using the template.

#### **scope-name** [expr](#page-268-1)

An expression to define the name of the scope object created when using the scope template.

#### selection-tag-list [nlist\(](#page-269-1)obj(0))

The list of selection tags to associate with a scope.

### **tenant-id [short](#page-270-1)** default = 0, immutable

Identifies the tenant owner of this object.

#### **update-dns-for-bootp** bool

If the server is replying to a BOOTP request, and is offering a lease<br>from a Scope which is configured to perform DNS updates, it will check<br>this property before beginning the DNS update. This feature allows<br>an administrat as necessary.

## **scope-template-policy**

 scope-template-policy - Edits the DHCP policy embedded in a scope template

#### **Synopsis**

```
scope-template-policy <name> delete<br>scope-template-policy <name> set <attribute>=<value> ...
     scope-template-policy <name> get <attribute><br>scope-template-policy <name> disable <attribute><br>scope-template-policy <name> enable <attribute><br>scope-template-policy <name> enable <attribute>
      scope-template-policy <name> setLeaseTime <time-val> scope-template-policy <name> getLeaseTime 
      scope-template-policy <name> setOption <opt-name | id> <value>
     scope-template-policy <name> (-blob | -expression) [-roundrobin]<br>scope-template-policy <name> getOption <opt-name | id><br>scope-template-policy <name> unsetOption <opt-name | id><br>scope-template-policy <name> listOptions
      scope-template-policy <name> setVendorOption <opt-name | id><br><opt-set-name> <value> [-blob | -expression]
      scope-template-policy <name> getVendorOption <opt-name | id><br> <opt-set-name>
 <opt-set-name>
 scope-template-policy <name> unsetVendorOption <opt-name | id>
 <opt-set-name>
 scope-template-policy <name> listVendorOptions
```
#### **Description**

 The scope-template-policy command lets you configure a DHCP policy embedded in a DHCP scope template. An embedded policy is a collection of DHCP option values and settings associated with (and named by) another object -- in this case a scope template. A scope-template-policy is created implicitly when you first reference it, and is deleted when the scope-template is deleted.

See the help file for the policy command for more information.

## **Examples**

 nrcmd> **scope-template-policy exampleScope set default-prefix-length=32** nrcmd> **scope-template-policy exampleScope enable allow-rapid-commit**

#### **See Also**

[policy](#page-187-0), [client-policy](#page-64-0), [client-class-policy](#page-59-0), [dhcp-address-block-policy](#page-89-0), [link-policy](#page-153-0), [link-template-policy](#page-160-0), [prefix-policy,](#page-173-0) [prefix-template-policy](#page-181-0), [scope-policy](#page-212-0)

## **Attributes**

#### affinity-period [time](#page-271-0)

Associates a lease in the NVAILABLE state with the client that last held the lease. If the client requests a lease during the affinity period, it is granted the same lease; that is, unless remewals are prohibited, then it

#### **allow-client-a-record-update** bool default = disabled

Determines if a client is allowed to update A records.<br>If the client sets the flags in the FQDN option to indicate that<br>it wants to do the A record update in the request, and if this<br>value is TRUE, the server allows the cl does the A record update.

#### **allow-dual-zone-dns-update** bool default = disabled

Enables DHCP clients to perform DNS updates into two DNS zones. To support these clients, you can configure the DHCP server to allow the client to perform an update, but also to perform a DNS update on the client's behalf.

#### allow-lease-time-override **bool** default = disabled

Gives the server control over the lease period. Although a client<br>can request a specific lease time, the server need not honor the<br>request if this attribute is set to false (the default).<br>Even if set to true, clients can r

#### **allow-non-temporary-addresses** bool default = true

Determines whether DHCPv6 clients can request non-temporary (IA\_NA) addresses. The default is to allow clients to request non-temporary addresses.

#### **allow-rapid-commit** bool default = false

Determines whether DHCP clients can use a Discover/Solicit with<br>the Rapid Commit option to obtain configuration information with<br>fewer messages. To permit this, make sure that a single DHCP<br>For DHCPv6, this attribute has s

- 
- 

The default is not to allow clients to use Rapid Commit.

## **allow-temporary-addresses** bool default = true

Determines whether DHCPv6 clients can request temporary (IA\_TA) addresses. The default is to allow clients to request temporary addresses.

#### **default-prefix-length [rangeint](#page-270-0)(0-128)** default = 64

For delegation, specifies the default length of the delegated prefix, if a router (client) does not explicitly request it. The default length must always be greater than or equal to the prefix length of the prefix range.

## excluded-[prefix](#page-270-4) prefix

Specifies the excluded prefix (bits and prefix-length) to be sent<br>to DHCPv6 clients that requested the PD Exclude Option (see RFC<br>6603).<br>Note that only the bits between the actual delegated prefix 's<br>prefix length and the

#### **forward-dnsupdate** [nameref](#page-269-0)(0)

Specifies the name of the update configuration that determines which forward zones to include in updates.

#### **forward-zone-name** [dname](#page-267-0)

Designates an optional forward zone for DNS updates that overrides<br>the forward-zone-name configured in the forward (or reverse)<br>DNS Update Configuration object.<br>Note that a forward zone name is required for any DNS updates

#### **giaddr-as-server-id** bool default = false

Enables the DHCP server to set the server-id option on a DHCPOFFER<br>and a DHCPACK to the giaddr of the incoming packet, instead of the<br>IP address of the server (the default action).<br>This causes all unicast renews to be sent

#### **grace-period** [time](#page-271-0) default = 5m

Defines the length of time between the expiration of a lease and the time it is made available for reassignment.

#### **inhibit-all-renews** bool default = false

Causes the server to reject all renewal requests, forcing the client to obtain a different address any time it contacts the DHCP server.

#### **inhibit-renews-at-reboot bool** default = false

Permits clients to renew their leases, but the server forces them to obtain new addresses each time they reboot.

## **lease-retention-limit bool** default = disabled

If enabled and the DHCP server's lease-retention-max-age is<br>configured to a non-zero value, times in leases subject to this<br>policy will not be allowed to grow older than<br>lease-retention-max-age. As they progress toward<br>lea

#### **limitation-count** [int](#page-268-0)

Specifies the maximum number of clients with the same limitation-id that are allowed to have currently active and valid leases.

#### **longest-prefix-length** [rangeint](#page-270-0)(0-128)

For prefix delegation, specifies the longest prefix length allowed<br>for delegated prefixes. If the requesting router (client) requests a<br>prefix length that is longer than this, this length is used.<br>The default is the value

#### **max-client-lease-time** [rangetime](#page-270-2)(60s-2y)

Specifies the maximum client lease time that the server is allowed to see<br>in the the maximum client is calculated lease time is greater than this<br>value, the client is sent this value.<br>This attribute limits the time sent to

## max-client-rebinding-time [rangetime](#page-270-2)(30s-2y)

Specifies the maximum client rebinding time (T2) that the server is<br>allowed to send to the client. If the rebinding time is greater than<br>this value, the client is sent this value.<br>This attribute limits the time sent to the

## max-client-renewal-time [rangetime](#page-270-2)(30s-2y)

Specifies the maximum client renewal time (T1) that the server is<br>allowed to send to the client. If the renewal time is greater than<br>this value, the client is sent this value.<br>This attribute limits the time sent to the cli

#### max-leases-per-binding [rangeint](#page-270-0)(0-65535)

Specifies the maximum number of leases that a client may use per<br>binding from an allocation group. This applies to DHCPv6 only.<br>Explicit or implicit allocation groups only limit new server<br>leases a client may use . Leases

#### **offer-timeout** [time](#page-271-0) default = 2m

Instructs the server to wait a specified amount of time when it has offered a lease to a client, but the offer is not yet accepted. At the end of the specified time interval, the server makes the lease available again.

#### **packet-file-name** [string](#page-271-1)

Identifies the boot-file to use in the boot process of a client. The server returns this file name in the 'file' field of its replies. The packet-file-name cannot be longer than 128 characters.

#### **packet-server-name** [string](#page-271-1)

Identifies the host-name of the server to use in a client's boot process. The server returns this file name in the 'sname' field of its replies. The packet-server-name field cannot be longer than 64 characters.

#### **packet-siaddr** [ipaddr](#page-268-2)

Identifies the IP address of the next server in the client boot process. For example, this might be the address of a TFTP server used by BOOTP clients. The server returns this address in the 'siaddr' field of its replies.

## **permanent-leases bool** default = disabled

Indicates whether leases using this policy are permanently granted to requesting clients. If leases are permanently granted, the dhcp-lease-time will be infinite.

#### **preferred-life[time](#page-271-0)** time default = 1w

Assigns the default and maximum preferred lifetime for leases to<br>DHCPv6 client interfaces. Expressed in seconds and relative to<br>the time the server sent the packet, this attribute sets the<br>length of time that the address i

## **reconfigure [enumint](#page-267-1)**(allow=1, disallow=2, require=3) default = allow

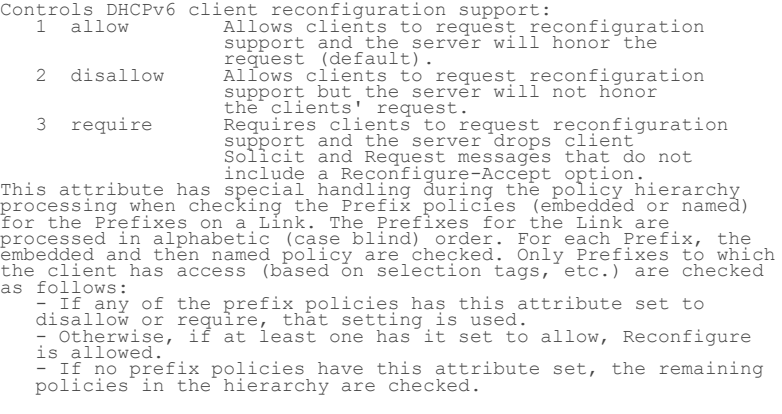

#### **reconfigure-via-relay bool** default = false

Controls whether the server should prefer unicasting or<br>controls whether the server server prefers to unicast<br>If false (the default), the server prefers to unicast<br>Reconfigure messages if the client has one or more valid<br>s

# this attribute. - The relay agent cannot be used if the Relay-Forw message came from a link-local address.

#### **reverse-dnsupdate** [nameref](#page-269-0)(0)

Specifies the name of the update configuration that determines which reverse zones to include in a DNS update.

#### **server-lease-time** [time](#page-271-0)

Tells the server how long a lease is valid. For more frequent<br>communication with a client, you might have the server consider<br>leases as leased for a longer period than the client considers them.<br>This also provides more lea

#### shortest-prefix-length [rangeint](#page-270-0)(0-128)

For prefix delegation, specifies the shortest prefix length allowed<br>for delegated prefixes. If the requesting router (client) requests a<br>prefix length that is shorter than this, this length is used.<br>The default is the valu

#### **split-lease-times** bool default = disabled

Specifies a value that the DHCP server might use internally to<br>affect lease times.<br>If enabled, the DHCP server still offers clients lease times that<br>reflect the configured lease-time option from the appropriate<br>policy; but

#### **tenant-id [short](#page-270-1)** default = 0, immutable

Identifies the tenant owner of this object.

#### **unavailable-[time](#page-271-0)out time** default = 24h

Permits the server to make a lease unavailable for the time specified<br>and then to return the lease to available state. If there is no value<br>configured in the system default\_policy, then the default is<br>86400 seconds (or 24

#### **use-client-id-for-reservations** bool default = off

Controls how the server database checks for reserved IP addresses.<br>By default, the server uses the MAC address of the DHCP client as the<br>By default, the server uses the MAC address of the DHCP client as the<br>(enabled), then the server does the check for reserved<br>addresses using

## **v4-bootp-reply-options** [nlist](#page-269-1)(obj(0))

Lists the options the server returns to all BOOTP clients.

#### **v4-reply-options** [nlist](#page-269-1)(obj(0))

Lists the options the server returns to all DHCPv4 clients, whether or not the client specifically asks for the option data.

#### v6-max-client-preferred-lifetime [rangetime](#page-270-2)(60s-2y)

Specifies the maximum client preferred lifetime that the server is<br>allowed to send to the client. If the calculated preferred lifetime<br>is greater than this value, the client is sent this value.<br>This attribute limits the pr

#### v6-max-client-rebinding-time [rangetime](#page-270-2)(30s-2y)

Specifies the maximum client rebinding time (T2) that the server is<br>allowed to send to the client. If the rebinding time is greater than<br>this value, the client is sent this value.<br>This attribute limits the time sent to the

#### **v6-max-client-renewal-time** [rangetime](#page-270-2)(30s-2y)

Specifies the maximum client renewal time (T1) that the server is<br>allowed to send to the client. If the renewal time is greater than<br>this value, the client is sent this value.<br>This attribute limits the time sent to the cli T1 must be less than or equal to T2 (and the preferred lifetime).

Specifies the maximum client valid lifetime that the server is allowed to send to the client. If the calculated valid lifetime is<br>greater than this value, the client is sent this value.<br>This attribute limits the valid lifetime sent to the client, it<br>does not impact any of the time cal

#### **v6-reply-options [nlist](#page-269-1)(obj(0))**

Lists the options that should be returned in any<br>Institute to DHCPv6 clients.<br>This attribute has special handling during the policy hierarchy<br>processing when checking the Prefix policies (embedded or named)<br>for the Prefixe

#### **v6-rsoo-allowed-options** [nlist](#page-269-1)(obj(0))

Lists the RSOO-enabled options that server will process, if<br>provided by a relay and no option is otherwise available. See<br>RFC 6422 for more details on RSOO (Relay Supplied Options Option).<br>This atribute has special handlin

#### **valid-life[time](#page-271-0)** time default = 2w

Assigns the default and maximum valid lifetime for leases to<br>DHCPv6 client interfaces. Expressed in seconds and relative<br>to the time the server sent the packet, this attribute sets<br>the length of time that an address remain to the preferred lifetime.<br>Note: For IA TA's, if the (expert mode) min-valid-lifetime is<br>configured, It overrides the valid-lifetime.

#### **view-id** [int](#page-268-0)

Designates the optional view associated with zones used for DNS update that overrides the view-id configuration in forward (reverse) DNS Update configuration object.

## <span id="page-225-0"></span>**server**

server - Configures and controls the server objects

## **Synopsis**

 The server keyword is optional. You can enter all commands starting with just the server type (<server>).

**server** <server> **disable** <attribute> **server** <server> **enable** <attribute>

server <server> get <attribute>

**server** <server> **start server** <server> **stop server** <server> **reload**

**server** <server> **getHealth server** <server> **getStats**

**server** <server> **setDebug** <category-list>**<sup>=</sup>**<value> **server** <server> **unsetDebug server** <server> **getDebug**

**server** <server> **serverLogs show server** <server> **serverLogs nlogs=**<nlogs> **logsize=**<logsize>

## **Description**

 The server command is used to send general control messages and queries to the servers in the cluster. < server> may be ccm, cdns, dhcp, dns, snmp, or tftp.

Not all servers support all commands.

The stop command stops the specified server.

The start command starts the specified server.

 The reload command reloads the specified server, possibly with new configuration information. The getHealth command gets the specified server's current health value. The getStats command gets the specified server's current statistics. The setDebug command sets the debugging level. The debugging information is written to the server's log file. The unsetDebug command turns off debugging output. The serverLogs show command displays the number of log files and the maximum size for each file. The serverLogs command allows setting the two server logging parameters, nlogs and logsize. Either or both may be specified in the command, and changes occur only to the one(s) specified. When setting logsize, the value may be suffixed with K or M to signify units of thousands or millions. Note that in order for these changes to take effect you must save the changes and restart the server agent. server dhcp serverLogs nlogs=6 logsize=500K server dns serverLogs logsize=5M The features that can be enabled or disabled are: start-on-reboot For any server, controls whether this server is started by the Network Registrar server agent. Disabling this feature for a server is useful for clusters that want to provide a single protocol service. By default both the DNS and DHCP services are enabled. The properties that can be read with the get command are: version

The version string for this server.

## **Examples**

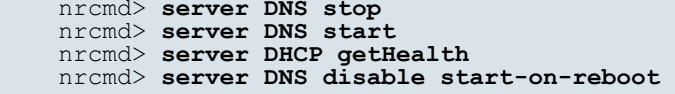

#### **See Also**

[ccm,](#page-24-0) [cdns](#page-27-0), [dhcp](#page-73-0) [dns](#page-103-0), [snmp](#page-230-0), [tftp](#page-237-0)

## <span id="page-226-0"></span>**session**

session - Configures nrcmd program session parameters

## **Synopsis**

```
session set <attribute>=<value> [-save]<br>session get <attribute><br>session enable <attribute> [-save]<br>session disable <attribute> [-save]<br>session disable <attribute> [-save]<br>session unset <attribute> [-save]
 session cache <refresh | clear>
 session listNetInterfaces
 session listProcesses
 session log [<filename>]
 session listbrief set <class> | <command> [<format>] session listbrief unset <class> | <command> session listbrief show [<class> | <command> | all]
```
**Description**

 The session command lets you view and set session parameters, such as the session visibility and the default output format of your nrcmd program session. If -save is specified when changing a parameter that can be saved, and you are connected to a cluster that supports this feature, the setting is saved in your user preferences. Future nrcmd sessions to that cluster will use the saved settings.

 The listNetInterfaces command returns a list of the network interfaces that are present on the machine running Network Registrar. Both IPv4 and IPv6 interfaces are included.

 The listProcesses command returns a list of the Network Registrar processes running on the cluster, provided statistics history is enabled.

The log command closes the currently open log file, if any, and opens a new log file to which subsequent output is written if a filename is specified.

 The **session listbrief** commands are used to manage the user's custom definitions of formats for subsequent listbrief operations for that object class or nrcmd command. The default formats, and details on the format specifications, can be found in the conf/nrcmd-listbrief-defaults.conf file. System-wide definitions can be added to the conf/nrcmd-listbrief-custom.conf file. The user's definitions are saved across sessions.

**session listbrief show**

 Displays the user's customized definitions. session listbrief show <class>|<command> Displays the definition for the object class or command (whether user or system defined). **session listbrief show** all Displays all definitions. **session listbrief set** <class>|<command> Resets the display format to the default for the class or command.

#### **Features**

```
 admin-edit-mode (regional only)
 The edit mode currently in effect when editing admins at a
 regional cluster. The valid values are 'staged' and 'synchronous'
       (or 'sync'). The value 'default' will use the value configured
       at the CCM server.
```
cache

 The CLI caches many configuration objects that it reads. If multiple users are making changes simultaneously, one CLI instance may have cached an out-of-date version of an object. The cache refresh command causes the CLI to clear its local cache of all unmodified objects, forcing the CLI to re-read objects from the configuration database. The cache clear command forces the CLI to clear all cached data, whether or not unsaved changes have been made.

cluster

The name of the current cluster. This is a read-only property.

current-view (or view)

 The name of the current dns-view presently in effect. This is a read/write property. This is the DNS view used in commands which need a view and when no view is explicitly specified when the command is issued. The reserved view "Default" is the view which contains all of the zones and resource records not in any explicitly named view, and is the default view for the session.

 Note: If the session is interactive, the "nrcmd>" prompt is changed to "nrcmd [View:<view-name>]>" except when the view-name is "Default".

#### current-vpn (or current-namespace or vpn) The name of the current VPN presently in effect. This is a read/write property. This is the VPN used in commands which need a VPN (e.g., lease, report, export) and no VPN is explicitly specified when the command is issued. The reserved vpn-name "global" is the VPN which contains all of the IP

 addresses not in any explicitly named VPN, and is the default current-vpn for the session. Note: If the session is interactive, the "nrcmd>" prompt is changed to "nrcmd [VPN:<vpn-name>]>" except when the vpn-name is global. default-format The default-format is an enumerated string that can have the following settings. If not set, it is interpreted as script. Defaults to user for interactive sessions. user - Show objects in user-friendly form: one property per line. script - Show objects in script friendly form: one object per line. dhcp-edit-mode (formerly scope-edit-mode) The edit mode currently in effect when editing DHCP scopes and reservations. The valid values are 'staged' and 'synchronous' (or 'sync'). The value 'default' will use the value configured at the CCM server. dns-edit-mode (formerly zone-edit-mode) The edit mode currently in effect when editing DNS zones. The valid values are 'staged' and 'synchronous' (or 'sync'). The value 'default' will use the value configured at the CCM server. error The error detail for the last request to the CCM server that failed. This report is often used to get more detailed information about why a nrcmd command failed to complete successfully. Note: The error detail may not reflect the final result of the nrcmd command because some commands result in multiple requests to CCM, one or more of which may have failed and the error detail reports only on the last failed operation (which may not be the last operation). groups Displays the list of groups associated with the current user. roles Displays the list of roles associated with the current user. output-using Specifies the program used to display nrcmd output. Normally output is written to directly to the screen. However, if this command is used to specify a program, that program is run with the output in a temporary file and can be used to display the output. Typically this would be used to specify the more (or less) program. This setting may be saved for future sessions (if -save is specified when changed). show-unset Controls whether unset properties are included when showing objects. If unset, the default-format determines whether these properties are included (user includes them, script does not). This property can be enabled (to include unset properties), disabled (to exclude unset properties), or unset (to use the default-format setting). This setting may be saved for future sessions (if -save is specified when changed). tenant Gets to sets the tenant for the current session. All subsequent operations are done under that tenant. user-name The name of the current user. This is a read-only property. version Retrieves the version associated with the Network Registrar cluster. visibility The session visibility setting. The default level is 5, which is the normal operating mode. Visibility level 3 can be set to view 'expert' level properties. These additional, reserved properties should be modified with caution. Incorrect settings for these properties can result in network outages. The default settings are the best choice in virtually all cases and should not be changed, except to address a specific network issue. Changes should not be attempted without assistance from the Cisco TAC.

This setting may be saved for future sessions (if -save is

## **Examples**

## **Status**

## **See Also**

## <span id="page-229-1"></span>**show**

show - Views current configuration or status

## **Synopsis**

```
show license status<br>show license summary<br>show license reservation<br>show license UDI<br>show license usage<br>show license eventlog <days><br>show license all<br>show license all<br>show license tech-support
```
**show call-home detail**

## **Description**

 These commands are available in smart license configuration mode.

 The **show license** command allows you to view current smart license configuration, usage or status.

 The **show call-home detail** command allows you to view current call home configuration.

## **Examples**

## **Status**

## **See Also**

[smart,](#page-229-0) [call-home](#page-23-0)

## <span id="page-229-0"></span>**smart**

smart - Views and updates smart license information

## **Synopsis**

## **smart**

```
 [no] license smart enable
 [no] license smart reservation
[no] license smart custom_id <id>
 [no] license smart transport [callhome|smart]
 [no] license smart url [default|<url>]
[no] license smart http-proxy <addr> port <port-number>
 [no] license smart privacy <all|hostname|version>
    [no] debug smart_lic <error|trace|debug|all>
```

```
license smart register idtoken <token> [force]<br>license smart deregister<br>license smart renew ID<br>license smart renew auth<br>license smart renew auth<br>license smart reservation request <local|all><br>license smart reservation insta
                  show license status<br>show license summary<br>show license reservation<br>show license UDI<br>show license usage<br>show license eventlog <days><br>show license all<br>show license all<br>show license tech-support
```
## **Description**

 The **smart** command can be used to enter into smart license configuration mode. All smart license and call home commands can only be executed in this mode.

Use **exit** command to return to global configuration mode.

 The **license smart** commands allows you to configure smart licenses on a regional cluster. **show license** commands can be used to view current smart license configuration, status and usage. Any smart license configuration command, when executed with 'no' as prefix, unsets the specific configuration. as prefix, unsets the specific configuration.

## **Examples**

**Status**

#### **See Also**

[license](#page-151-0), [call-home](#page-23-0), [show](#page-229-1)

## <span id="page-230-0"></span>**snmp**

snmp - Configures and controls the SNMP server

## **Synopsis**

```
 snmp disable <attribute> snmp enable <attribute> 
 snmp get <attribute> snmp set <attribute>=<value> [<attribute>=<value> ...] snmp unset <attribute> snmp [show]
```
## **Description**

 The snmp command configures the Network Registrar SNMP server. The SNMP server makes some Network Registrar statistics available to SNMP clients, and generates SNMP traps based on the status of the other Network Registrar servers.

#### **Status**

## **See Also**

[server](#page-225-0)

#### **Attributes**

#### **cache-ttl [time](#page-271-0)** default = 60s

Controls how long CNR data can be cached by the SNMP server as it responds to SNMP GETs.

#### **community** [string](#page-271-1) default = public

SNMP requests must present a matching community-string in order to be processed by the SNMP server.

#### **local-proxy-only bool** default = disabled

Defines whether the server accepts queries only from local and proxied sources, or from any source. When using SNMPv3, enabling this is recommended. Enabling this setting overrides any SNMP interface configuration.

**log-settings** [flags](#page-268-3)(default=1, no-success-messages=2, incoming-packet-detail=3, outgoing-packet-detail=5, scp-detail=6, snmp-detail=7) default = default

Configures log messages. The server logs more or fewer messages depending on this parameter.

#### server-active **bool** default = true

If 'true', the server will run when it is started. If 'false', the server will not run when it is started.

#### $s$ nmp-port [rangeint](#page-270-0)(1-65535) default = 4444

The port to listen on for incoming SNMP queries.

#### **trap-source-addr** [ipaddr](#page-268-2)

An optional address to use as the sender address in outgoing SNMP trap packets.

#### **trap-source-ip6address** [ip6addr](#page-268-4)

An optional IPv6 address to use as the sender address in outgoing SNMP trap packets.

## **snmp-interface**

snmp-interface - Configures the SNMP server's network interfaces

## **Synopsis**

```
snmp-interface <name> create [<attribute>=<value>] [<attribute>=<value> ...]<br>snmp-interface <name> delete<br>snmp-interface list<br>snmp-interface list<br>snmp-interface list<br>snmp-interface list<br>brief<br>snmp-interface <name> show<br>snm
snmp-interface <name> enable <attribute> snmp-interface <name> disable <attribute>
```
## **Description**

 The snmp-interface command configures network interfaces for use by the NetworkRegistrar SNMP server. If there are no defined interfaces, the server discovers and uses all available interfaces on the system. When this list is present, the server only uses available interfaces, if any, that match this list.

#### **Examples**

```
 nrcmd> snmp-interface example1 create
 nrcmd> snmp-interface example1 set address=192.168.0.58
 nrcmd> snmp-interface example1 set ip6address=2001:4f8:ffff:0:8125:ef1b:bdcb:4b4e
```
## **Status**

**See Also**

#### **Attributes**

#### **address** [subnet](#page-271-2)

The IP address and subnet mask of an interface that the SNMP server should use.

#### **ip6address** [prefix](#page-270-4)

The IPv6 address and prefix length of an interface that the SNMP server should use.

#### **name** [string](#page-271-1) required,unique

Specifies the user-assigned name of the SNMP server interface.

#### $s$ nmp-port [rangeint](#page-270-0)(1-65535) default = 4444

The port to listen on for incoming SNMP queries.

## **subnet**

```
 subnet - Describes a contiguous range of IP address space
 in the address-space model
```
#### **Synopsis**

```
subnet [<vpn-name>/]<address/mask> create<br>subnet [<vpn-name>/]<address/mask> delete<br>subnet listnames<br>subnet listbrief<br>subnet <address> show
 subnet <address> get <attribute> subnet <address> set <attribute>=<value> [<attribute>=<value> ...] subnet <address> unset <attribute>
 subnet <name> push <cluster/failover-pair> [-template=<template-name>] subnet <name> reclaim [-force]
```
## **Description**

 A subnet is a correctly aligned, power-of-2 sized sequence of IP addresses. In the address space model, subnets are leaf nodes while address-blocks are root, internal or leaf nodes of a tree describing the address space.

 The push and reclaim commands are only available when connected to a regional cluster.

## **Examples**

```
 nrcmd> subnet 192.168.0.0 create
 nrcmd> subnet 192.168.0.64 set primary-subnet=192.168.0.0
 nrcmd> subnet 192.168.0.64 show primary-subnet
```
## **See Also**

[address-block](#page-17-0)

#### **Attributes**

#### address [subnet](#page-271-2) required, immutable

Sets the subnet address for this subnet. Stored as a network address and a mask determining how large the range is.

#### **description** [string](#page-271-1)

Provides a description of this subnet.

## **dns-host-bytes** [rangeint](#page-270-0)(1-4)

Determines the correct in-addr.arpa name to create, when<br>creating reverse zones from a subnet. Based on this value<br>and the subnet size, either a new reverse zone is created,<br>or delegation records are put into the parent re

#### failoverpair [oid](#page-269-3)

For DHCP allocation, assigns a subnet to a CCMFailoverPair or to a single CCMCluster object.

#### forward-zone-name [dname](#page-267-0)

Names the forward zone associated with this subnet.

#### **interface** [oid](#page-269-3)

Assigns a subnet to a router interface.

#### **owner** [oid](#page-269-3)

Identifies the owner of this object, referenced by OID. Use the<br>owner field to group similarly owned objects and to limit access<br>to objects by their owner.<br>If this attribute is unset, the object is assumed to have the<br>same

#### **parent** [oid](#page-269-3)

Identifies the parent address block for this subnet.

#### primary-[subnet](#page-271-2) subnet

Identifies the primary subnet number for this subnet. Use this attribute when multiple logical IP subnets are present on the same physical network.

#### **region** [oid](#page-269-3)

Associates an object with a region. The object is referenced by<br>OID. Use the region field to group similarly located objects<br>to limit access to objects by their region.<br>If this attribute is unset, the object is assumed to

#### reverse-zone-name [dname](#page-267-0)

Names the reverse zone associated with this subnet.

## **scope-list** [nlist\(](#page-269-1)obj(0)) transient

Provides the list of scope objects associated with this subnet.

**subnet-state** [flags](#page-268-3)(available=0, ric-allocated=1, dhcp-allocated=2, reclaiming=3) default = available

Shows the current state of this subnet.

#### **tenant-id [short](#page-270-1)** default = 0, immutable

Identifies the tenant owner of this object.

#### **type** [nameref\(](#page-269-0)0)

Identifies the type of this subnet. This attribute contains the name of a CCMAddrSpaceType object that contains more information about the type. If this attribute is unset, the object is assumed to have the same type as its parent.

Specifies the VPN that contains the subnet address for this subnet.

## **sync-from-dns**

sync-from-dns - Synchronizes CCM from DNS

#### **Synopsis**

#### **sync-from-dns**

## **Description**

 The sync-from-dns command rebuilds CCM management databases from the DNS server. Live server RR data may have the potential, over time, to go out of synchronization with the managed host data, particularly if live RRs are managed both locally and regionally. The sync-from-dns command can be used to perform synchronization of DNS data from the DNS server(s) to the CCM management database(s).

It is only available when NRCMD is at visibility 3.

## **Examples**

## **Status**

## **See Also**

[session](#page-226-0)

## **task**

task - Configures a scheduled task

## **Synopsis**

```
task <name> create <task-type> <interval> [<sync-obj>] [<attribute>=<value>]
task <name> delete<br>task list<br>task listnames<br>task listnames<br>task <name> show<br>task <name> show<br>task <name> set <attribute>=<value> [<attribute>=<value> ...]<br>task <name> get <attribute><br>task <name> get <attribute><br>task <name>
 task <name> enable <attribute> task <name> disable <attribute>
```
**task** <name> **run**

## **Description**

 The task command configures scheduled task objects. These objects can perform periodic operations automatically.

**task** <name> **run**<br>Runs the specified task now.

## **Examples**

## **See Also**

## **Attributes**

## **description** [string](#page-271-1)

Provides a description for this task.

#### **enabled bool** default = true

Indicates whether a task is enabled to run. If false, the task will not run. This attribute may be used to temorarily disable a task, without deleting it.

#### **last-error-list** [nlist\(](#page-269-1)obj(0))

Lists the errors recorded if the most recent task execution failed.

#### **last-status** [retcode](#page-270-5)

Provides the most recent status recorded when executing this task.

#### **name** [string](#page-271-1) required,unique

Names the task.

#### **next-run-time** date transient

Indicates the time at which this task is next scheduled to run.

#### schedule-interval [rangetime](#page-270-2)(15m-4w2d) required

Specifies how often this task should be performed.

#### schedule-offset [rangetime](#page-270-2)(0-24h)

Provides a fixed time of day for this task.<br>This time is interpreted as a time of day offset from<br>12 midnight, provided schedule-interval is less than 24 hours,<br>and the offset value is less than the interval. If the offset

#### sync-mode **[enumint](#page-267-1)**(exact=1, update=2, complete=3)

Specifies the synchronization mode for the HA DNS pair, DHCP<br>failover pair, or zone distribution map with this task. This<br>attribute is only relevant for task-types sync-dhcp-pair,<br>sync-dns-pair, sync-zd-map, or smart-sync-

#### **sync-object-oid** [oid](#page-269-3)

Associates an object identifier for the HA DNS pair, DHCP<br>failover pair, zone distribution map, or DNS update map<br>with this task. This attribute is only relevant for<br>task-types sync-dhcp-pair, sync-dns-pair, sync-zd-map,<br>s

**task-type** [enumint\(](#page-267-1)dhcp-reload=1, dns-reload=2, sync-dhcp-pair=3, sync-dns-pair=4, sync-zd-map=5, sync-dns-update-map=6, cdns-reload=7, smart-sync-dhcp-pair=8) required

Controls the type of task to be scheduled:<br>
1. dhcp-reload<br>
a. Reload the local DHCP server.<br>
2. dns-reload

- 
- 
- 
- 
- a. Reload the local DNS server.<br>
3. sync-dhcp-pair<br>
a. Reload main DHCP server.<br>
b. If reload successful, sync failover configuration<br>
from main to backup.<br>
c. If sync successful, reload backup DHCP server.
	-
	-
	-
- 4. sync-dns-pair<br>
a. Reload main DNS server.<br>
b. If reload successful, sync HA pair configuration<br>
from main to backup.<br>
c. If sync successful, reload backup DNS server.<br>
5. sync-zd-map<br>
a. Reload primary DNS server, or HA
	-
	-
	-
- b. If reload successful, sync zone distribution map.<br>
c. If sync successful, reload HA backup DNS server<br>
(if configured).<br>
d. If reload successful, reload secondary server(s).<br>
6. sync dns update map<br>
a. Sync dns update m
	-
	-
	-
	-
- 
- 
- 7. cdns-reload<br>8. samed the local CDNS server.<br>8. smart-sync-dhcp-pair<br>2. cdns and DHCP server if there are any DHCP<br>2. configuration updates made since the last time the<br>5. If reload done and fails, about the task.<br>2. Syn
	-
	-
	-
	-

## **tenant**

tenant - Configures a tenant

## **Synopsis**

```
tenant <tag> create <tenant-id> [<attribute>=<value>]<br>tenant <tag> delete<br>tenant list<br>tenant list<br>tenant listnames<br>tenant listnames<br>tenant <tag> show<br>tenant <tag> set <attribute>=<value> [<attribute>=<value> ...]<br>tenant <t
 tenant <tag> enable <attribute> tenant <tag> disable <attribute>
 tenant < <tag> | all > pull < ensure | replace | exact >
 <cluster-name> [-report-only | -report] tenant < <tag> | all > push < ensure | replace | exact>
 <cluster-list> [-report-only | -report] tenant <tag> reclaim <cluster-list> [-report-only | -report]
```
## **Description**

The tenant command configures objects representing a tenant. Tenants may be used to segment data stored on both regional and local clusters. They are intended for managed services providers, giving them a central management point for their customer configurations and network data, or cloud service providers, where many small customer configurations may be consolidated on a set of infrastructure servers. Any given local cluster may be associated with one or more tenants, but within a local cluster, the address pools and domain names assigned to a given tenant must be non-overlapping.

 WARNING: Deleting a tenant also deletes all of the tenant's configuration objects.

 The pull, push, and reclaim commands are only available when connected to a regional cluster. For push and reclaim, a list of clusters or "all" may be specified.

## **Examples**

**Status**

## **See Also**

## **Attributes**

#### **description** [string](#page-271-1)

Provides additional descriptive information for this tenant.

## **name** [string](#page-271-1)

Provides a descriptive name for this tenant.

#### **tag** [tag](#page-271-3) required,unique

Specifies the unique tag for this tenant.

#### tenant-id [rangeshort](#page-270-6)(1-65535) required, unique, immutable

Specifies the unique identifier for this tenant.

## <span id="page-237-0"></span>**tftp**

tftp - Configures and controls the TFTP server

## **Synopsis**

```
 tftp disable <attribute> tftp enable <attribute> 
 tftp get <attribute> tftp set <attribute>=<value> [<attribute>=<value> ...] tftp unset <attribute> tftp show
```
**tftp getStats**

```
 tftp serverLogs show tftp serverLogs nlogs=<nlogs> logsize=<logsize>
```
## **Description**

The tftp command lets you configure the TFTP server in the cluster.

 The serverLogs show command displays the number of log files and the maximum size for each file.

 The serverLogs command allows you to set the two server logging parameters,nlogs and logsize. You can set one parameter or both. Changes occur only to the one or ones specified. When setting logsize, you can add the suffix K or M signify units of thousands or millions. Note that in order for these changes to take effect you mu Note that in order for these changes to take effect you must save the changes and restart the server Agent.

```
 tftp serverLogs nlogs=6 logsize=500K
 tftp serverLogs logsize=5M
```
The getStats command displays the requested TFTP server statistics.

## **Examples**

```
 nrcmd> tftp enable docsis-access
 nrcmd> tftp set file-cache-directory="CacheDir"
 nrcmd> tftp reload
```
## **Status**

## **See Also**

[server](#page-225-0)(nrcmd)

#### **Attributes**

## **active-directory-domain** [string](#page-271-1)

Specifies the name of an Active Directory Domain the TFTP server will use to provide dynamic configuration file support.

## **default-device** [string](#page-271-1)

Specifies the name of the default disk device the TFTP server will use when none is specified in the pathname contained in the TFTP request. This property is specifically to be used on NT to specify a default drive letter.

#### **file-cache-directory** [string](#page-271-1)

Specifies a path to a cache directory the TFTP server will use to find the files to put into cache. Upon start up the TFTP server will load all the files located in this directory into cache.

#### **file-cache-max-memory-size** [rangeint](#page-270-0)(0-2147483647) default = 32000

Specifies the maximum number of bytes available to the server for file-caching.

#### **home-directory** [string](#page-271-1)

Specifies a path to a home directory the TFTP server will use to<br>resolve TFTP requests. If use-home-directory-as-root is disabled,<br>the home directory is used in conjunction with the paths specified<br>in the search-list to re

#### **initial-packet-timeout** [time](#page-271-0) default = 5s

Specifies the initial length of time, in seconds, the TFTP server<br>will wait after sending a response to a client before declaring<br>that response timed-out and sending a retransmission to the client.<br>Note: This attribute is been configured.

#### **initial-packet-timeout-ms** [int](#page-268-0)

Specifies the initial length of time, in milliseconds, the TFTP<br>server will wait after sending a response to a client before<br>declaring that response timed-out and sending a retransmission<br>to the client.<br>Note: If this attri

#### $log-level rangeint(0-4) default = 3$  $log-level rangeint(0-4) default = 3$  $log-level rangeint(0-4) default = 3$

Specifies the level of verbosity the TFTP server will employ when<br>writing log messages to the TFTP server log file. Each integer<br>value from 0 through 4 enables the following log levels: None,<br>Error, Warning, Information an

#### **log-settings** [flags](#page-268-3)(verbose=1, no-success-messages=2) default = verbose

```
Enables the TFTP server to allow control over additional details<br>about the events listed in the log-settings. These details can<br>help analyze a problem, but can also cause the log files<br>to fill up quickly if left enabled fo
2 no-success-messages<br>Causes the single line message that is normally logged<br>for every successful read from or write to the TFTP server<br>to not appear. It affects logging only for successful<br>file reads from the TFTP server.
```
#### **max-inbound-file-size** [string](#page-271-1) default = 1024k

Specifies the maximum file size limit that the TFTP server will enforce for a file written to the TFTP server. Default units is in kilobytes. Use k, m or g to indicate kilobytes, megabytes or gigabytes.

#### **min-socket-buffer-size [rangeint](#page-270-0)**(1-2147483647) default = 65536

Specifies the minimum socket buffer size the TFTP server will use for the well known port on which it is listening for TFTP requests.

#### **packet-trace-level [rangeint](#page-270-0)**(0-4) default = 0

Specifies the level of verbosity the TFTP server will employ when<br>writing messages to the server trace file. Each integer value<br>from 1 through 4 enables increasing levels of tracing. Setting<br>packet trace level to 0 disable

#### **port-number** [rangeint](#page-270-0)(1-65535) default = 69

Specifies the UDP port number the TFTP server will use to listen for TFTP requests.

#### **read-access bool** default = enabled

Specifies how the TFTP server should respond to file read requests from TFTP clients. If this feature is disabled, the TFTP server will refuse file read requests.

#### **search-list** [string](#page-271-1)

Specifies a comma separated list of paths the TFTP server will use to resolve TFTP requests. If use-home-directory-as-root is

#### session-[time](#page-271-0)out time default = 20s

Specifies the maximum length of time, in seconds, the TFTP server<br>will wait after transmitting the initial response before giving up<br>retrying on that response. If no response is received from the<br>client within this timeout

#### use-home-directory-as-root **bool** default = disabled

Specifies whether or not the TFTP server will treat pathnames<br>contained within TFTP requests as if the paths were rooted at the<br>specified home directory. If this feature is enabled, the TFTP<br>server will attempt to resolve

#### **write-access** bool default = disabled

Specifies how the TFTP server should respond to file write requests from TFTP clients. If this feature is disabled, the TFTP server will refuse file write requests.

#### **write-allow-file-create** bool default = disabled

Specifies whether to allow file creates on a PUT. If false and<br>write-access equals true, the file must exist on the server for the<br>PUT to succeed. If true and write-access is true, then the file<br>does not need to exist on t

## **tftp-interface**

 tftp-interface - Configures the network interfaces of the TFTP server

## **Synopsis**

tftp-interface <name> create [<attribute>=<value>]<br>
tftp-interface <name> delete<br>
tftp-interface list<br>
tftp-interface list<br>
tftp-interface list<br>
tftp-interface list<br>
tftp-interface <name> show<br>
tftp-interface <name> set <a **tftp-interface** <name> **enable** <attribute> **tftp-interface** <name> **disable** <attribute>

## **Description**

 The tftp-interface command configures network interfaces for use by the Network Registrar TFTP server. The TFTP interface logically represents the hardware interface (for example, an Ethernet or Token Ring network interface card) that the TFTP server uses. The TFTP server uses the configured address information to determine which interface to use to send and receive packets.

 If there are no defined interfaces, the server discovers and uses all available interfaces on the system. When this list is present, the server only uses the available interfaces, if any, that match this list.

## **Examples**

**Status**

**See Also**

**Attributes**

#### **address** [subnet](#page-271-2)

The IP address and subnet mask of an interface that the TFTP server should use.

#### **ip6address** [prefix](#page-270-4)

Specifies the IPv6 address and prefix length of one or more interfaces that the TFTP server should use.

#### **name** [string](#page-271-1) required,unique

Specifies the user-assigned name of the TFTP server interface.

## **trap-recipient**

trap-recipient - Configures destinations for SNMP trap messages

#### **Synopsis**

```
trap-recipient <name> create<br>
trap-recipient <name> delete<br>
trap-recipient <name> enable <attribute><br>
trap-recipient <name> enable <attribute><br>
trap-recipient <name> disable <attribute><br>
trap-recipient <name> set <attribut
```
## **Description**

```
 The trap-recipient command configures management stations
 to which the Network Registrar SNMP server sends trap messages.
 The traps to be generated are set on the DNS and DHCP server
 traps-enabled attribute.
```
## **Examples**

```
 nrcmd> trap-recipient example-recipient create
 nrcmd> trap-recipient example-recipient set ip-addr=192.168.0.34
 nrcmd> trap-recipient example-recipient set ip6address=2001:4f8:ffff:0:8125:ef1b:bdcb:4b4e
```
## **Status**

## **See Also**

[dhcp,](#page-73-0) [dns](#page-103-0), [addr-trap](#page-15-0)

#### **Attributes**

#### **agent-addr** [ipaddr](#page-268-2)

An IP address to use as the source agent-address in traps sent to this recipient.

## **community** [string](#page-271-1)

The SNMP community string of this trap recipient

## **ip-addr** [ipaddr](#page-268-2)

Specifies the IP address of this trap recipient.

## **ip6address** [ip6addr](#page-268-4)

Specifies the IPv6 address of this trap recipient.

## **port-number** [int](#page-268-0) default = 162

The optional IP port number of this trap recipient

#### snmp-auth-password clrtxt

Specifies the password for account authentication.

#### **snmp-auth-secret** [encdata](#page-267-2)

Specifies the encrypted password for account authentication.

#### snmp-engine-id [string](#page-271-1)

Specifies the engine ID of the recipient, if required.

#### snmp-priv-password clrtxt

Specifies the password for communication privacy.

#### snmp-priv-secret [encdata](#page-267-2)

Specifies the encrypted password for communication privacy.

#### **snmp-security enumint**(no-auth=1, auth-nopriv=2, auth-priv=3) default = auth-priv

Specifies which security level to use.

 no-auth No authentication or privacy. auth-nopriv Use SHA for account authentication. Requires authentication password auth-priv Use SHA for account authentication and AES for communication privacy. Requires both authentication and privacy passwords.

#### **snmp-trap-msg** [enumint](#page-267-1)(TRAP=1, INFORM=2) default = TRAP

Defines if this client wants a TRAP or INFORM message.

#### **snmp-trap-version** [enumint](#page-267-1)(SNMPv2c=2, SNMPv3=3) default = SNMPv2c

Specifies which SNMP protocol to use.

#### **snmp-user** [string](#page-271-1)

SNMP user name of this trap recipient.

#### snmp-v3-protocol [enumint](#page-267-1)(udp=0, tcp=1) default = udp

Specifies if this recipient should be sent messages over UDP or TCP.

#### **tenant-id [short](#page-270-1)** default = 0, immutable

Identifies the tenant owner of this object.

#### **v6-port-number** [int](#page-268-0) default = 162

The optional IPv6 port number of this trap recipient.

## **update-policy**

update-policy - Configures DNS update policies.

## **Synopsis**

```
update-policy <name> create<br>update-policy <name> delete<br>update-policy list<br>update-policy listnames<br>update-policy listnames<br>update-policy <name> show<br>update-policy <name> get <attribute><br>update-policy <name> unset <attribut
\text{update-policy} <name> rules remove <index>
update-policy < <name> | all > pull < ensure | replace | exact >
 <cluster-name> [-report-only | -report] update-policy < <name> | all > push < ensure | replace | exact>
update-policy \leq \text{name} reclaim \leq \text{cluster-list} [-report-only | -report]
```
## **Description**

 The update-policy command lets you configure DNS update-policies. The most significant property of an update policy is an ordered list of rules. The rules are used to restrict or permit updates to DNS names. When adding a new rule, enclose the complete string in quotation marks. Use the backslash (\) to allow square brackets ([ ]) in the rule.

 Note: If an update ACL has been configured on the zone, any update-policy configuration is ignored.

 The pull, push, and reclaim commands are only available when connected to a regional cluster. For push and reclaim, a list of clusters or "all" may be specified.

## **Examples**

 nrcmd> **update-policy test create** nrcmd> **update-policy test rules add "grant any wildcard example\* SRV"** nrcmd> **update-policy test rules add "deny 1.1.1.1 wildcard \[a-z\]\* A"**

## **Status**

### **See Also**

## **Attributes**

## **description** [string](#page-271-1)

An optional description for this DNS update policy configuration.

#### **name** [string](#page-271-1) required,unique

Specifies the name of the Update Policy.

#### rules  $\frac{nlist(obj(0))}{n}$  $\frac{nlist(obj(0))}{n}$  $\frac{nlist(obj(0))}{n}$

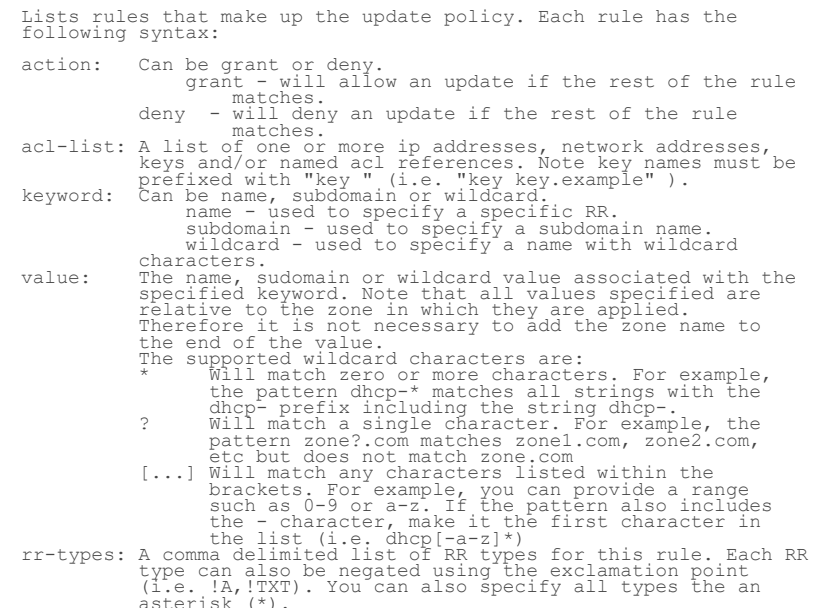

#### **tenant-id [short](#page-270-1)** default = 0, immutable

Identifies the tenant owner of this object.

## **vpn**

 vpn - Defines a logical VPN within which other DHCP objects may be configured

Note: The namespace command is a synonym for compatibility

## **Synopsis**

```
 vpn <name> create <id-value> [<attribute>=<value> ...] vpn <name> delete [-force] vpn list vpn listnames vpn listbrief vpn <name> show
 vpn <name> get <attribute> vpn <name> set <attribute>=<value> [<attribute>=<value> ...] vpn <name> unset <attribute>
vpn < <name> | all > pull < ensure | replace | exact > <cluster-name> [-report-only | -report]
 [-report-only | -report] vpn < <name> | all > push < ensure | replace | exact > <cluster-list>
 [-report-only | -report] vpn <name> reclaim <cluster-list> [-report-only | -report]
```
#### **Description**

 The vpn commands manipulate VPN objects in the DHCP server configuration. Each VPN must have a unique ID value. Other objects are associated with (or placed into) a VPN by VPN id.

 Note: The reserved names "global" and "all" cannot be used as VPN names. These reserved names are used by other commands that take vpn names as arguments.

 In contrast to most other CLI configuration objects, you can change the name of a VPN. The ID of the VPN, however, cannot be changed. Both the name and ID of the VPN must be unique upon creation.

The pull, push, and reclaim commands are only available when connected to a regional cluster. For push and reclaim, a list of clusters or "all" may be specified.

#### **Examples**

nrcmd> **vpn red show**

nrcmd> **vpn red set vpn-id=23:456**

## **Status**

**See Also**

#### **Attributes**

**addr-blocks-default-selection-tags** nlist(obj(0))

Specifies the default selection tag (or list of tags) that will be associated with incoming subnet-allocation requests in this vpn that do not contain any subnet name data. No default.

#### **addr-blocks-use-client-affinity** bool

```
Determines whether the DHCP server attempts to allocate<br>subnets to clients using address-blocks that the clients<br>have already used. Default is true (enable).<br>If you disable this attribute, the server then supplies<br>subnets
```
#### **addr-blocks-use-lan-segments** bool

Controls whether DHCP subnet-allocation uses the lan-segment attribute when configured on address-blocks.

Controls whether the server compares the subnet name data in incoming subnet-allocation requests with each address-block's selection tags. A block will only be considered if the two match. No default.

#### **description** [string](#page-271-1)

Describes the VPN that this object represents.

#### **id** [int](#page-268-0) required,unique,immutable

The VPN's unique id. This is a 32 bit value that is associated with every VPN-qualified IP address, subnet or address block. It is different than and unrelated to the standard 7-byte VPN-ID.

#### **name** [string](#page-271-1) required, unique

The VPN's name within the CNR management system. Independent from, but could be the same as the vrf-name.

#### **tenant-id [short](#page-270-1)** default = 0, immutable

Identifies the tenant owner of this object.

#### **tenant-private-network** bool default = false

Indicates that this VPN represents the tenant non-routable (RFC1918) addresses on a local cluster. This attribute applies only to regional CCM clusters, and will be ignored if set on a local cluster.

#### **vpn-id** [vpnid](#page-271-4)

The vpn-id in RFC 2685 format (i.e, 7 octets),<br>using a syntax similar to that used by IOS to enter the<br>same information. The syntax is 3 hex octets, a colon,<br>and 4 hex octets. For example 010203:04050607 would<br>be the way t

#### **vrf-name** [string](#page-271-1)

The VPN's VRF name.

## <span id="page-244-0"></span>**zone**

zone - configures a DNS zone

## **Synopsis**

```
 zone <name> create primary file=<hostfile>
                                                       [protected | unprotected]
\text{zone} <name> create primary <name server> <person>
                                                       [template=<template-name>]
zone <name> create secondary <address> [<attribute>=<value>...]<br>zone <name> create from <src_view_name> [-omitRRs]<br>zone <name> delete<br>zone list [-primary | -secondary]<br>zone list [-primary | -secondary]<br>zone listbrief [-pri
zone <name> addHost <host name> <address> [<alias> ...]<br>
zone <name> removeHost <host name><br>
zone <name> showHost <host name><br>
zone <name> listHosts
 zone <name> addRR [-sync] [-unprotected] 
 <rr-name> [<ttl>] [IN] <type> <data> [<attribute>=<value> ...] zone <name> addDNSRR <rr-name> [<ttl>] <type> <data>
[ \langle \text{attribute} \rangle = \langle \text{value} \rangle \dots ]<br>
zone <name> removeRR <rr-name> [<type> [<data>]]<br>
zone <name> removeDNSRR <rr-name> [<type> [<data>]]<br>
zone <name> modifyRR <rr-name> <type> [<data>] <attribute>=<value> [<attribute>=
zone <name> findRR [-namePrefix <namePrefix>]<br>
[-rrTypes <rrTypeList>] [-protected | -unprotected]
\text{zone} <name> listRR [-protected | -unprotected | -all]
 zone <name> rrSet <rr-name> [set host-health-check=off|ping|gtp-echo]
```

```
 [get host-health-check] [unset host-health-check] [show]
      zone <name> < protect-name|unprotect-name > <rr-name> zone <name> forceXfer secondary zone <secondary-zone-name> promote-to-primary
      zone <name> scavenge
      zone <name> getScavengeStartTime
      zone <name> applyTemplate <template-name> 
     zone <name> getstatus
      zone <name> getUtilization
      zone <name> ha-sync-all-rrs
      zone <name> sync < update | complete > [-report-only | -report]
Description
```
The zone command lets you create and edit DNS zones.

The name of the zone may be an IPv4 subnet  $(\leq$ ddress>/ $\leq$ length>), IPv6 prefix (<address>/<length>), prefix name (the prefix address is used), or view qualified DNS name (<view name>/<DNS name> or simple DNS name.

zone <name> create from <src view name> [-omitRRs] This command copies a zone from one DNS View to another, including all its associated RRs unless the -omitRRs option is specified.

```
zone <name> addHost <host name> <address> [<alias> ...]<br>
zone <name> removeHost <host name><br>
zone <name> showHost <host name><br>
zone <name> listHosts
   The addHost command adds a host with a given name, address
    and optional aliases to the zone. 
   The removeHost command removes a host from the zone.
    The showHost command shows the specified host in the zone.
    The listHosts command lists the hosts in the zone.
```
 **zone** <name> **addRR** [**-sync**] [**-unprotected**] <rr-name> [<ttl>] [**IN**] <type> <data> [<attribute>**<sup>=</sup>**<value> ...] **zone** <name> **addDNSRR** zone <name> removeRR <rr-name> [<type> [<data>]]<br>zone <name> removeDNSRR <rr-name> [<type> [<data>]]<br>zone <name> modifyRR <rr-name> <type> [<data>]<br></tata>]<br><attribute>=<value> <attribute>=<value> ...]  $\text{zone}$  <name>  $\text{findRR}$  [-namePrefix <namePrefix>] [**-rrTypes** <rrTypeList>] [**-protected** | **-unprotected**] **zone** <name> **listRR** [**-protected** | **-unprotected** | **-all**] The addRR command adds a resource record to a zone If the resource record defines a new nameset, it will be created as a protected name, unless the -unprotected flag is set. If the new resource record is added to an existing nameset, the protection state will remain unchanged.

 Optional attributes such as order and weight can also be set on the new resource record. To set extra attributes, the data section must be enclosed in quotes when it contains an '=' character. Embedded quotes must also be escaped (i.e.: \") if this is the case. when connected to server versions prior to 8.2, attempts to add a protected record to an unprotected name will fail.

 The removeRR command removes all specified resource records. Resource records may be specified by name, by name and type, or by name, type, and data (the data is specified in BIND-style format.) When connected to server versions prior to 8.2, the removeRR command can only be used to remove protected records.

 The modifyRR command sets the specified attributes for the matching resource record. For example:

nrcmd> **zone example.com. modifyRR a1 A 10.10.1.1 rdata=10.10.10.10 ttl=3600**

 Resource records are specified by name and type, or by name, type, and data if there are multiple entries for the given type.  The data section must be enclosed in quotes when it contains an '=' character and embedded quotes must also be escaped (i.e.:  $\Upsilon$ ) if this is the case.

 The addDNSRR command creates an unprotected resource record. The name, type, and data must be specified. If the new resource record is added to an existing protected nameset, the protection state will be ignored and the nameset will remain protected. Optional attributes such as order and weight can also be set on the new resource record. To set extra attributes, the data section must be enclosed in quotes when it contains an '=' character. When connected to server versions prior to 8.2, attempts to add a When connected to server versions prior to 8.2, a unprotected record to a protected name will fail.

 The removeDNSRR command removes all specified resource records. Resource records may be specified by name, by name+type, or name+type+data. The changes take effect immediately; no server reload is necessary. When connected to server versions prior to 8.2, the removeDNSRR command can only be used to remove unprotected records. Also, if the DNS server is not running, the command will fail.

 The findRR command displays the resource records matching a name prefix, a list of resource record types, and whether protected or not (or either).

 The listRR command lists the resource records in the zone. RRs can be filtered using option -protected/-unprotected/-all. Default behaviour is to list both protected and unprotected RRs of the zone.

 The arguments to commands that accept full or partial resource records use the same format as BIND files, with one difference for rr-names. BIND specifies that rr-names that do not end in a dot have the zone name appended. NRCMD will not append the zone name when the rr-name already ends in the zone name because that would produce an rr-name with the zone name repeated twice. In cases where the rr-name should repeat the zone name twice at the end, you must specify this explicitly, though the terminal dot can be omitted. It is recommended to use fully qualified rr-names that include the terminal dot to avoid any confusion.

## **zone** <name> **protect-name**|**unprotect-name**> <rr-name>

 The protect-name/unprotect-name command sets the protection status of the resource records for the name. Protected names cannot be updated using DNS update requests.

## **zone** <name> **rrSet** <rr-name> [**set host-health-check=off**|**ping**|**gtp-echo**] [**get host-health-check**] [**unset host-health-check**] [**show**]] The rrSet command sets/unsets the host-health-check flag on resource records for the rr-name. When this flag is set, the A and AAAA record's health will be monitored.

 When host-health-check is set to ping, ICMP protocol will be used to find host health.

When host-health-check is set to gtp-echo, GTP-C v2 protocol will be used to find host health.

#### **zone** <name> **forceXfer secondary**

The forceXfer command forces a full zone transfer of a secondary zone, regardless of the zone serial number, to synchronize DNS data store. If a normal zone transfer is already in progress, the forceXfer command is scheduled immediately after the normal zone transfer finishes. An option for primary zones has not been implemented yet.

# **zone** <name> **scavenge zone** <name> **getScavengeStartTime**

 The scavenge command schedules zone scavenging immediately for the given zone regardless of the scavenging interval.

 The getScavengeStartTime command returns the date and time of the next check for stale records, when records might be scavenged.

#### **zone** <secondary-zone-name> **promote-to-primary**

 The promote-to-primary command can be used to promote a secondary zone to a primary zone (for example, if the primary DNS server has had a hardware failure).

#### **zone** <name> **applyTemplate** <template-name>

 The applyTemplate command applies the specified zone template to the zone. All properties except view-id (based on below

 condition) configured on the zone template are applied to the zone.

 Condition: If zone is in 'Default' DNS Views then only view-id set on template would be used.

## **zone** <name> **getstatus**

 The getstatus command can be used to get the status of the specified zone. This command is valid only for primary and reverse zones.

 **zone** <name> **getUtilization** The getUtilization command can be used to get the count of total number of A and AAAA record for the specified zones.

**zone** <name> **ha-sync-all-rrs**<br>The ha-sync-all-rrs command can be used to manually schedule HA zone synchronization for the zone, or to raise its priority, if the zone is already in the sync-pending state. This command can only be used on the HA main server, when the server is operating in the normal HA state.

## **zone** <name> **sync** < **update** | **complete** >

Only available when connected to a regional cluster.

 To export a zone, see the **export zone** command. To export a list of the zone names, see the **export zonenames** command.

#### **Examples**

 nrcmd> **zone example.com. create primary file=host.local** nrcmd> **zone example.com. create primary ns ns-server**

## **Status**

## **See Also**

[export](#page-121-0) dnssec-ds, [export](#page-121-0) [zone](#page-244-0), export zonenames, [zone-template](#page-252-0)

## **Attributes**

#### alternate-view-ids **[nlist](#page-269-1)(obj(0))**

Specifies the alternate view identifiers for this zone.

#### **defttl** [rangetime](#page-270-2)(0-68y5w3h14m7s) default = 24h

Controls the default TTL value used for resource records in this zone that do not specify a TTL.

#### **description** [string](#page-271-1)

An optional description for this zone.

## dist-map **[objref](#page-269-4)**(0)

Identifies the zone distribution map associated with the specified zone. The zone distribution map describes which primary and secondary DNS servers should provide DNS service for this zone.

#### **dnssec** bool default = false

Indicates DNSSEC processing is enabled for this zone. The attribute must be enabled only after the zone has been published. This feature cannot be enabled with RPZ.

#### **ds-rr** [string](#page-271-1)

Specifies the DS RR for this zone using the current Key Signing Key. This record must be published in the parent zone for this zone.

## **expire** [rangetime](#page-270-2)(1s-68y5w3h14m7s) default = 1w

Sets the number of seconds that a secondary server can continue providing zone data without confirming that the data remains current. The expire interval must be greater than the refresh interval.

#### **minttl** [rangetime](#page-270-2)(0-68y5w3h14m7s) default = 10m

Specifies the TTL value that Caching DNS servers should use for caching negative responses.

#### **nameservers nlist**(obj(0)) required

Lists the nameservers for this zone.

#### **notify [enumbyt](#page-267-3)** default = notify-all

Enables notification to other authoritative servers when this zone changes. Possible settings are: disabled Notifications will be turned off. notify-all Notifications will be sent to all NS and notify-list servers. notify-ns Notifications will only be sent to NS servers. notify-list Notifications will only be sent to the notify-list servers. Note that if set, the DNS server global 'notify' value will override the default value.

#### **notify-list [nlist](#page-269-1)**(obj(0))

Lists IPv4 and IPv6 addresses to notify of changes to this zone. An optional port can be specified for any given address using the format @. For example,

192.168.1.2@50053, 2001:db8:85a3:0:0:8a2e:370:7334

Note that notify attribute must be set to 'notify-all' or 'notify-list' in order for this setting to take effect.

#### **ns** [dname](#page-267-0) required

Displays the fully-qualified domain name of the primary name server for this zone. This host is the original, or primary source, of data for this zone.

#### **nsttl** [dnsttl](#page-267-4)

Displays the ttl value applied to the NS resource records of the zone.

#### **origin [dname](#page-267-0)** required, immutable

Displays the fully-qualified name of the zone root, also known as the domain name.

#### **owner [objref](#page-269-4)**(0)

Names the owner of this zone. Use the owner field to group similarly owned zones and to limit administrative access.

#### **person** [dname](#page-267-0) required

Displays a domain name specifying the mailbox of the person<br>responsible for this zone. The first label is a user or mail<br>alias, the rest of the labels are a mail destination. A mailbox<br>of hostadmin@example.com would be rep hostadmin.example.com.

#### **refresh** [rangetime](#page-270-2)(1s-68y5w3h14m7s) default = 3h

Sets the number of seconds that a secondary server waits before polling for zone changes and refreshing its zone data.

#### region **[objref](#page-269-4)**(0)

Associates a region with the specified object. Use the region field to group similarly located zones and to limit administrative access.

#### **restrict-query-acl** amelist default = any

Specifies the zone access control list (ACL) used to restrict<br>the queries that the DNS server for this zone accepts. This list<br>can contain host IPs, network addresses, TSIG keys, and (global)<br>ACLs. Only queries from client

#### **restrict-xfer bool** default = true

Restricts sending zone transfers to a specific set of hosts. If<br>you restrict zone transfers, use the restrict-xfer-acl attribute<br>to specify the access control list that defines which servers<br>can perform zone transfers.<br>Not

#### **restrict-xfer-acl amelist default = none**

Specifies the access control list designating who can receive zone transfers from this zone. Note that if set, the DNS server global 'restrict-xfer-acl' value will override the default value.

#### **retry** [rangetime](#page-270-2)(1s-68y5w3h14m7s) default = 60m

Sets the number of seconds that a secondary server waits before it retries polling for changes to zone data or it retries a zone transfer that has encountered errors. The retry interval must be less than (expire - refresh).

#### **round-robin bool** default = true

Specifies whether you want round-robin cycling of equivalent<br>records in responses to queries. Equivalent records are records<br>of the same name and type. Since clients often only look at the<br>first record of a set, enabling t load. Note that if set, the DNS server global 'round-robin' value will override the default value.

#### **rpz** bool default = false

Specifies if the zone RR list contains DNS Firewall RPZ rule data. This feature cannot be enabled with DNSSEC.

#### **scvg-enabled** bool default = false

Enables dynamic resource-record scavenging for the zone. This<br>attribute removes stale records when clients are<br>configured to perform DNS updates but do not delete their<br>entries when they're no longer valid.<br>If the DHCP ser

#### scvg-interval [rangetime](#page-270-2)(60m-1y)

Sets the interval at which the scavenging process will run for the zone. If unset, the DNS server setting scvg-interval will be used.

#### scvg-max-records [rangeint](#page-270-0)(1-10000)

Sets the maximum number of records that can be removed from a zone during its scavenging interval. If unset, the DNS server scvg-max-records attribute will be used.

#### scvg-refresh-interval [rangetime](#page-270-2)(60m-1y)

When scavenging is enabled, specifies the expiration time for RRs.<br>The expiration time is calculated based on the time the RR was<br>last modified. Once an RR has expired, it becomes a candidate for<br>scavenging and may be dele

#### serial [rangeint](#page-270-0)(1--1) required

Displays an administratively specified serial number. The serial number value must always increase; therefore, this serial number is only applied to the zone if it is greater than the actual (dynamic) serial number.

#### **soattl** [dnsttl](#page-267-4)

Displays the time-to-live (ttl) value applied to the SOA resource record of the zone.

#### **tenant-id [short](#page-270-1)** default = 0, immutable

Identifies the tenant owner of this object.

#### **update-acl amelist** default = none

Specifies the access control list for DNS updates to the zone,<br>given as an address match element list. The access control list<br>is not applied to administrative edits managed through the CCM server.<br>Note that if set, the DN

#### **update-policy-list** [nlist](#page-269-1)(obj(0))

Lists the DNS update policies used to authorize or deny DNS updates. This attribute is ignored if the update-acl attribute is also set.

#### **view-id [int](#page-268-0) default = 0**

Specifies the view identifier for this zone.

## **Synopsis**

```
zone-dist <name> create <primary-cluster> [<attribute>=<value> ...]<br>
zone-dist <name> delete<br>
zone-dist list<br>
zone-dist listnames<br>
zone-dist listnames<br>
zone-dist listnief<br>
zone-dist <name> show
      zone-dist <name> get <attribute> zone-dist <name> set <attribute>=<value> [<attribute>=<value> ...] zone-dist <name> unset <attribute>
 zone-dist <name> addSecondary <secondary-cluster>
 [<primary-server-ipkeys>]
     zone-dist <name> removeSecondary <secondary-cluster>
                          [<primary-server-ipkeys>]
      zone-dist <name> listSecondaries
     zone-dist <name> addCachingServer <caching-cluster>
                         [<primary-servers>]
      zone-dist <name> removeCachingServer <caching-cluster> zone-dist <name> listCachingServers
     zone-dist <name> sync < update | complete | exact >
                          [no-rrs] [primary-only] [-report-only | -report]
```
## **Description**

 The zone-dist command lets you define and manage zone distribution configurations.

 On local clusters, the zone-dist sync command synchronizes staged edits to the DNS server and synchronizes primary zones to secondaries. Regardless of the mode selected, the exact list of authoritative zones (primary and secondary) is synchronized with the DNS server.

 On the regional cluster, the zone-dist sync command synchronizes primary zones from the regional configuration to the primary local cluster, and synchronizes primary zones to secondaries. Primary zones on the local cluster are replaced in Update or Complete mode. In Exact mode, extra primary zones found on the local cluster are deleted.

 Secondary servers use the same synchronization logic at both local and regional clusters. In Update mode, synchronization ensures only that corresponding secondary zones exist on the server. In Complete mode, any existing zones are updated to use the primary servers list specified by the distribution map. In Exact mode, any zones not matching the distribution map are deleted.

 Use the [no-rrs] and [primary-only] flags to skip portions of the synchronization logic. While using these flags might improve the performance of the command, use them only when you are certain there are no changes pending. For example, if primary zones are current with the DNS server, you can use the [no-rrs] flag to synchronize your secondary zones.

 On local clusters, RRs are always synchronized to the local DNS server if changes are pending, and thus the [no-rrs] flag is ignored.

 Caching server commands help in configuring CDNS server. It provides propagation of view list and creation of exception to the CDNS server.

## **Examples**

[cluster](#page-69-0)

## **Attributes**

#### **description** [string](#page-271-1)

An optional description for this Zone Distribution configuration.

#### **name** [string](#page-271-1) default = Default, required,unique

Names this zone distribution map.

**notify** [enumint](#page-267-1)(enable=1, disable=2, use-server-settings=3, use-primary-zone-settings=4, enable-ns=5, enable-notify-list=6) default = use-server-settings

Specifies how the 'notify' property should be set on the secondary zones.

- 1 enable<br>
Sets the value to notify-all, which sends notifications to<br>
the NS and notify-list servers when the zone changes.<br>
2 disable
	-
- Sets the value to disabled, which prohibits notification to<br>other authoritative servers when the zone changes.<br>3 use-server-settings<br>Unsets the value, which allows the secondary DNS server<br>global 'notify' value to apply.<br>4
	-
- Sets the value to notify-ns, which only sends notifications<br>6 enable-notify-list when the zone changes.<br>6 enable-notify-list ...
- Sets the value to notify-list, which only sends notifications to the notify-list servers when the zone changes.

**notify-list [nlist](#page-269-1)**(obj(0))

Lists IPv4 and IPv6 addresses to notify of changes to this zone. An optional port can be specified for any given address using the format @. For example,

192.168.1.2@50053, 2001:db8:85a3:0:0:8a2e:370:7334

Note that notify attribute must be set to 'notify-all' or 'notify-list' in order for this setting to take effect.

#### **primary <u>[oid](#page-269-3)</u>(0)**

Identifies the cluster or HA DNS pair serving the primary zones associated with this zone distribution map.

#### **primary-servers** [nlist](#page-269-1)(obj(0))

Lists the primary-servers to set when creating a secondary zone or<br>caching server exception. Each server IPV4 or IPV6 address can be<br>followed with an optional port and/or key name. Specifying the key<br>name allows the server 192.168.1.2@5053, 2001:db8:85a3:0:0:8a2e:370:7334-key.example.com.

**restrict-query** [enumint](#page-267-1)(use-map-settings=1, use-server-settings=2, use-primary-zone-settings=3) default = use-primary-zone-settings

Specifies how the 'restrict-query-acl' property should be set on<br>
the secondary zones.<br>
1 use-map-settings<br>
Uses the 'restrict-query-acl' value in this object to<br>
configure the secondary zones.<br>
2 use-server-settings<br>
1 1

- 
- 
- Unsets the value, which allows the secondary DNS server global 'restrict-query-acl' value to apply. 3 use-primary-zone-settings Sets the value from the primary zone.
	-
	-

## **restrict-query-acl** amelist

Specifies the secondary zone access control list (ACL) used to<br>restrict the queries that the DNS server will accept, if<br>'restrict-query' is set to use-map-settings. This list<br>can contain host IPs, network addresses, TSIG k

## **restrict-xfer** [enumint](#page-267-1)(enable=1, disable=2, use-server-settings=3, use-primary-zone-settings=4) default = use-primary-zone-settings

Specifies how the 'restrict-xfer' property should be set on the secondary zones. 1 enable Sets the value to enabled, which limits zone transfers

- 
- to a specific set of hosts. You must then use the 'restrict-xfer-acl' attribute to list the servers
	- allowed to perform zone transfers.
		-
- 2 disable Sets the value to disabled, which places no restrictions on zone transfers.
- 3 use-server-settings Unsets the value, which allows the secondary DNS server global settings to apply.
```
 4 use-primary-zone-settings
 Sets the value from the primary zone.
```
#### **restrict-xfer-acl** amelist

Identifies the access control list designating who can receive zone transfers on the secondary zone, when restrict-xfer is enabled.

**round-robin** [enumint](#page-267-0)(enable=1, disable=2, use-server-settings=3, use-primary-zone-settings=4) default = use-primary-zone-settings

Specifies how the 'round-robin' property should be set on the secondary zones. 1 enable

- Enables round-robin for the secondary zone.<br>2 disable
- 
- 2 disable Disables round-robin for the secondary zone. 3 use-server-settings Uses the server setting. Unset the value set on secondary
- zones. 4 use-primary-zone-settings Uses the value set at the primary zone to configure the secondary zone.

#### **tenant-id [short](#page-270-0)** default = 0, immutable

Identifies the tenant owner of this object.

#### **use-gss-tsig** bool default = false

Specifies the secondary zone setting when gss-tsig should be used to request zone transfers from the primary server.

#### **zone-template**

zone-template - Configures a zone template

#### **Synopsis**

```
 zone-template list zone-template listnames zone-template listbrief
% <br/> <br/> <br/> <br/> <br/>\begin{minipage}{0.9\textwidth} \begin{minipage}{0.9\textwidth} \begin{minipage}{0.9\textwidth} \begin{minipage}{0.9\textwidth} \begin{minipage}{0.9\textwidth} \begin{minipage}{0.9\textwidth} \begin{minipage}{0.9\textwidth} \begin{minipage}{0.9\textwidth} \begin{minipage}{0.9\textwidth} \begin{minipage}{0.9\textwidth} \begin{minipage}{0.9\textwidth} \begin{minipage}{0.9\textwidth} \begin{minipage}{0.9\textwidth} \begin{minipage}{0 zone-template <name> disable <attribute> zone-template <name> enable <attribute> zone-template <name> show
 zone-template <name> create clone=<clone-name> zone-template <name> apply-to [all | <[view1/]zone1>[,...]
zone-template < <name> | all > pull < ensure | replace | exact > <<br>cluster-name> [-report-only | -report]
zone-template < <name> | all > push < ensure | replace | exact > <<br>cluster-list> [-report-only | -report]
  <cluster-list> [-report-only | -report] zone-template <name> reclaim <cluster-list> [-report-only | -report]
```
#### **Description**

 The zone-template command lets you configure templates to use when creating zones.

 The pull, push, and reclaim commands are only available when connected to a regional cluster. For push and reclaim, a list of clusters or "all" may be specified.

#### **Examples**

**Status**

#### **See Also**

[zone](#page-244-0)

#### **Attributes**

#### alternate-view-ids **[nlist](#page-269-0)**(obj(0))

Specifies the alternate view identifiers for this zone.

#### **defttl** [rangetime](#page-270-1)(0-68y5w3h14m7s)

Controls the default TTL value used for resource records in a zone that do not specify a TTL.

#### **description** [string](#page-271-0)

An optional description for this Zone template configuration.

#### **dist-map** [oid](#page-269-1)

Associates a zone distribution map with a zone. The map describes the primary and secondary DNS servers that provide DNS service for this zone.

#### **dnssec** bool default = false

Enables DNSSEC processing for this zone.

#### **expire** [rangetime](#page-270-1)(1s-68y5w3h14m7s)

```
Sets the number of seconds that a secondary server can continue
providing zone data without confirming that the data remains
current. The expire interval must be greater than the refresh
interval.
```
#### **key-group** [tag](#page-271-1)

Specifies the name of the DNSSEC key-group for this zone.

#### **minttl** [rangetime](#page-270-1)(0-68y5w3h14m7s)

Specifies the TTL value that Caching DNS servers should use for caching negative responses.

#### **name** [string](#page-271-0) required,unique

Names this zone template.

#### **nameservers [nlist\(](#page-269-0)obj(0))**

Lists the nameservers for a zone.

#### **notify** [enumbyt](#page-267-1)

```
Enables notification to other authoritative servers when this
zone changes.
Possible settings are:
 disabled
     Notifications will be turned off.
 notify-all
 Notifications will be sent to all NS and notify-list servers.
 notify-ns
 Notifications will only be sent to NS servers.
 notify-list
 Notifications will only be sent to the notify-list servers.
```
**notify-list [nlist](#page-269-0)**(obj(0))

```
Lists IPv4 and IPv6 addresses to notify of changes to 
this zone. An optional port can be specified for any 
given address using the format @. For example,
              192.168.1.2@50053, 2001:db8:85a3:0:0:8a2e:370:7334
Note that notify attribute must be set to 'notify-all' 
or 'notify-list' in order for this setting to take 
or 'not:<br>effect.
```
#### **ns** [string](#page-271-0)

Specifies the fully-qualified domain name (FQDN) of the<br>primary name server for the zone. This host is the original<br>or primary source of data for this zone.<br>Note: Network Registrar treats the value set here as a string<br>rat

#### **nsttl** [dnsttl](#page-267-2)

Controls the ttl value applied to the zone NS resource records.

#### **owner** [objref](#page-269-2)(0)

Identifies the owner of this zone. Use the owner field to group similarly owned zones and to limit administrative access.

Specifies the mailbox for the hostadmin (person) in domain name<br>form. The first label is a user or mail alias, the rest of the<br>labels are a mail destination. A mailbox of hostadmin@example.com<br>would be represented as:<br>Note

#### **refresh** [rangetime](#page-270-1)(1s-68y5w3h14m7s)

Sets the interval at which a secondary server contacts its primary server for changes to zone data. The interval is defined in the server SOA record and is also known as the secondary refresh time.

#### region **[objref](#page-269-2)**(0)

The region associated with this object. This region field is used to group similarly located zones and can be used to limit administrative access.

#### **restrict-query-acl** amelist

Specifies the zone access control list (ACL) used to restrict<br>the queries that the DNS server for this zone accepts. This list<br>can contain host IPs, network addresses, TSIG keys, and (global)<br>ACLs. Only queries from client

#### **restrict-xfer** bool

Restricts sending zone transfers to a specific set of hosts. If you restrict zone transfers, you need to use the restrict-xfer-acl property to specify the access control list of who is allowed to perform zone transfers.

#### **restrict-xfer-acl** amelist

Identifies the access control list designating who can receive zone transfers from this zone.

#### **retry** [rangetime](#page-270-1)(1s-68y5w3h14m7s)

Sets the amount of time that a secondary server waits before<br>it retries polling for changes to zone data or it retries a zone<br>transfer that has encountered errors. The retry interval must be<br>less than the expire and refres

#### **round-robin** bool

Specifies whether you want round-robin cycling of equivalent<br>records in responses to queries. Equivalent records are records<br>of the same name and type. Since clients often only look at the<br>first record of a set, enabling t

#### scvg-enabled **bool**

Enables dynamic resource-record scavenging for the zone. This<br>attribute removes stale records when clients are<br>configured to perform DNS updates but do not delete their<br>entries when they're no longer valid.<br>If the DHCP ser

#### **scvg-interval** [rangetime](#page-270-1)(60m-1y)

Sets the interval at which the scavenging process will run for the zone. If unset, the DNS server setting scvg-interval will be used.

#### scvg-max-records [rangeint](#page-270-2)(1-10000)

Sets the maximum number of records that can be removed from a zone during its scavenging interval. If unset, the DNS server scvg-max-records attribute will be used.

#### **scvg-refresh-interval** [rangetime](#page-270-1)(60m-1y)

When scavenging is enabled, specifies the expiration time for RRs.<br>The expiration time is calculated based on the time the RR was<br>last modified. Once an RR has expired, it becomes a candidate for<br>scavenging and may be dele

#### **serial** [rangeint](#page-270-2)(1--1)

Sets the starting serial number of the zone. A DNS server uses a serial number to indicate database changes. Increments to this number trigger zone transfers to a secondary server.

#### **soattl** [dnsttl](#page-267-2)

Controls the ttl value applied to a zone SOA resource record.

#### **tenant-id [short](#page-270-0)** default = 0, immutable

Identifies the tenant owner of this object.

#### **update-acl** amelist

Specifies the access control list for DNS updates to a zone,<br>defined as an address match element list. The access control<br>list is not applied to dynamic updates coming from the UIs. Updates<br>from them UIS are always allowed

#### **update-policy-list** [nlist](#page-269-0)(obj(0))

An ordered list of DNS update policies that can be used to authorize or deny DNS updates. This attribute will be ignored if update-acl is also set.

#### view-id [int](#page-268-0)

Specifies the view identifier for this zone.

# **Using the nrcmd Program in Scripts**

You can use the *nrcmd* command to interactively configure and control a Cisco Network Registrar cluster, or you can use it as a programming interface for another program or script.

#### **Connecting to Network Registrar**

When you use the *nrcmd* command ,you connect to a Network Registrar *cluster* to read and write configuration data, read state data, and perform control operations.

A Network Registrar cluster consists of:

- The data manager, the CCM server, which controls access to persistent datastores that contain configuration and state information for the DNS, DHCP, and TFTP servers.
- The server agent, AIC Server Agent, which starts and stops the protocol servers, and provides a standard control interface to them.
- The DNS, DHCP, and TFTP protocol servers.

#### **Performing Authentication**

When you log in to a cluster you are authenticated with a name and a password. The authentication protocol uses one-way hashes so that a password does not travel across the wire. In interactive mode, the *nrcmd* command prompts for a valid username and password. You can also provide the username or password on the command line or using the environment variables.

Because you may not want to embed the administrator password in a command script, the environment variables provide alternate locations with different visibility levels. The environment variables CNR\_CLUSTER, CNR\_NAME, and CNR\_PASSWORD specify the cluster, administrator name and administrator password values, respectively.

#### **Choosing Scripting Techniques**

Because *nrcmd* does a significant amount of processing at connect time, it is more efficient to perform multiple commands in a single session rather than to initiate a distinct connection and login for each command. The simplest way to have a single *nrcmd* session perform multiple commands is to create a batch file with one command per line and to redirect standard input from that file. A more complicated approach, but one that provides more control over the command sequence, is to run *nrcmd* from a controlling program and have that program send commands and read their status and output.

#### **Using nrcmd Batch Files**

The simplest way to automatically perform multiple configuration commands is to create a batch file of *nrcmd* commands and have them executed sequentially. For example, to create a scope and add reservations to it, you can enter these commands and store them in the file scope.txt. Lines beginning with the pound character (#) are comment lines:

*# This set of commands creates a scope and adds four reservations*

*scope demo1 create 24.10.2.0 255.255.255.0 scope demo1 addReservation 24.10.2.1 1,6,0a:23:45:67:89:01 scope demo1 addReservation 24.10.2.2 1,6,0c:23:45:67:89:02 scope demo1 addReservation 24.10.2.3 1,6,0c:23:45:67:89:03*

*scope demo1 addReservation 24.10.2.4 1,6,0a:23:45:67:89:04*

Note: End the last command line with a newline character, or the command will not be executed.

You can then run a single *nrcmd* session to execute all of these commands.

*% nrcmd -b < scope.txt*

The advantage to using batch files is that you can execute multiple configuration commands while only incurring the connection cost once. However, if a command fails (such as the initial scope creation in the previous example), the batch file continues even though subsequent commands are now useless.

### **Command Syntax**

When you execute *nrcmd* commands that contain equal-signs, you must put them within quotation marks. For example, to use a single command to create a client-class name, enter:

*nrcmd -C cluster -N name -P password "client MAC create client-class-name= name "*

### **Adding Program Control**

A more sophisticated method for automatically configuring and controlling Network Registrar is to have a program or script start a *nrcmd* session and communicate with the session through standard input and output.

To control *nrcmd* from another program, you need to start *nrcmd* from the controlling program and redirect standard input and output from *nrcmd* to file handles in the controlling program. The controlling program can then write commands to the input file handle and read results from the output file handle.

When running in batch mode, *nrcmd* reads a line of input at a time and prints a new line after the prompt. This provides an easily parsed sequence of lines in response to any command where:

- The syntax is *status-line result-lines prompt-line*
- The *status-line* has the format [0-9]{3} .\*.
- There may be zero or more *result-lines* of any format.
- The *prompt-line* is *nrcmd>* .

The exact details of starting up *nrcmd* as a child process, and writing to and reading from its standard input and output, are specific to the programming language you use to implement the controlling program.

# **CLI Codes and Formats**

**[Status Returns](#page-258-0)** 

Network [Registrar Error Codes](#page-258-1)

Import and [Export File Formats](#page-265-0)

# <span id="page-258-0"></span>**Status Returns**

The **nrcmd** program returns status information on the first line of information written to the standard output stream. If there is more data, **nrcmd** displays this information on additional lines.

The first line consists of a numeric status that is followed by a human-readable error status.

The status codes are all three-digit integer decimal numbers. The range 100 through 599 is grouped as in Table 4-1.

#### **Table 4-1. Status Codes**

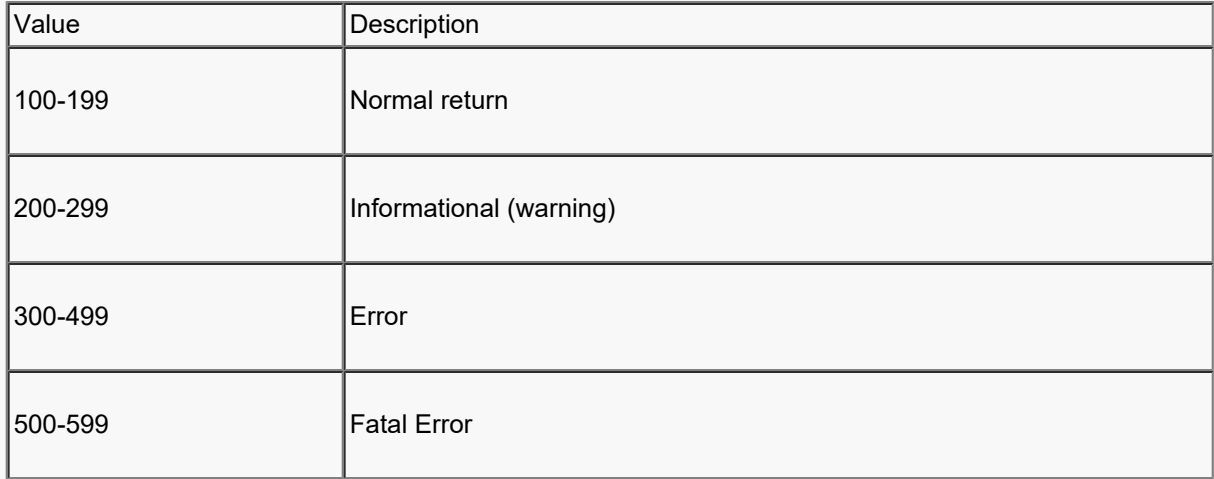

For anything other than an error, Network Registrar assumes that the requested operation was completed; however, some warning messages signal a condition that must be corrected. Unless a fatal error occurs, the command line interface will keep running in interactive mode. Fatal errors imply that something serious happened and that you must restart the Network Registrar command line processor.

# <span id="page-258-1"></span>**Network Registrar Error Codes**

Table 4-2 lists and describes the Network Registrar error codes.

# **Table 4-2. Error Codes**

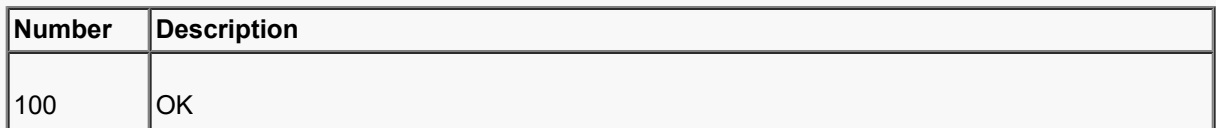

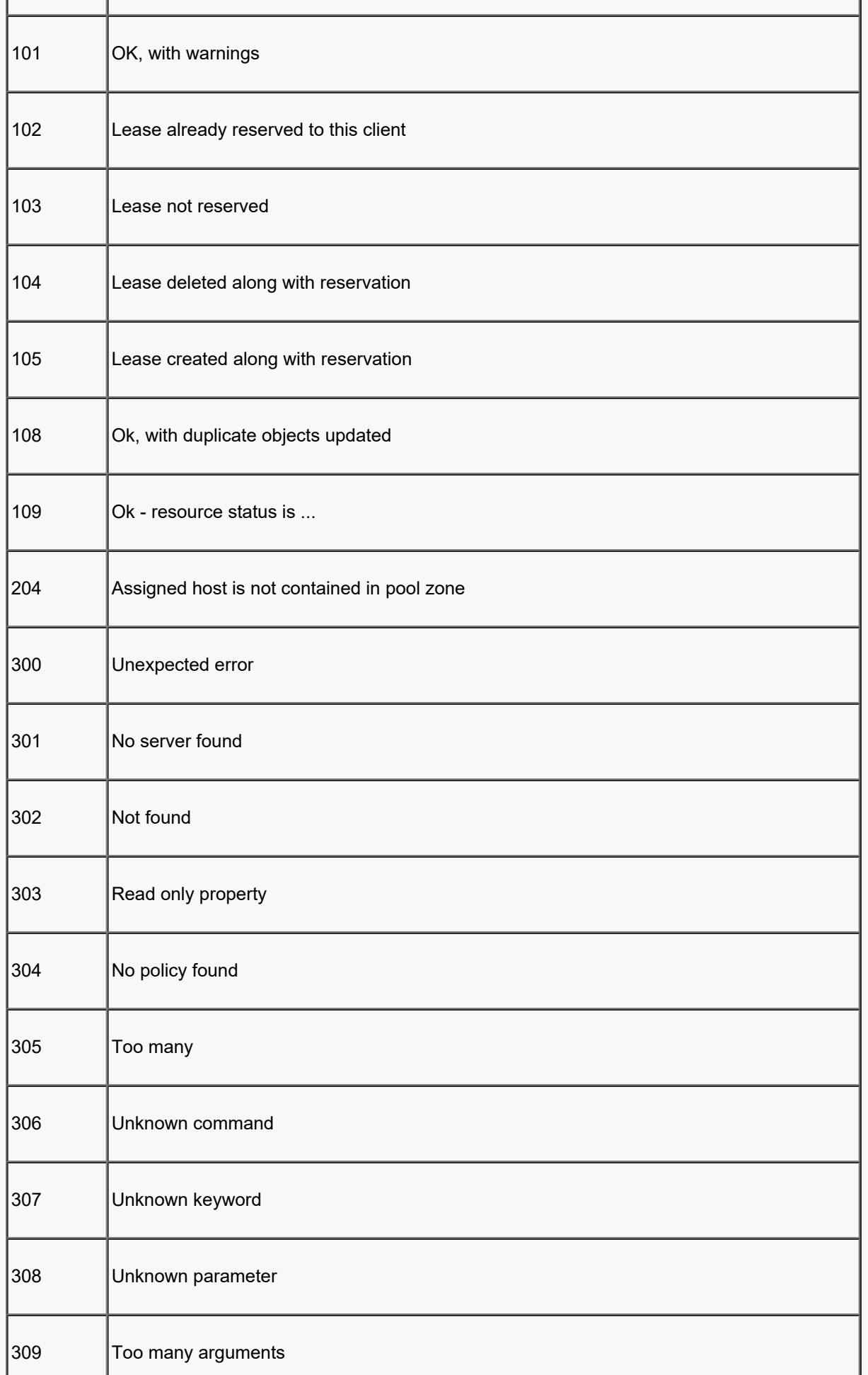

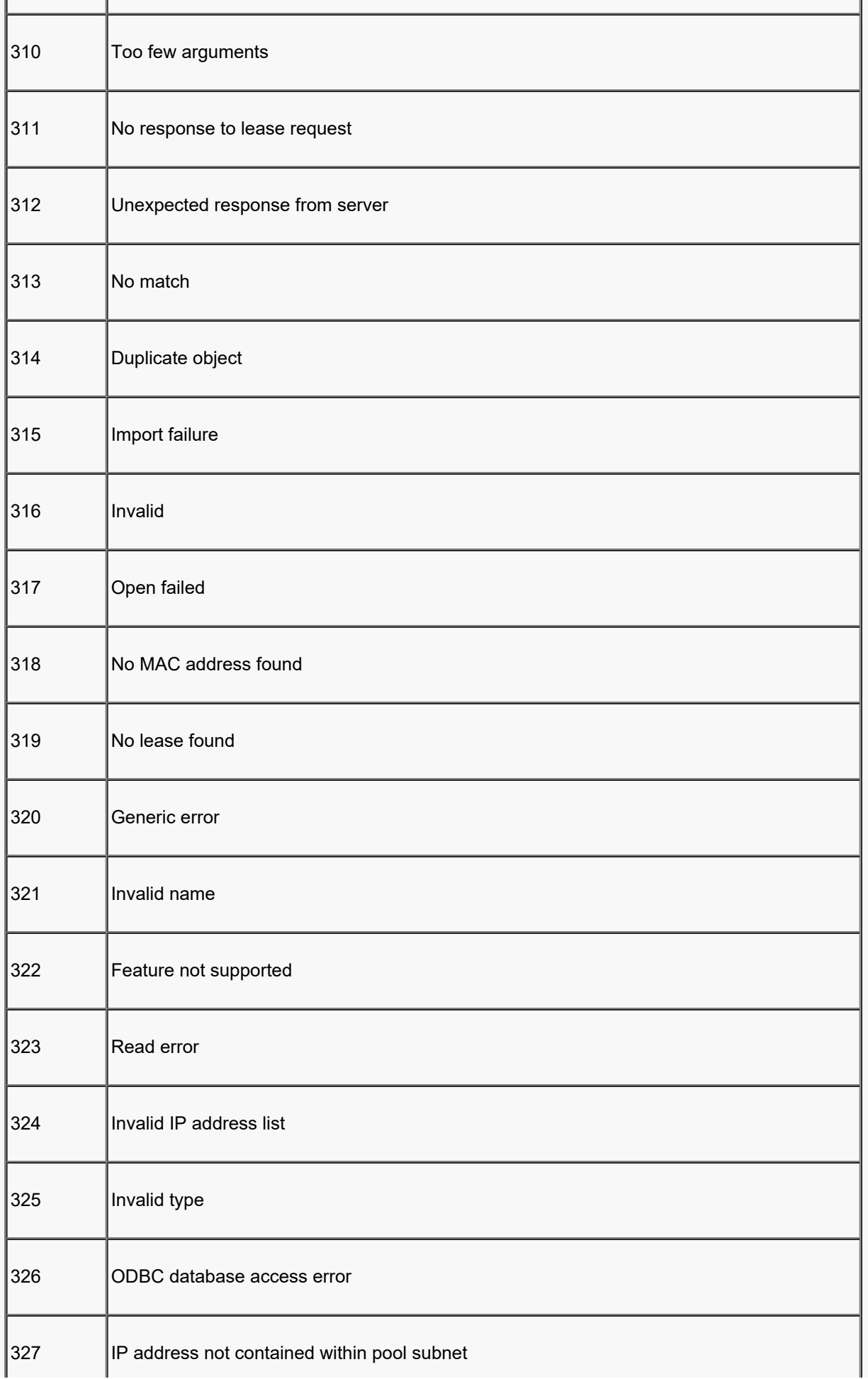

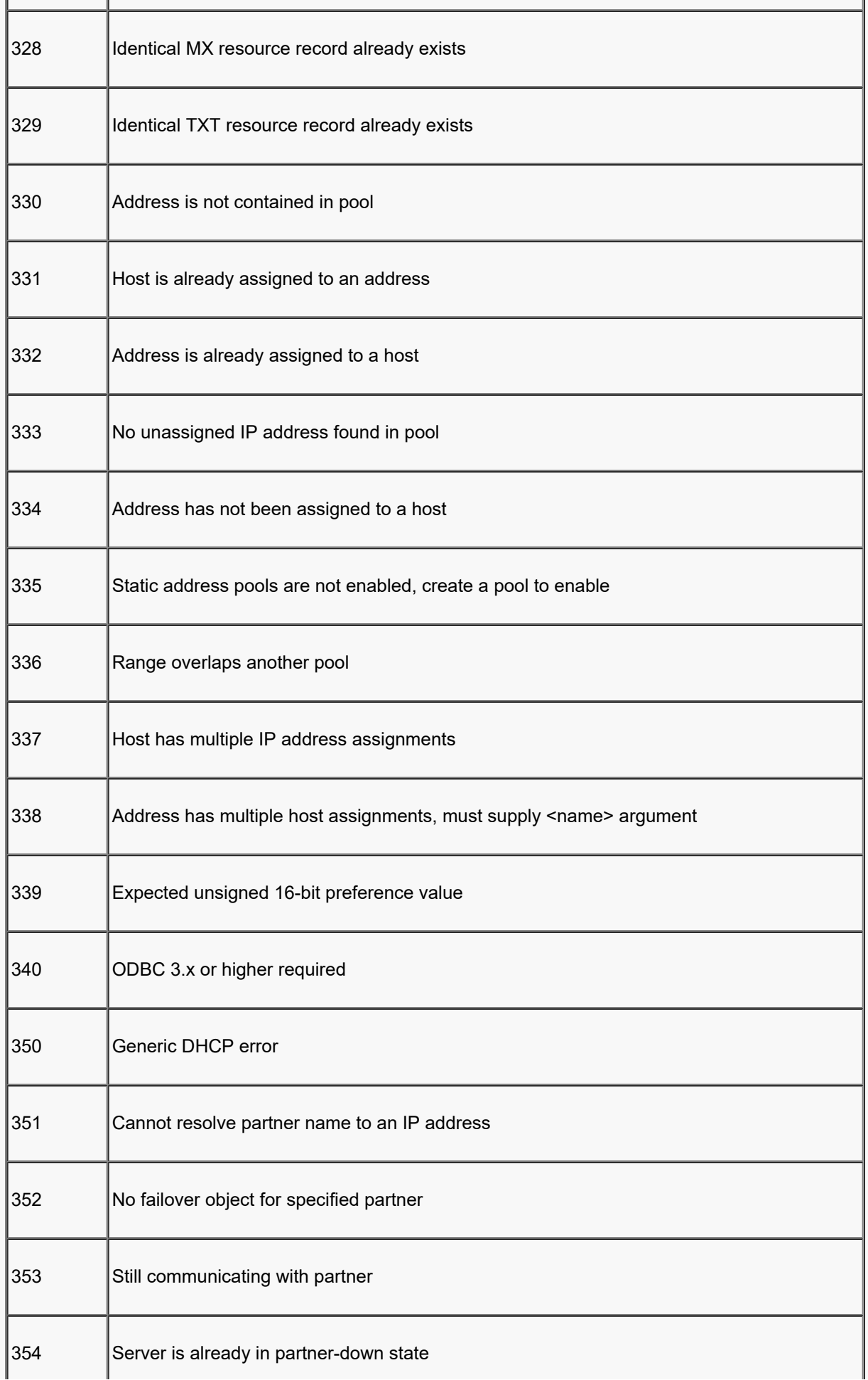

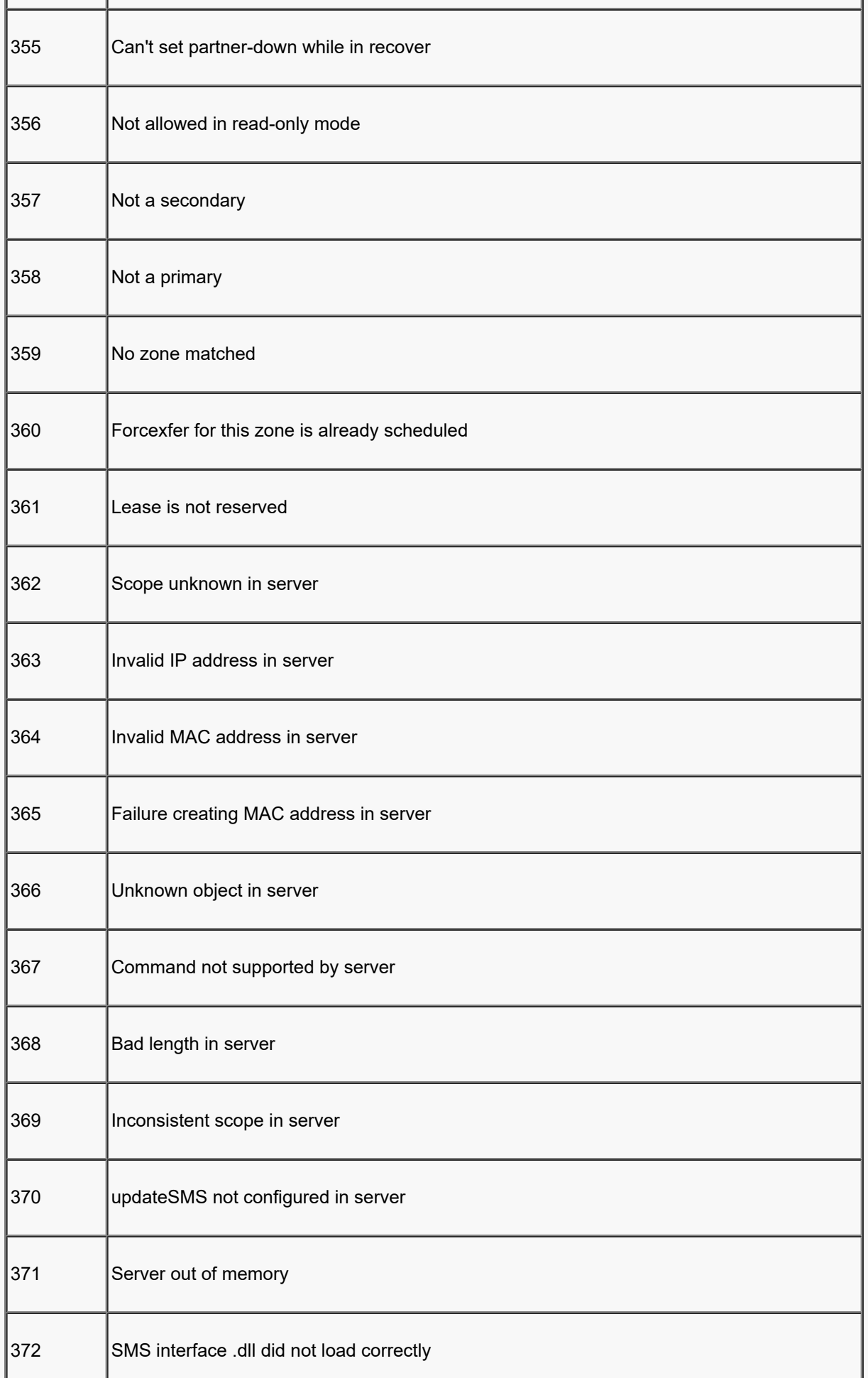

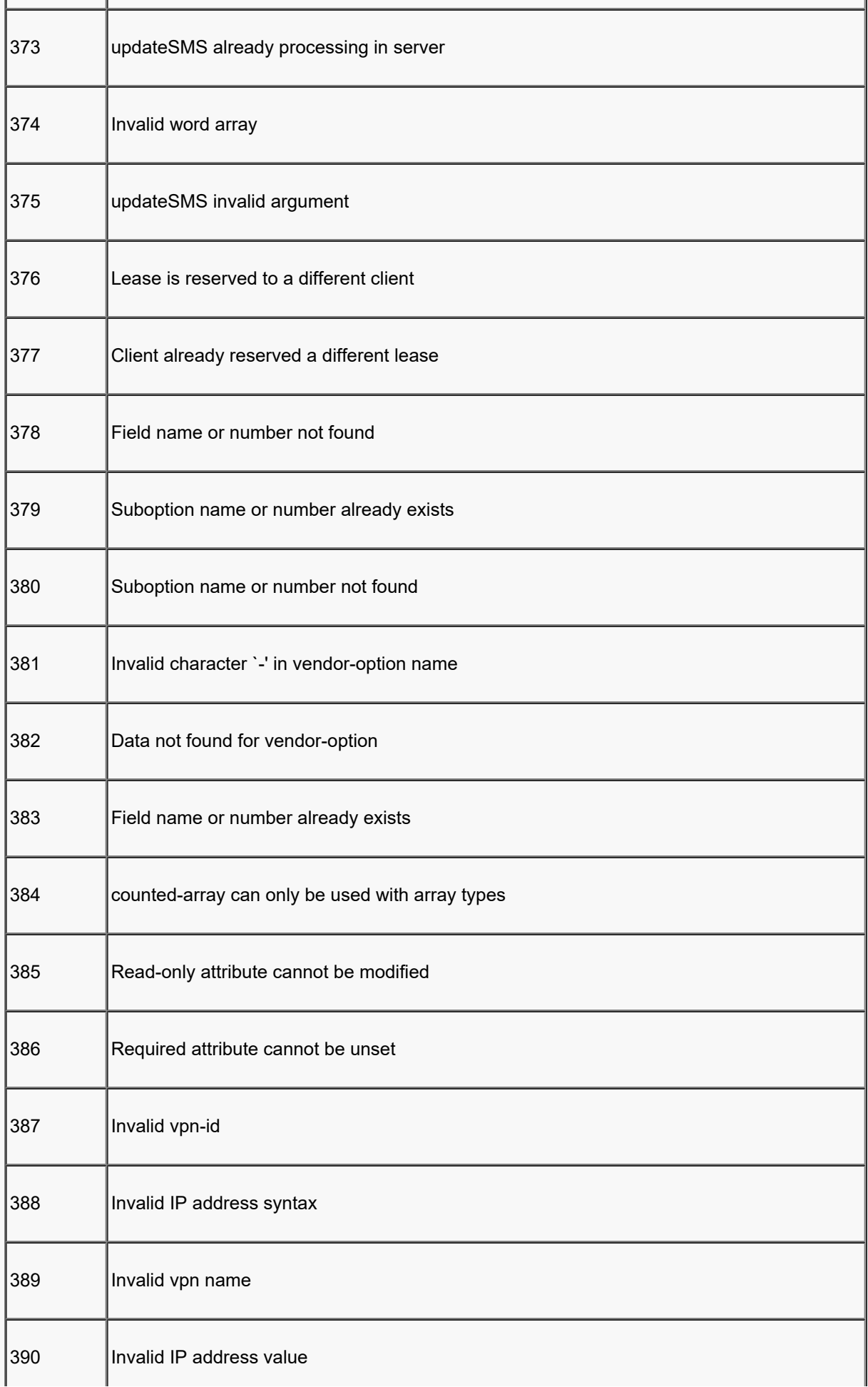

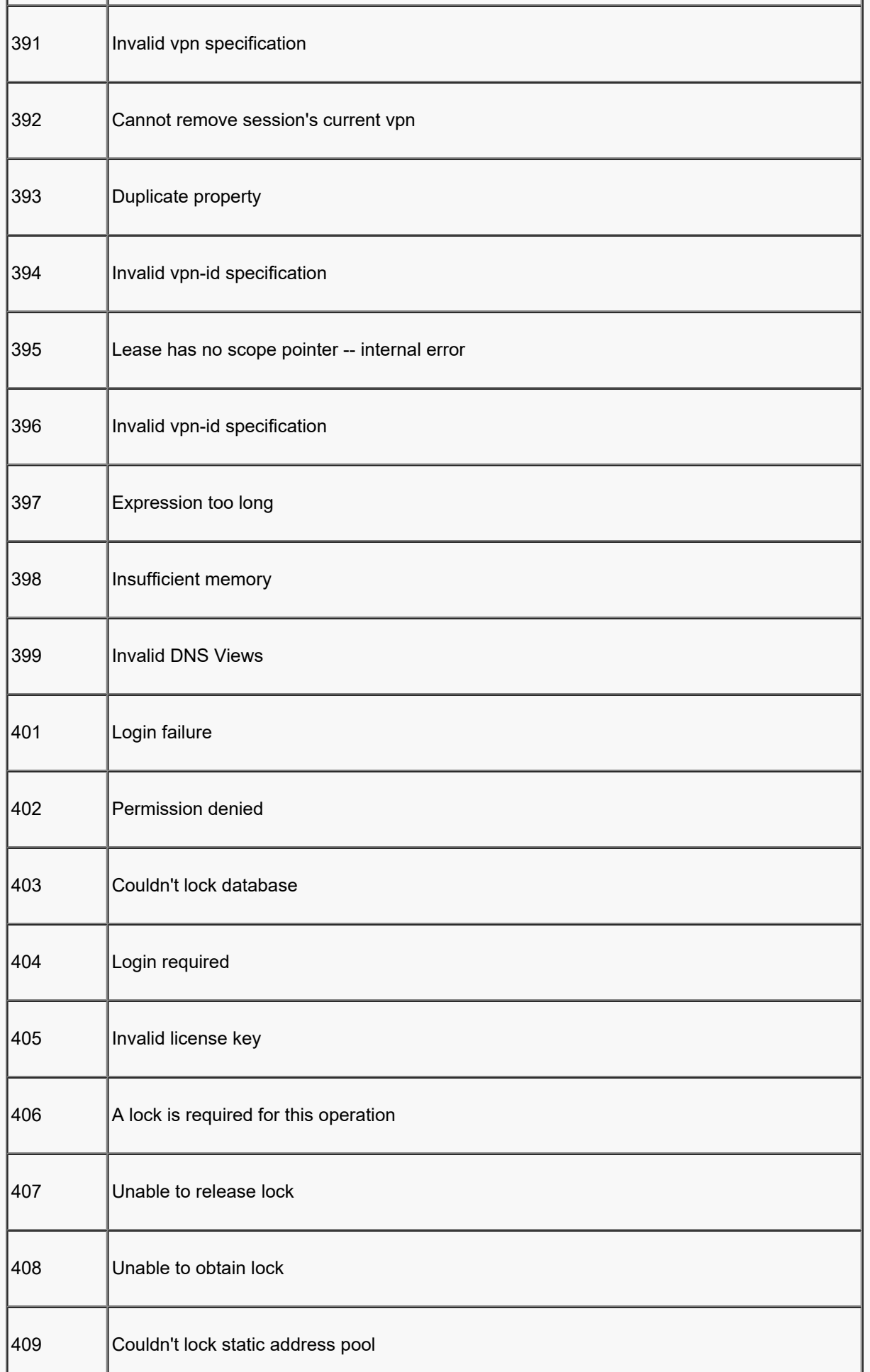

<span id="page-265-0"></span>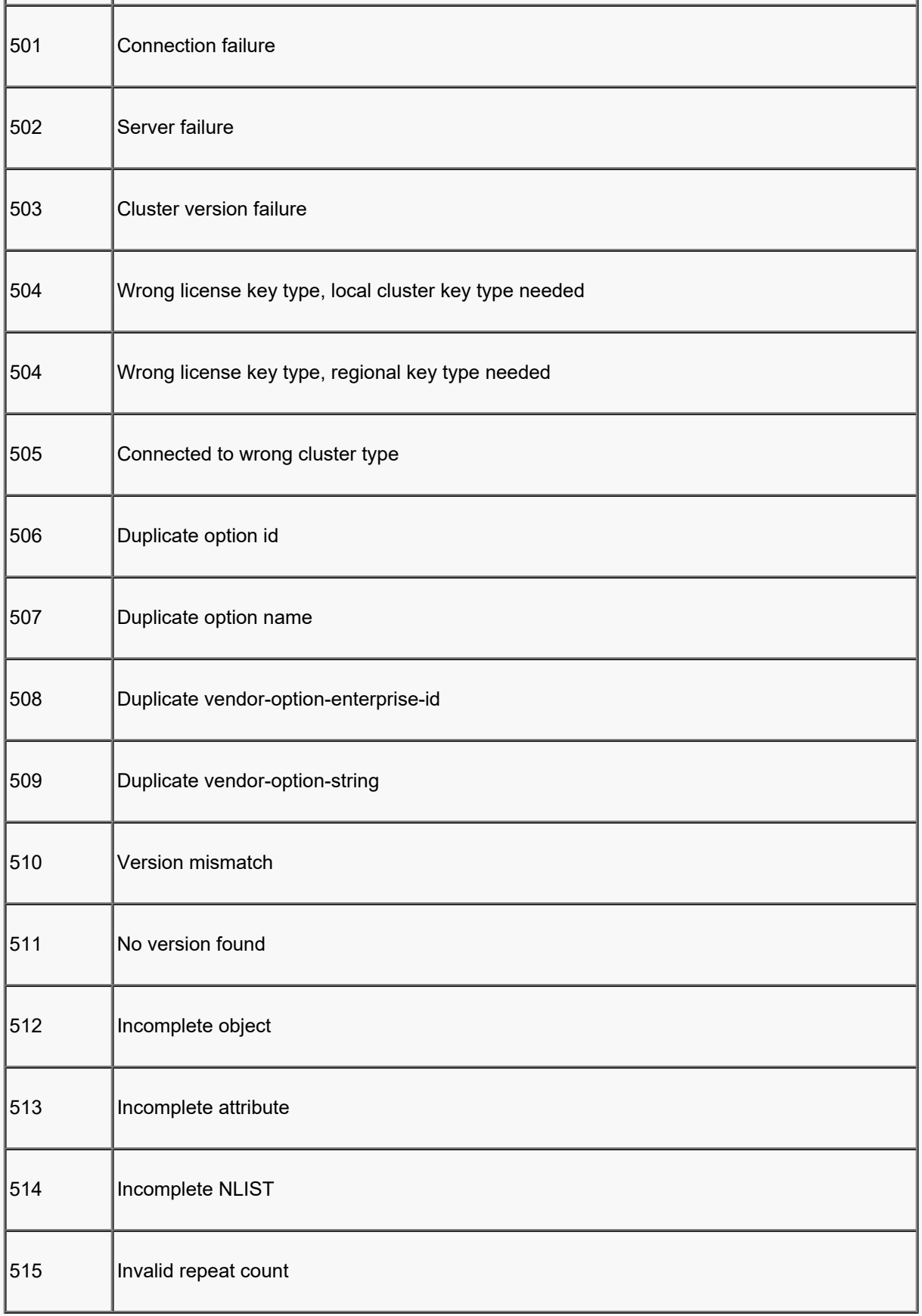

This section describes the import leases and export leases file format.

The syntax is:

field1|field2|field3|...

The fields are listed next. If, in the import file, you chose not to supply the information for an optional field, you need to use delimiters ( **|** ) so that the number of fields is still 12. For example, type xyz|abc||123:

MAC address in xx:xx:xx:...:xx format (required)

MAC address type (required)

MAC address length (required)

IP address in dotted decimal format, a.b.c.d (required)

Start of lease time (GMT) (optional)

Lease expiration time (GMT) (optional)

Allowable extension time (GMT) (optional)

Last transaction time (GMT) (optional)

IP address of the DHCP server (optional)

Host name (without domain) (optional)

width=19 border=0>Domain name (optional)

Client ID (optional)

VPN (optional)

**Note:** For all the time fields, you can use either the number of seconds since 1970, or day, month, date, time, year format (Mon Apr 13 16:35:48 1998).

All contents are Copyright © 1992--2023 Cisco Systems, Inc. All rights reserved.

#### Cisco Prime սիսիշ **Network Registrar CLI Reference Guide CISCO**

#### **AT\_AMELST** (amelist)

A list of DNS Address Match elements. For example: '10.10.0.0/16, lab-acl'. The usage follows BIND conventions. See the BIND 9 documentation for acl and address\_match\_element.

#### **AT\_ARRAY** (array)

A sequence of strings. This attribute type is deprecated in favor of the more general AT\_NLIST type for lists of all other types.

#### **AT\_ATTRTYPE** (attrtype)

A CNR attribute type, stored as an integer.

#### **AT\_BITARRAY** (bitarray)

A bit-array, stored as an AT\_BLOB of a fixed size.

#### **AT\_BLOB** (blob)

A sequence of unsigned octets. For example: '02:00:0a:00'.

#### **AT\_BOOL** (bool)

An 8-bit boolean value with only 0 and 1 as the legal values.

#### **AT\_BYTE** (byte)

An unsigned 8 bit integer value.

#### **AT\_CALCBIT** (calcbit)

A specialized type used to in representing certain DHCP options, such as option-81, the 'client-fqdn' option.

#### **AT\_CALCFLAG** (calcflag)

A value whose type is defined by the byte value that precedes it. Example: dhcp-v4 option-122, suboption-3. The extra-value field contains a map between the flag-byte and the AT xxx type to use for parse/unparse.

#### **AT\_CIS** (cis)

A string that has case-insensitive comparison properties.

### **AT\_CLEARTEXT** (clrtxt)

A string attribute that contains the clear text of sensitive information, such as a password.

### **AT\_CONTAINER6** (container6)

A sequence of octects representing a DHCPv6 option that has encapsulated options.

#### **AT\_DATE** (date)

A 32-bit integer value representing a point in time to 1 second resolution. Format is 'Month Date hh:mm:ss Year'. For example: 'Jun 05 00:00:00 1980'.

#### **AT\_DICT** (dict)

Deprecated

# **AT\_DNSNAME** (dname)

A fully qualified DNS name, encoded in DNS wire format with counted labels.

# <span id="page-267-2"></span>**AT\_DNSTTL** (dnsttl)

A a signed integer with the semantics of a DNS ttl; only -1 is allowed as a negative number, with the special meaning 'use the zone default'.

# **AT\_ENCRYPT** (encdata)

A sequence of bytes holding an encrypted form of sensitive information, such as a password.

# <span id="page-267-1"></span>**AT\_ENUMBYTE** (enumbyt)

An 8-bit integer with a fixed set of valid values that have an associated string name.

# <span id="page-267-0"></span>**AT\_ENUMINT** (enumint)

A 32-bit integer with a fixed set of valid values that have an associated string name.

# **AT\_ENUMSHORT** (enumshort)

A 16-bit integer with a fixed set of valid values that have an associated string name.

# **AT\_ENUMSTR** (enumstr)

A string with a fixed set of valid values.

### **AT\_ESTRING** (estr)

### Deprecated.

### <span id="page-268-3"></span>**AT\_EXPR** (expr)

An embedded expression with LISP-style syntax. For example: '(concat prefix var suffix)'. This expression is evaluated based on the context to produce a typed value.

### **AT\_FILESIZE** (filesz)

An unsigned 64-bit integer representing the byte size.

### **AT\_FILTER** (filter)

Deprecated.

# **AT\_FLAGSINT** (flags)

A 32-bit integer with distinguished names associated with each bit position.

### **AT\_GENADDR** (genaddr)

Deprecated.

### **AT\_IFNAME** (ifname)

Deprecated.

### <span id="page-268-0"></span>**AT\_INT** (int)

An unsigned 32-bit integer.

### **AT\_INT100** (int100)

An unsigned 32-bit integer number of 1/100's value. This is used for storing percentages in integer form.

### **AT\_INT64** (int64)

An unsigned 64-bit integer.

### **AT\_INT8** (decimal-byte)

A one-octet value with the same semantics as [AT\\_INT](#page-268-0).

### **AT\_INTI** (inti)

An unsigned 32-bit integer in Intel byte order.

### **AT\_IP6** (ip6)

A 17-octet sequence representing an IPv6 address or prefix. It consists of 16 octets of address followed by an octet of 255, or 16 octets of prefix (with bits beyond the prefix-length being 0) followed by an octet of the prefix-length (0-128).

### **AT\_IP6ADDR** (ip6addr)

A 128-bit IPv6 address.

### **AT\_IP6NET** (ip6net)

A 17-octet sequence representing an IPv6 address or address with prefix-length. It consists of 16 octets of address followed by an octet of 255 (for address) or the prefix-length (0-128).

### <span id="page-268-1"></span>**AT\_IPADDR** (ipaddr)

### A 32-bit IPv4 address.

### **AT\_IPKEY** (ipkey)

An IP address that can be associated with a port number and/or a required TSIG key name.

The canonical textual values are:

- *[<address>](#page-268-1)*
- *<u>[<address>](#page-268-1)</u>: [<port>](#page-270-0)*
- *[<address>](#page-268-1)*:*[<port>](#page-270-0)*-*[<key>](#page-269-3)*
- *saddress> [<key>](#page-269-3)*

# <span id="page-268-2"></span>**AT\_IPNET** (net)

An IPv4 address and a count of the bits that comprise the network number.

# **AT\_IPPAIR** (ippair)

A pair of IPv4 addresses, stored in 8 octets.

# **AT\_KEY** (key)

A sequence of bytes holding a shared-secret key that has a base-64 string representation.

# **AT\_LISTREF** (listref)

#### Deprecated.

### **AT\_MACADDR** (macaddr)

A MAC address, most frequently a 6 byte ethernet address with type 1, but more generally an arbitrary 1 byte type id, a 1 byte length and then 'length' address bytes.For example: '1,6,aa:bb:cc:dd:ee:ff'.

### **AT\_MASK** (mask)

An [AT\\_IPADDR](#page-268-1) that is in the form of an IP address mask (its binary sequence matches  $1*0*$ ).

### **AT\_MESSAGE** (dhcpmsg)

A DHCP message type.

# **AT\_MSDATE** (msdate)

A 64-bit value that represents a specific point in time to millisecond resolution.

### **AT\_MSG6** (msg6)

A sequence of octects representing a DHCPv6 message in wire format.

### **AT\_MSTIME** (mstime)

A 64-bit integer value that represents a span of time to millisecond resolution.

### **AT\_MULTI** (multi)

A type that may contain data of multiple data types.

### <span id="page-269-3"></span>**AT\_NAMEREF** (nameref)

A string that refers to another object by name.

### **AT\_NDICT** (ndict)

Deprecated.

### <span id="page-269-0"></span>**AT\_NLIST** (nlist)

A list of elements of some other type. This is the preferred type for storing lists.

### **AT\_NODE** (dhcpnode)

Deprecated.

### **AT\_NOLEN** (no length)

A DHCP option code with no length or value. For example: PAD or END.

### **AT\_NSTRING** (nstr)

A string that is stored as a counted sequence, and is not necessarily null-terminated.

### **AT\_OBJ** (obj)

A CNR object of any schema class.

### <span id="page-269-2"></span>**AT\_OBJREF** (objref)

A reference to a specific class of object by OID. It is similar to an [AT\\_OID](#page-269-1), but adds the additional expectation that the referenced object has the specified class and does exist in the database.

### <span id="page-269-1"></span>**AT\_OID** (oid)

An 8-byte object id. The AT\_OID type differs from the [AT\\_OBJREF](#page-269-2) in that it does not imply that the OID can be resolved to any specific type of object.

### **AT\_OPTION** (option)

A sequence of octects representing a DHCPv4 option value in wire format.

### **AT\_OPTION6** (option6)

A sequence of octects representing a DHCPv6 option value in wire format.

### **AT\_OPTIONID4** (optionid4)

A DHCPv4 option number, stored as a four-octet integer.

### **AT\_OPTIONID6** (optionid6)

A DHCPv6 option number, stored as a four-octet integer.

### **AT\_OVERLOAD** (overld)

A type representing the DHCP option-overload option as a single octet.

### **AT\_PACK** (pack)

An AT\_BLOB that has some kind of structure associated with it.

# **AT\_PAD** (dhcppad)

#### The DHCP PAD option, a single zero octet.

### **AT\_PCV** (pcv)

A 32 bit product compatibility version number. The components of this number are (from high to low): major: 8 bits, minor: 8 bits, revision: 16 bits.

### **AT\_PERCENT** (percent)

An integer bounded to the range 0-100, with a normal ascii output form that ends with a '%'. The value is stored as a single byte.

#### **AT\_PREFIX** (prefix)

A 17-byte sequence representing an IPv6 prefix. It consists of 16 bytes of prefix (with bits beyond the prefix-length being 0) followed by 1-byte of prefix-length (0-128). This is like [AT\\_SUBNET](#page-271-2) for IPv6.

#### **AT\_PRIORITY** (priority)

A positive number where the precedence order is 1-n, followed by 0.

#### **AT\_RANGE** (range)

A 64-bit value containing a pair of 32-bit integers defining a range of integer values. This differs from the bounded integer and bounded time types.

#### **AT\_RANGEBYTE** (rangebyte)

An AT\_BYTE value that is restricted to a range of valid values.

#### <span id="page-270-2"></span>**AT\_RANGEINT** (rangeint)

An [AT\\_INT](#page-268-0) value that is restricted to a range of valid values.

#### **AT\_RANGESHORT** (rangeshort)

An [AT\\_SHORT](#page-270-0) value that is restricted to a range of valid values.

#### <span id="page-270-1"></span>**AT\_RANGETIME** (rangetime)

An [AT\\_TIME](#page-271-3) value that has an associated range of valid values.

#### **AT\_RDNSNAME** (rdname)

A relative DNS name, encoded in DNS wire format with counted labels.

#### **AT\_REQUEST** (dhcpreq)

A DHCP REQUESTED\_OPTIONS option, which the DHCP client uses to request option data by option number.

#### **AT\_RETCODE** (retcode)

A status code or return code.

#### **AT\_ROF\_FQDN** (rel or full fqdn)

A relative or fully qualified dns name.

#### **AT\_RR** (rr pack)

DNS RR encoded in DNS wire format.

#### **AT\_RULE** (rule)

A rule string, used in a DNS update-policy.

### **AT\_SBYTE** (sbyte)

A signed 8 bit integer value.

### **AT\_SECRET** (secret)

An OID object reference to a Secret object that stores the actual secret.

### **AT\_SET** (set)

Deprecated.

### <span id="page-270-0"></span>**AT\_SHORT** (short)

An unsigned 16-bit integer.

### **AT\_SHORTPAIR** (shortpair)

A 32-bit value holding a pair of 16-bit unsigned integers that are restricted to a range of valid values.

### **AT\_SHRTI** (shorti)

An unsigned 16 bit integer in Intel byte order.

# **AT\_SINT** (sint)

A signed 32-bit integer.

### **AT\_SINT64** (sint64)

#### A signed 64-bit integer.

#### **AT\_SINT8** (s-decimal-byte)

A one-octet value with the same semantics as **AT\_SHORT**.

#### **AT\_SINTI** (sinti)

A signed 32-bit integer in Intel byte order.

#### **AT\_SSHORT** (sshort)

A signed 16-bit integer.

#### **AT\_SSHRTI** (sshorti)

A signed 16 bit integer in Intel byte order.

#### **AT\_STIME** (stime)

A signed version of the [AT\\_TIME](#page-271-3) type that allows negative time spans. The main use of this type is for time-zone offsets that may be positive or negative.

### <span id="page-271-0"></span>**AT\_STRING** (string)

A null-terminated sequence of ASCII bytes.

#### **AT\_STRUCT** (struct)

Deprecated.

#### <span id="page-271-2"></span>**AT\_SUBNET** (subnet)

An IPv4 address and a count of the bits that comprise the network number. The address component will have its host bits set to 0. A similar type,  $AT$  IPNET does not assume or require the host bits to be 0.

#### <span id="page-271-1"></span>**AT\_TAG** (tag)

A case-insensitive, restricted character set string.

#### **AT\_TEXPR** (texpr)

A typed expression; its structure and representation is the same as an [AT\\_EXPR](#page-268-3) but the extra value of the attribute contains the expected type of the value produced by evaluating this expression.

#### <span id="page-271-3"></span>**AT\_TIME** (time)

An unsigned integer number of seconds. It differs from the AT\_DATE type in that it encodes a span or duration of time rather than an exact point in time. Format is 'HH:MM:SS'.

#### **AT\_TLV** (tlv)

A generic type-length-value tuple, in which the 'type' and 'length' are each one octet long.

### **AT\_TLV2** (tlv2)

A generic type-length-value tuple, in which the 'type' and 'length' are each two octets long.

#### **AT\_TLV4** (tlv4)

A generic type-length-value tuple, in which the 'type' and 'length' are each four octets long.

#### **AT\_TYPECNT** (type-cnt)

This is a special-purpose type used in configuring DHCP options used by PXE clients. It holds a repeating pattern of tuples, each consisting of a two-octet type, a length byte, and 'length' bytes of data.

### **AT\_VENDOR\_CLASS** (vendor-class)

An AT\_BLOB representing a DHCP vendor-class option. An enterprise ID is followed by opaque data. (If DHCPv4, the enterprise ID is followed by an EID length.)

#### **AT\_VENDOR\_NOLEN** (vendor-nolen)

An AT\_BLOB representing a DHCP vendor-class option. An enterprise ID is followed by tuples of vendor-specific data. The enterprise ID is never followed by an ID-length.

#### **AT\_VENDOR\_OPTS** (vendor-opts)

An AT\_BLOB representing DHCP vendor-specific options data. An enterprise-id that is followed by TLVs of vendor-specific data. If DHCPv4, the enterprise ID is followed by an EID length.

### **AT\_VERSION** (version)

A two-component 32 bit number, with 16 bits of major version and 16 bits of minor version.

# **AT\_VPNID** (vpnid)

A 7-byte standard VPN ID, as defined in RFC 2685.

# **AT\_VPREFIX** (prefix-var)

A 1 to 17-octet sequence representing an IPv6 prefix.See RFC 7227, section 5.3.

**AT\_ZEROSIZE** (zero-size)

A sequence of bytes representing certain DHCP options that have an option code and a length, where the length is always zero.